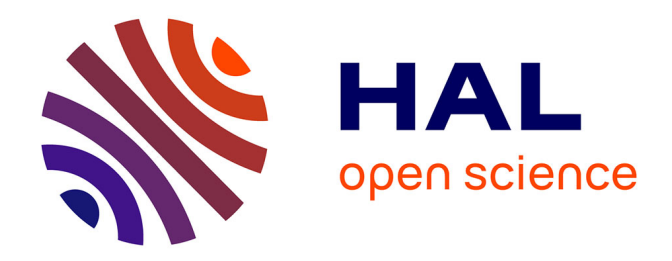

# **CONTRIBUTION DES CONVERTISSEURS MULTINIVEAUX AU RACCORDEMENT DE LA PRODUCTION D'ORIGINE EOLIENNE SUR UN RESEAU ELECTRIQUE**

Omar Bouhali

#### **To cite this version:**

Omar Bouhali. CONTRIBUTION DES CONVERTISSEURS MULTINIVEAUX AU RACCORDE-MENT DE LA PRODUCTION D'ORIGINE EOLIENNE SUR UN RESEAU ELECTRIQUE. Autre. Ecole Centrale de Lille, 2007. Français.  $NNT:$   $t = 100152745$ 

# **HAL Id: tel-00152745 <https://theses.hal.science/tel-00152745>**

Submitted on 7 Jun 2007

**HAL** is a multi-disciplinary open access archive for the deposit and dissemination of scientific research documents, whether they are published or not. The documents may come from teaching and research institutions in France or abroad, or from public or private research centers.

L'archive ouverte pluridisciplinaire **HAL**, est destinée au dépôt et à la diffusion de documents scientifiques de niveau recherche, publiés ou non, émanant des établissements d'enseignement et de recherche français ou étrangers, des laboratoires publics ou privés.

#### **Ecole Nationale Polytechnique**

#### **Ecole Centrale de Lille**

# **Thèse**

présentée en vue d'obtenir le grade de

# **DOCTEUR**

en

spécialité : **Génie Electrique**

par

# **Omar BOUHALI**

intitulée

# **CONTRIBUTION DES CONVERTISSEURS MULTINIVEAUX AU RACCORDEMENT DE LA PRODUCTION D'ORIGINE EOLIENNE SUR UN RESEAU ELECTRIQUE**

soutenue le 19 Avril 2007 devant le Jury d'Examen

M. N. NAIT SAID *Rapporteur* Professeur à l'U. de Batna C. SAUDEMONT *Examinateur* E.C. à HEI de Lille M. TADJINE *Examinateur* Professeur à l'ENP d'Alger E.M. BERKOUK *Directeur de Thèse* Professeur à l'ENP d'Alger B. FRANCOIS *Co-Directeur de Thèse* M.C. HDR à l'EC-Lille

MM. M. O. MAHMOUDI *Président* Professeur à l'ENP d'Alger S. BACHA *Rapporteur* Professeur à l'U. de Grenoble

Thèse préparée au Laboratoire d'Electrotechnique et d'Electronique de Puissance (L2EP) de l'EC-Lille et au Laboratoire de Commande des Processus (LCP) de l'ENP, dans le cadre d'une co-tutelle de thèse

# **Remerciements**

Le travail présenté dans ce mémoire a été effectué aux :

- Laboratoire d'Electrotechnique et Electronique de Puissance (L2EP) au sein de l'équipe « Réseau Electrique et Systèmes Energétiques » à l'Ecole Centrale de Lille, sous la direction de Monsieur Bruno FRANCOIS (Maître de Conférences Habilité à Diriger des Recherches à l'EC-Lille), et co-encadré par Monsieur Christophe SAUDEMONT (Enseignant Chercheur à l'école des Hautes Etudes d'Ingénieur),
- Laboratoire de Commande des Processus (LCP) au sein de l'équipe « Electronique de puissance » à l'Ecole Nationale Polytechnique d'Alger, sous la direction de Monsieur El Madjid BERKOUK (Professeur à l'ENP).

Cette thèse a été réalisée dans le cadre d'une co-tutelle de thèse entre des établissements d'enseignement supérieur Algérien et Français, respectivement l'Ecole Nationale Polytechnique d'Alger (ENP, Algérie) et l'Ecole Centrale de Lille (EC-Lille, France).

Je tiens à remercier Monsieur Bruno FRANCOIS, pour sa rigueur scientifique et ses qualités humaines. Ses conseils et ses critiques ont grandement contribué à la réalisation de ce travail. Je suis également profondément reconnaissant envers lui pour sa direction, sa disponibilité et sa contribution au développement du banc d'essai.

C'est un agréable plaisir pour moi d'exprimer mes remerciements à Monsieur El Madjid BERKOUK qui, en acceptant de diriger ces travaux de recherche, m'a fait profiter de ses connaissances et ses conseils précieux.

Mes vifs remerciements sont adressés à Monsieur Christophe SAUDEMONT, pour son aide précieuse, ses qualités scientifiques et humaines. Je lui exprime toute ma gratitude.

J'adresse mes sincères remerciements à Monsieur Mohammed Oulhadj MAHMOUDI, Professeur à L'ENP d'Alger, pour l'honneur qu'il nous a fait en acceptant d'être président du jury.

Il m'est agréable de pouvoir exprimer ma reconnaissance envers,

Monsieur Mohamed-Saïd NAIT-SAID, Professeur à l'Université de Batna, Directeur du Laboratoire des Systèmes de Production et Induction Electromagnétiques (L.S.P.I.E),

Monsieur Seddik BACHA, Professeur à l'Université Joseph Fourier de Grenoble, et responsable du groupe "systèmes et réseaux électriques" au Laboratoire d'Electrotechnique de Grenoble (LEG), pour avoir accepté d'examiner et de rapporter ce travail.

Je suis aussi reconnaissant des aides ponctuelles et efficaces de Monsieur Dominique LORIOL, Ingénieur-recherche au centre de l' Ecole Nationale Supérieure d'Arts et Métiers de Lille et de Monsieur Xavier CIMETIERE, Ingénieur de recherche à l'EC-Lille ainsi que Messieurs Christophe RYMEK et Simon THOMY, Techniciens à l'EC-Lille et Mlle Virginie DUBOIS, secrétaire du laboratoire.

J'adresse également mes sincères remerciements à tous les membres du L2EP, LCP, HEI et LAMEL (Laboratoire de Modélisation en Electrotechnique de l'université de Jijel) pour l'aide et les conseils qu'ils m'ont fourni durant la réalisation de cette thèse et particulièrement au Docteur Salim LABIOD. Enfin, je remercie tous ceux qui ont contribué de près ou de loin à la concrétisation de ce travail.

#### **Je dédie ce travail à mon Père Ali, ma Mère Akila BEN AISSA et à tous les membres de ma famille.**

# **TABLE DES MATIERES**

# Table des matières

# Chapitre 1: Modélisation et commande des onduleurs à trois niveaux par la modulation directe

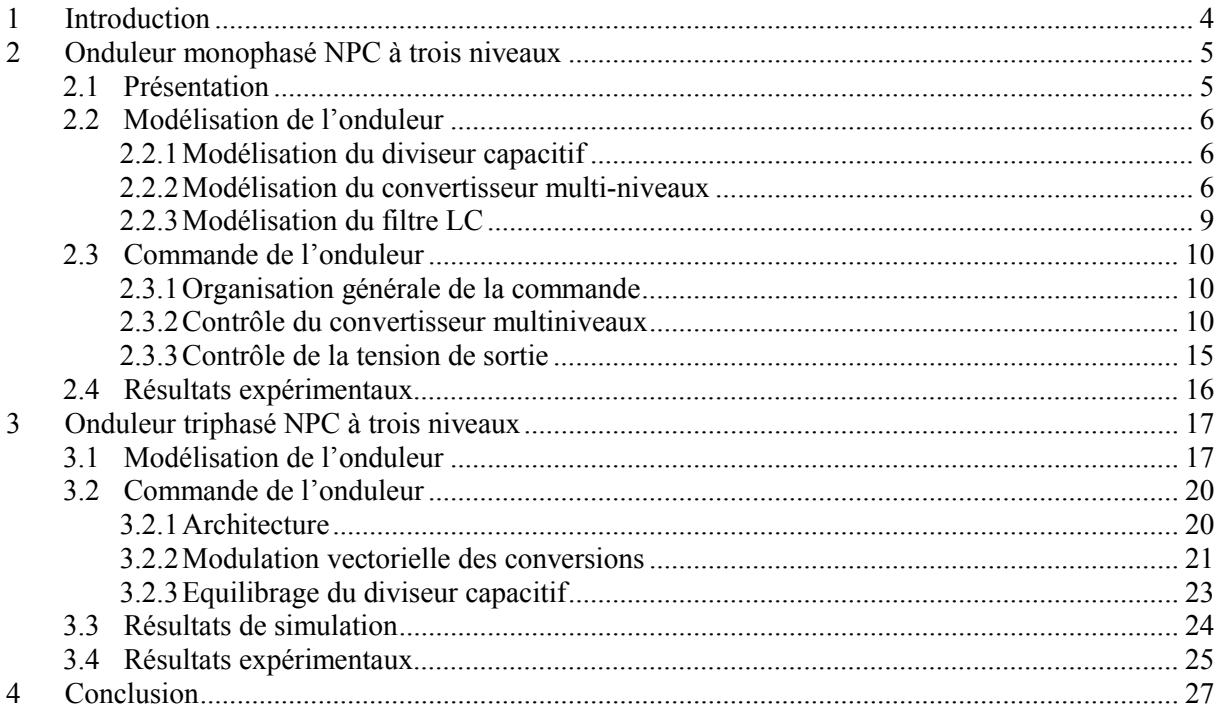

# Chapitre 2: Connexion d'une éolienne en utilisant un convertisseur NPC à trois niveaux

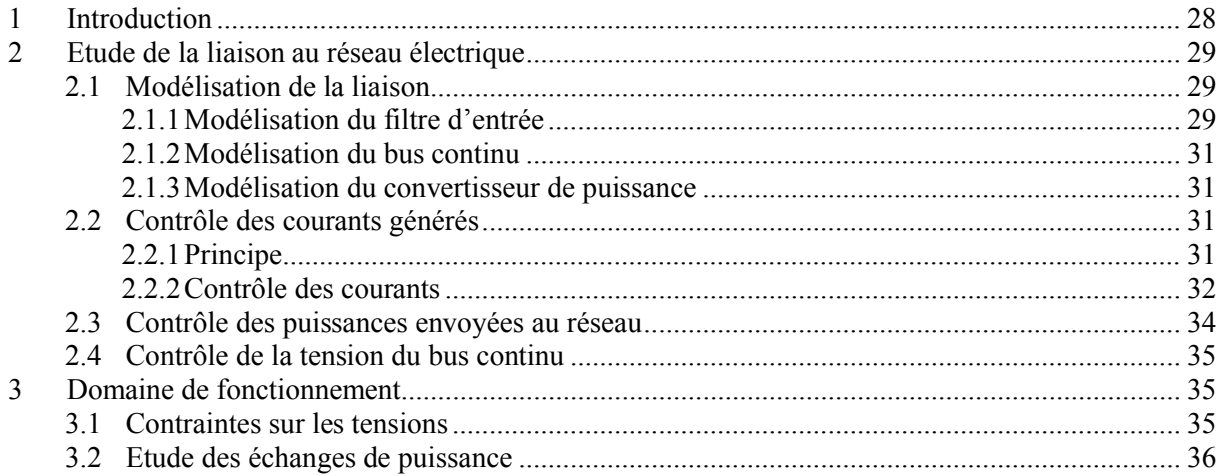

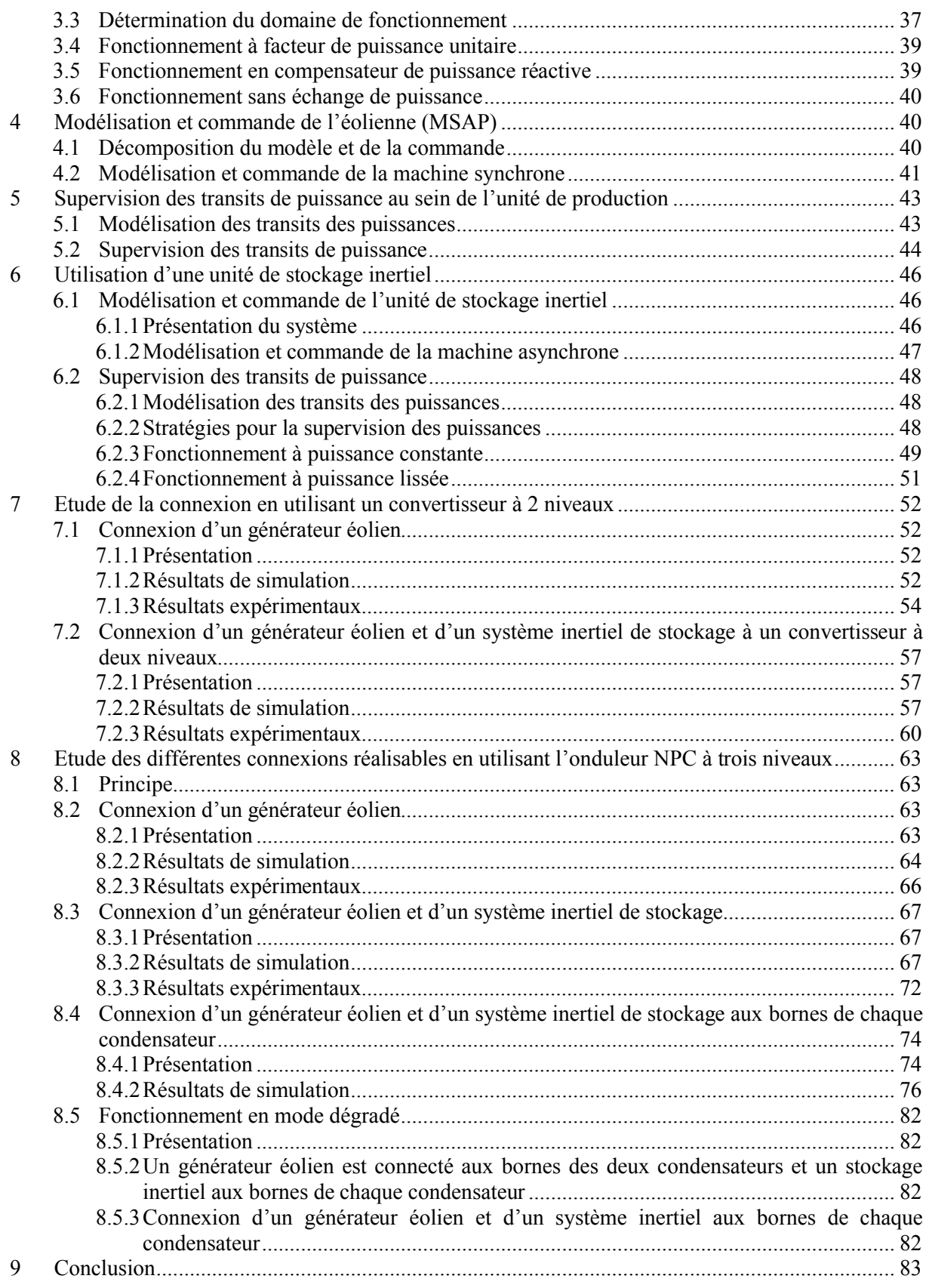

# **Chapitre 3 : Extension et généralisation de la modélisation et de la commande par la modulation directe aux onduleurs multiniveaux**

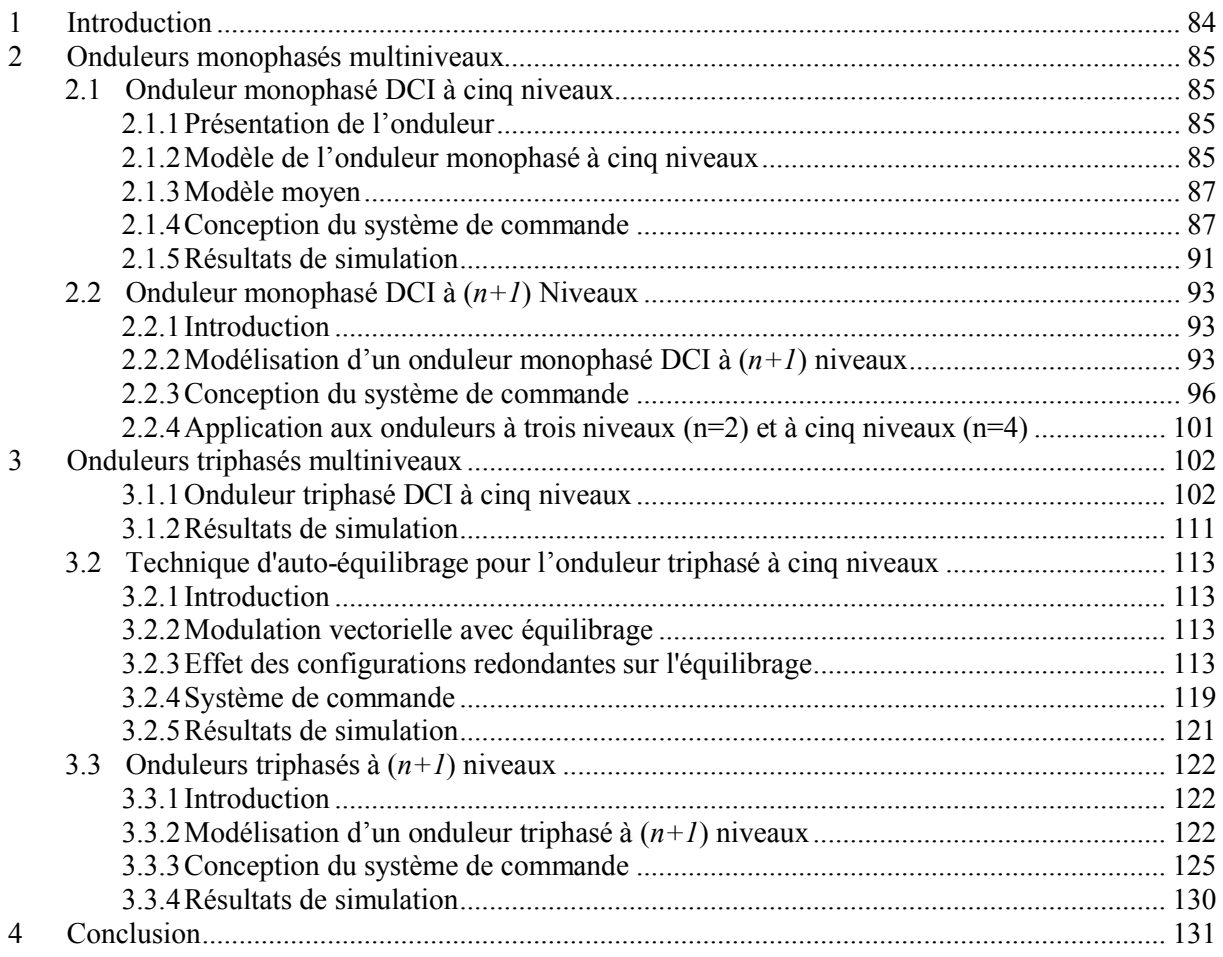

### **Chapitre 4 : Extension au système multi sources en utilisant un convertisseur DCI multiniveaux**

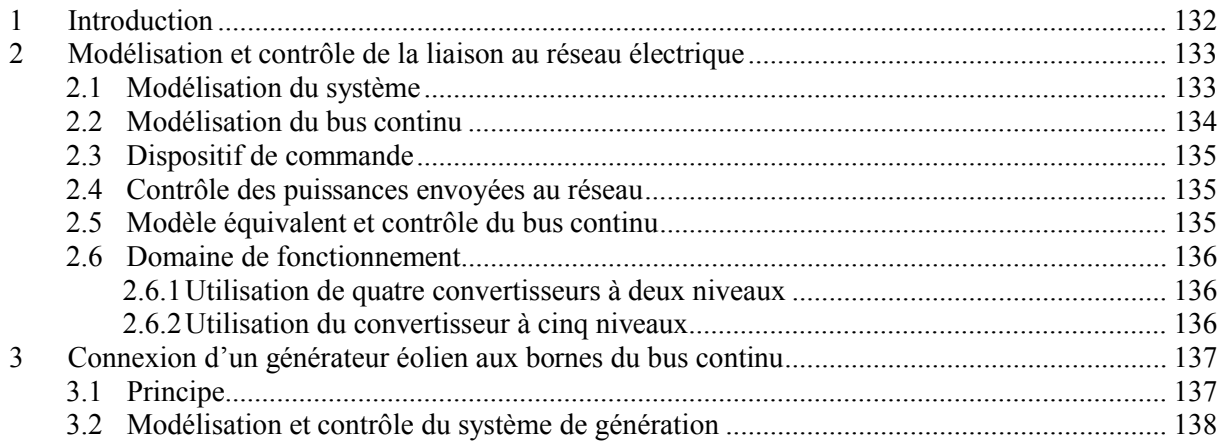

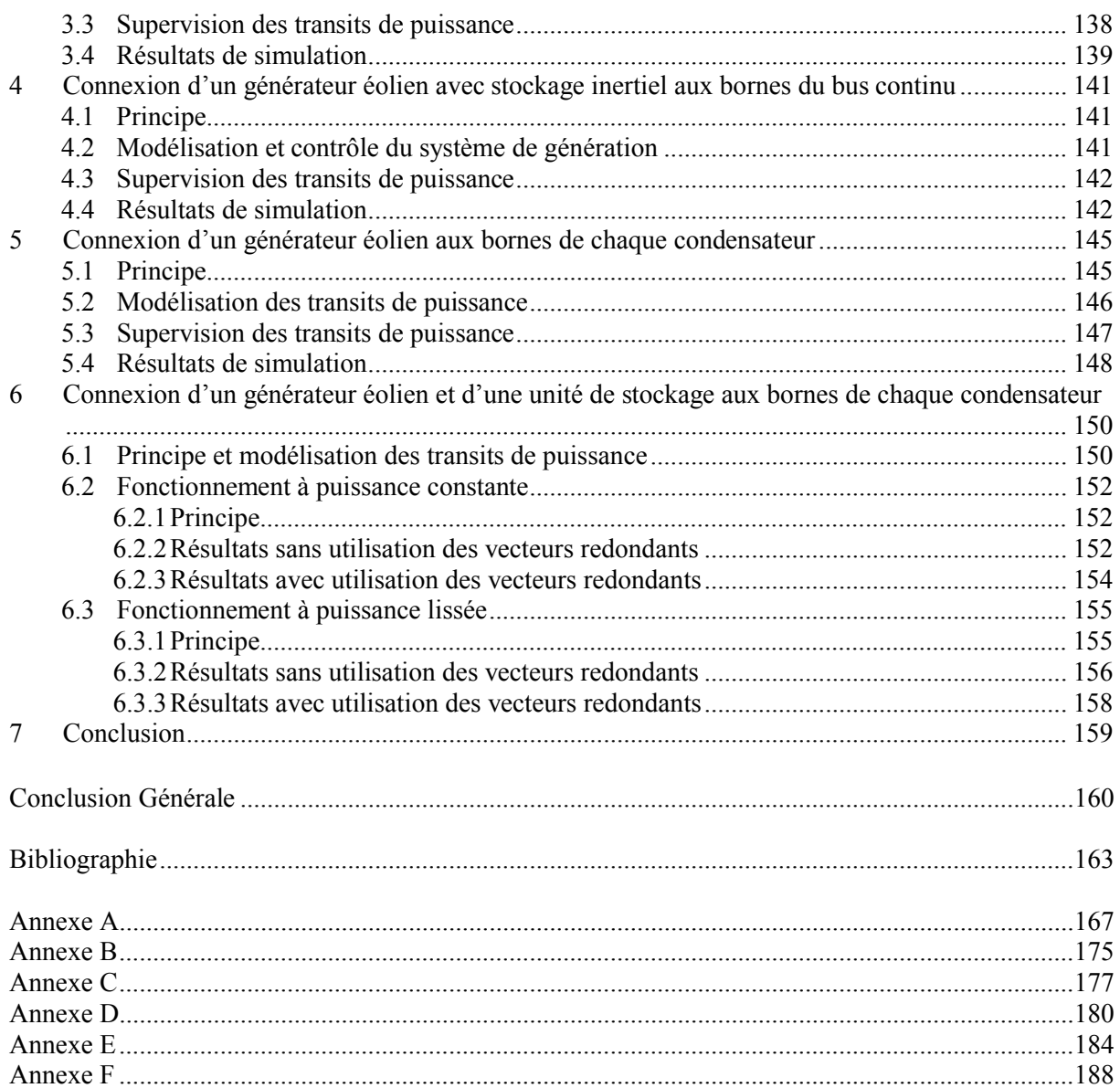

# **INTRODUCTION GENERALE**

# **Introduction Générale**

L'énergie est l'un des moteurs du développement des sociétés. La civilisation industrielle s'est bâtie autour de l'exploitation du charbon à la fin du 18e siècle, puis du pétrole au milieu du 20e siècle. Depuis le premier choc pétrolier de 1973, les pays industrialisés optent progressivement pour les énergies nouvelles et renouvelables. De façon générale, les énergies renouvelables sont des modes de production d'énergie utilisant des forces ou des ressources dont les stocks sont illimités. L'eau des rivières faisant tourner les turbines d'un barrage hydroélectrique; le vent brassant les pales d'une éolienne; la lumière solaire excitant les [photopiles](http://www.fnh.org/francais/doc/en_ligne/energie/dossier_art1.htm); mais aussi l'eau chaude des profondeurs de la terre alimentant des réseaux de chauffage. En plus de leur caractère illimité, ces sources d'énergie sont peu ou pas polluantes. Le [solaire, l'éolien, l'eau et la géothermie](http://www.fnh.org/francais/doc/en_ligne/energie/dossier_art2.htm) ne rejettent aucune pollution lorsqu'elles produisent de l'énergie.

L'aérogénérateur est basé sur le principe des moulins à vent. Le vent fait tourner les pales qui sont elles-mêmes couplées à un rotor et à une génératrice. Lorsque le vent est suffisamment fort (15 km/h minimum), les pales tournent et entraînent la génératrice qui produit de l'électricité. L'énergie éolienne est aujourd'hui l'énergie propre la moins coûteuse à produire, ce qui explique l'engouement fort pour cette technologie. Les recherches en cours pourraient lui laisser pendant encore de nombreuses années cette confortable avancée. La puissance nominale d'une éolienne va de moins de 100 kW jusqu'à 5 MW pour les éoliennes offshore [Yaz 06] [Vil 05]. Les aérogénérateurs produisent ainsi environ 0,2 % de l'électricité mondiale mais le taux de croissance est élevé et 10 % de l'énergie électrique pourrait être d'origine éolienne vers 2020 [Aub 05] [Ame 02] [Lun 06].

La production à base d'énergie renouvelable est généralement décentralisée par nature. En conséquence, le taux de pénétration de ces énergies est limité à moins de 30% [Cim 05]. Pour surmonter cet inconvénient, la production décentralisée doit contribuer aux services systèmes tel que le réglage de la fréquence, de la tension, de la puissance réactive, la capacité de démarrage en autonome et le fonctionnement en îlotage. En raison du caractère très fluctuant et aléatoire du vent, une éolienne seule ne peut participer aux services systèmes. Il faut ajouter des systèmes de génération ou de stockage d'énergie permettant d'avoir une réserve supplémentaire [Bar 04][Cim 04][Str 03]. Si le stockage est connecté au plus près de l'éolienne (généralement sur un bus DC), on obtient alors une centrale hybride encore appelée centrale multi source. Au sein de cette dernière, l'électronique de puissance joue un rôle majeur car elle permet de régler les transferts énergétiques.

Jusqu'à présent, il existe deux catégories d'éoliennes : les éoliennes à vitesse fixe directement couplées au réseau par le stator et les éoliennes à vitesse variable commandées par le stator ou le rotor au moyen de convertisseurs d'électronique de puissance [Ela 04][Vil 05]. La deuxième catégorie permet d'augmenter le rendement énergétique, de diminuer les charges mécaniques et d'améliorer la qualité de l'énergie électrique produite, par rapport aux éoliennes à vitesse fixe. Néanmoins, la puissance transitée à travers les convertisseurs électroniques de puissance à IGBT est limitée par les caractéristiques des IGBT (la tension et le courant maximal supportés). L'association en série de ces modules de puissance augmente la tension maximale globale. Cette solution a donnée naissance à une nouvelle topologie dite convertisseur multiniveaux [Mey 92][Ber 95][Rod 02].

Introduction Générale

Le sujet de thèse consiste à concevoir un modèle et un dispositif de commande et de supervision d'une unité de production décentralisée reposant sur des générateurs et des unités de stockage reliées à un bus continu commun par un convertisseur multiniveaux à source de tension. Généralement, c'est un convertisseur à deux niveaux qui est utilisé pour la connexion au réseau électrique [Ela 04][Cim 05]. La commande de ce dernier consiste à réguler le bus continu intermédiaire quelque soit la puissance générée par l'unité de production sous fréquence variable. Cette structure de convertisseur impose des limites physiques et technologiques pour la montée en tension et donc en puissance [Bue 05]. Actuellement pour la connexion de multiples unités de production, cette structure est dupliquée autant de fois que nécessaire, il faut donc utiliser un point de raccordement sur le réseau pour chaque onduleur à deux niveaux utilisé. La topologie multiniveaux ne possède pas cet inconvénient car elle possède un bus continu segmenté par la mise en série de condensateurs permettant autant de possibilités de raccordement en continu pour les unités de production. De plus, une réduction des perturbations harmoniques du coté alternatif (réseau) est obtenue [Azl 04] [Pet 05][Pap 06][Kan 05b][Grz 06b].

Dans le premier chapitre, nous avons établi un modèle équivalent à interrupteurs idéaux et un modèle moyen de l'onduleur à trois niveaux monophasé et triphasé. Ensuite, la technique de commande par modulation directe a été appliquée et le réglage du bus continu assuré par l'utilisant de configurations redondantes [Fra 02]. L'étude par simulation est effectuée sous l'environnement Simulink du Matlab. La validation expérimentale a été réalisée en utilisant un onduleur triphasé à trois niveaux de type NPC.

Le deuxième chapitre est consacré à la modélisation et au contrôle de la connexion au réseau en utilisant le convertisseur à trois niveaux NPC auquel est connecté une source d'énergie éolienne associée à un système de stockage inertiel d'énergie [Bou 06b]. Celui-ci permet de stocker et restituer de l'énergie [Cim 05]. Il offre donc la possibilité de gérer le flux des puissances au niveau du bus continu. Nous avons développé deux superviseurs du flux des puissances ; le premier permet d'imposer une puissance de référence à transiter au réseau, alors que le second détermine cette puissance par logique floue [Lab 04] [Lab 05] en utilisant l'information sur la puissance générée par l'éolienne et l'énergie stockée dans le système de stockage [Cim 05]. L'objectif du dernier superviseur est de transiter au réseau une puissance lissée tout en maintenant la vitesse du volant d'inertie dans une plage de variation admissible. Une étude théorique du bilan de puissance de la connexion réseau, utilisant les convertisseurs à deux et à trois niveaux, est développée afin de montrer l'apport des convertisseurs multiniveaux. Ensuite, l'étude des différents cas possibles de connexion sur le bus continu du NPC à trois niveaux d'une ou de plusieurs sources d'énergie a été détaillée et des simulations effectuées. Au début, nous avons vérifié notre algorithme de commande du convertisseur à trois niveaux dans les quatre quadrants du repère (P, Q). Ensuite, nous avons émulé et transité une puissance variable au réseau du laboratoire L2EP de l'Ecole Centrale de Lille (ECL) [Bou 06b]. Enfin, des essais expérimentaux ont été effectués sur le banc d'essai de l'émulateur temps réel d'un système de génération éolienne associé à un stockage inertiel d'énergie développé au laboratoire L2EP de l'école des Hautes Etudes d'Ingénieur (HEI) [Cim 06].

Dans le troisième chapitre, nous avons développé l'extension de la commande par la modulation directe des onduleurs monophasés à trois niveaux aux onduleurs monophasés à cinq niveaux [Bou 04a]. La généralisation aux onduleurs monophasés à (*n+1*) niveaux a été développée [Bou 04b]. Suivie de la commande des onduleurs triphasés à cinq niveaux [Bou 05c]. Cette commande permet l'auto-équilibrage des tensions aux bornes des condensateurs du bus continu [Bou 06a]. Enfin, la validation par simulation a été effectuée afin de démontrer la robustesse de cette technique face aux changements de fréquence, de charge et lors d'un démarrage avec un déséquilibre du bus continu. Il est important de noter que cette technique de commande des onduleurs multiniveaux ne dépend que des tensions de référence, l'équilibrage est assuré localement par l'utilisation des vecteurs redondants facilitant l'utilisation de ces structures de convertisseurs multiniveaux facile et n'impliquant aucune modification du système global. La généralisation pour la commande des onduleurs triphasés à (*n+1*) niveaux a été effectuée et les résultats de simulation, en utilisant l'onduleur à onze niveaux, expliquent les performances de cette commande [Bou 5b].

Le dernier chapitre est consacré à la modélisation et à la commande de la connexion de plusieurs systèmes de génération d'énergie au réseau électrique via un convertisseur à cinq niveaux à diodes flottantes. L'étude par simulation utilisant des onduleurs à cinq niveaux est effectuée pour différents cas possibles de connexion. Les résultats obtenus démontrent l'efficacité de la commande de l'onduleur par la modulation vectorielle avec auto-équilibrage des tensions du bus continu. De plus, celui-ci a été utilisé pour équilibrer les niveaux du stockage des systèmes inertiels connectés aux bornes de chaque condensateur. La tension globale du bus continu est contrôlée par la boucle de commande du transit des puissances actives et réactives pour divers points de fonctionnement.

# **CHAPITRE 1**

# **MODELISATION ET COMMANDE DES ONDULEURS A TROIS NIVEAUX PAR LA MODULATION DIRECTE**

# **Modélisation et commande des onduleurs à trois niveaux par la modulation directe**

### **1 Introduction**

La forme d'onde de la tension de sortie des onduleurs multi-niveaux se compose d'un certain nombre de niveaux intermédiaires. Ils sont obtenus à partir de tensions aux bornes de condensateurs. La topologie la plus utilisée est basée sur la connexion en série des onduleurs monophasés à deux niveaux [Kan 05][Rod 02]. Mais, d'un point de vue économique, il est intéressant de ne pas utiliser des alimentations de tension stabilisées pour contrôler les tensions aux bornes des condensateurs et d'employer un nombre minimal de composants semi-conducteurs.

La structure NPC (Neutral Point Clamped) permet d'utiliser un seul redresseur pour l'ensemble des condensateurs du bus continu. Pour cette structure de puissance, l'équilibrage des tensions aux bornes des condensateurs du bus continu demeure l'obstacle principal. Ainsi plusieurs techniques de commande ont été développées et peuvent être classées en deux familles: la commande traditionnelle en boucle fermée des tensions aux bornes des condensateurs et la modulation symétrique générant autant de configurations pour la charge que la décharge des tensions des condensateurs [Ber 95][Mar 02][Kan 03][Isc 02]. Malheureusement, en cas de variation de charge, la première famille conduit à une déformation de la forme d'onde de la tension multiniveaux ; la seconde famille conduit à un déséquilibre des tensions aux bornes des condensateurs lorsque les courants dans la charge présentant un déséquilibre.

Récemment, une stratégie de modulation directe a été développée pour un onduleur monophasé à neutre clampé (NPC) à trois niveaux [Fra 01] et pour un onduleur NPC triphasé à trois niveaux [Fra 02] [Fra 03]. Cette méthode consiste à imposer les formes d'onde multiniveaux désirées aux tensions modulées et à équilibrer les tensions des condensateurs du bus continu en utilisant les configurations redondantes propres à la topologie du convertisseur.

Dans ce chapitre, la commande par la modulation directe avec auto-équilibrage du bus continu des onduleurs monophasés et triphasés à trois niveaux est présentée.

### **2 Onduleur monophasé NPC à trois niveaux**

#### 2.1 Présentation

Dans cette partie, nous introduisons les principes de modélisation et de conception de la commande des convertisseurs multiniveaux en considérant un convertisseur monophasé à trois niveaux. Ce convertisseur est utilisé pour alimenter de manière autonome une charge à travers un filtre du second ordre (LC) (Fig. 1.1).

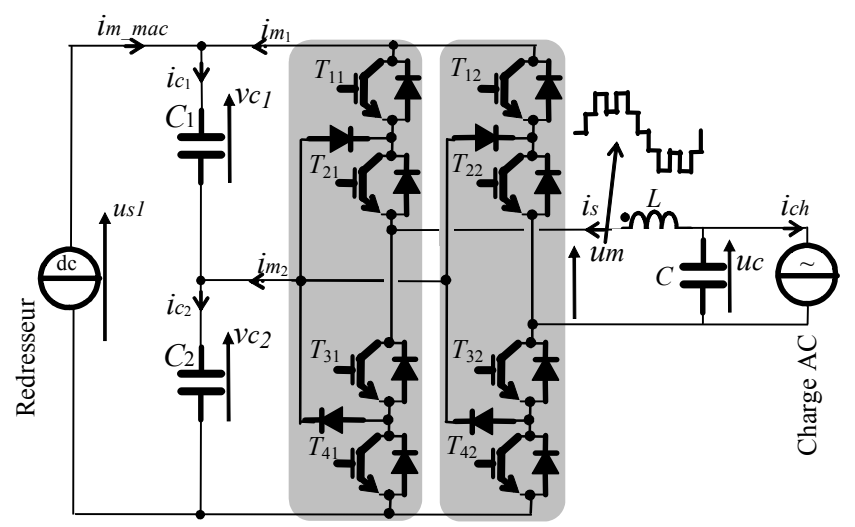

Fig. 1.1: Topologie de l'onduleur monophasé à neutre clampé à trois niveaux.

Ce système peut être décomposé en quatre sous systèmes correspondant à :

- un diviseur capacitif (DC bus) recevant le courant *im \_mac* d'un redresseur et les courants modulés regroupés dans un vecteur,  $Im = [im_1 \quad im_2]^T$ ,
- un convertisseur multiniveaux alimenté en tensions regroupées dans un vecteur  $U_s = [v_{c_1} + v_{c_2} \quad v_{c_2}]^T = [u_{s_1} \quad u_{s_2}]^T$  et en courant par *is* et produisant une tension modulée *um* et des courants modulés (*Im* ),
- une bobine d'inductance *L* générant un courant *is* ,
- un condensateur *C* produisant une tension *uc* .

Ces deux derniers éléments constituent un filtre permettant d'alimenter la charge sous une tension alternative filtrée (*uc* ).

La représentation énergétique macroscopique (REM) [Annexe A] du modèle de ce système est donnée en figure 1.2 [Bou 05c].

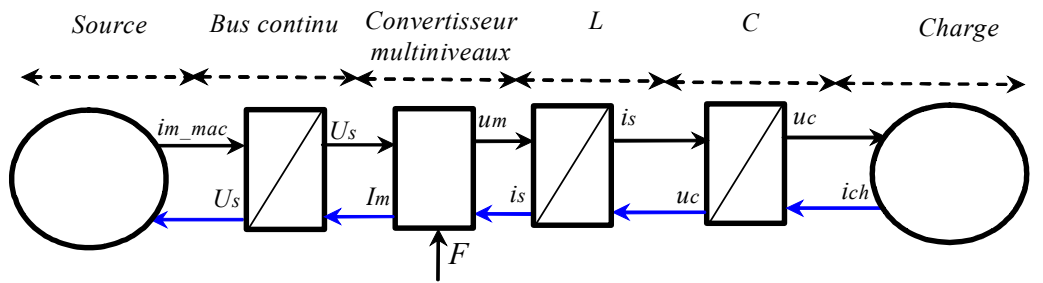

Fig. 1.2: R. E. M. du modèle de l'onduleur.

La modélisation de cet onduleur sera alors composée par le modèle du bus continu, du convertisseur multi niveaux et du filtre L-C.

#### 2.2 Modélisation de l'onduleur

#### 2.2.1 Modélisation du diviseur capacitif

Les tensions aux bornes des deux condensateurs sont obtenues à partir de l'intégration de leurs courants respectifs, selon :

$$
(R1) \t v c1(t) = \frac{1}{\Delta T} \int_{t_0}^{t_0 + AT} \frac{1}{C} i c_1(t) dt + v c_1(t_0)
$$
\t(1.1)

$$
(R2) \t v c2(t) = \frac{1}{\Delta T} \int_{t_0}^{t_0 + \Delta T} \frac{1}{C} i c_2(t) dt + v c_2(t_0)
$$
\t(1.2)

Le courant du premier condensateur est issu du premier nœud où circulent deux courants modulés par chaque convertisseur (Fig. 1.3):

$$
(R3) \t\t ic1 = im_mac + im_1 \t\t(1.3)
$$

Le courant du deuxième condensateur est donné par :

$$
(R4) \t\t ic2 = i1 + im2\t(1.4)
$$

Le Graphe Informationnel Causal (GIC) [Annexe B] correspondant est donné en Fig. 1.3

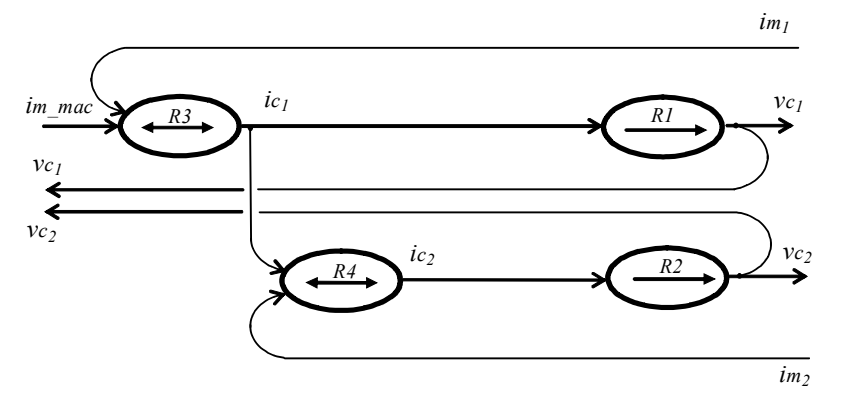

Fig. 1.3 : Graphe Informationnel Causal du modèle du bus continu.

L'ensemble de ces équations modélise le bus continu pouvant être vu tel un système ayant un vecteur de tension de sortie *Us* et deux courants d'entrée coté source d'énergie  $im$ <sub>*-mac* et coté réseau *Im* (Fig. 1.4), avec  $Im = [im_1 \quad im_2]^T$ .</sub>

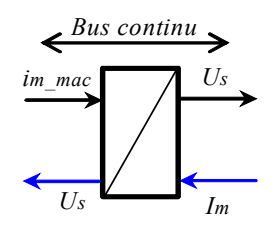

Fig. 1.4: Représentation macroscopique du bus continu.

#### 2.2.2 Modélisation du convertisseur multi-niveaux

La structure du convertisseur est composée de deux cellules de commutation. Les configurations réalisables en mode commandable sont présentées dans le Tableau 1.1. Pour chaque cellule de commutation, il existe trois configurations possibles. On définit donc pour

chacune d'elle une fonction de connexion  $f<sub>rc</sub>$ , *r* désignant l'interrupteur et *c* la cellule de commutation, équivalente à une cellule idéale pour laquelle un interrupteur idéal est toujours fermé parmi les trois interrupteurs (Fig. 1.5). Si  $f<sub>r</sub> = 1$ , l'interrupteur correspondant est fermé sinon  $f_r = 0$  et l'interrupteur est ouvert. La troisième fonction de connexion est le complément des deux premières :  $f_{3c} = \bar{f}_{1c} \cdot \bar{f}_{2c}$ . Elle ne sera alors pas utilisée pour la modélisation et la commande.

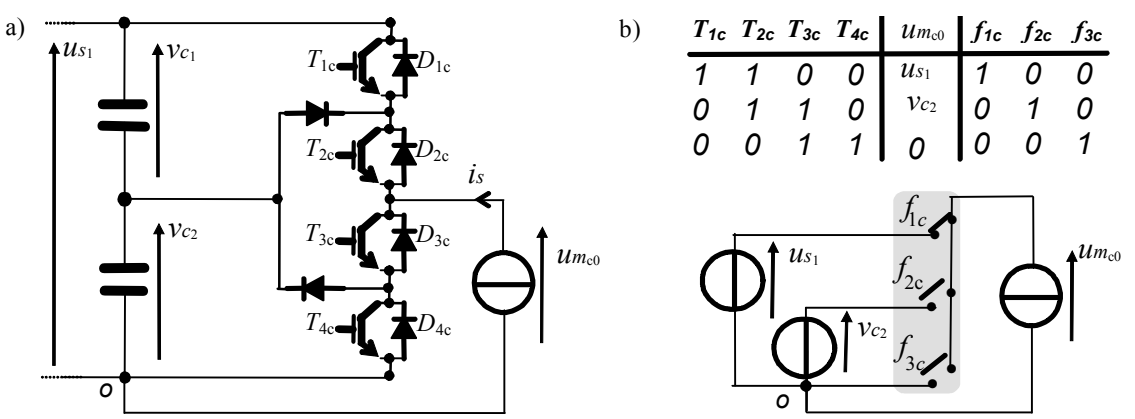

Fig. 1.5: Cellule équivalente de commutation à interrupteur idéaux.

| Bras 1   |          | Bras 2   |          | Bras 1   |          |          | Bras 2   |          |          | Fonction de<br>conversion |                | Tension<br>modulée      |                |
|----------|----------|----------|----------|----------|----------|----------|----------|----------|----------|---------------------------|----------------|-------------------------|----------------|
| $T_{II}$ | $T_{2I}$ | $T_{I2}$ | $T_{22}$ | ן I      | T21      | T 3 1    | 12       | 122      | J 32     | m <sub>l</sub>            | m <sub>2</sub> | $\mathfrak{u}$ <i>m</i> |                |
|          |          |          |          |          | $\Omega$ | $\theta$ |          | $\theta$ | $\Omega$ | $\Omega$                  | $\theta$       | $\theta$                | $Z_I$          |
|          |          | $\theta$ |          |          | $\theta$ | $\theta$ | $\theta$ |          | $\theta$ |                           | -1             | $v_{cI}$                | $a_{11}$       |
|          |          | $\theta$ | $\theta$ |          | $\Omega$ | $\theta$ | $\theta$ | $\theta$ |          |                           | $\theta$       | $v_{c1}+v_{c2}$         | $b_{II}$       |
| $\theta$ |          |          |          | $\theta$ |          | $\theta$ |          | $\theta$ | $\theta$ | $-1$                      |                | $-\nu_{cl}$             | $a_{21}$       |
| $\theta$ |          | $\Omega$ |          | $\Omega$ |          | $\theta$ | $\theta$ |          | $\Omega$ | $\theta$                  | $\theta$       | $\theta$                | Z <sub>2</sub> |
| $\theta$ |          | $\Omega$ | $\theta$ | $\Omega$ |          | $\theta$ | $\theta$ | $\theta$ |          | $\Omega$                  |                | $v_{c2}$                | $a_{12}$       |
| $\theta$ | $\Omega$ |          |          | $\Omega$ | $\theta$ |          |          | $\theta$ | $\Omega$ | $-1$                      | $\theta$       | $-V_{cI}$ - $V_{c2}$    | $b_{21}$       |
| $\Omega$ | $\Omega$ | $\Omega$ |          | $\Omega$ | $\theta$ |          | $\Omega$ |          | $\Omega$ | $\Omega$                  | $-1$           | $-v_{c2}$               | $a_{22}$       |
| $\theta$ | $\Omega$ | $\theta$ | $\theta$ | $\theta$ | $\theta$ |          | $\theta$ | $\theta$ |          | $\theta$                  | $\theta$       | 0                       | $Z_3$          |

Tableau 1.1 : Niveaux de tension de l'onduleur monophasé à trois niveaux

Les signaux de commande des transistors des demi cellules du bas sont liés à ceux du haut afin d'éviter tout court-circuit des deux condensateurs et toute ouverture de la charge (considérée comme une source de courant) :

$$
T_{3c} = \overline{T}_{1c} \text{ et } T_{4c} = \overline{T}_{2c} \text{ avec } c \in \{1, 2\}
$$
\n
$$
(1.5)
$$

Les fonctions de connexion  $f_{rc}$  sont liées aux signaux de commande des transistors  $T_{rc}$ par (Fig. 1.5b):

$$
(R5) \t\t f_{1c} = T_{1c} \text{ et } f_{2c} = T_{2c} T_{3c} \t\t(1.6)
$$

Un onduleur monophasé NPC neutre clampé à trois niveaux est équivalent à un convertisseur matriciel à deux cellules de commutation de trois interrupteurs idéaux  $(3\times2)$ (Fig. 1.6) [Fra 01]. Les fonctions de conversion sont définies comme suit [Hau 99]:

$$
m_1 = f_{11} - f_{12} \text{ et } m_2 = f_{21} - f_{22} \tag{1.7}
$$

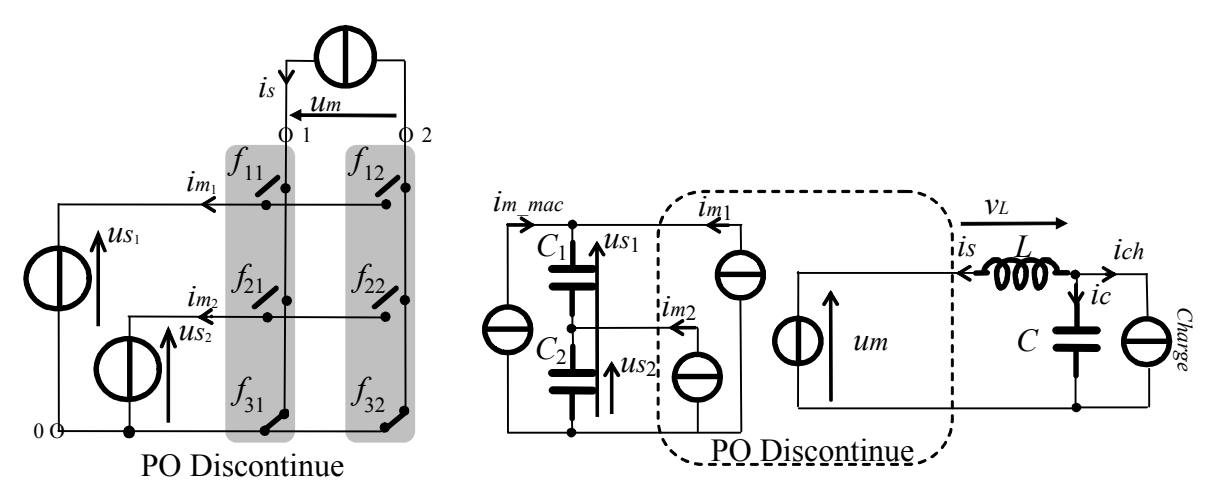

Fig. 1.6: Représentation matricielle équivalente.

Les deux fonctions de conversion sont regroupées dans un vecteur :

$$
(R6) \tM = \begin{bmatrix} m_1 \\ m_2 \end{bmatrix} = \begin{bmatrix} f_{11} - f_{12} \\ f_{21} - f_{22} \end{bmatrix} = \begin{bmatrix} f_{11} & f_{12} \\ f_{21} & f_{22} \end{bmatrix} \begin{bmatrix} 1 \\ -1 \end{bmatrix} = F \begin{bmatrix} 1 \\ -1 \end{bmatrix}
$$
(1.8)

La tension modulée peut être considérée comme une conversion de la pleine tension continue  $u_{s_1}$  et d'une tension d'un condensateur  $u_{s_2}$ :

$$
um = m_1 u s_1 + m_2 u s_2 \tag{1.9}
$$

En utilisant l'équation (1.8) et l'équation (1.9), la tension modulée s'exprime :

$$
um = \begin{bmatrix} m_1 & m_2 \end{bmatrix} \begin{bmatrix} us_1 \\ us_2 \end{bmatrix} = M^TUs \qquad (1.10)
$$

Les deux courants modulés s'expriment en fonction du courant de sortie de la bobine :  $i m_1 = m_1$  *is* et  $i m_2 = m_2$  *is* (1.11)

Ces deux courants sont regroupés dans un vecteur :

$$
(R7) \tImes Im = \begin{bmatrix} im_1 \\ im_2 \end{bmatrix} = M \t is \t(1.12)
$$

Un modèle moyen de ce convertisseur peut être obtenu à partir des grandeurs modulées en considérant leurs valeurs moyennes équivalentes [Fra 01]. Celles-ci peuvent être définies par l'intégration de cette variable pendant une période de modulation (*Tm* ) :

$$
(R8) \qquad \left\langle x(t) \right\rangle = \frac{1}{Tm} \int_{k.Tm}^{(k+1).\ Tm} x(t) \ dt \qquad (1.13)
$$

Cet opérateur n'affecte pas les tensions des condensateurs du bus continu car celles-ci peuvent être considérées constantes sur l'intervalle *Tm* . En l'appliquant à la tension modulée (Eq. (1.9)), on obtient:

$$
(R9) \qquad \langle u_m(t) \rangle = \langle m_1(t) \rangle u s_1 + \langle m_2(t) \rangle u s_2 = \langle M \rangle^T U s \qquad (1.14)
$$

En utilisant une notation vectorielle, on obtient le GIC du modèle moyen du convertisseur monophasé à trois niveaux (Fig. 1.7a) ; il est alimenté par un vecteur regroupant les sources de tension du bus continu (*Us*) et un courant (*is*). Il génère un vecteur regroupant les courants modulés et une tension modulée multiniveaux selon les valeurs des fonctions de connexion regroupées dans une matrice de connexion ( *F* ). L'ensemble est représenté par la REM de la figure 1.7 b.

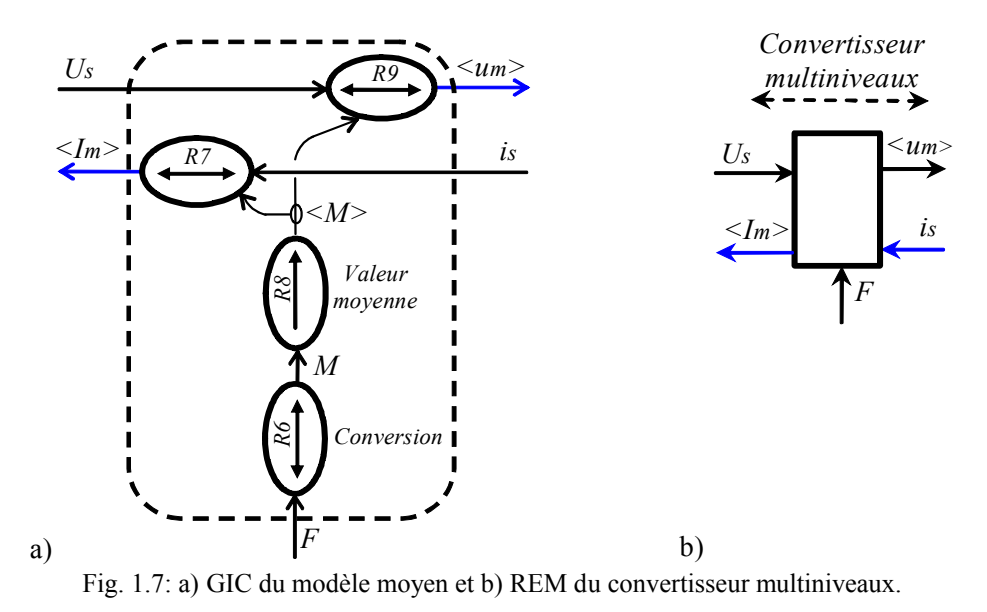

#### 2.2.3 Modélisation du filtre LC

Cet onduleur alimente une charge à travers un filtre du second ordre (LC) (Fig. 1.1). Le GIC du modèle de ce filtre est représenté en figure 1.8, en utilisant les équations suivantes :

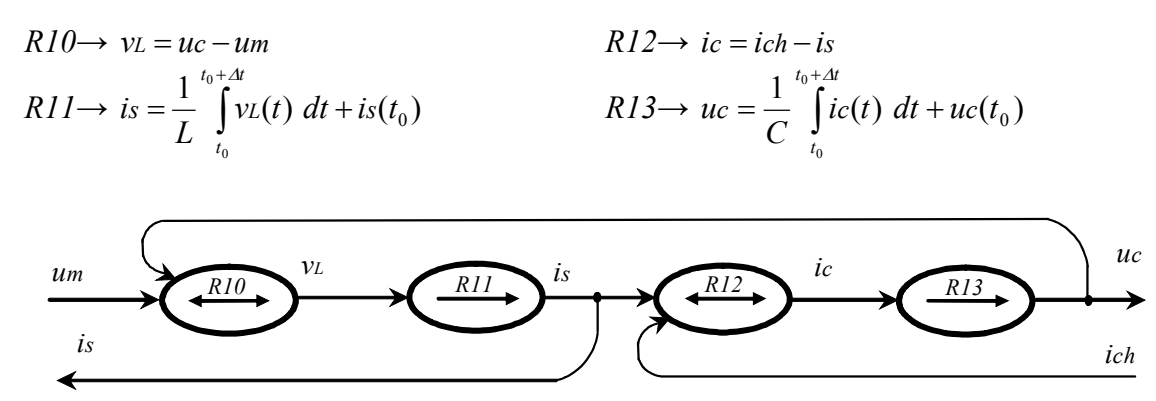

Fig. 1.8 :G. I. C. du modèle du filtre.

En regroupant d'une part, les relations (R10) et (R11) et d'autre part, les relations (R12) et (R13), la R. E. M du modèle du filtre LC est présentée en figure 1.9.

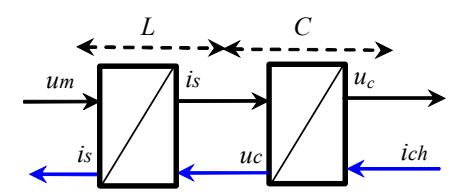

Fig. 1.9 : Représentation macroscopique du filtre LC.

#### 2.3 Commande de l'onduleur

#### 2.3.1 Organisation générale de la commande

L'objectif du dispositif de commande est d'imposer aux bornes de la charge une tension sinusoïdale de fréquence et d'amplitude donnée par une tension de référence ( $uc_{ref}$ ). La structure du dispositif de commande est obtenue par inversion de la REM (Fig. 1.10) et conduit à une structure maximale de commande comportant trois fonctions de commande : le contrôle du convertisseur, un asservissement du courant du filtre (*is* ) et un asservissement de la tension (*uc* ). Voyons en détail chaque partie de ce dispositif de commande.

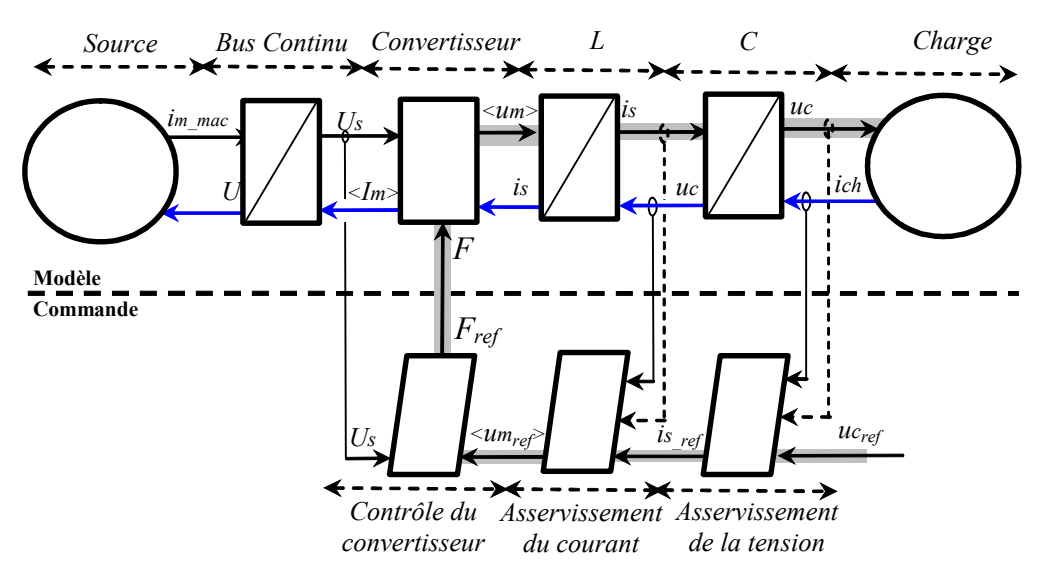

Fig. 1.10: REM du modèle moyen du convertisseur multiniveaux et de sa commande.

#### 2.3.2 Contrôle du convertisseur multiniveaux

#### **2.3.2.a Structure du contrôle par modulation directe**

L'objectif de la commande du convertisseur multiniveaux est de synthétiser la tension modulée sur trois niveaux à partir de la valeur moyenne de sa référence ( $\langle u_{m_{ref}} \rangle$ ) tout en maintenant l'équilibre des tensions capacitives. La structure du dispositif de commande est obtenue par inversion du GIC du modèle moyen (Fig. 1.11). Il comprend un contrôleur de connexion, un contrôleur de conversion et un contrôleur de conversion électrique constitué d'un modulateur à fréquence fixe (*Tm* ) et d'une linéarisation dynamique.

#### **2.3.2.b Contrôleur de connexion**

Un contrôleur de connexion calcule les références des signaux de commande des transistors  $T_{rc\_ref}$  afin d'établir la tension modulée de référence  $\langle u_{m_{ref}} \rangle$  par l'intermédiaire de l'inversion du Tableau 1.1 (*R5c*).

$$
(R5c) \t T_{1c\_ref} = f_{1c\_ref} \text{ et } T_{2c\_ref} = f_{1c\_ref} + f_{2c\_ref}, T_{3c\_ref} = \overline{T}_{1c\_ref} \text{ et } T_{4c\_ref} = \overline{T}_{2c\_ref} \tag{1.15}
$$

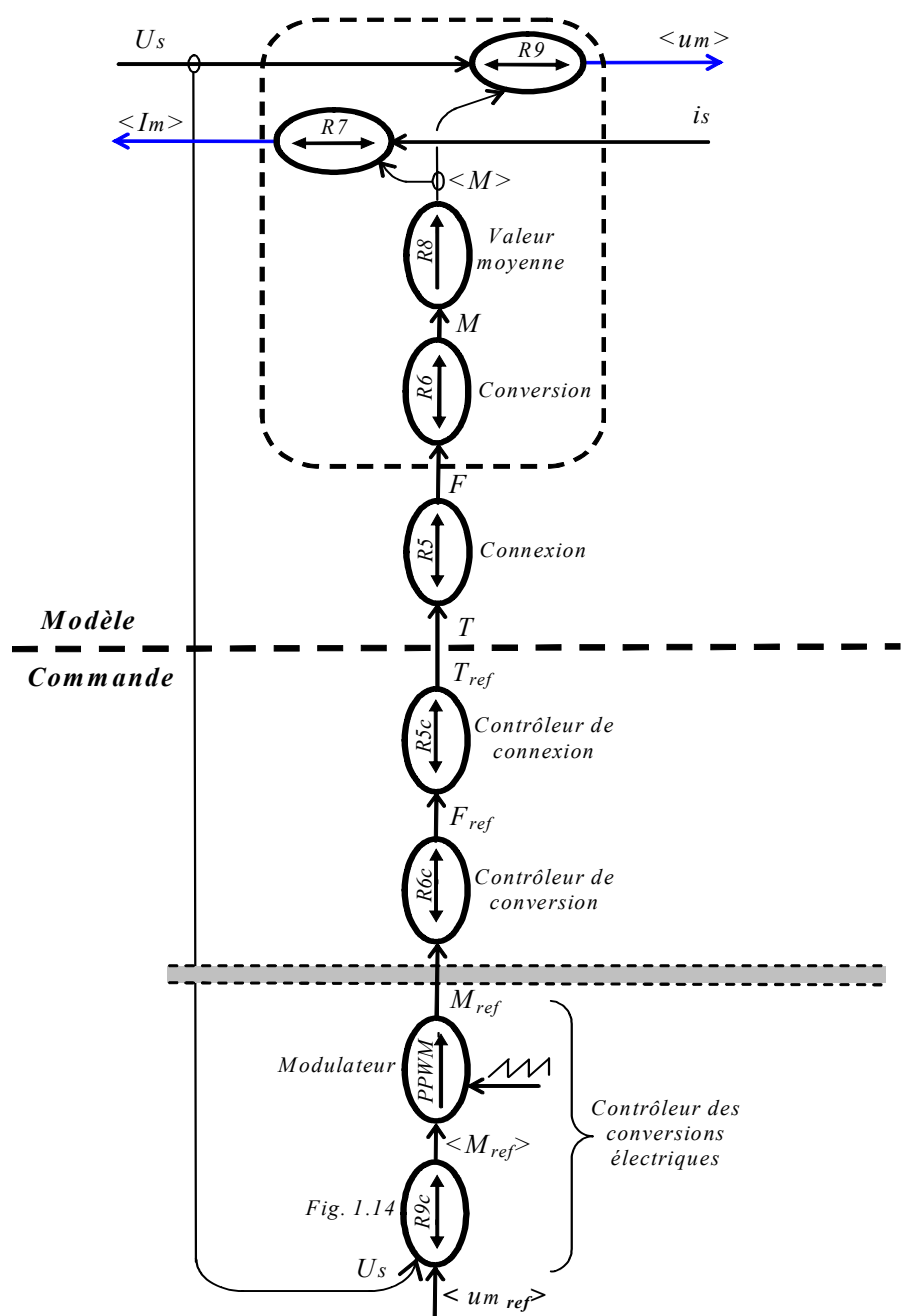

Fig. 1.11: GIC du modèle moyen et de la commande du convertisseur multiniveaux.

#### **2.3.2.c Contrôleur de conversion**

Les fonctions de connexion de référence ( $F_{ref}$ ) sont calculées par inversion de l'équation (1.8) (Tableau 1.1). Cette inversion ou tout simplement la lecture inverse du tableau 1.1 est notée (*R6c*).

#### **2.3.2.d Modulateur de largeur et de position à fréquence fixe**

Une modulation de largeur et de position des impulsions (PPWM) produit les références de conversion à trois niveaux {-1, 0 ,1} ( *Mref* ) équivalentes aux valeurs moyennes des références de conversion ( $\langle M_{ref} \rangle$  signaux continus dans [-1, 1]) (Fig. 1.12) [Fra 02].

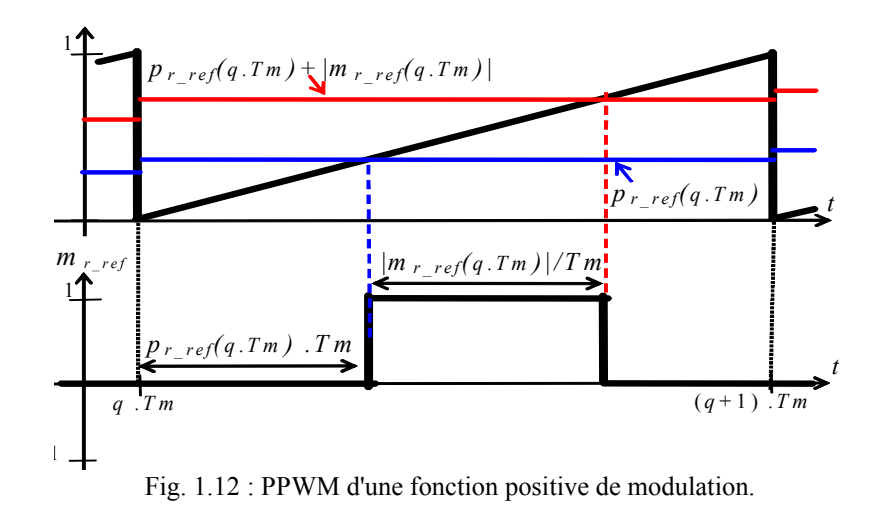

L'impulsion de la fonction de référence est générée dès que le signal en dents de scie devient supérieur à un premier signal  $pr_{ref}$ , un rapport cyclique compris entre 0 et 1 permettant le choix de la position des impulsions :

- Pour des impulsions positionnées à gauche, on choisit ( $pr_{ref}(qT_m) = 0$ ),
- Pour des impulsions centrée, on choisit  $pr_{ref}(qT_m) = (1 |m_{r_{ref}}(q \cdot T_m)|)/2)$ ,
- Pour des impulsions positionnées à droite, on choisit  $pr_{ref}(qT_m) = 1 \langle m_r \rangle_{ref}(q \cdot Tm)$ .

Puis, l'impulsion est remise à zéro dès que le signal en dents de scie devient supérieur à un second signal :  $pr_{ref}(qT_m) + |m_{r_{ref}}(q \cdot T_m)|$ . Avec de tels modulateurs, les références de conversion sont alors égales aux valeurs moyennes sur une période de modulation, c'est à dire :  $\int_{T_m} \langle m_{ref}(t) \rangle dt = \int_{T_m}$ *ref T*  $m_{ref}(t)$   $dt = | m_{ref}(t) dt$ .

#### **2.3.2.e Technique de modulation en multiniveaux**

#### *Principe*

Le contrôleur de conversion calcule les durées des références de conversion ( $\langle m_{ref} \rangle$ ) (Fig. 1.11). En utilisant les niveaux 0 et ½, nous obtenons une modulation en demi niveau (Fig. 1.13), en utilisant le niveau ½ et le plein niveau, nous obtenons une modulation en plein niveau.

Comme le décrit le Tableau 1.1, plusieurs valeurs concernant les deux fonctions de conversion peuvent être employées pour produire un même demi-niveau de tension positive ou négative. Pour distinguer les configurations, nous avons défini un vecteur de modulation dont les valeurs possibles sont classées selon l'amplitude. Les vecteurs  $b<sub>i1</sub>$  correspondent à l'application du plein niveau (positif ou négatif) (Tableau 1.2). Ces vecteurs de tension (de grande amplitude) ne relient aucune des phases au potentiel commun des condensateurs ; de ce fait, la tension de ces derniers demeure inchangée. Les deux vecteurs  $a_{i1}$  et  $a_{i2}$ correspondent à l'application d'un même demi niveau de tension ( $i \in \{1,2\}$ ). Par exemple (Tableau 1.2), lorsque *is* < 0, l'utilisation du vecteur  $a_{11}$  ou  $a_{22}$  chargera le condensateur  $C_2$ (symbolisé par  $\uparrow$ ). L'utilisation du vecteur  $a_{12}$  ou  $a_{21}$  diminuera sa tension (symbolisé par ↓). Ce choix possible est un degré de liberté utilisé pour régler l'équilibrage du bus continu. Le dernier groupe de vecteurs inclut les vecteurs nuls appelés  $z_1, z_2$  et  $z_3$ .

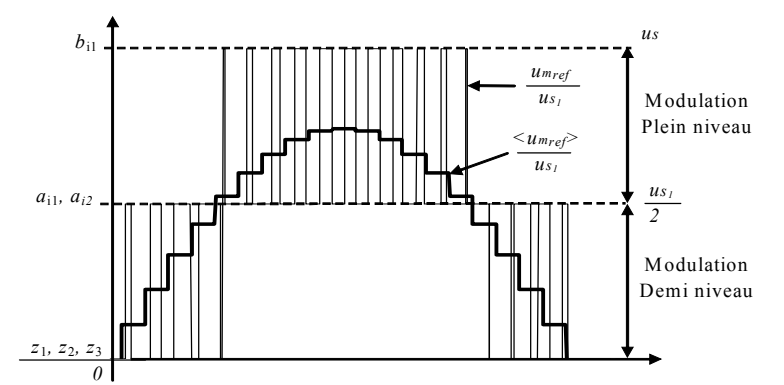

Fig. 1.13: Fonctionnement en multi niveau.

| Vecteurs<br>$\overline{um}$                                                            | m <sub>1</sub><br>m <sub>2</sub> | Tension Modulée<br>$\mathfrak{u}$ <i>m</i>                                                                                                    | im <sub>2</sub><br>$lm_1$                                                                                          | $i_s<0$<br>$v_{c_1}$<br>$vc_2$ | is>0<br>vc <sub>1</sub><br>vc <sub>2</sub> |  |
|----------------------------------------------------------------------------------------|----------------------------------|----------------------------------------------------------------------------------------------------|----------------------------------------------------------------------------------------------------|--------------------------------|--------------------------------------------|--|
| $z_1$<br>$a_{11}$<br>$a_{12}$<br>$b_{11}$<br>$z_2$<br>$a_{21}$<br>$a_{22}$<br>$b_{21}$ | - 1<br>Ξ.<br>-<br>- 1            | $\rightarrow$<br>$\frac{1}{2}$ .us<br>vc <sub>l</sub><br>$\rightarrow$<br>$\frac{1}{2}$ .us<br>vc <sub>2</sub><br>$\rightarrow$<br>$v_{C_1}+v_{C_2}$<br>u <sub>s</sub><br>$\rightarrow$<br>$\rightarrow$<br>$-\frac{1}{2}$ .us<br>$-VCl$<br>$\rightarrow$<br>$-\frac{1}{2}$ .us<br>$ v_{c2}$<br>$\rightarrow$<br>$- u s$<br>$-vc_1$ - $vc_2$<br>$\rightarrow$ | $-ls$<br>l <sub>S</sub><br>l <sub>S</sub><br>0<br>ls<br>0<br>l <sub>S</sub><br>$-ls$<br>$-ls$<br>$\theta$<br>$-ls$ | ◡<br>↓                         | ◡                                          |  |
| $\mathbb{Z}_3$                                                                         | $\Omega$                         | $\Omega$<br>0<br>$\rightarrow$                                                                                                    | 0<br>0                                                                                                    |                                | Effet sur les tensions                     |  |

Tableau 1.2: Effet des vecteurs de tension sur l'équilibrage

A partir de cette analyse, une technique d'auto-équilibrage peut être déduite : à un instant donné, le signe du courant (alternatif *is* ), la déviation des tensions aux bornes des condensateurs ( $v_{c_1} - v_{c_2}$ ) ainsi que la référence de la tension multiniveaux ( $\langle u_{m_{ref}} \rangle$ ) étant connus, le vecteur ( $a_{11}$  ou  $a_{12}$  pour le demi niveau positif et  $a_{21}$  ou  $a_{22}$  pour le demi niveau négatif) est choisi à chaque période de modulation pour équilibrer les tensions aux bornes des condensateurs. Ensuite, les durées des vecteurs sont calculées pour réaliser la modulation en demi niveau et en plein niveau [Fra 02b].

#### *2.3.2.e.1 Modulation en demi niveau*

Quand la référence de la tension modulée est inférieure au demi-niveau théorique  $\langle u_{m_{ref}} \rangle \leq u_{s_1}/2$ , une modulation en demi-niveau est réalisée en utilisant les niveaux 0 et  $u_{s_1}/2$ (Fig. 1.13) pour produire la tension modulée de référence. Pour calculer les durées d'application de ces deux niveaux, on définit le ratio *r* :

$$
(R14) \t\t\t r = \frac{\langle \mathit{um}_{\mathit{ref}} \rangle}{\mathit{us}_1/2} \t\t(1.16)
$$

Pour une modulation demi-niveau, on a  $|r| \leq 1$ .

Prenons par exemple l'application d'un vecteur nul et du vecteur  $a_{11}$  : ce vecteur est appliqué pendant *r*.*Tm* secondes, durée pendant laquelle on aura  $(m_1, m_2) = (1, -1)$ ; Puis, pendant le reste de la durée  $(r-1)$ *Tm*, un vecteur nul est appliqué. En conséquence, les valeurs moyennes des deux fonctions de conversion valent (Tableau 1.3) :

(R15) 
$$
\langle m_{1_{r \le r}} \rangle = r, \langle m_{2_{r \le r}} \rangle = -r
$$
 (1.17)

En considérant l'application du vecteur  $a_{21}$  (Tableau 1.4), on trouve le même résultat permettant de généraliser cette relation pour les deux vecteurs  $a_{i1}$ .

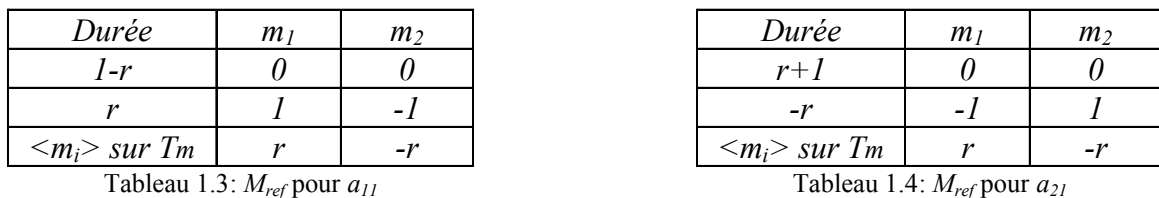

De même, l'application des vecteurs  $a_{i2}$  induit les fonctions de conversion suivantes (Tableau 1.5 et 1.6):

(R16) 
$$
\langle m_{1,ref} \rangle = 0, \langle m_{2,ref} \rangle = r
$$
 (1.18)

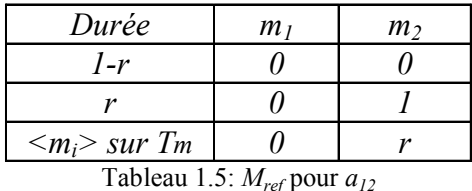

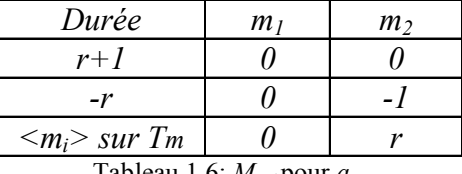

Tableau 1.6:  $M_{ref}$  pour  $a_{22}$ 

#### *2.3.2.e.2 Modulation en plein niveau*

Une modulation en plein niveau est réalisée quand la tension modulée de référence est supérieure au demi niveau théorique ( $|r| > 1$ ). Dans ce cas, un niveau extrême ( $b_{12}$  pour un niveau négatif ou  $b_{11}$  pour un niveau positif) pendant la durée *r*. *Tm* et un  $\frac{1}{2}$  niveau est appliqué pendant la durée restante  $(r-1)$ *Tm*.

Exemple : si un vecteur  $b_{11}$  est appliqué et un  $\frac{1}{2}$  niveau  $a_{11}$  ensuite, on obtient les valeurs moyennes de fonctions de conversion du tableau 1.7. On obtient des expressions similaires pour l'application des vecteurs  $b_{21}$  appliqué et un  $\frac{1}{2}$  niveau  $a_{21}$  (tableau 1.8), expressions se généralisées sous la forme suivante :

$$
(R17) \qquad \langle m_{1\_ref} \rangle = \text{Sign}(r) \ , \ \langle m_{2\_ref} \rangle = (r - \text{Sign}(r)) \tag{1.19}
$$

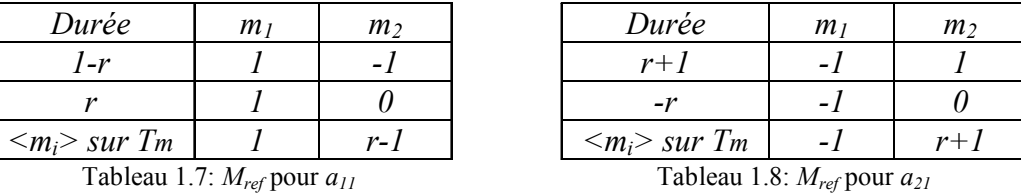

Si un vecteur  $a_{i2}$  est choisi, les impulsions des fonctions de conversion de référence sont nécessairement retardées, sinon une configuration inexistante ( $m_{1,ref} = m_{2,ref} = 1$ ) est créé (voir Tableau 1.2) [Fra 02a]. Les durées des fonctions de conversion de référence sont indiquées aux (Tableau 1.9 et 1.10):

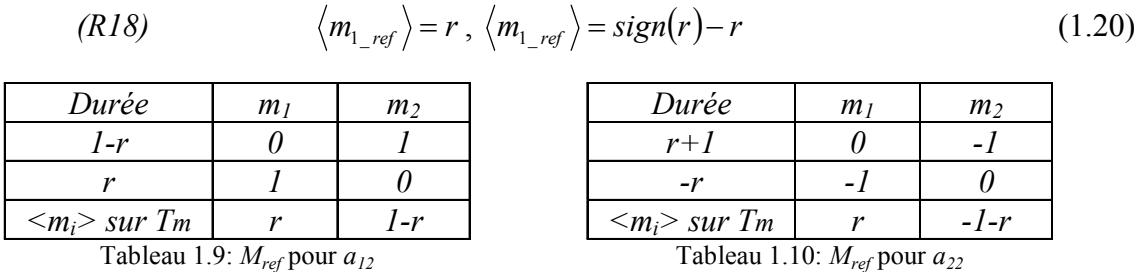

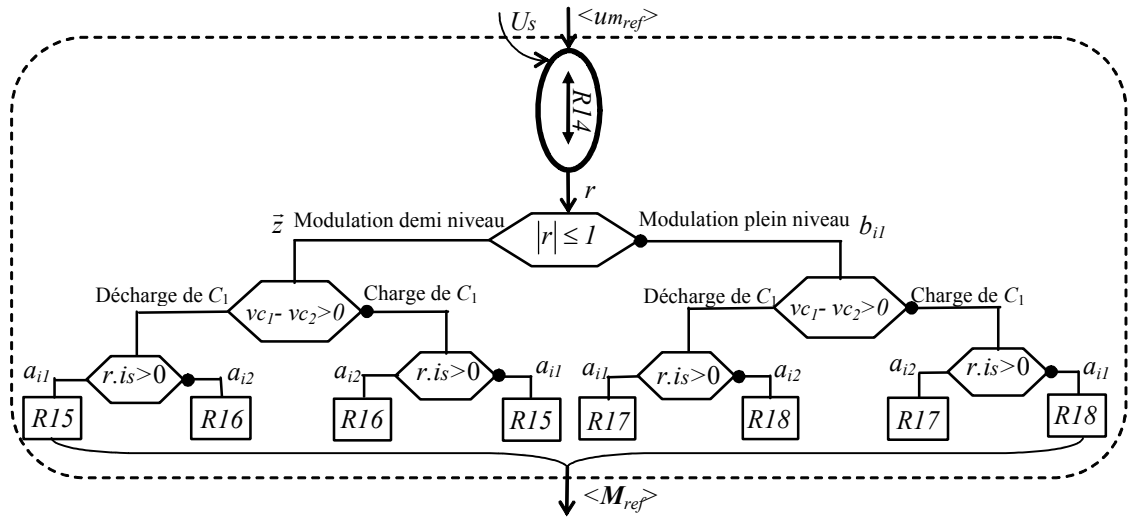

Fig. 1.14: Algorithme général de détermination des vecteurs et de leurs durées (*R9c*).

#### 2.3.3 Contrôle de la tension de sortie

Cet onduleur alimente une charge à travers un filtre du second ordre (LC). Le GIC du modèle de ce filtre est représenté à la figure 1.8. Les équations sont reportées dans le Tableau 1.11. Le contrôle de la tension de sortie est réalisé par inversion du modèle (Fig. 1.15) et les équations de la commande reportées au tableau 1.11.

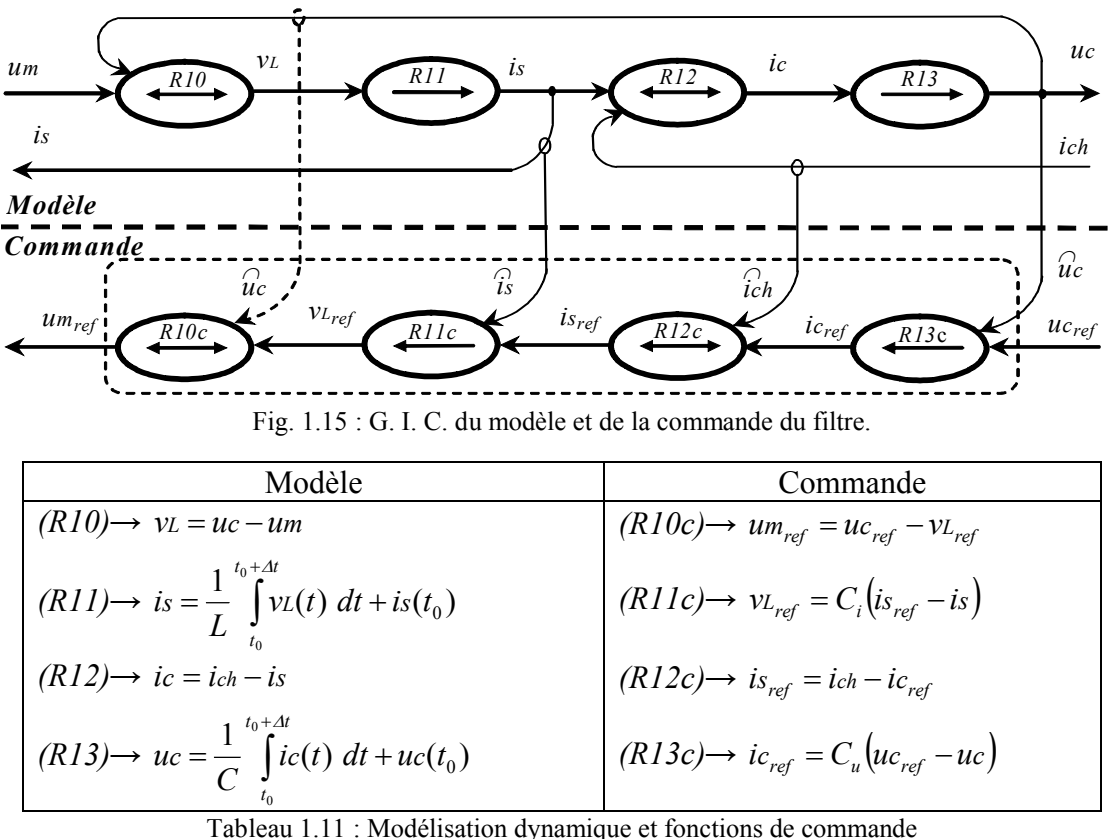

Cette structure maximale de commande suppose la mesure de toutes les grandeurs : le courant *is* , le courant issu de la charge *ich* et la tension aux bornes du condensateur *uc* . Dans le cas où la constante de temps de la bobine (*L*) est très petite, on peut faire l'approximation *isref*=*is*. où les lois de commande (*R10c*) et (*R11c*) sont inutiles, réduisant ainsi le nombre de capteurs.

#### 2.4 Résultats expérimentaux

Cette stratégie de commande a été validée pour la commande de l'onduleur monophasé à trois niveaux utilisant deux condensateurs  $C_1 = C_2 = 1500 \mu F$ , une bobine d'inductance  $L=80$  *mH*, et alimentant une charge  $R=100\Omega$ .

Nous avons appliqué l'algorithme de commande avec la modulation directe et l'équilibrage, dans diverses conditions de fonctionnement (variation de la fréquence de la tension de référence et démarrage avec déséquilibrage du bus continu). Les résultats expérimentaux obtenus pour la variation de fréquence de 25 Hz à 50 Hz (Fig. 16a) démontrent l'équilibrage du bus continu non affecté. De plus, l'ondulation des tensions  $v_{c_1}, v_{c_2}$  et  $u_{s_1}$ diminue en augmentant la fréquence de la tension de référence. La figure 16b présente l'algorithme de commande équilibrant le bus continu en 380 ms.

La forme d'onde de la tension filtrée *uc* durant la variation de charge n'est pas perturbée suite à la compensation de la chute de tension par le contrôleur de la tension de sortie (Fig. 1.17a et Fig. 1.17b). Le système de modulation avec équilibrage est non seulement capable de fonctionner quelque soit la fréquence de la tension de référence, le courant de charge, mais aussi capable d'éliminer un éventuel déséquilibre.

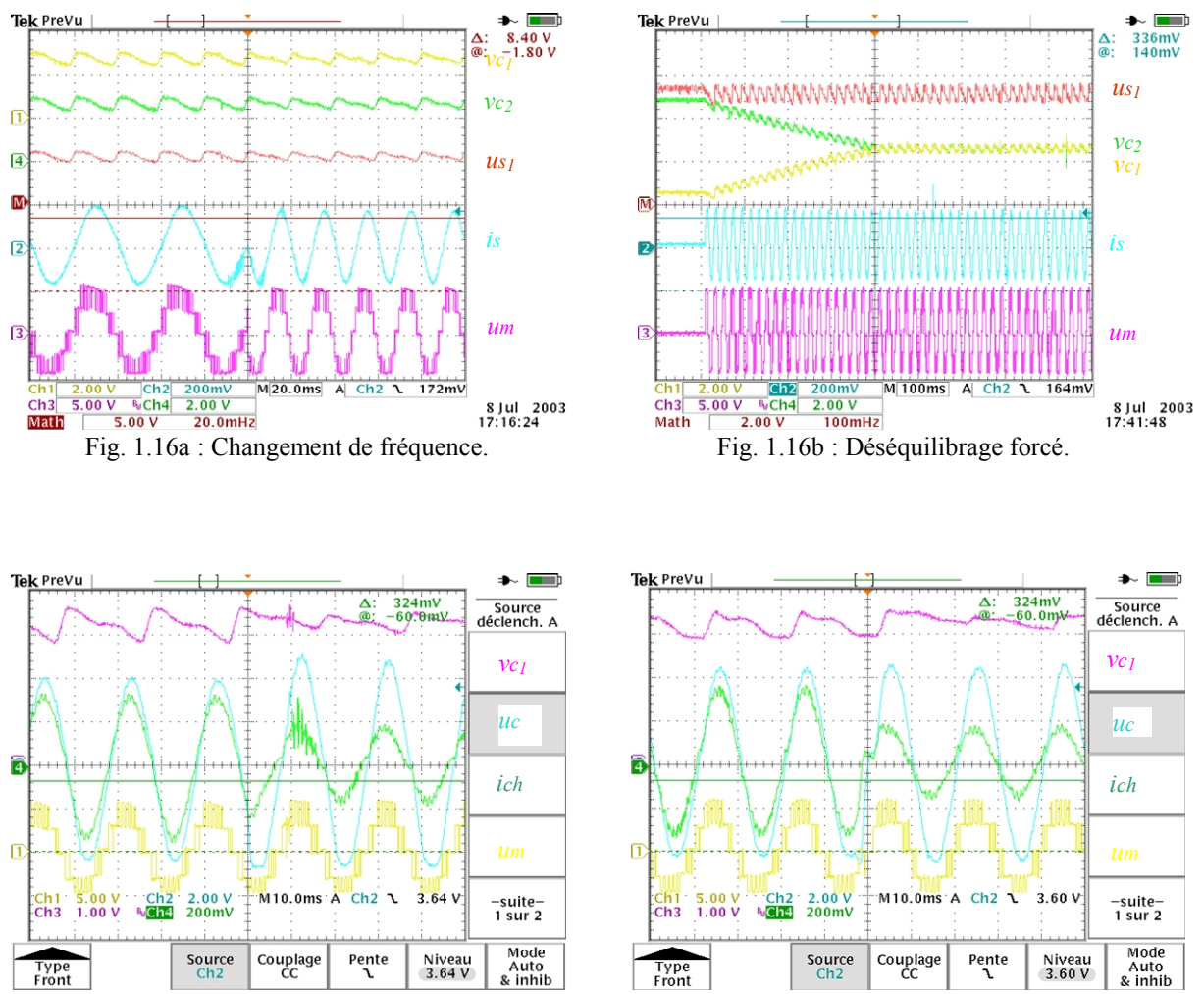

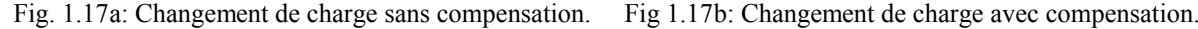

### **3 Onduleur triphasé NPC à trois niveaux**

Les stratégies de commande des onduleurs triphasés à neutre clampé rapportées dans la littérature reposent sur la modulation du vecteur spatial dans le repère de Park [Seo 01], [Mar 00], [Pou 02]. Les tensions modulées sont générées en commutant pendant des durées déterminées certaines configurations ; celles-ci sont sélectionnées de manière à minimiser les variations du potentiel du diviseur capacitif mais la complexité des calculs nécessite des processeurs puissants (DSP, composant programmable avec un cœur DSP, …) [Kan 03] [Zho 02]. Le problème majeur reste encore la stabilisation du potentiel du diviseur capacitif, limitant leur développement industriel.

Pour améliorer les performances du dispositif de commande de ce convertisseur, il faut trouver une stratégie de modulation à fréquence de modulation fixe et évaluer ses avantages dans le cadre d'une application industrielle. Cette étude est directement liée à l'intérêt industriel d'obtenir un algorithme de commande simple pouvant être implanté aisément sur des cartes à processeurs industriels. Dans cette optique, la méthode présentée n'utilise pas la transformation de Park et sa transformée inverse. En effet, le pilotage des modulateurs s'effectue dans le repère naturel (en a, b, c) en réduisant le nombre de calculs.

Le principe de fonctionnement d'un onduleur à trois niveaux et son modèle sont présentés, ainsi que le modèle moyen approprié, pour la conception de la commande vectorielle. Le plan est donc divisé en secteurs triangulaires ; les trois vecteurs reliés avec le secteur incluant le vecteur de la tension de référence sont utilisés pour créer la forme d'onde modulée, l'innovation étant une représentation vectorielle non obtenue par une transformation mathématique [Son 03][San 03][Alo 01] mais directement par l'utilisation des tensions composées [Sem 01]. Les 27 vecteurs de tension d'un onduleur à trois niveaux sont utilisés pour la modulation, le détail de l'implantation simple de ce modulateur est exposé.

Les résultats de simulation et expérimentaux sont donnés pour démontrer les performances obtenues grâce à cette technique de modulation pour la commande des onduleurs triphasés NPC à trois niveaux.

#### 3.1 Modélisation de l'onduleur

La topologie repose sur l'utilisation de trois cellules de commutation reliées à un diviseur capacitif (Fig. 1.18).

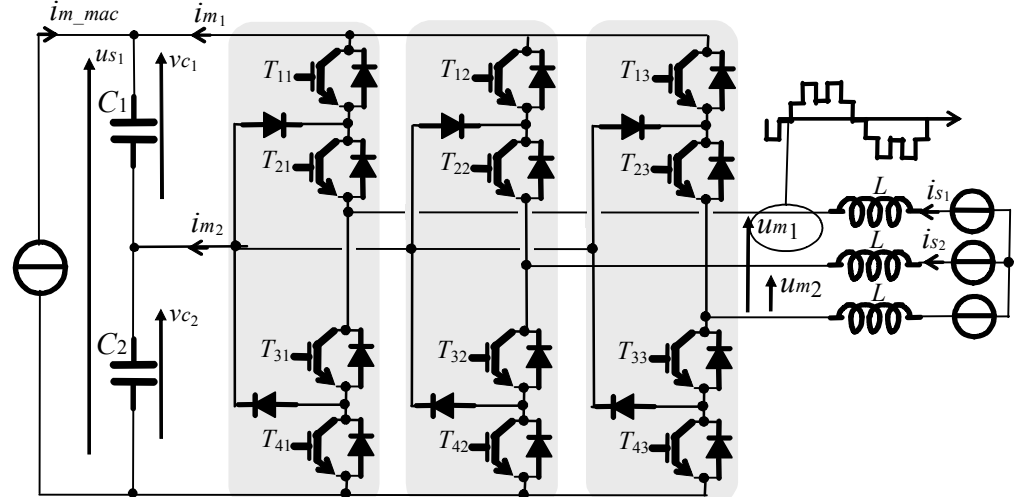

Fig. 1.18 : Schéma électrique de l'onduleur triphasé à neutre clampé.

La tension aux bornes de ce pont est généralement issue d'une alimentation stabilisée en tension. La Partie Opérative Discontinue (POD) de ce convertisseur triphasé se déduit aisément de celle de la version monophasée par l'ajout d'une cellule de commutation d'interrupteurs idéaux (Fig. 1.19).

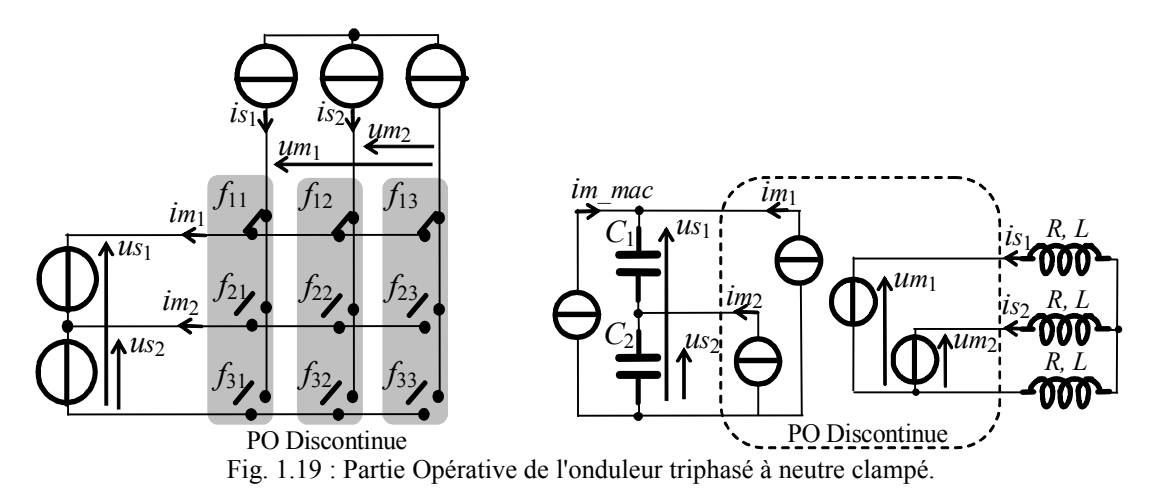

Pour un même niveau de tension modulée, des configurations équivalentes peuvent exister et la sélection d'une configuration particulière aura un effet sur l'équilibre du pont capacitif selon le signe des courants dans la charge (*is*<sub>1</sub> et *is*<sub>2</sub>). Ce degré de liberté sera exploité à chaque période de modulation pour maintenir la condition :  $v_{c_1} = v_{c_2} = u_{s_1}/2$ .

Les tensions simples modulées sont déterminées à partir des tensions composées :

(R19) 
$$
vm_1 = \frac{(2um_1 - um_2)}{3}
$$
 (1.21)

$$
(R20) \t\t\tvm_2 = \frac{(-um_1 + 2um_2)}{3} \t\t(1.22)
$$

Les tensions modulées sont obtenues à partir des tensions du bus continu et des fonctions de conversion [Fra 02b] :

*(R21)* <sup>1</sup> <sup>11</sup> <sup>1</sup> <sup>21</sup> <sup>2</sup> *um m us m us* (1.23)

*(R22)* <sup>2</sup> <sup>12</sup> <sup>1</sup> <sup>22</sup> <sup>2</sup> *um m us m us* (1.24)

avec :

$$
u_{s_1} = v_{c_1} + v_{c_2} \tag{1.25}
$$

$$
us_2 = vc_2 \tag{1.26}
$$

L'onduleur ayant une structure matricielle, les fonctions de conversion dépendent des fonctions de connexion :

$$
(R23) \t\t m_{11} = (f_{11} - f_{13}) \t\t(1.27)
$$

$$
(R24) \t\t m_{21} = (f_{21} - f_{23}) \t\t(1.28)
$$

$$
(R25) \t\t m_{12} = (f_{12} - f_{13}) \t\t(1.29)
$$

$$
(R26) \t\t m_{22} = (f_{22} - f_{23}) \t\t(1.30)
$$

Les courants modulés sont obtenus à partir des courants du filtre et des fonctions de conversion :

*(R27)* <sup>1</sup> <sup>11</sup> <sup>1</sup> <sup>12</sup> <sup>2</sup> *im m is m is* (1.31)

*(R28)* <sup>2</sup> <sup>21</sup> <sup>1</sup> <sup>22</sup> <sup>2</sup> *im m is m is* (1.32)

Le graphe informationnel causal de ce modèle est représenté à la figure 1.20.

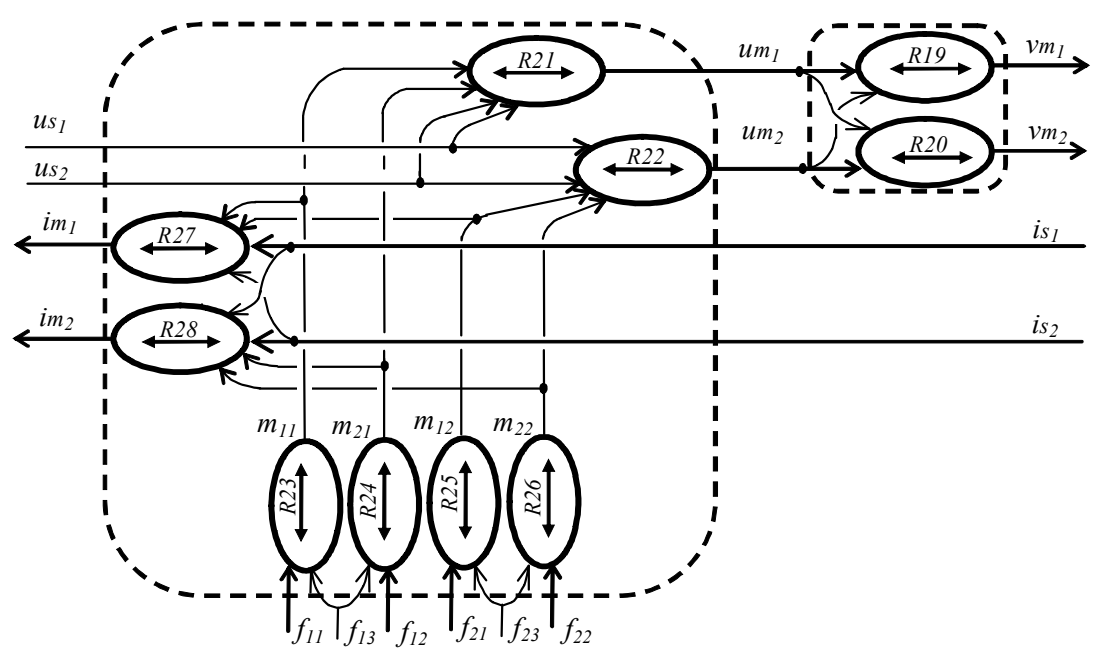

Fig. 1.20: Graphe Informationnel Causal du modèle du convertisseur triphasé à trois niveaux.

Ce système génère un vecteur de tensions modulées  $V_m = [v_{m_1} \quad v_{m_2}]^T$  et un vecteur de courants modulés  $Im = [im_1 \quad im_2]^T$  à partir du vecteur des tensions du bus continu  $V_c = [u s_1 \quad u s_2]^T$ , du vecteur des courants transités  $I_s = [i s_1 \quad i s_2]^T$  ainsi que des fonctions de connexion regroupées dans une matrice :  $F = \begin{vmatrix} f_{12} & f_{22} & f_{32} \end{vmatrix}$  $\left[ f_{13} \quad f_{23} \quad f_{33} \right]$   $\mathsf{I}$  $\mathsf{I}$  $\mathsf{I}$  $=$   $f_{12}$   $f_{22}$   $f_{32}$  $11$   $J_{21}$   $J_{31}$  $f_{12}$   $f_{22}$   $f_{33}$  $f_{11}$   $f_{21}$   $f_{32}$  $F = |f_{12} f_{22} f_{32}|.$ 

En utilisant la représentation vectorielle et les valeurs moyennes équivalentes (relation (*R8*)), on obtient le GIC du modèle moyen du convertisseur triphasé à trois niveaux (Fig. 1.21). Les équations (1.21) … (1.32) s'écrivent sous forme matricielle :

$$
(R29) \qquad \qquad \langle Vm \rangle = \frac{1}{3} \begin{bmatrix} 2 & -1 \\ -1 & 2 \end{bmatrix} \langle Um \rangle \qquad (1.33)
$$

$$
\langle Um \rangle = \langle M^T \rangle \, Us \tag{1.34}
$$

$$
\langle Im \rangle = \langle M \rangle \, I_s \tag{1.35}
$$

avec :

$$
(R32) \tM = \begin{bmatrix} m_{11} & m_{12} \\ m_{21} & m_{22} \end{bmatrix} = \begin{bmatrix} (f_{11} - f_{13}) & (f_{12} - f_{13}) \\ (f_{21} - f_{23}) & (f_{22} - f_{23}) \end{bmatrix}
$$
(1.36)

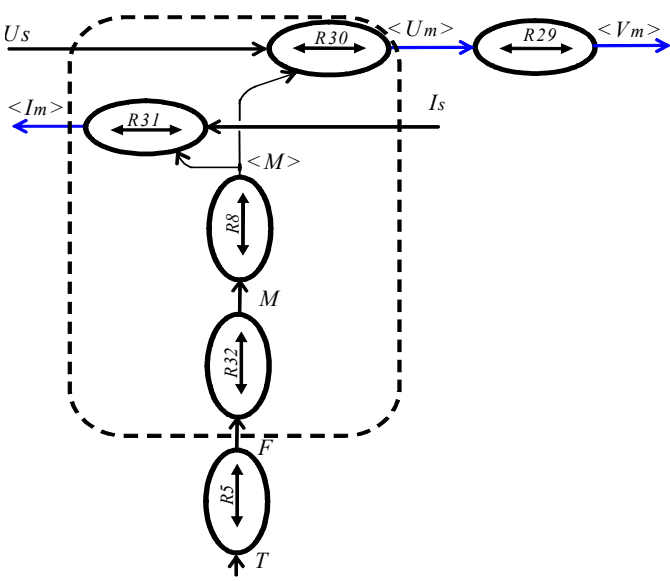

Fig. 1.21: GIC du modèle moyen du convertisseur multiniveaux.

La REM du convertisseur est donnée en figure 1.22 :

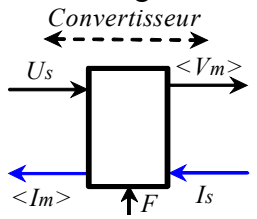

Fig. 1.22 : Représentation macroscopique du modèle moyen du convertisseur de puissance.

#### 3.2 Commande de l'onduleur

#### 3.2.1 Architecture

La REM de l'onduleur triphasé (Fig. 1.18) distingue cinq objets : la source de courant, le diviseur capacitif (DC) (Fig. 1.4), le convertisseur multiniveaux (Fig. 1.22), la charge et le filtre (Fig. 1.23).

La source de courant fournit un courant continu (*im \_ mac*), sous une tension constante  $(u_{s_1})$ , au bus continu ; le convertisseur, par le biais de sa commande *F*, impose une tension modulée *Vm* à la bobine ; le diviseur capacitif et le filtre *L* ont déjà été modélisés aux paragraphes 2.2.1 et 2.2.3 et les mêmes modèles sont utilisés. On s'intéresse donc au contrôle du convertisseur dont le bloc calcule les fonctions de connexion de référence *Fref* en fonction de la référence de la tension modulée *Vmref* et du vecteur des tensions mesurées *Us* .

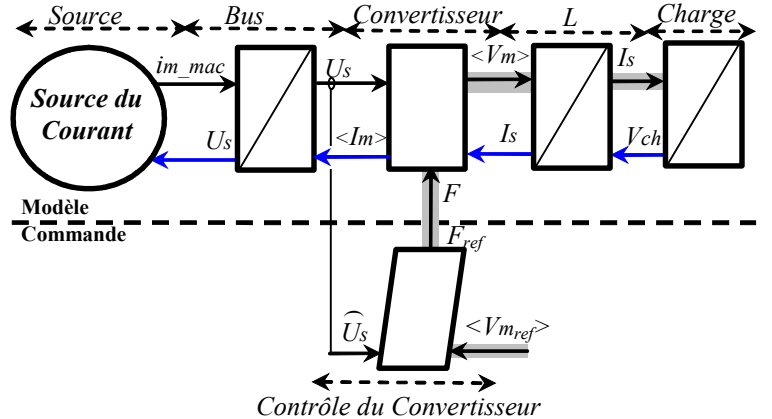

Fig. 1.23: REM du modèle de l'onduleur et du dispositif de commande.
La conception du contrôleur du convertisseur basée sur l'inversion du GIC du modèle moyen (Fig. 1.24) comprenant un contrôleur de connexion (*R5c*), un contrôleur de conversion (*R32c*) et un contrôleur de conversion électrique. Ce dernier est constitué d'un Modulateur Vectoriel (MV) à fréquence fixe ( *Tm* ) et d'une linéarisation dynamique (*R30c*).

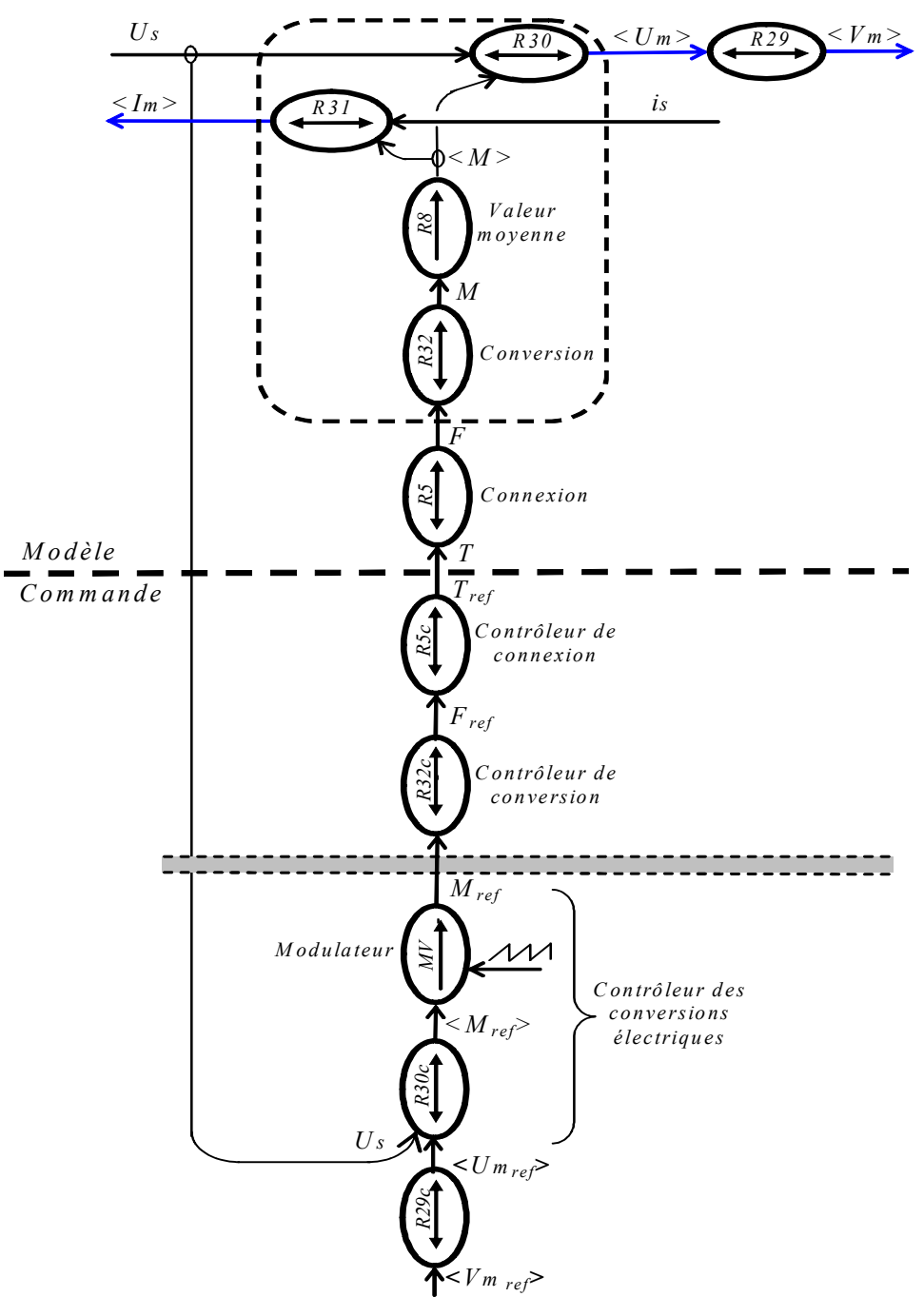

Fig. 1.24: GIC du modèle moyen et de la commande du convertisseur triphasé multiniveaux.

#### 3.2.2 Modulation vectorielle des conversions

La modulation vectorielle représente l'inversion de (*R8*), elle permet de déterminer les fonctions de conversion de référence <*Mref*> sur une période de modulation en fonction de la valeur moyenne de la tension de référence <*Umref*>. Il existe 27 configurations différentes pour les fonctions de connexion générant 19 configurations différentes pour les fonctions de conversion, chaque configuration pouvant être représentée dans le plan des tensions modulées  $(\vec{\sigma}, \vec{u}m_1, \vec{u}m_2)$  sous forme de vecteur dit de conversion possédant donc 19 positions (Fig. 1.25).

Les passages entre vecteurs adjoints sont représentés par de fins traits. La valeur moyenne des deux tensions modulées peut être imposée en commutant successivement les trois vecteurs correspondant à la surface incluant le vecteur *um* correspondant au point de fonctionnement désiré (Fig. 1.26).

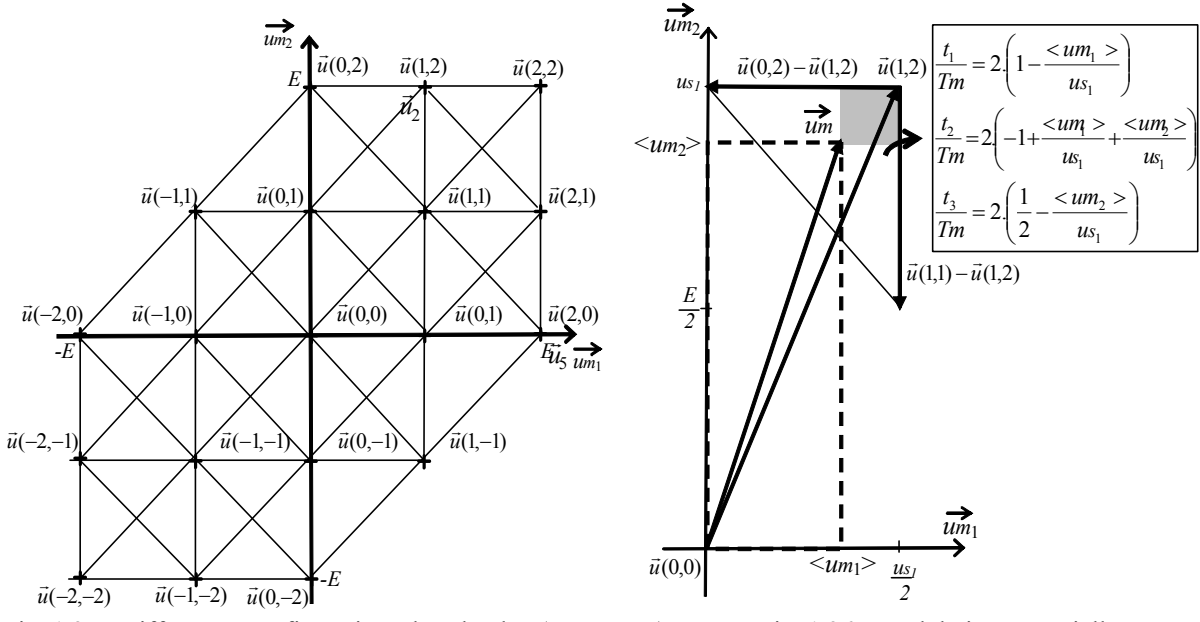

Fig. 1.25 : Différentes configurations dans le plan  $(\vec{u}_{m_1}, \vec{u}_{m_2})$  Fig. 1.26 : Modulation vectorielle

La durée d'application de chaque vecteur est déterminée par projection sur les axes, la surface grisée en figure 1.26, correspond aux vecteurs de conversion sélectionnés  $\vec{u}_1 = \vec{u}(0, 2), \ \vec{u}_2 = \vec{u}(1, 2), \ \vec{u}_3 = \vec{u}(1, 1), \text{ et } \text{les} \text{ during the direction } \vec{u}_1, t_2, \text{ et } t_3 \text{ lies par : } t_3 = \vec{u}(1, 2), \ \vec{u}_4 = \vec{u}(1, 1), \text{ et } \vec{u}_5 = \vec{u}(1, 2), \ \vec{u}_7 = \vec{u}(1, 1), \text{ et } \vec{u}_8 = \vec{u}(1, 2), \text{ et } \vec{u}_9 = \vec{u}(1, 1)$ 

$$
\vec{u}m = \frac{t_1}{T_m} \vec{u}_1 + \frac{t_2}{T_m} \vec{u}_2 + \frac{t_3}{T_m} \vec{u}_3
$$
\n(1.37)

Mais seules deux durées doivent être déterminées car leur somme doit être égale à la période de modulation :

$$
t_1 + t_2 + t_3 = Tm \tag{1.38}
$$

Afin d'obtenir directement des projections sur les parallèles aux vecteurs  $\vec{u}$ <sub>m</sub> et  $\vec{u}$ <sub>m</sub>, il faut déterminer le vecteur marquant l'angle droit du triangle en fonction des deux autres. Seul le choix des vecteurs de conversion est à reconsidérer en fonction de la zone (hachurée sur la figure 1.26) où se situe le vecteur modulé à générer, les durées de chaque secteur triangulaire peuvent être ainsi déterminées par translation. Nous présenterons dans le chapitre 3 section 3.3.3, une méthode générale pour calculer ces durées. En pratique, chaque localisation du vecteur  $(\vec{u}(i, j))$  a été codée par un numéro *x* sur 5 bits. Le modulateur vectoriel est conçu à l'aide d'un multiplexeur dont la sélection est contrôlée par un temporisateur (Timer) (Fig. 1.27). Selon les références souhaitées  $(\langle u_{m_1, ref} \rangle)$  et  $\langle u_{m_2, ref} \rangle$  le triangle où se trouve le vecteur de référence est déterminé, les trois vecteurs sont choisis et les valeurs correspondantes de *x* sont appliquées au multiplexeur, les durées ( $t_1$  et  $t_2$ ) sont envoyées aux temporisateurs.

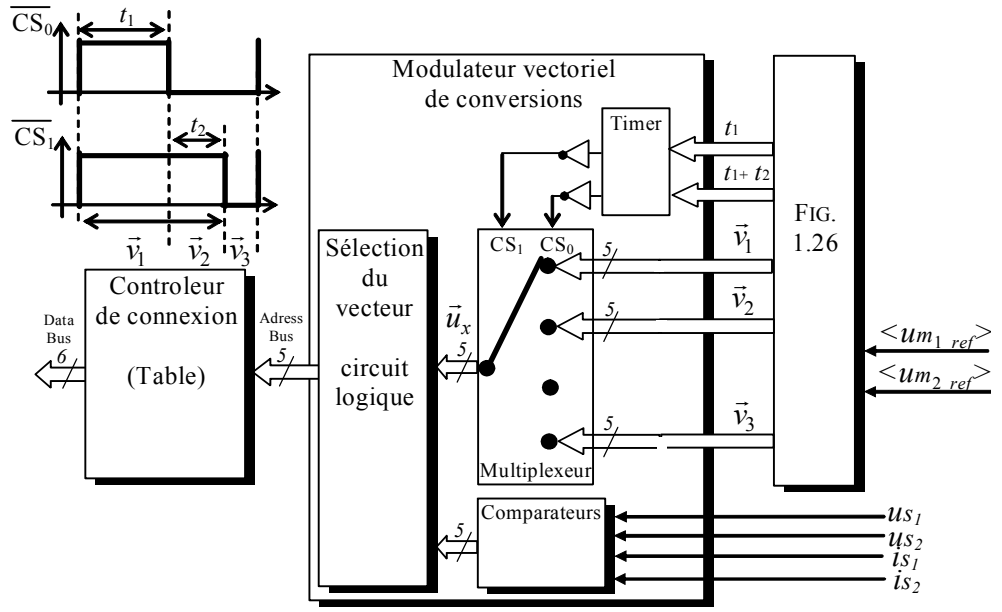

Fig. 1.27: Implantation pratique du système de modulation vectorielle des conversions.

#### 3.2.3 Equilibrage du diviseur capacitif

Comme expliqué en section 2.3.2, nous allons utiliser le même principe de conception de la commande pour l'équilibrage du bus continu en exploitant les vecteurs redondants. Les différentes positions du vecteur ont été classées selon leur amplitude comme pour le cas de l'onduleur monophasé (Tableau 1.12).

| Vecteurs       |                  | Fonctions de conversion |              | Tensions         |                     | $i s_1 < 0$                               | $i_{s}$ < 0 | $i s_1 + i s_2 < 0$ |                 |
|----------------|------------------|-------------------------|--------------|------------------|---------------------|-------------------------------------------|-------------|---------------------|-----------------|
|                | $m_{11}$         | $m_{21}$                | $m_{12}$     | $m_{22}$         | $Um_1$              | um <sub>2</sub>                           | $v_{c_l}$   | vc <sub>l</sub>     | vc <sub>l</sub> |
| c <sub>1</sub> | 1                | $-1$                    | $\mathbf{0}$ | $\mathbf{0}$     | $u_{s_l/2}$         | $\bf{0}$                                  |             |                     |                 |
| $d_I$          | $\mathbf{0}$     | 1                       | $\mathbf{0}$ | $\boldsymbol{0}$ | u s <sub>1</sub> /2 | $\boldsymbol{0}$                          |             |                     |                 |
| c <sub>2</sub> | 1                | $-1$                    | 1            | $-1$             | $u_{S_l}/2$         | u s <sub>1</sub> /2                       |             |                     |                 |
| $d_2$          | $\mathbf{0}$     | 1                       | $\mathbf{0}$ | 1                | $u_{S_l/2}$         | $u_{S_l/2}$                               |             |                     |                 |
| $C_3$          | $\mathbf{0}$     | $\mathbf{0}$            | 1            | $-1$             | $\bf{0}$            | u s <sub>1</sub> /2                       |             |                     |                 |
| $d_3$          | $\boldsymbol{0}$ | $\boldsymbol{0}$        | $\mathbf{0}$ | 1                | $\bf{0}$            | $u_{S_l/2}$                               |             |                     |                 |
| $c_4$          | $\mathbf{0}$     | $-1$                    | $\mathbf{0}$ | $\mathbf{0}$     | $- u s_1/2$         | $\bf{0}$                                  |             |                     |                 |
| $d_4$          | $-1$             | 1                       | $\mathbf{0}$ | $\mathbf{0}$     | $- u s_1/2$         | $\mathbf{0}$                              |             |                     |                 |
| c <sub>5</sub> | $\mathbf{0}$     | $-1$                    | $\mathbf{0}$ | $-1$             | - $u s_l/2$         | $-$ <i>us</i> <sub><math>1/2</math></sub> |             |                     |                 |
| $d_5$          | $-1$             |                         | $-1$         | 1                | $- u s_l/2$         | - $u s_l/2$                               |             |                     |                 |
| c <sub>6</sub> | $\mathbf{0}$     | $\mathbf{0}$            | $\mathbf{0}$ | $-1$             | $\mathbf{0}$        | $-$ <i>us</i> <sub>1</sub> /2             |             |                     |                 |
| $d_6$          | $\mathbf{0}$     | $\mathbf{0}$            | $-1$         | 1                | $\mathbf{0}$        | - $u s_{\it l}/2$                         |             |                     |                 |

Tableau 1.12: Influence de la sélection des vecteurs sur la tension  $v_{c_1}$  quand le courant est négatif

Les vecteurs doivent être choisis, non seulement pour générer les tensions modulées, mais également pour réduire le déséquilibre des tensions aux bornes des condensateurs. Il existe 6 redondances dans la sélection des vecteurs (vecteurs  $\vec{c}$  et  $\vec{d}$ ). Selon le secteur où se situe le vecteur tension de référence, les possibilités d'équilibrage dépendent du domaine de fonctionnement. En effet, il se peut que les trois vecteurs du secteur soient redondants ou seulement deux, ou un ou aucun (Fig. 1.28). Ainsi, deux vecteurs équivalents peuvent exister et le choix de l'un aura un effet particulier sur l'équilibrage des tensions aux bornes des condensateurs. Ce degré de liberté sera employé pour obtenir la condition d'équilibrage :

$$
vc_1 = vc_2 = \frac{us_1}{2}
$$
 (1.39)

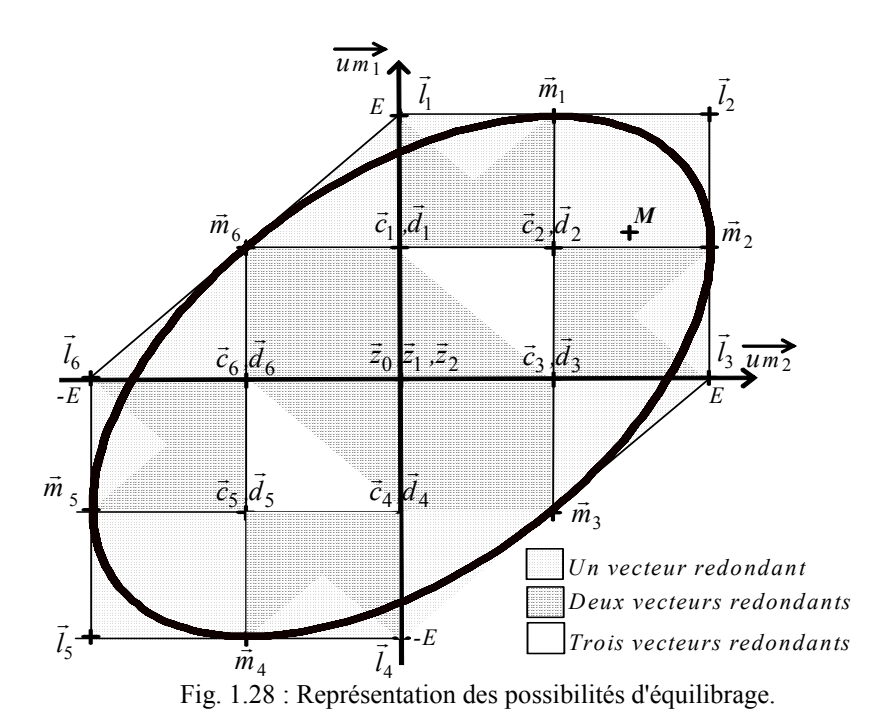

Pour un demi-niveau de signe donné et quand le courant est négatif, l'utilisation d'un vecteur  $\vec{c}$  chargera le condensateur  $C_2$ , l'utilisation d'un vecteur  $\vec{d}$  diminuera la tension à ses bornes (Tableau 1.12). Ces deux vecteurs ont des effets opposés sur les tensions des condensateurs. Ainsi, la sélection des vecteurs tensions est réalisée de la manière suivante : י<br>כ

- si un grand vecteur *l* ou moyen *m* est sélectionné, il est transféré au générateur de connexion.

- si un petit vecteur est sélectionné, alors, selon le signe des courants alternatifs et la mesure du déséquilibre ( $v_{c_1} - v_{c_2}$ ), un vecteur ( $c_x$ or  $d_x$ ) est choisi à chaque période de modulation afin de corriger ce déséquilibre (Tableau 1.13). Ce test logique peut être implanté sur un circuit logique produisant l'adresse de la table du générateur de connexion.

|                                                                                                    | 1 or 4 |  | 3 or 6 | 2 or 5                                                                                                    |                   |  |
|----------------------------------------------------------------------------------------------------|--------|--|--------|----------------------------------------------------------------------------------------------------|-------------------|--|
|                                                                                                    |        |  |        | $\frac{1}{i_{s_1} < 0 \sin 0}$ $\frac{1}{i_{s_2} < 0}$ $\frac{1}{i_{s_2} > 0}$ $\frac{1}{i_{s_1} + i_{s_2} > 0}$ $\frac{1}{i_{s_1} + i_{s_2} > 0}$ |                   |  |
| $v_{c1} > v_{c2}$  d <sub>1</sub> , d <sub>4</sub>  c <sub>1</sub> , c <sub>4</sub>  d <sub>3</sub> , d <sub>6</sub>  c <sub>3</sub> , c <sub>6</sub> |        |  |        | $d_2$ $d_5$                                                                                                    | $c_2$ , $c_5$     |  |
| $\overline{v_{c2} > v_{c1}   c_1, c_4   d_1, d_4   c_3, c_6   d_3, d_6}$                                                                              |        |  |        | $c_2$ $c_5$                                                                                                    | $d_{2}$ , $d_{5}$ |  |

Tableau 1.13 : Procédure de sélection des vecteurs tensions pour réaliser l'équilibrage

#### 3.3 Résultats de simulation

Des simulations ont été effectuées en utilisant une source de tension continue reliée au bus continu d'un onduleur à trois niveaux alimentant un récepteur triphasé inductif (RL). Les résultats obtenus sont exposés aux figures 1.29a à 1.29e ; les tensions de référence et les vecteurs utilisés sont en figure 1.29a ; l'ellipse représente le vecteur de référence. A chaque période de modulation, ce vecteur est généré par les trois vecteurs des extrémités du secteur triangulaire ; les courants dans la charge sont en figure 1.29b, ils sont sinusoïdaux triphasés et équilibrés. La figure 1.29c démontre les deux tensions modulées composées et leurs références, où la décomposition du signal de référence s'effectue en trois niveaux de tension (Fig. 1.13). Enfin, la forme de la tension modulée simple  $(v_{10})$  et son spectre harmonique sont représentés respectivement sur les deux figures 1.29d et 1.29e.

Nous constatons que la technique de modulation présentée génère une alimentation triphasée équilibrée, la tension modulée suit la référence et les harmoniques négligeables (<1%) devant le fondamental. En plus, l'équilibrage du bus continu est assuré par l'utilisation des vecteurs redondants d'où le teste de cette technique de modulation dans la pratique et l'utilisation dans toutes les applications à base d'onduleur à trois niveaux de notre travail.

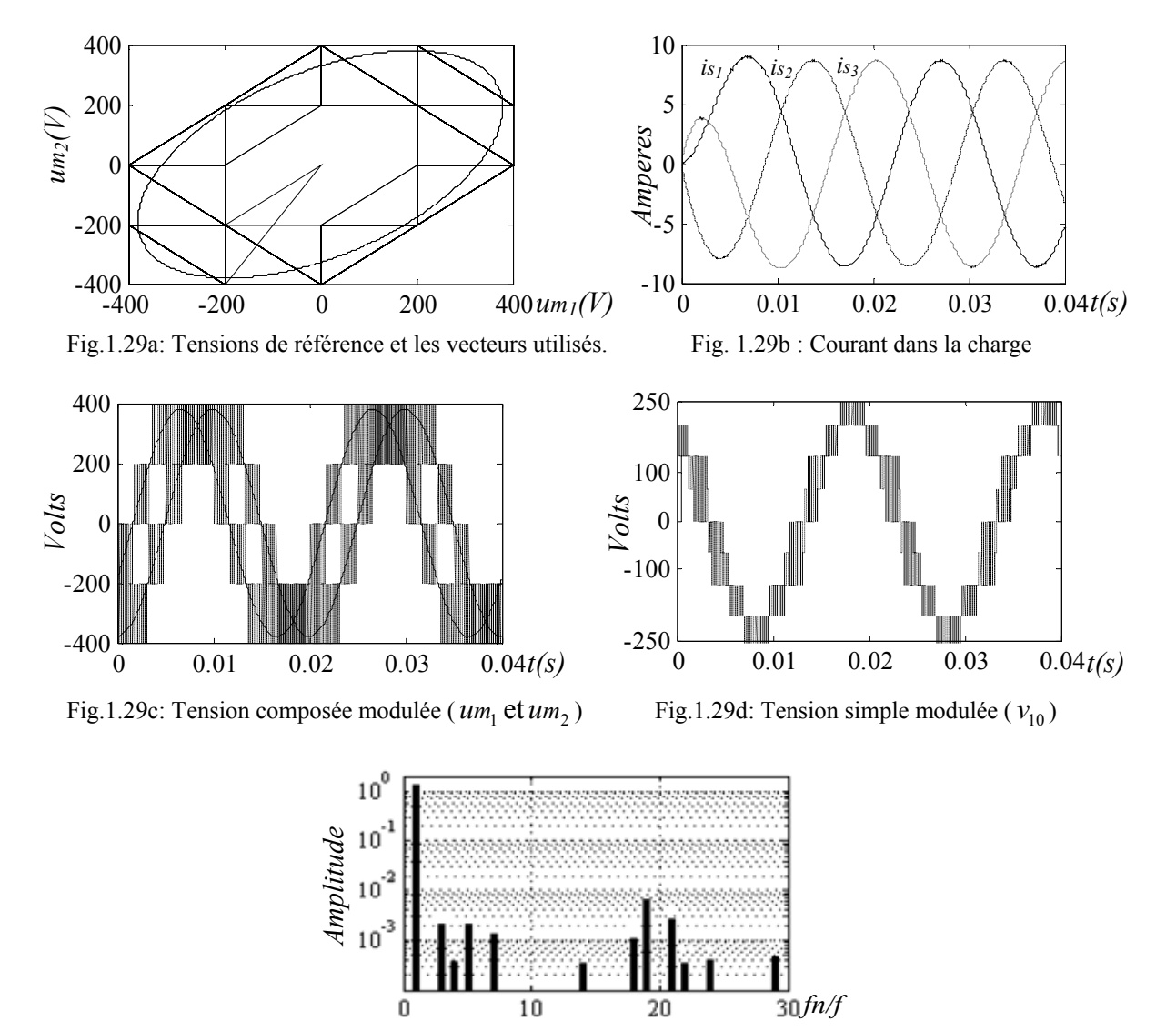

Fig.1.29e:Spectre harmonique en *p.u.* de la tension modulée simple  $v_{10}$ . Fig.1.29: Résultats de simulation en utilisant un onduleur à trois niveaux.

## 3.4 Résultats expérimentaux

Nous présentons en figure 1.30 notre prototype : les IGBTs ont un courant nominal de 120A et une tension nominale de 400V, des condensateurs de 1500µF/350V et une inductance de 100 mH sont utilisés.

La réponse du système a été étudiée sous différentes conditions afin d'évaluer la qualité obtenue en l'équilibrage des tensions en fonctionnement 'onduleur autonome'. La copie d'écran de l'oscilloscope (Fig. 1.31) démontre quelques formes d'ondes obtenues pour un saut de fréquence dans la tension de référence de 50 Hz à 25Hz. En régime permanent, une charge symétrique des condensateurs à travers la modulation des fonctions de conversion est nécessaire pour limiter les fluctuations des tensions capacitives. L'ondulation des tensions aux bornes des condensateurs est de l'ordre de 4 V crête à crête et reste constante en régime permanent. Lors du changement de fréquence, on constate un régime transitoire de 40 ms avant de retrouver une stabilité.

Le second test présenté consiste en un démarrage avec une charge dissymétrique des condensateurs (Fig. 1.32) afin de vérifier les capacités d'équilibrage de la technique de modulation proposée. Cette réalisation repose sur la connexion d'une résistance en parallèle avec le condensateur *C*<sup>2</sup> ; en conséquence, une chute de tension de 80V apparaît et cause une difficulté supplémentaire pour générer correctement des ondes multiniveaux. Le système de modulation élimine cet écart en 80 ms à l'aide d'un courant de 8A. Les formes dissymétriques des courants modulés dans le pont capacitif permettent de mieux comprendre la stratégie d'équilibrage utilisée par la modulation. D'autres tests pour différentes charges ont été réalisés afin de caractériser la dynamique de la régulation de tension.

La figure 1.33 présente quelques formes d'ondes obtenues pour une connexion réseau utilisant un filtre RL (0.2 Ω, 50 mH) pour charger le bus continu à 400 V (fonctionnement en redresseur). Nous constatons que ce dernier est parfaitement équilibré durant et après le réglage de la tension du bus continu.

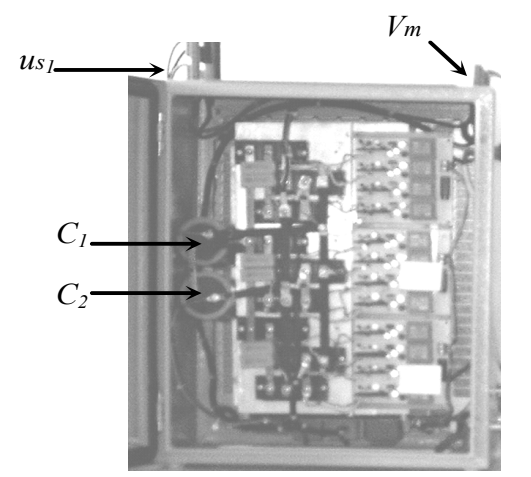

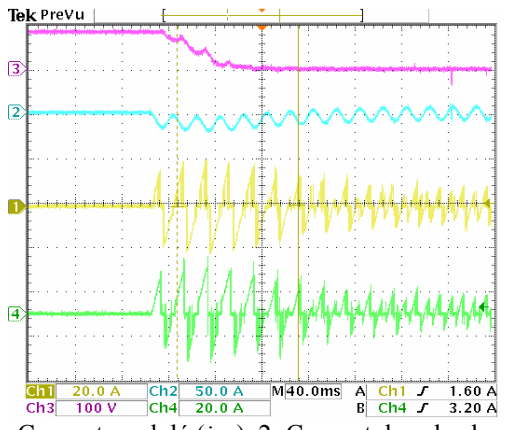

3: Déséquilibre en tension  $(v_{c_1} \tcdot v_{c_2})$  3: Courant dans la charge  $(i_s)$ 

4: Courant modulé (*im*1) 4: Tension réseau (*vs*)

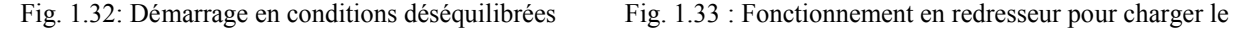

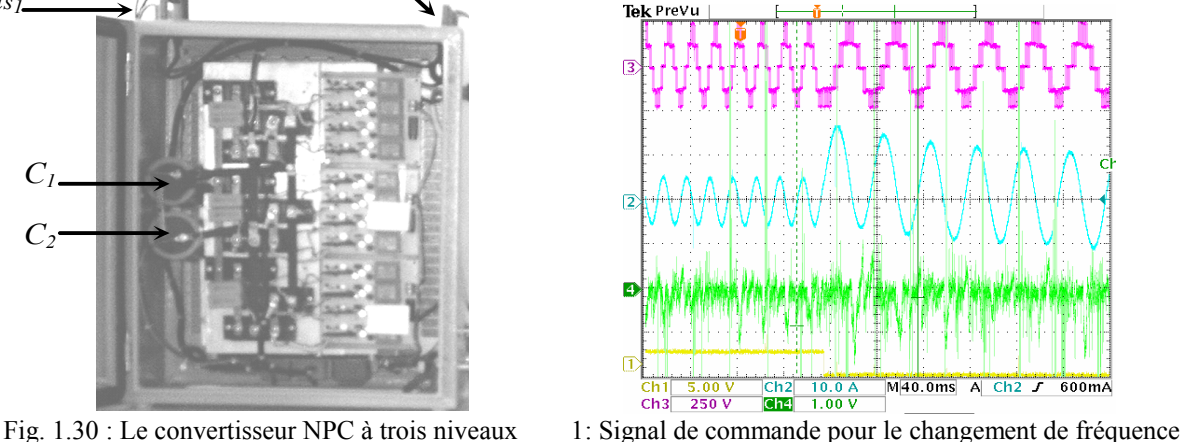

2: Courant dans la charge (*is* ) 3: Tension modulée ( *um* )

4: Déséquilibre en tension ( $vc_1 - vc_2$ )

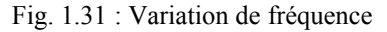

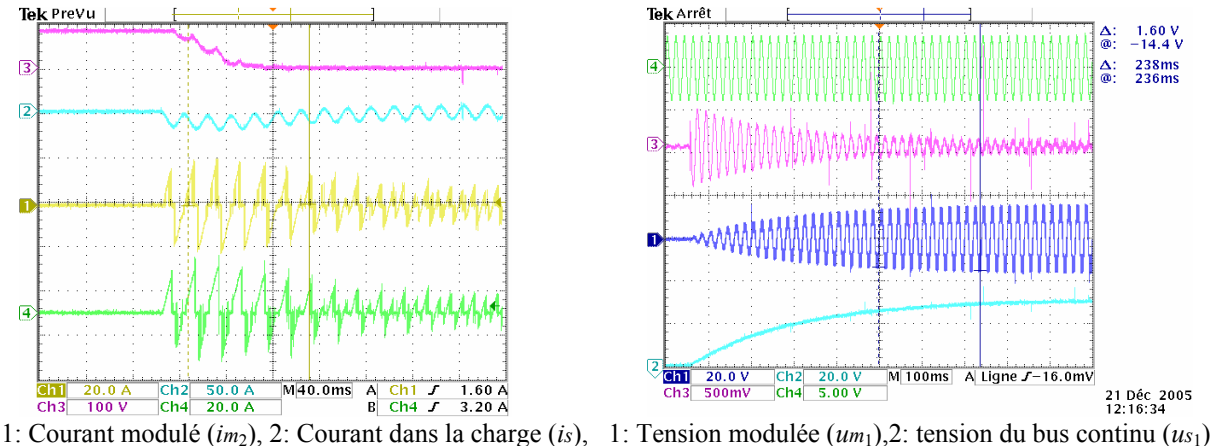

- 
- 

bus continu à partir du réseau.

# **4 Conclusion**

Nous nous sommes intéressés aux topologies multiniveaux requièrant un minimum de redresseur à source de tension. Le contrôle de ces topologies engendre une complexité supérieure dans les algorithmes de commande puisque le maintien des tensions aux bornes des condensateurs est une contrainte supplémentaire à satisfaire.

La modélisation et la commande d'un onduleur monophasé à trois niveaux ont été étendues à un onduleur triphasé en utilisant quatre fonctions de conversions. A chaque fois, les niveaux intermédiaires sont obtenus à l'aide de condensateurs utilisés comme sources de tension. Cependant, la mise en série de ces condensateurs exige l'équilibrage du bus continu. Dans ce cas, une stratégie de modulation peut être mise en oeuvre pour maintenir au mieux l'équilibre des tensions aux bornes de ces condensateurs en utilisant la configuration la plus adéquate. Un avantage majeur de cette technique est qu'en aucun cas elle ne dégrade la forme de l'onde multiniveaux générée, contrairement à la technique classique de contrôle des tensions capacitives par un correcteur (en boucle fermée) modifiant les largeurs des impulsions générées.

L'étude et l'analyse du fonctionnement des convertisseurs triphasés sont complexes, mais, l'utilisation de la notion de vecteur de conversion et l'utilisation d'une modulation directe des conversions permettent d'emblée de trouver un dispositif de commande exploitant tout le domaine de variation ainsi que les degrés de liberté permettant le maintien des conditions d'équilibrage.

L'avantage majeur de la modulation directe est l'auto-équilibrage du bus continu, simplifiant considérablement l'utilisation de l'onduleur à trois niveaux dans des applications complexes. Dans le prochain chapitre, cet onduleur sera utilisé pour la connexion sur le réseau d'une source d'énergie éolienne associé à un stockage inertiel.

# **CHAPITRE 2**

# **CONNEXION D'UNE EOLIENNE EN UTILISANT UN CONVERTISSEUR NPC A TROIS NIVEAUX**

# **onnexion d'une éolienne en utilisant un convertisseur NPC à trois niveaux C** onnexion

# **1 Introduction**

Dans ce chapitre, nous considérons l'utilisation d'un convertisseur NPC à trois niveaux pour réaliser la connexion par un filtre RL d'un générateur éolien à vitesse variable (Fig. 2.1). La présence d'un bus continu permet la connexion aisée d'une unité de stockage [Cim 05][Bar 04][Str 03]. On évaluera les différentes possibilités de connexion du stockage inertiel et les apports.

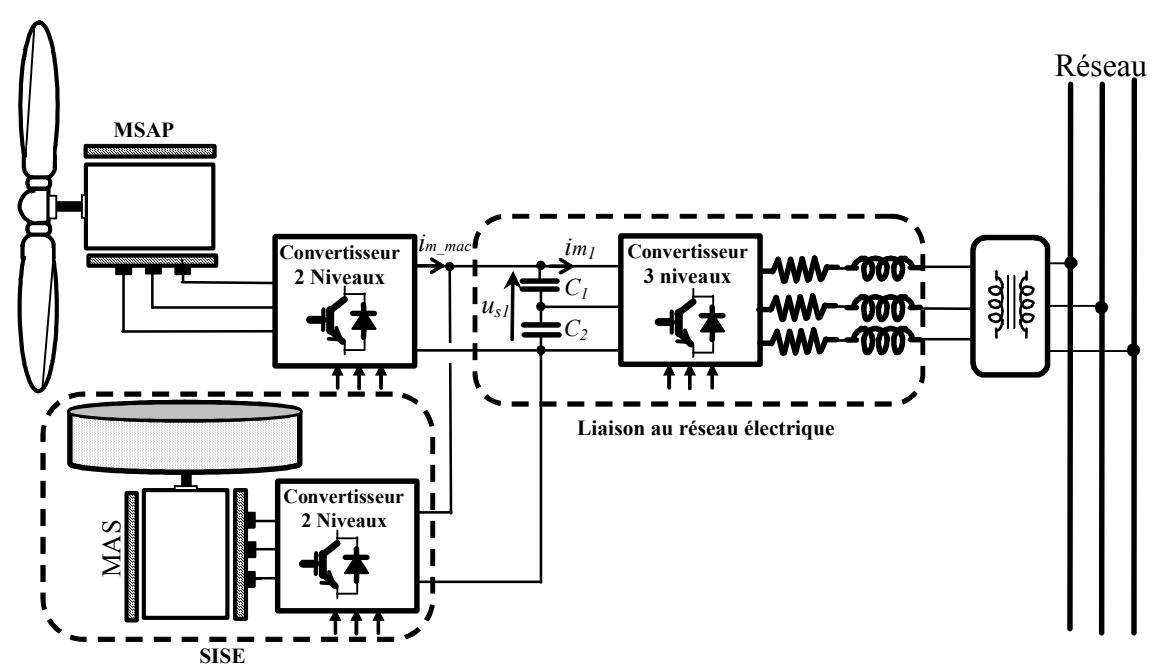

Fig. 2.1 : Représentation du système de génération éolien comportant un stockage inertiel.

L'utilisation d'un convertisseur électronique à source de tension dans l'objectif de réaliser la connexion sur un réseau permet le réglage des courants envoyés vers le réseau. Ainsi, ce convertisseur permet d'échanger de la puissance active et réactive avec le réseau et, donc leurs phases et leurs amplitudes [Por 06] [Ela 04]. Cet échange est rendu variable par la commande qui doit être conçue selon les objectifs et les possibilités offertes par l'unité de production [Bou 06b] [Chi 05].

Un modèle de liaison au réseau électrique d'une source d'énergie renouvelable est tout d'abord développé, puis la structure du dispositif de commande est présentée. Un modèle dans le repère de Park est développé afin de concevoir la régulation des puissances et des courants transités. La régulation de la tension du bus continu est expliquée et une représentation globale du dispositif de commande est exposée. L'équilibrage du bus continu est assuré par l'utilisation des vecteurs redondants dans la commande du convertisseur à trois niveaux.

Dans la troisième partie, l'ensemble des points de fonctionnement dans le plan (P, Q) est déterminé, suivie de la présentation de la modélisation et la commande du générateur.

Le transit de puissance entre le générateur, le bus continu et le réseau est modélisé dans une cinquième partie et un système de supervision présenté.

La sixième partie décrit un stockage inertiel ainsi que sa modélisation et sa commande, le système de supervision doit alors être revu et deux solutions sont proposées pour un fonctionnement à puissance lissée ou à puissance imposée par le gestionnaire du réseau électrique.

Ces systèmes de supervision sont ensuite validés expérimentalement en comparant l'utilisation d'un convertisseur à deux et trois niveaux.

# **2 Etude de la liaison au réseau électrique**

## 2.1 Modélisation de la liaison

#### 2.1.1 Modélisation du filtre d'entrée

La liaison au réseau électrique est réalisée via un filtre RL (Fig. 2.2), ayant pour objectif d'éliminer les fréquences harmoniques issues du fonctionnement en commutation du convertisseur électronique.

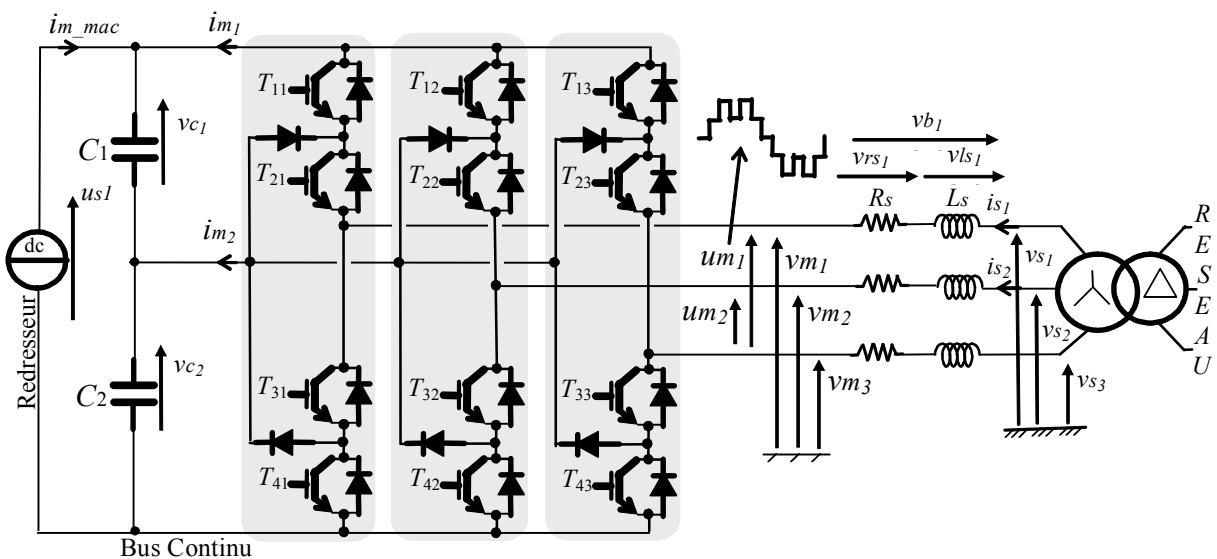

Fig. 2.2 : Schéma électrique de la liaison au réseau électrique.

Les courants transités entre le convertisseur et le réseau sont imposés par les bobines et obtenus par intégration des tensions aux bornes de celles-ci:

(R1) 
$$
is_1(t) = \frac{1}{L_s} \int_{t_0}^{t_0 + At} v \, ds_1 dt + is_1(t_0) \tag{2.1}
$$

$$
(R2) \t\t is_2(t) = \frac{1}{L_s} \int_{t_0}^{t_0 + At} v \, ds_2 dt + is_2(t_0) \t\t(2.2)
$$

Le troisième courant peut être obtenu, si nécessaire, à partir de la connaissance des deux autres :

$$
(R3) \t\t is_3 = -(is_1 + is_2) \t(2.3)
$$

Les tensions aux bornes des résistances valent :

$$
(R4) \t vrs1 = Rs.is1 \t (2.4)
$$

$$
(R5) \t\t vrs2 = Rs.is2\t(2.5)
$$

La tension aux bornes de la bobine dépend alors de la tension aux bornes de la résistance et du filtre RL selon :

$$
(R6) \t\t vls1 = vb1 - vrs1
$$
\t(2.6)

$$
(R7) \t\t vls2 = vb2 - vrs2
$$
\t(2.7)

L'application de la loi des mailles permet de déterminer les tensions apparaissant aux bornes du filtre RL :

$$
(R8) \t\t\t\t\t v_{b_1} = v_{s_1} - v_{m_1} \t\t(2.8)
$$

*(R9)* <sup>2</sup> <sup>2</sup> *m*<sup>2</sup> *vb vs v* (2.9)

Le GIC du modèle du filtre d'entrée est représenté en figure 2.3.

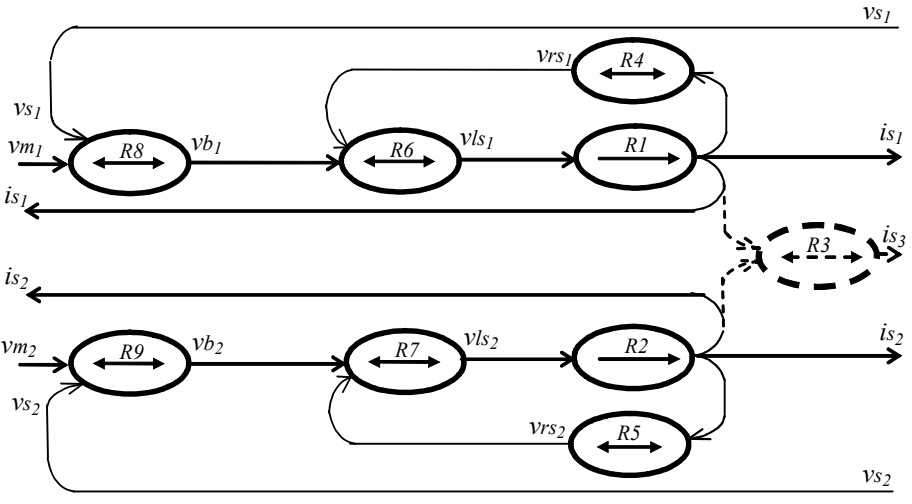

Fig. 2.3 : Graphe Informationnel Causal du modèle du filtre.

L'ensemble de ces équations modélise le filtre d'entrée qui peut être vu comme un système ayant un vecteur regroupant les courants des bobines *Is* et deux vecteurs regroupant les tensions, imposées par le réseau électrique *Vs* :

$$
I_s = \begin{bmatrix} is_1 \\ is_2 \end{bmatrix}, \ V_s = \begin{bmatrix} vs_1 \\ vs_2 \end{bmatrix}
$$
 (2.10)

et imposées par le convertisseur de puissance *Vm* :

$$
Vm = \begin{bmatrix} \nu m_1 \\ \nu m_2 \end{bmatrix} \tag{2.11}
$$

En utilisant les notations vectorielles, nous pouvons donc écrire :

$$
V_s - V_m = Rs \cdot Is + Ls \cdot \frac{dI_s}{dt}
$$
 (2.12)

La R.E.M. du modèle du filtre d'entrée est en qwfigure 2.4.

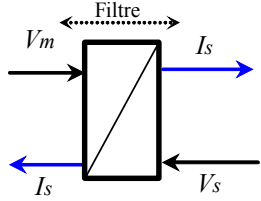

Fig. 2.4 : Représentation macroscopique du modèle du filtre d'entrée.

#### 2.1.2 Modélisation du bus continu

La modélisation du bus continu présentée en section 2.2.1 du chapitre 1 identique au modèle de la figure 1.4 est utilisée dans un premier temps pour étudier la connexion d'une éolienne à vitesse variable.

#### 2.1.3 Modélisation du convertisseur de puissance

La modélisation du convertisseur triphasé NPC à trois niveaux a été présentée en détail dans la section 3.1 du chapitre 1 dont la R.E.M est donnée sur la figure 1.7b.

## 2.2 Contrôle des courants générés

#### 2.2.1 Principe

La représentation macroscopique du modèle de liaison au réseau électrique est obtenue en organisant les blocs précédemment présentés en cascade (Fig. 2.5) où les courants générés ( *Is* ) sont influençables par les tensions modulées (*Vm* ), elles mêmes dépendantes des fonctions de connexion ( *F* ).

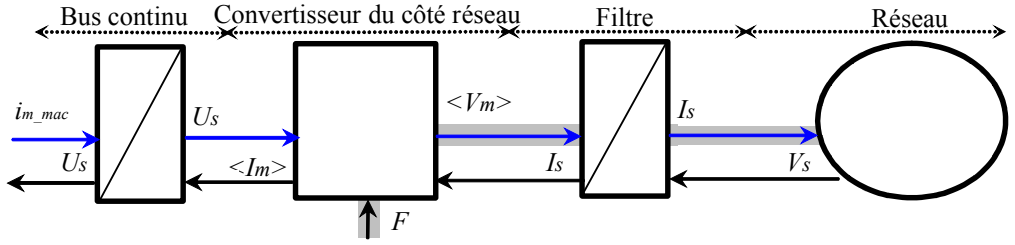

Fig. 2.5 : REM du modèle de la liaison au réseau.

La structure du dispositif de commande est obtenue par inversion du chemin représenté en couleur grise (Fig. 2.6). Ainsi comme énoncé au chapitre 1, section 3.2, la commande du convertisseur permet d'imposer des références moyennes ( $Vm_{ref}$ ) pour les tensions simples modulées (*Vm* ) ; supposées rendues égales à leurs références :

$$
V_{m_{ref}} = V_m \tag{2.13}
$$

Dès lors les courants transités par le filtre sont rendus variables par réglage des références des tensions simples modulées. C'est pourquoi une seconde fonction consiste à contrôler les courants générés *Is* à leurs références *ref Is* .

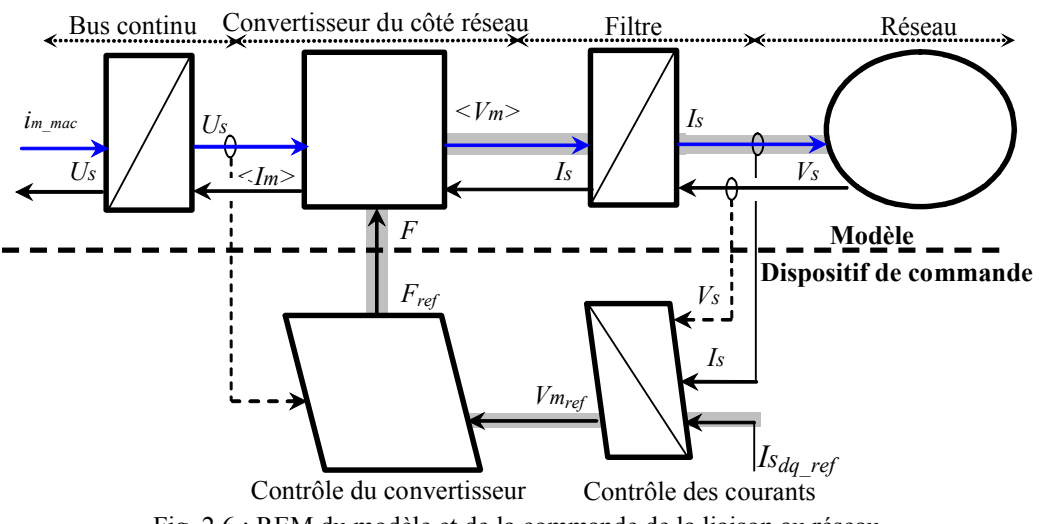

Fig. 2.6 : REM du modèle et de la commande de la liaison au réseau.

#### 2.2.2 Contrôle des courants

Un contrôle vectoriel dans le repère de Park des courants a été réalisé en utilisant un repère synchronisé avec les tensions du réseau. L'application de la loi des mailles sur le filtre connecté au réseau électrique donne les équations suivantes :

$$
\begin{bmatrix} v m_1 \ v m_2 \ v m_3 \end{bmatrix} = -Rs \begin{bmatrix} is_1 \\ is_2 \\ is_3 \end{bmatrix} - Ls \cdot \frac{d}{dt} \begin{bmatrix} is_1 \\ is_2 \\ is_3 \end{bmatrix} + \begin{bmatrix} v s_1 \\ v s_2 \\ v s_3 \end{bmatrix}
$$
 (2.14)

où *Rs* et *Ls* sont respectivement la résistance et l'inductance de la bobine.

En appliquant la transformation de Park [Annexe C], l'équation précédente devient :

$$
vm_d = -Rs.is_d - Ls\frac{dis_d}{dt} + Ls. \omega s.is_q + vs_d \tag{2.15}
$$

$$
vm_q = -Rs.is_q - Ls \frac{dis_q}{dt} - Ls \cdot \omega s \cdot is_d + vs_q
$$
\n(2.16)

En considérant les tensions de couplage suivantes :

 $\overline{a}$ 

 $\overline{a}$ 

*(R10) <sup>d</sup> <sup>d</sup> <sup>d</sup> <sup>q</sup> vb vs vm e* (2.17)

*(R11) <sup>q</sup> <sup>q</sup> <sup>q</sup> <sup>d</sup> vb vs vm e* (2.18)

Avec (R12)  $e_a = Ls. \omega s. i s_a$  (2.19)

$$
(R13) \t\t e_d = Ls. \omega s. \dot{s}_d \t\t(2.20)
$$

les équations différentielles (2.15) et (2.16) peuvent être simplifiées :

$$
vb_d = Rs.is_d + Ls\frac{dis_d}{dt}
$$
\n(2.21)

$$
vb_q = Rs.is_q + Ls \frac{dis_q}{dt}
$$
\n(2.22)

Les courants sont déterminés par :

$$
(R14) \t\t isd(t) = \frac{1}{\Delta T} \int_{t_0}^{t_0 + \Delta T} \frac{1}{L_s} \Big( v b_d - R s. i s_d(t) \Big) dt + i s_d(t_0)
$$
\t(2.23)

(R15) 
$$
is_q(t) = \frac{1}{\Delta T} \int_{t_0}^{t_0 + \Delta T} \frac{1}{L_s} \Big( v b_q - R s. i s_q(t) \Big) dt + i s_q(t_0)
$$
 (2.24)

Le Graphe Informationnel Causal correspondant est représenté en figure 2.7.

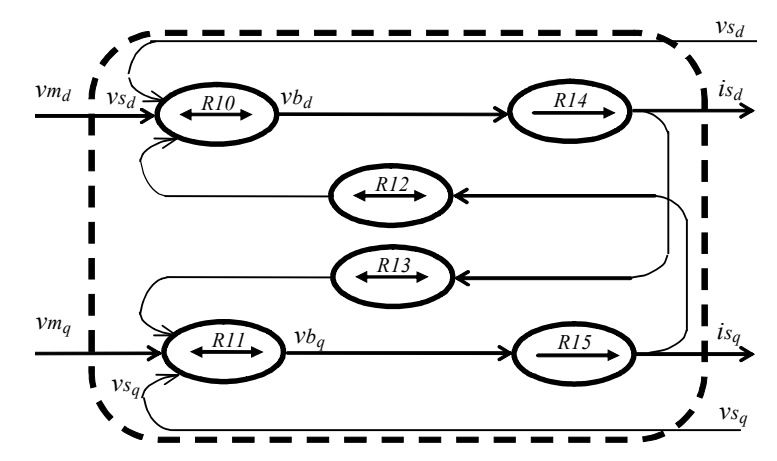

Fig. 2.7 : Graphe Informationnel Causal du modèle du filtre dans le repère de Park.

En appliquant la transformée de Laplace aux équations (2.21) et (2.22), deux fonctions de transfert identiques apparaissent :

$$
F(s) = \frac{is_d(s)}{vb_d(s)} = \frac{1}{Rs + Ls.s}
$$
\n(2.25)

$$
F(s) = \frac{is_q(s)}{vb_q(s)} = \frac{1}{Rs + Ls.s}
$$
\n(2.26)

Le dispositif de commande des courants ( $i_{sd}$  et  $i_{sd}$ ) est obtenu à partir de l'inversion du G.I.C. du modèle dans le repère de Park (Fig. 2.8).

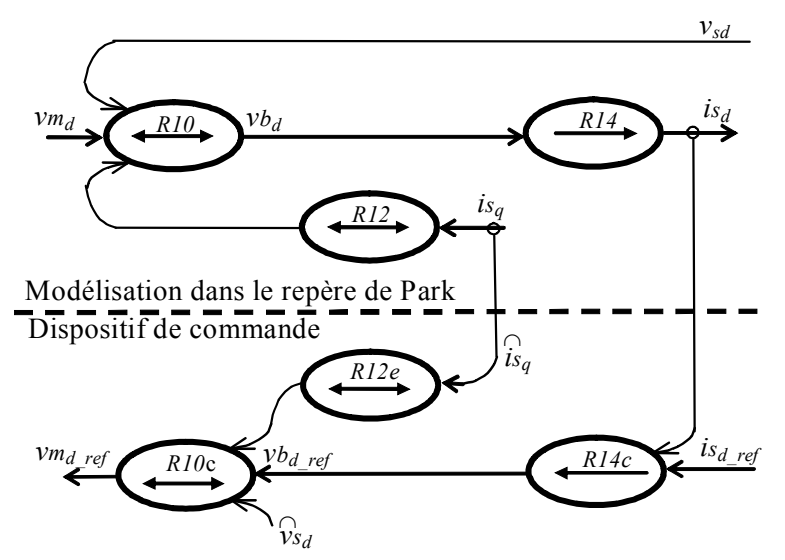

Fig. 2.8 : GIC du dispositif de contrôle de la composante directe du courant.

Ce dispositif comprend trois actions spécifiques:

\_ une action de découplage des courants :

$$
(R10c) \t\t\tvm_{d_{\text{ref}}} = \widehat{v}_{s_d} + \widetilde{e}_q - v b_{d_{\text{ref}}}
$$
\n(2.27)

(R11c) 
$$
vm_{q\_ref} = \widehat{\nu}_{s_q} - \widetilde{e}_d - \nu b_{q\_ref}
$$
 (2.28)

\_ une compensation de la tension:

(R12e) 
$$
\widetilde{e}_q = L s. \omega s. \widehat{i} s_q
$$
 (2.29)

(R13e) 
$$
\widetilde{e}_d = Ls \cos \widehat{ds}_d \qquad (2.30)
$$

\_ un contrôle en boucle fermée des courants:

(R14c) 
$$
vb_{d\_ref} = Ci_d (is_{d\_ref} - \hat{i} s_d)
$$
 (2.31)

(R15c) 
$$
vb_{q\_ref} = Ci_q(is_{q\_ref} - \hat{i}s_q)
$$
 (2.32)

La figure 2.9 présente un schéma sous forme de bloc des lois de commande obtenues par inversion du modèle de filtre dans le repère de Park.

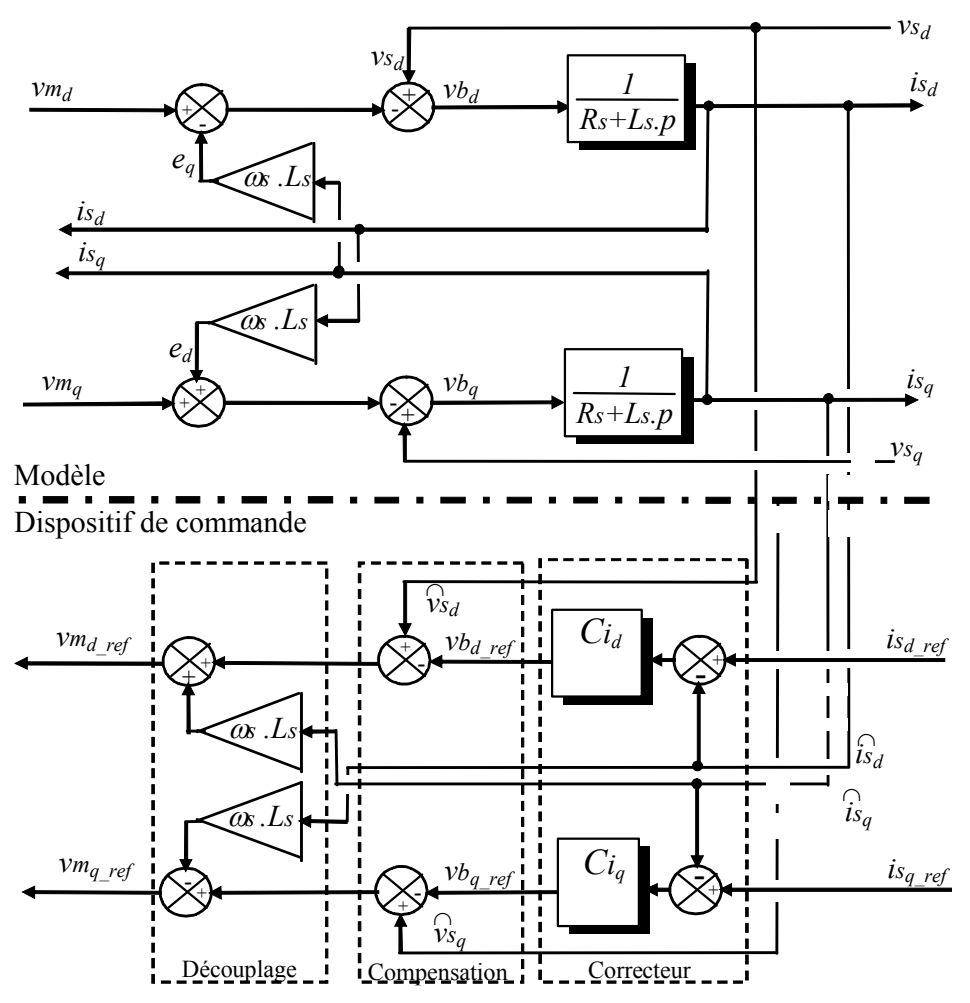

Fig. 2.9 : Représentation sous forme de schéma bloc du contrôle des courants dans le repère de Park.

## 2.3 Contrôle des puissances envoyées au réseau

Le dispositif de commande précédemment expliqué permet d'égaler les courants transités à leurs références. Les puissances active et réactive transitées peuvent être exprimées en utilisant les composantes des grandeurs électriques (tensions, courants) dans le repère de Park :

$$
(R16) \tPg = vsd isd + vsq isq
$$
\t(2.33)

$$
(R17) \tQg = v_{s_d}.is_q - v_{s_q}.is_d \t(2.34)
$$

Par inversion de ces relations, il est possible alors d'imposer des références pour la puissance active *Pgref* et la puissance réactive *Qgref* en imposant les courants de référence suivants :  $\hat{v} = 0e^{-\hat{v}}$ 

$$
(R16c) \t\t isd-ref = \frac{Pg_{ref} \cdot \hat{v}_{S_d} - Qg_{ref} \cdot \hat{v}_{S_q}}{\hat{v}_{S_d}^2 + \hat{v}_{S_q}^2}
$$
\t(2.35)

(R17c) 
$$
is_{q_{\text{ref}}} = \frac{Pg_{ref} \cdot \hat{v}s_q + Qg_{ref} \cdot \hat{v}s_d}{\hat{v}s_d^2 + \hat{v}s_q^2}
$$
 (2.36)

Une puissance réactive nulle peut alors être prélevée (*Qgref* =0). On peut également générer de la puissance réactive (*Qgref* <*0*).

### 2.4 Contrôle de la tension du bus continu

Les deux condensateurs ( $C_1 = C_2 = C$ ) en série sont équivalents à un condensateur ( $C/2$ ) traversé par un courant virtuel *ic* ; côté redresseur, la tension aux bornes du condensateur équivalent est obtenue par l'intégration de ce courant [Bou 06b]:

(R18) 
$$
u_{S_1}(t) = \frac{2}{C} \int_{t_0}^{t_0 + \Delta t} i c dt + u_{S_1}(t_0)
$$
 (2.37)

Le réglage du bus continu est alors composé d'une boucle de régulation (Fig. 2.10)**,**  permettant de maintenir une tension constante du bus continu*,* avec un correcteur Proportionnel Intégral (noté *Ci<sub>c</sub>*) et générant la référence du courant à injecter dans le condensateur (*ic<sub>ref</sub>*).

(R18c)  
\n
$$
ic_{ref} = Ci_c \left( u s_{1-ref} - u s_1 \right)
$$
\n(2.38)  
\n
$$
\underbrace{\text{Model}}_{\text{Commande}} - \underbrace{\sum_{u s_1}^{u s_1}}_{u s_1}
$$
\n(2.39)

Fig. 2.10: Graphe Informationnel Causal du dispositif de commande du bus continu.

# **3 Domaine de fonctionnement**

#### 3.1 Contraintes sur les tensions

La valeur efficace du fondamental de la tension simple modulée est imposée par la commande du convertisseur et par la valeur de la tension du bus continu  $u<sub>51</sub>$ . En utilisant la modulation vectorielle avec références sinusoïdales, sa valeur maximale est [Pie 94][Ela 04]:

$$
V_{m_{eff_{\text{max}}}} = \frac{u_{s1}}{\sqrt{2}\sqrt{3}}
$$
 (2.39)

Les valeurs moyennes des deux fonctions de conversion sont liées au coefficient de réglage en tension  $m_{\text{crete}}$  par :

$$
m_c = m_{\text{crete}} \sin(\omega t - \frac{2\pi}{3}(c-1)), \quad c \in \{1, 2\}
$$
 (2.40)

avec  $0 \leq m_{\text{cret}_e} \leq 1$ .

La valeur efficace du fondamental de la tension simple modulée s'écrit alors :

$$
V_{m_{eff}} = m_{\text{crete}} V_{m_{\text{eff}} \_ \text{max}} = m_{\text{crete}} \frac{u_{s1}}{\sqrt{6}}
$$
 (2.41)

La valeur du coefficient de réglage en tension étant comprise entre zéro et l'unité, il apparaît de l'équation précédente que la valeur de *us<sub>l</sub>* est toujours supérieure ou égale à  $\sqrt{6}$ *Vm*<sub>eff</sub><sub>1</sub>.

Afin de générer (et envoyer) un courant sur le réseau électrique, il faut que la valeur efficace de la tension simple modulée soit supérieure à la valeur efficace de la tension simple issue du réseau :

$$
V_{m_{\text{eff}}} > V_{\text{S}_{\text{eff}}} \tag{2.42}
$$

Puisque  $m_{\text{cusp}} \leq 1$ , il est nécessaire que la tension du bus continu  $(u_{s_1})$  soit supérieure à la valeur crête des tensions composées apparaissant du côté du filtre (réseau) :

$$
u_{s_1} > \sqrt{6} V_{s_{\text{eff}}} \tag{2.43}
$$

## 3.2 Etude des échanges de puissance

Soit les hypothèses suivantes :

- la commande du convertisseur est correctement effectuée (*Vm*=*Vmref*)
- les trois bobines sont identiques,
- le système est parfaitement équilibré,
- la résistance de chaque bobine est négligeable devant l'impédance présentée par leur inductance.

Nous pouvons alors considérer pour chaque phase le schéma monophasé équivalent présenté ci-dessous.

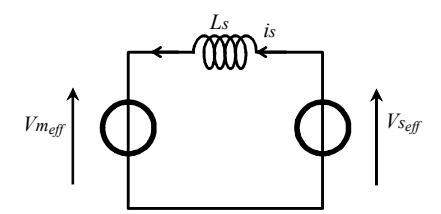

Fig. 2.11 : Schéma monophasé équivalent.

Le fondamental de la tension modulée possède un déphasage δ par rapport à la tension simple du réseau, de valeur efficace *Vseff*. L'étude des échanges de puissance active et réactive entre le réseau et le convertisseur se ramène ainsi au cas général d'échange d'énergie entre deux réseaux. En supposant le régime permanent établi [Pie 94], on a :

$$
\vec{v}_s = jLs \omega \vec{i}_s + \vec{v}_m \tag{2.44}
$$

Si l'on note *φ* le déphasage arrière du courant *i* sur la tension *vm*, la représentation vectorielle associée est la suivante (Fig. 2.12) :

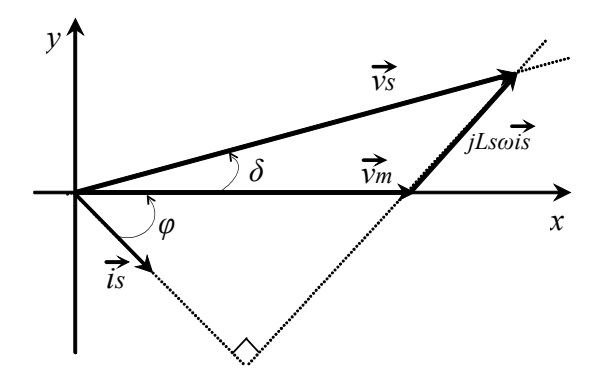

Fig. 2.12 : Représentation vectorielle des tensions.

Les projections sur un repère (*x, y*) porté par le vecteur *vm* de l'équation précédente conduisent à :

$$
V_{S_{\text{eff}}} \cos \delta = V m_{\text{eff}} + L s \omega I_{S_{\text{eff}}} \sin \varphi \tag{2.45}
$$

$$
V_{\mathcal{S}_{\text{eff}}} \sin \delta = L_s \omega I_{\mathcal{S}_{\text{eff}}} \cos \varphi \tag{2.46}
$$

Les projections sur un repère porté par le vecteur *vs* de la même équation conduisent à :

$$
V_{\mathcal{S}_{\text{eff}}} = V m_{\text{eff}} \cos \delta + L s \omega I_{\mathcal{S}_{\text{eff}}} \sin(\delta + \varphi) \tag{2.47}
$$

$$
0 = -V_{m_{eff}} \sin \delta + L_s \omega I_{s_{eff}} \cos(\delta + \varphi)
$$
 (2.48)

L'équation (2.48) permet d'identifier aisément le transfert de puissance active *Pg* en fonction de  $V_{m_{eff}}$  et  $\delta$  puisque :

$$
P_g = 3V_{\text{eff}} I_{\text{S}} f \cos(\delta + \varphi) \tag{2.49}
$$

$$
P_g = 3 \frac{V_{s_{\text{eff}}}}{L_s \omega} V_{m_{\text{eff}}} \sin \delta \qquad (2.50)
$$

De même la puissance réactive absorbée par le réseau s'écrit :

$$
Qg = 3V_{\text{S}_{\text{eff}}} I_{\text{S}_{\text{eff}}} \sin(\delta + \varphi) \tag{2.51}
$$

A partir de l'équation (2.47), on obtient :

$$
Qg = 3\frac{V_{\text{S}}_{\text{eff}}}{L_{\text{S}}\omega}(V_{\text{S}}_{\text{eff}} - Vm_{\text{eff}}\cos\delta)
$$
 (2.52)

Cette puissance réactive est échangée avec l'inductance et le convertisseur; on peut donc écrire :

$$
Qg = 3Ls \omega I_{\text{eff}}^2 + Q
$$

Où la puissance réactive générée par le convertisseur est exprimée par:

$$
Q = 3V m_{\text{eff}} I_{\text{S}} \sin \varphi \tag{2.53}
$$

En introduisant la relation (2.45), on trouve

$$
Q = 3 \frac{V m_{\text{eff}}}{L s \omega} (V s_{\text{eff}} \cos \delta - V m_{\text{eff}})
$$
 (2.54)

## 3.3 Détermination du domaine de fonctionnement

La commande MLI du convertisseur permet d'agir, d'une part, sur la valeur efficace *Vm* par le biais du coefficient de réglage en tension *mcrete*, et d'autre part, sur sa phase *δ*, repérée par rapport à la tension du réseau *Vs*.

Les relations (2.50) et (2.54) montrent que la valeur efficace de la tension modulée et le paramètre *δ* déterminent les puissances actives et réactives échangées avec le réseau, et permettent d'étudier la caractéristique de réglage du système et ses limites de fonctionnement.

En détaillant la valeur efficace de la tension modulée (2.41), on obtient la caractéristique de réglage de la puissance active (2.50) ayant pour expression :

$$
P_g = 3 \frac{V_{s_{eff}}}{L s \omega} \frac{u_{s_1}}{\sqrt{6}} m_{\text{crete}} \sin \delta \tag{2.55}
$$

Chapitre 2: Connexion d'une éolienne avec stockage inertiel au réseau utilisant un convertisseur NPC à trois niveaux

On remarque que la valeur maximale de la puissance transitée par la structure est obtenue pour  $sin\delta=1$  et  $m_{\text{crete}}=1$ :

$$
S_{\mathcal{S}_{\text{max}}} = \sqrt{\frac{3}{2}} \frac{V_{\mathcal{S}_{\text{eff}}}}{L \mathcal{S} \omega} u_{\mathcal{S}_1}
$$
(2.56)

D'où:

$$
P_g = S_{g_{\text{max}}} m_{\text{crete}} \sin \delta \tag{2.57}
$$

Cette puissance maximale dépend de la tension du bus continu. Par conséquent, un moyen d'augmenter la puissance maximale est d'augmenter la tension du bus continu. C'est pour cette raison, que nous avons utilisé les convertisseurs multiniveaux dans notre travail.

De même, à partir des relations (2.41) et (2.52), on peut exprimer la puissance réactive fournie par le réseau, c'est-à-dire :

$$
Qg = 3\frac{V_{s_{eff}}}{Ls\omega}(V_{s_{eff}} - m_{\text{crete}}\frac{us_1}{\sqrt{6}}\cos\delta)
$$
 (2.58)

Soit en fonction de *Sgmax*

$$
Qg = 3\frac{V_{s_{eff}}^2}{L_s\omega} - S_{g_{max}}m_{\text{crete}}\cos\delta
$$
 (2.59)

En combinant (2.57) et (2.59), le lieu des points de fonctionnement est déterminé :

$$
(Qg - Q_0)^2 + Pg^2 = m_{\text{crete}}^2 S g_{\text{max}}^2
$$
 (2.60)

avec

$$
Q_0 = 3 \frac{V_{S_{eff}}^2}{L s \omega} \tag{2.61}
$$

Ceci correspond à l'équation d'un cercle dont le centre, dans le plan (*P, Q*), a pour coordonnées (*0, Q0*) et dont le rayon est égal à (*mcrete Sgmax*). L'ensemble des points se situe donc à l'intérieur d'un cercle de rayon *Sgmax*. Un point de fonctionnement quelconque, repéré par *a* sur la figure 2.13, échangeant avec le réseau une puissance active *Pga* et une puissance réactive *Qga* peut donc être repéré dans le cercle par *ma* et *δa*.

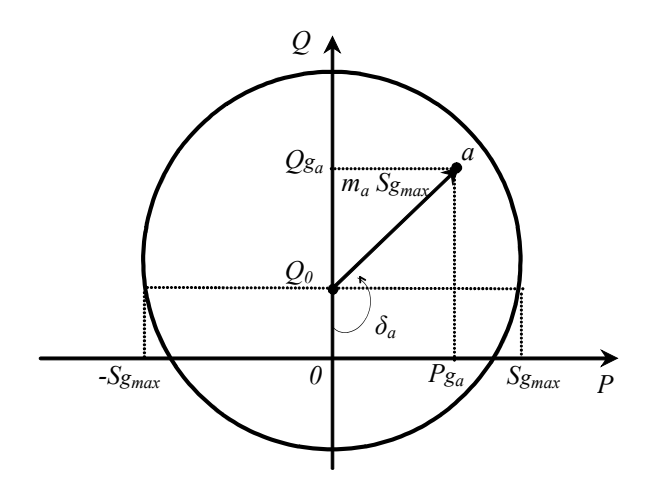

Fig. 2.13 : Cercle des points de fonctionnement.

# 3.4 Fonctionnement à facteur de puissance unitaire

On peut tout d'abord noter que si l'ordonnée *Q0* du centre est supérieure au rayon *Sgmax* (*Q0*>*Sgmax*), alors le cercle n'a pas d'intersection avec l'axe *Q=0* et le fonctionnement à facteur de puissance unitaire ne peut être obtenu. En remplaçant *Q0* et *Sgmax* par leur expression, cette limite de fonctionnement est donnée par  $u s_1 < \sqrt{6} V s_{\text{eff}}$ .

Dans le cas contraire, c'est-à-dire si  $u_{s1} > \sqrt{6} V_{s_{eff}}$ , un fonctionnement à facteur de déplacement unitaire sera obtenu mais seulement pour une puissance active transitée comprise entre  $-P<sub>I</sub>$  et  $+P<sub>I</sub>$  (Fig. 2.14) avec :

$$
P_1 = P g_{\text{max}} \sqrt{1 - \frac{Q g_0^2}{S g_{\text{max}}^2}}
$$
 (2.62)

La puissance maximale est atteinte pour *Qg0=Q0*. Pour maintenir *Qg* égale à zéro, utilisant l'équation (2.58) avec  $Q_{Sref}=0$ , on obtient la relation suivante :

$$
m_{\text{crete}} \cos \delta = C^{\text{te}} = \frac{Q_0}{S_{\text{max}}} \tag{2.63}
$$

donc, *Pgref* est liée au coefficient de réglage en tension par :

$$
P_{g_{ref}} = \pm S_{g_{max}} \sqrt{m_{\text{crete\_ref}}^2 - \frac{Qg_0^2}{S_{max}^2}}
$$
 (2.64)

L'ensemble des points de fonctionnement constitue une droite représentée par un trait gras sur la figure 2.14.

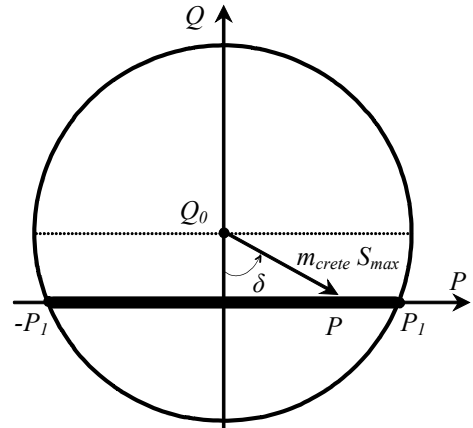

Fig. 2.14: Points de fonctionnement à puissance réactive nulle.

# 3.5 Fonctionnement en compensateur de puissance réactive

Ce système peut être utilisé pour générer uniquement de la puissance réactive. La figure 2.15 démontre que pour obtenir le domaine de variation le plus large en puissance réactive, la puissance active échangée doit être nulle. Ceci est obtenu en maintenant  $sin \delta = 0$ , soit : *cos*  $\delta$ = *l* pour  $Q_g < Q_{g0}$  ou *cos*  $\delta$ = -*l* pour  $Q_g > Q_{g0}$ . On obtient ainsi :

$$
Qg = Q_0 \pm m_{\text{crete}} S g_{\text{max}} \tag{2.65}
$$

*mcrete* règle alors la puissance réactive échangée avec le réseau qui se déplace sur l'axe vertical du repère (Fig. 2.15).

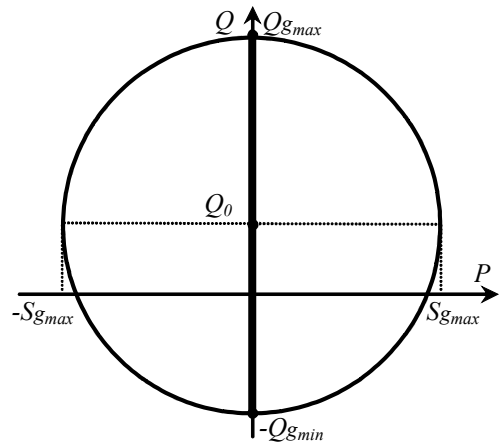

Fig. 2.15: Points de fonctionnement à *Pg* = 0 'générateur de puissance réactive.

Les valeurs extrêmes sont  $Q_{g_{\text{max}}} = Q_0 + S_{g_{\text{max}}}$  et  $Q_{g_{\text{min}}} = Q_0 - S_{g_{\text{max}}}$ .

*Q0* étant positif, cette structure peut donc absorber plus d'énergie réactive qu'elle ne peut en créer, puisque les inductances associées à ce convertisseur participent de manière inhérente à cet échange d'énergie.

## 3.6 Fonctionnement sans échange de puissance

En pratique, si la source de puissance (éolienne) est déconnectée le réseau prend alors en charge le réglage de la tension du bus continu (fonctionnement en redresseur), pour compenser les pertes dans le filtre, le condensateur et le convertisseur. On peut donc maintenir (contrôler) la tension du bus continu à sa valeur de référence sans échange de puissance avec le réseau en supposant qu'il n'existe pas de pertes dans le bus continu et dans le filtre.

A partir des équations (2.55) et (2.58), la condition ( $P_{Sref} = 0$  et  $Q_{Sref} = 0$ ) est obtenue lorsque le coefficient de réglage est égal à :

$$
m_{\text{crete}} = \frac{Q_0}{S g_{\text{max}}} \text{ et } \delta \in \{0, \pi\}
$$
 (2.66)

# **4 Modélisation et commande de l'éolienne (MSAP)**

#### 4.1 Décomposition du modèle et de la commande

Une éolienne convertit l'énergie cinétique du vent en énergie électrique. Ce système peut être décomposé en six parties représentées sous forme de Représentation Energétique Macroscopique (REM) (Fig. 2.16).

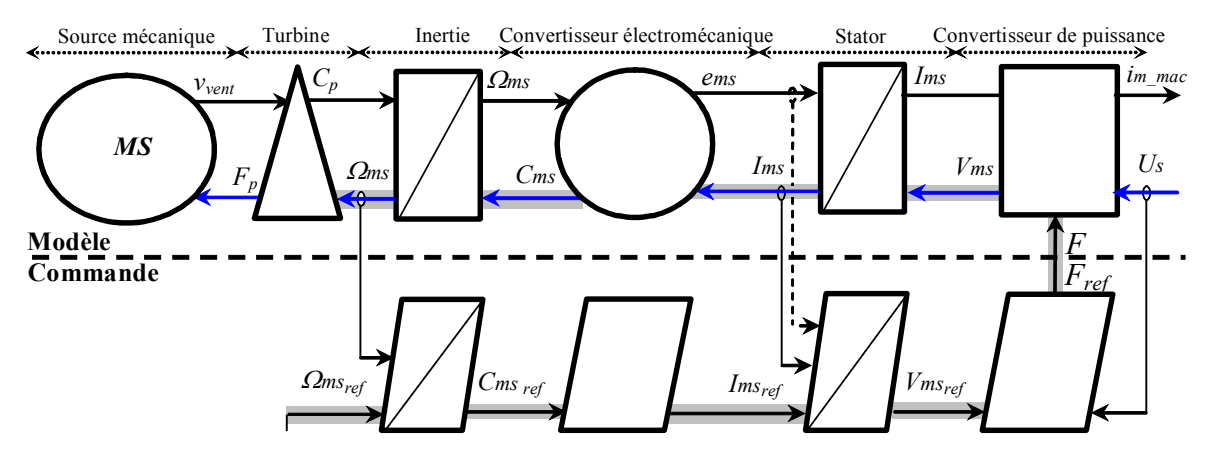

Fig. 2.16 : REM du modèle et de la commande de l'éolienne basée sur la MSAP.

La première partie correspond à la source primaire, caractérisée par la vitesse du vent perçue par la turbine ; cette source d'origine mécanique (notée MS) est représentée par une ellipse. La turbine associée au multiplicateur constitue la deuxième partie (triangle).  $F_p$  est la force appliquée sur les pales qui dépend de la vitesse de vent. Cette force est transmise sous forme d'un couple *Cp* par le biais de la turbine et le multiplicateur au rotor de la génératrice électrique. L'inertie de la turbine est reportée au niveau de l'arbre de la génératrice et l'inertie totale constitue le troisième bloc représenté par un rectangle comportant une barre symbolisant le stockage. Sa sortie  $(Q_{ms})$  est la vitesse de la génératrice électrique. Le modèle de la Machine Synchrone à Aimant Permanent (MSAP) dont le modèle est décomposé en conversion idéale électromécanique (cercle) et un système d'équations différentielles propre aux enroulements du stator (représenté par un rectangle barré).

La vitesse de l'éolienne est contrôlée pour maximiser la puissance énergétique générée ( $Q_{ms}$ . *Cms*), principe connu sous la terminologie Maximum Power Point Tracking (MPPT). Pour cela, idéalement, l'éolienne doit comporter un système de contrôle mécanique (orientation des pales, orientation de la nacelle), ainsi qu'un asservissement de vitesse (machine électrique associée à l'électronique de commande). Pour obtenir un fonctionnement sous vitesse variable, un convertisseur électronique est utilisé pour connecter la génératrice au bus continu. En ajustant la vitesse de rotation de la turbine à sa valeur de référence (*msref*) quelque soit la vitesse du vent, on peut maximiser la puissance électrique générée (donc le couple *Cp*). La vitesse est respectivement influencée par le couple (*Cms*), les courants statoriques (*Ims*), les tensions modulées (*Vms*) et les fonctions de connexion (*F*). Ainsi en inversant ce chemin représenté en gris en figure 2.16, on obtient la structure du dispositif de commande comprenant alors quatre fonctions de commande :

\_ un contrôle en boucle fermée de la vitesse (*ms*) à une référence (*msref*) en réglant le couple de réglage (*Cmsref*) [Ela 04],

\_ un contrôle de la machine synchrone qui fixe les courants de référence regroupés dans le vecteur (*Imsref*)

un asservissement des courants de la machine synchrone en réglant les tensions de réglage regroupées dans le vecteur (*Vmsref*),

\_ Un contrôle du convertisseur qui à partir de la mesure de la tension du bus continu (*Us*) fixe les fonctions de connexion du convertisseur (*F*) (Chapitre 1).

## 4.2 Modélisation et commande de la machine synchrone

Les équations électriques de la MSAP sont écrites dans le système *dq* orienté selon le rotor [Lec 04]:

$$
v_{ms_d} = R_{ms} \, \text{ims}_d + L_{ms_d} \, \frac{d \, \text{ims}_d}{dt} - L_{ms_q} \omega_r \text{ims}_q \,, \tag{2.67}
$$

$$
v_{ms}' = R_{ms} \, \text{ims}_q + L_{ms} \frac{d \, \text{ims}_q}{dt} + L_{ms} \omega_r \text{ims}_d + \varphi_{ms} \omega_r \,, \tag{2.68}
$$

$$
C_{ms} = p\big(\big(L_{ms_d} - L_{ms_q}\big)_{\text{ims}_q} \text{ } \text{ }i_{ms_d} + \varphi_{ms_d} \text{ }i_{ms_q}\big),\tag{2.69}
$$

 $\text{avec : } ins_d, ins_a$  : les courants statoriques,

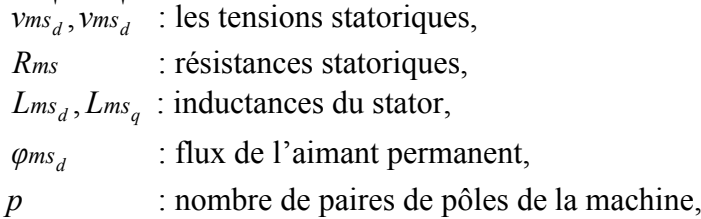

*dt*  $\omega_r = \frac{d\theta_r}{dt} = p\frac{d\theta_m}{dt}$ : vitesse angulaire (pulsation) électrique du rotor, *Cms* : couple électromagnétique.

En régime permanent (afin d'utiliser une commande vectorielle à *imsd* ref<sup>=0</sup>), on peut écrire :

$$
v_{ms_d} = v_{ms_d} - L_{ms_q} \omega_r i_{ms_q}
$$
 (2.70)

$$
v_{ms'_q} = v_{ms_q} + L_{ms_d} \omega_r i_{ms_d} + \varphi_{ms_d} \omega_r \tag{2.71}
$$

$$
C_{ms} = p\varphi_{ms_d} \text{ims}_q \tag{2.72}
$$

Le GIC du modèle et du dispositif de commande de la Machine Synchrone à Aimant Permanent est représenté en figure 2.17. Les équations du modèle et de la commande sont données au Tableau 2. 1.

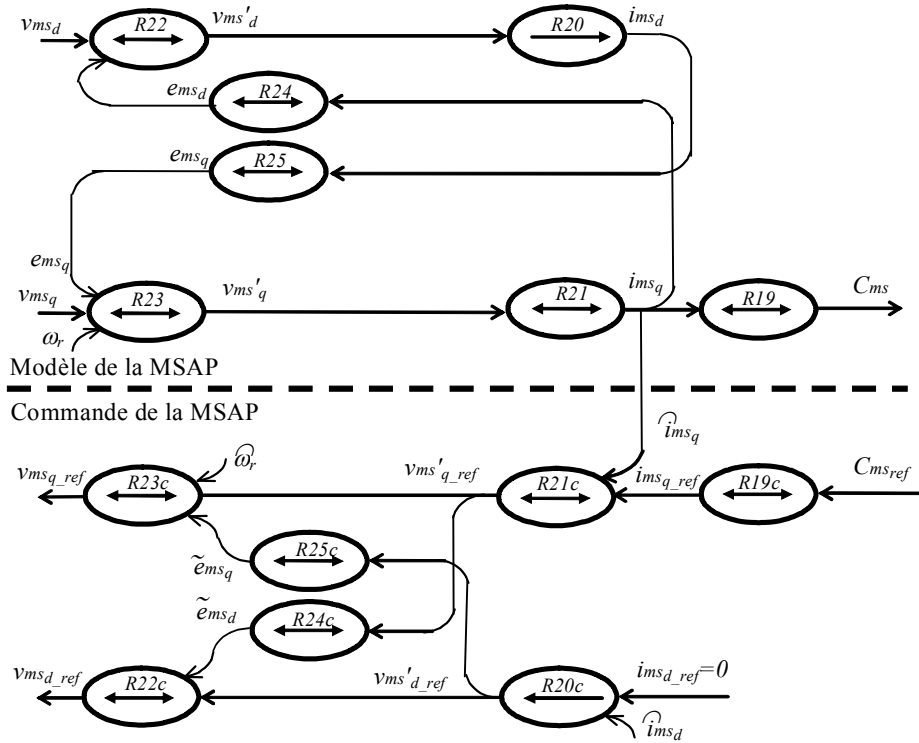

Fig. 2.17 : GIC du modèle et de la commande de la MSAP.

| Processus                                                                                                    | Commande                                                                                               |
|----------------------------------------------------------------------------------------------------|----------------------------------------------------------------------------------------------------|
| $R19$ Cms = $p\varphi$ ms <sub>d</sub> ims <sub>q</sub>                                                                                                    | $R19c$ lms <sub>q ref</sub> = $C$ ms <sub>ref</sub> $/(p\varphi_{ms_d})$                               |
| $R20 \left  \frac{ims_d(t)}{s_d(t)} = \int_{t_0}^{t_0 + At} \frac{1}{\sigma L_s} (v_{ms_d} - Rsims_d) dt + ims_d(t_0) \right  R20c \left  \frac{v_{ms_d}}{avec} \frac{res_c(t_{ms_d\_ref} - ins_d)}{res_d\_ref} = 0 \right $                                  |                                                                                                    |
| $R21\Big _{\text{rms}_q}(t) = \int_{t_0}^{t_0 + At} \frac{1}{\sigma L_c} \Big( v_{\text{ms}_q} - R \text{sims}_q \Big) dt + i_{\text{ms}_q}(t_0) \left[ R21c \Big  v_{\text{ms}_{q\_ref}} - C_i \Big( i_{\text{ms}_{q\_ref}} - i_{\text{ms}_q} \Big) \right]$ |                                                                                                    |
| $R22$ $\nu$ ms <sub>d</sub> = $\nu$ ms <sub>d</sub> – $e$ ms <sub>d</sub>                                                                                                    | $R22c$ $\nu$ ms <sub>d ref</sub> = $\nu$ ms <sub>d ref</sub> + $\widetilde{e}$ ms <sub>d</sub>         |
| $ R23 vms'_q = vms_q + ems_q + \varphi ms_d \omega_r$                                                                                                    | $R23c v_{ms_{q-ref}} = v_{ms_{q-ref}} - \widetilde{e}_{ms_{q}} - \varphi_{ms_{d}}\widehat{\omega}_{r}$ |
| $R24$ $ems_d = Lms_a \omega_r ins_a$                                                                                                    | $R24c\tilde{e}$ ms <sub>d</sub> = $L$ ms <sub>q</sub> $\omega_r i$ ms <sub>q</sub>                     |
| $R25$ $em_s = Lms_d\omega_r ins_d$                                                                                                    | $R25c\tilde{\mathcal{e}}$ ms <sub>a</sub> = $L$ ms <sub>d</sub> $\omega_r\hat{i}$ ms <sub>d</sub>      |

Tableau 2.1 : Equations du modèle et de la commande de la MSAP.

# **5 Supervision des transits de puissance au sein de l'unité de production**

### 5.1 Modélisation des transits des puissances

Dans un premier temps, on considère que l'unité de production ne comprend pas de stockage. La REM du modèle de l'unité de production (Fig. 2.18) est obtenue en associant la REM de la génératrice éolienne (Fig. 2.16) et la REM de la liaison au réseau (Fig. 2.5).

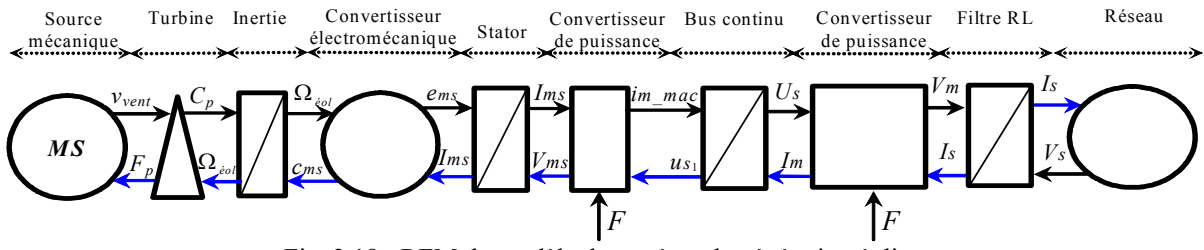

Fig. 2.18 : REM du modèle du système de génération éolien.

En effectuant le produit des grandeurs physiques entre chaque bloc, on obtient les différentes puissances au sein de ce système. Ainsi, la puissance générée par l'éolienne et transitée au bus continu s'exprime par :

$$
(R26) \tPmac = us_1 \cdot im\_mac \t(2.73)
$$

Les pertes dissipées au sein du convertisseur alimentant la MSAP sont notées *Lconv*<sub>2</sub>. Le reste de la puissance est obtenu (Fig. 2.19) :

$$
(R27) \t\t Pa = Pmac - Lconv_2 \t\t (2.74)
$$

Les pertes dissipées au sein du bus continu sont notées *Lcond* , le reste de la puissance est déterminé :

$$
(R28) \t\t Pconv = Pa - Lcond - Pc \t\t(2.75)
$$

La puissance échangée avec le bus continu s'exprime :

*(R29) Pc us* .*ic* <sup>1</sup> (2.76)

En considérant les pertes dissipées dans le convertisseur connecté au réseau (*Lconv*,), on obtient :

$$
(R30) \t\t Pdc = Pconv - Lconv3
$$
\t(2.77)

Le filtre dissipe de la puissance par effet Joule et donc la puissance envoyée au réseau s'illustre :

$$
(R31) \tPg = Pdc - Lfilter \t(2.78)
$$

$$
a \text{vec} \qquad (R32) \qquad L \text{filter} = R \cdot i s_d^2 + R \cdot i s_g^2 \qquad (2.79)
$$

L'ordonnancement des différentes relations aboutit au modèle du transit des puissances représenté sur la figure 2.19.

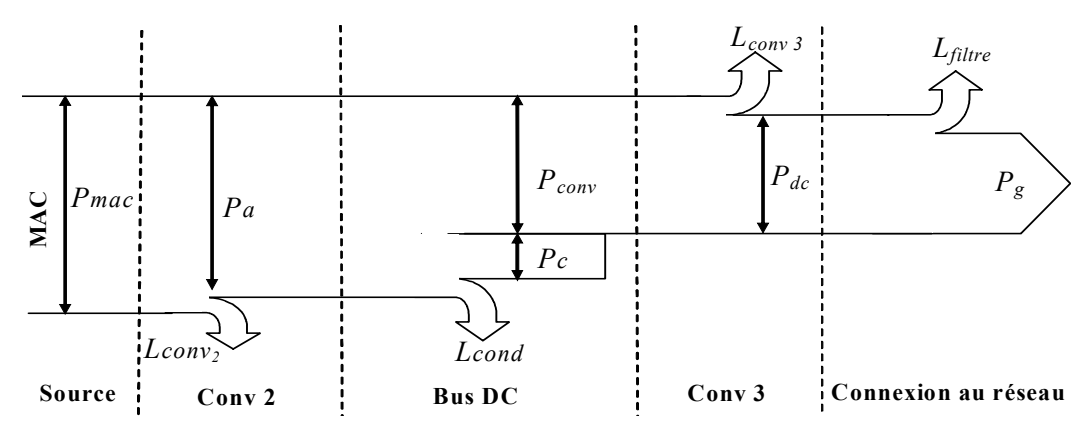

Fig. 2.19: Transit des puissances au sein de l'unité de production.

## 5.2 Supervision des transits de puissance

Le GIC (Fig. 2.20) montre que la puissance transitée au réseau (*Pg*) dépend de la puissance produite (*Pmac*) et de la puissance à emmagasiner dans le condensateur (*Pc*) pour le réglage du bus continu.

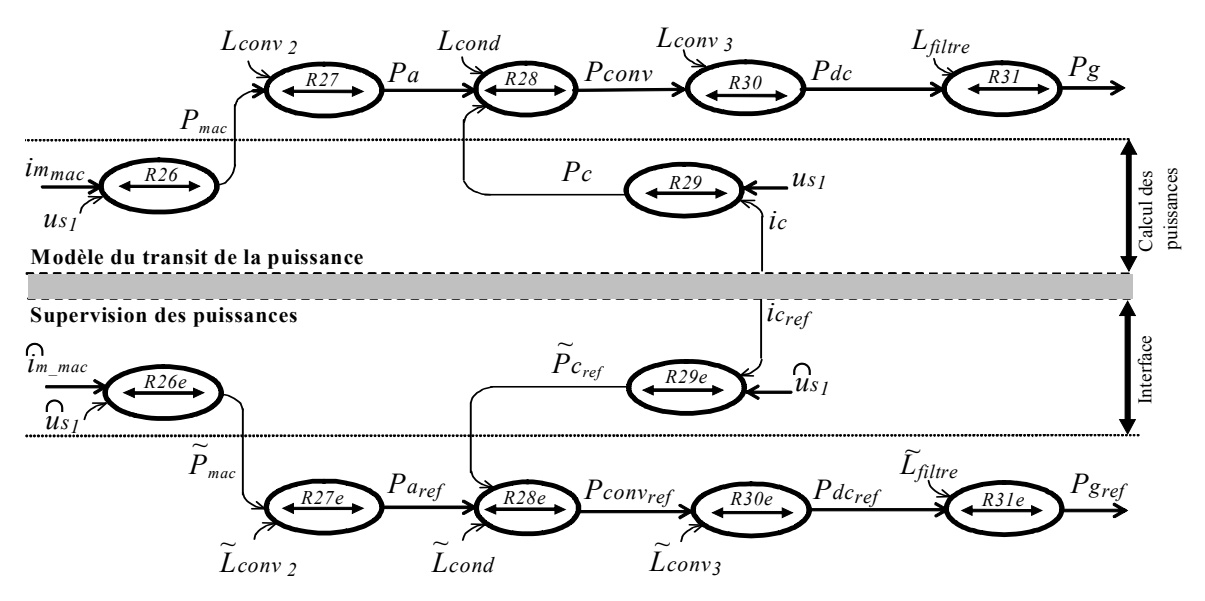

Fig. 2.20 : GIC du transit de puissance sans unité de stockage.

Si la tension du bus continu est constante, la puissance à emmagasiner dans le bus continu est constante. Ainsi, la puissance envoyée au réseau suit les fluctuations aléatoires de la puissance générée par l'éolienne. La puissance nécessaire au réglage du bus continu est calculée en utilisant la relation issue du modèle :

$$
(R29e) \qquad \qquad \widetilde{P}_{c_{ref}} = \widehat{u}_{s_1} . i_{c_{ref}} \qquad (2.80)
$$

La relation *R28* permet de fixer la provenance de cette puissance, qui ne peut venir de l'éolienne (*Pa*) car elle génère une puissance à caractère aléatoire et ne peut donc pas prendre en charge la puissance nécessaire au réglage du bus continu. Nécessairement, la puissance de réglage du bus continu doit provenir du réseau et il faut alors déterminer la quantité de puissance à transiter ( $P_{g_{ref}}$ ) en anticipant les différentes pertes et en utilisant les relations d'estimation suivantes :

$$
(R28e) \t\t Pconv_{ref} = \widetilde{P}a + \widetilde{L}cond + \widetilde{P}c_{ref} \t\t (2.81)
$$

$$
(R30e) \t\t\t Pdc_{ref} = Pconv_{ref} + \widetilde{L}conv_3 \t\t(2.82)
$$

$$
(R31e) \tPg_{ref} = Pdc_{ref} + \widetilde{L}filter \t(2.83)
$$

$$
(R27e) \t\t Pa_{ref} = \widetilde{P}mac + \widetilde{L}conv_2 \t\t(2.84)
$$

La puissance issue de l'éolienne peut être estimée à partir des mesures de la tension du bus continu et du courant :

*(R26e) Pmac <sup>s</sup> <sup>m</sup> \_ mac <sup>~</sup> <sup>u</sup> i.* <sup>1</sup> (2.85)

Le courant modulé est difficilement mesurable mais on peut remplacer cette puissance par une estimation issue des équations de la turbine et en négligeant les pertes dans l'inertie, la machine et le convertisseur de puissance.

Cette supervision des puissances correspond à un niveau supérieur dans le dispositif de commande (Fig. 2.21). Il est à noter que le réglage du bus continu est réalisé par une boucle externe qui impose une puissance de réglage ( $\tilde{P}_{c_{ref}}$ ) à partir de laquelle la référence de la puissance générée au réseau ( $P_{g_{ref}}$ ) utilisée par une boucle interne de réglage des courants générés sur le réseau ( $I_{s_{dq, ref}}$ ). Le temps de réponse en boucle fermée du réglage du bus continu doit donc être supérieur au temps de réponse en boucle fermée des courants et également supérieur à 10 ms (plus petite fenêtre temporelle sur laquelle la puissance des grandeurs de fréquence 50Hz sont calculées).

On peut vérifier que, sans unité de stockage, la puissance générée ne peut être imposée en externe par le gestionnaire de réseau, correspondant à un mode de fonctionnement pour lequel toute la puissance générée par l'éolienne est envoyée au réseau. Nous allons donc évaluer l'apport que peut avoir une unité de stockage.

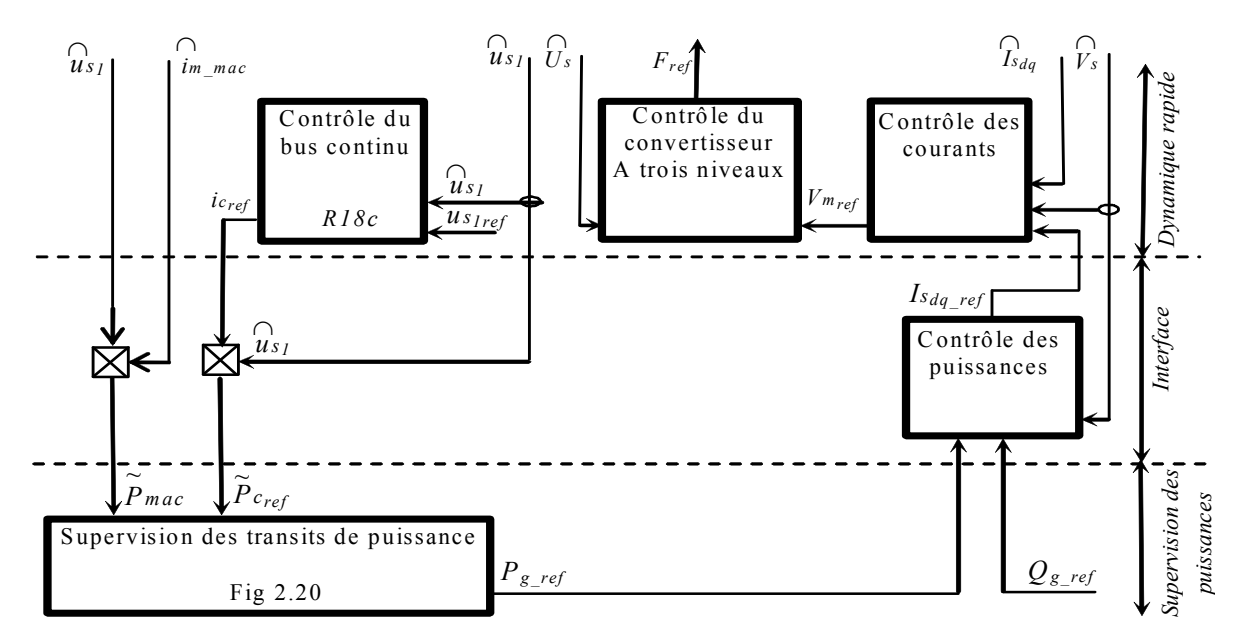

Fig. 2.21 : Dispositif de commande pour l'unité de production sans unité de stockage de la puissance.

# **6 Utilisation d'une unité de stockage inertiel**

## 6.1 Modélisation et commande de l'unité de stockage inertiel

#### 6.1.1 Présentation du système

Dans cette section, nous considérons l'utilisation d'un système inertiel de stockage d'énergie afin de contrôler la puissance active envoyée au réseau. Le système étudié comporte un volant d'inertie couplé à une machine électrique (Machine Asynchrone) et peut fonctionner en moteur ou en générateur. Ces systèmes de stockage ont une capacité de stockage de plusieurs minutes, en fonction de leur conception [Cim 04a]. Comme dans la majorité des systèmes de stockage d'énergie électrique, la transformation de l'énergie est réversible. Lors du stockage, l'énergie électrique est convertie en énergie mécanique par un fonctionnement en moteur de la machine électrique. Ensuite, l'énergie mécanique est stockée dans le volant d'inertie sous forme d'énergie cinétique dans la masse tournante. Lors de la décharge, l'énergie mécanique est reconvertie en énergie électrique par un fonctionnement en générateur de la machine électrique. Le régime de fonctionnement est imposé par le convertisseur d'électronique de puissance, qui impose le sens de transfert de l'énergie à travers la machine asynchrone. En raison de leur dynamique élevée, de leur rendement et de leur longue période de vie, ces systèmes de stockage sont bien adaptés pour stocker l'énergie pendant des périodes courtes. Ceci permet d'améliorer la qualité de l'énergie électrique envoyée au réseau. En outre, ils peuvent être utilisés pour maintenir la fréquence et la tension du réseau dans des limites imposées, ainsi que dans un souci d'amélioration du facteur de puissance.

Le modèle du système inertiel de stockage d'énergie peut être décomposé en quatre parties correspondant aux modèles du convertisseur de puissance, de la machine asynchrone (composée du stator et de la conversion électromécanique) et du volant d'inertie. La représentation énergétique macroscopique du modèle présenté à la figure 2.22 que les tensions modulées par le convertisseur de puissance (*Vmas* ) permettent d'influencer les courants de la machine ( *Imas* ) et donc son couple (*Cmas* ) qui, appliqué sur le volant d'inertie, est à l'origine de la vitesse du volant ( $\Omega$ *mas*).

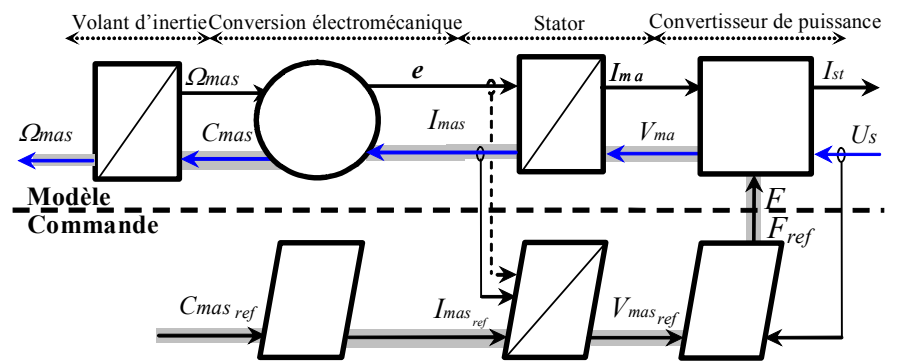

Figure 2.22 : REM du modèle et de la commande de l'unité de stockage inertiel basée sur la MAS.

En inversant la chaîne d'action (représentée en gris), une structure du dispositif de commande est obtenue avec quatre fonctions de commande. Un contrôle du convertisseur permet d'imposer les tensions de références (*Vmas<sub>ref</sub>*) par réglage des fonctions de connexion ( *Fref* ) (Chapitre 1). Un contrôle en boucle fermée des courants permet d'asservir les courants (*Imas<sub>ref</sub>*) à des références par réglage des références de tension. Une commande vectorielle de la MAS dans le repère de Park permet d'imposer le couple de référence (*Cmasref*) par réglage des courants statoriques [Cim 05].

### 6.1.2 Modélisation et commande de la machine asynchrone

En supposant le flux rotorique orienté, le GIC du modèle et de la commande de la MAS est représenté sur la figure 2.23. L'ensemble des équations est reporté dans le Tableau 2.2 [Cim 05].

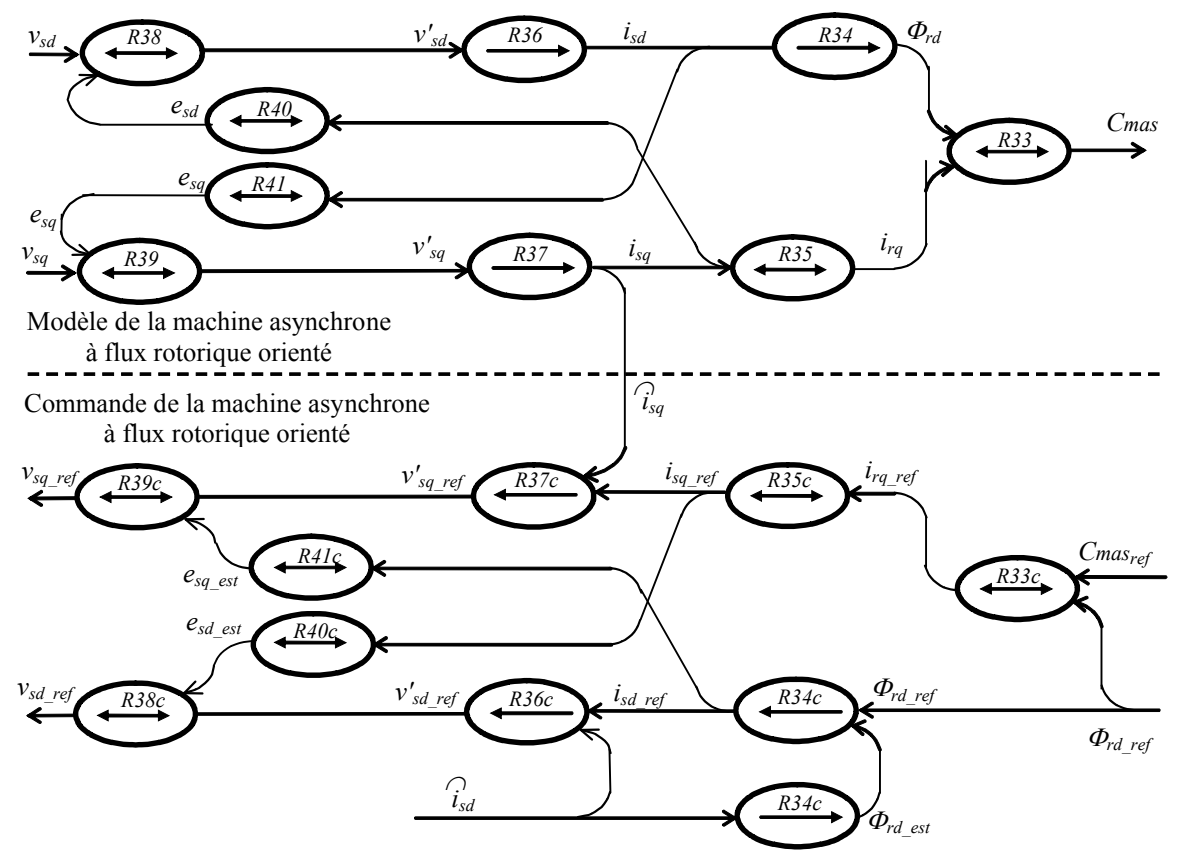

Fig. 2.23 : GIC du modèle et de la commande de la MAS.

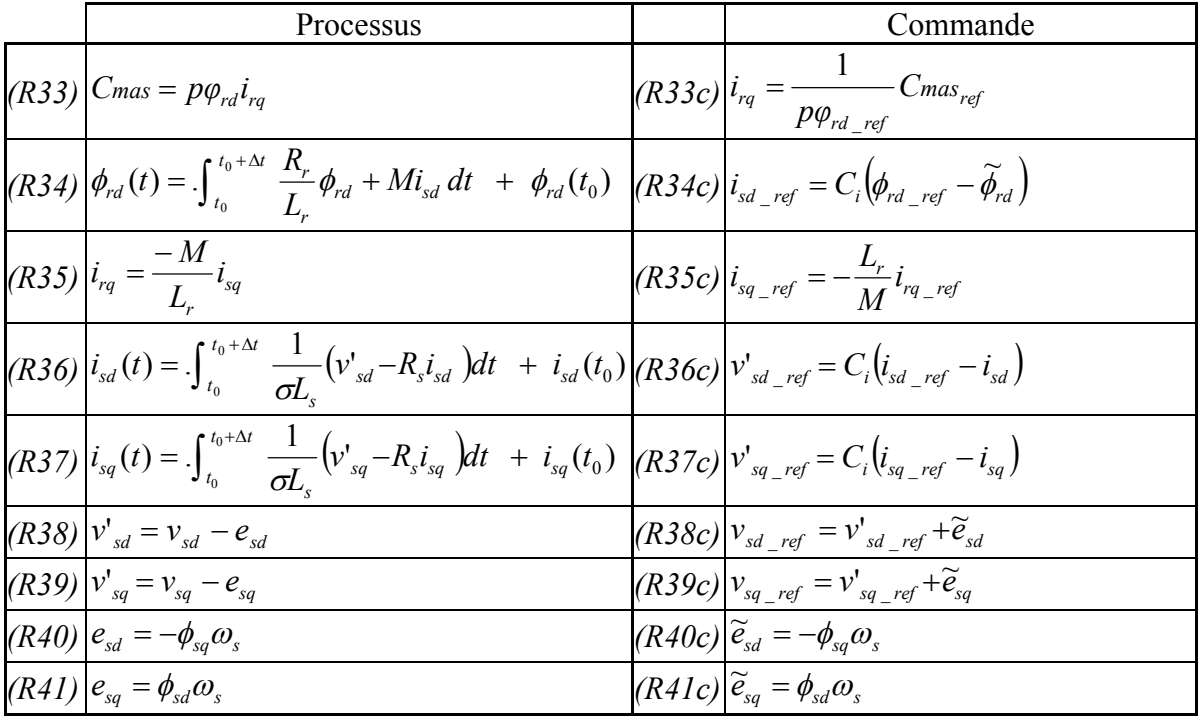

Tableau 2.2 : Equations du modèle et de la commande du stockage basée sur la MAS.

# 6.2 Supervision des transits de puissance

#### 6.2.1 Modélisation des transits des puissances

La représentation énergétique macroscopique du système de génération éolien avec unité de stockage est donnée à la figure 2.24.

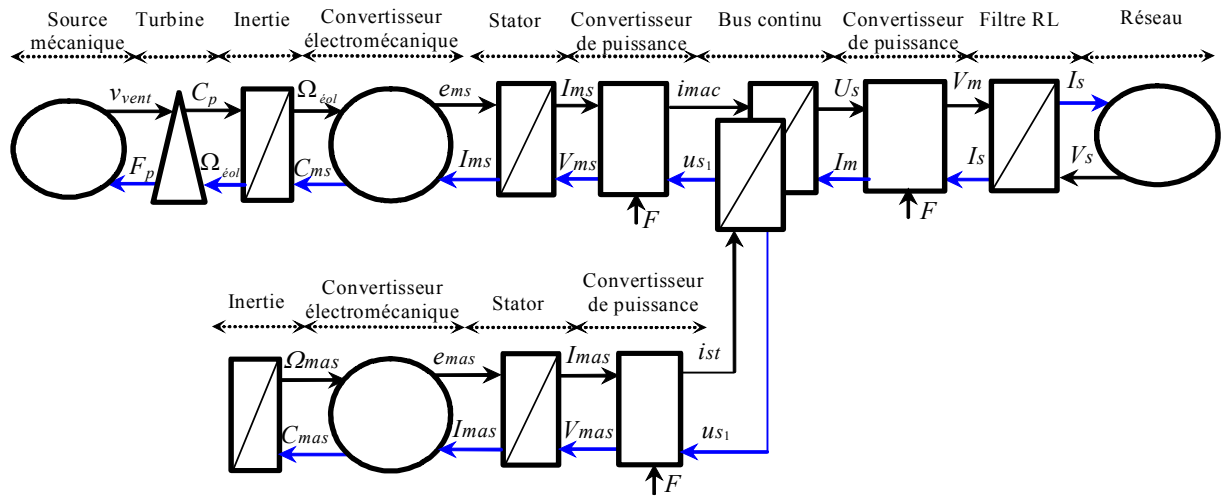

Fig. 2.24 : REM du modèle du système de génération éolien avec unité de stockage inertielle.

Pour réaliser la modélisation des transferts de puissance (Fig. 2.25), on suppose qu'une partie de la puissance produite par l'éolienne est stockée ( *Ps* ) :

$$
(R42) \t\t\t\t Pb = Pa - Ps \t\t\t(2.86)
$$

Le reste des équations (présenté dans la section 5.1) reste inchangé, à condition de noter :

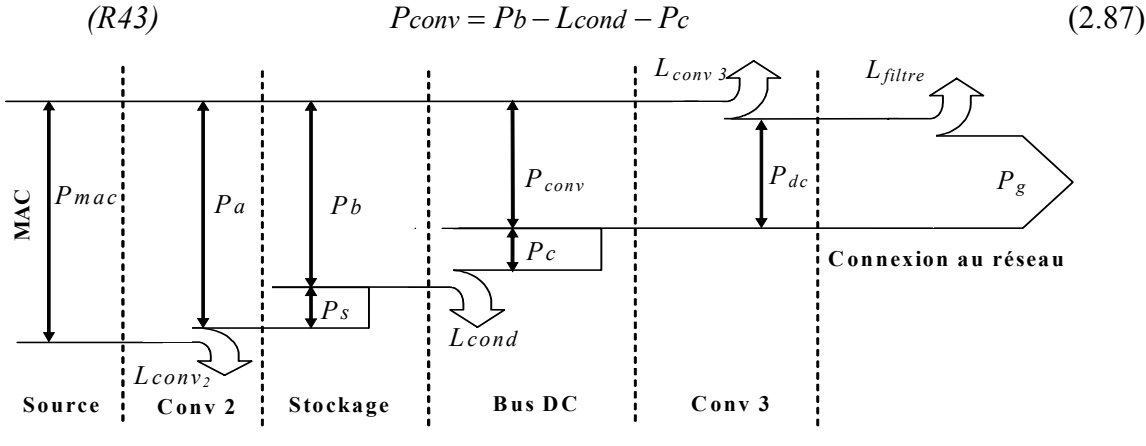

Fig. 2.25 : Transit des puissances avec stockage.

#### 6.2.2 Stratégies pour la supervision des puissances

La présence d'un élément de stockage au sein de l'unité de production apporte des possibilités nouvelles pour la supervision des transits de puissance. Plusieurs stratégies sont envisageables.

Comme précédemment, on peut générer au réseau toute la puissance issue de l'éolienne (*Psref*=0) mais, dans ce cas, l'unité de stockage est inutile. Il est à noter que ce mode de fonctionnement apparaît néanmoins lorsque la vitesse du volant atteint sa vitesse nominale.

On peut également générer sur le réseau une puissance de référence (*Pgref*) imposée par un gestionnaire de réseau. La supervision des transits de puissance consiste alors à stocker de l'énergie en cas de surplus de puissance (si *Pmac* > *Pgref* ) et à restituer l'énergie dans le cas contraire. Sur l'exemple de la figure 2.26, la puissance générée par l'éolienne (*Pmac*) est comptée négativement et est fortement variable. Lorsque cette puissance est inférieure à une puissance de référence, de la puissance (négative) est extraite du stockage et inversement.

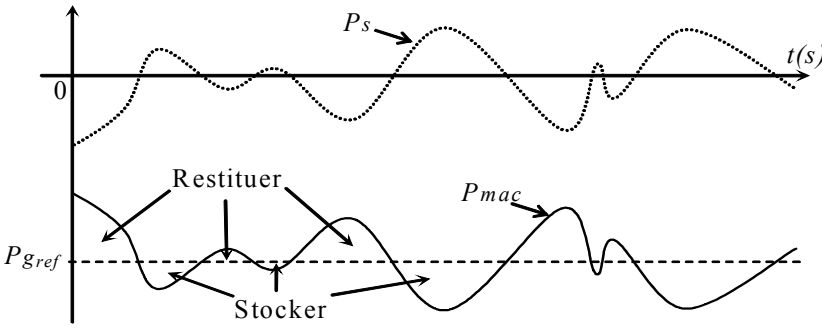

Fig. 2.26 : Principe de stockage associé au générateur éolien.

La puissance de référence peut être constante, mais alors l'unité de stockage devra être correctement dimensionnée et le dispositif d'orientation des pales (Pitch control) contrôlé en fonction du niveau énergétique stocké dans le volant d'inertie.

La puissance de référence peut être également lissée pour limiter les pics de puissance envoyée et aider le convertisseur côté réseau dans le contrôle de la tension du bus continu.

Les superviseurs déduits de ces deux stratégies sont maintenant détaillés.

#### 6.2.3 Fonctionnement à puissance constante

La structure du dispositif de commande doit permettre de régler la puissance générée sur le réseau (*Pg= Pgref*). Selon le principe de l'équilibre des puissances, toute réduction de la puissance transitée sur le réseau (*Pgref*) conduit à une augmentation de l'énergie stockée dans le condensateur et dans l'unité de stockage (Fig. 2.25). Inversement, toute augmentation de la puissance transitée sur le réseau conduit à une diminution de la puissance stockée. D'une part, il est possible de contrôler la puissance emmagasinée dans le condensateur et donc régler la tension du bus continu en ajustant la puissance transitée. D'autre part, on peut contrôler la quantité de puissance envoyée au réseau par le contrôle de l'énergie à stocker ou à restituer par l'unité de stockage inertiel. Le GIC du modèle du transit des puissances est représenté à la figure 2.27. Pour contrôler la puissance générée (*Pgref*), il faut inverser l'ensemble des relations existantes entre ces grandeurs, reporté dans le Tableau 2.3.

On remarque que la relation *R44* permet de fixer la provenance de la puissance de réglage du bus continu, ne pouvant venir de l'éolienne (*Pa*) car elle génère une puissance à caractère aléatoire et ne peut donc prendre en charge la puissance nécessaire au réglage du bus continu. La puissance de réglage du bus continu peut provenir du réseau ou du stockage inertiel. Le choix de cette seconde solution permet de s'affranchir de la disponibilité du réseau électrique et permet donc un fonctionnement en isolé. Dans ce cas, la quantité de puissance à échanger avec le stockage inertiel ( $P_{s_{ref}}$ ) est calculée en utilisant les relations inverses  $R45c$ et *R44c.*

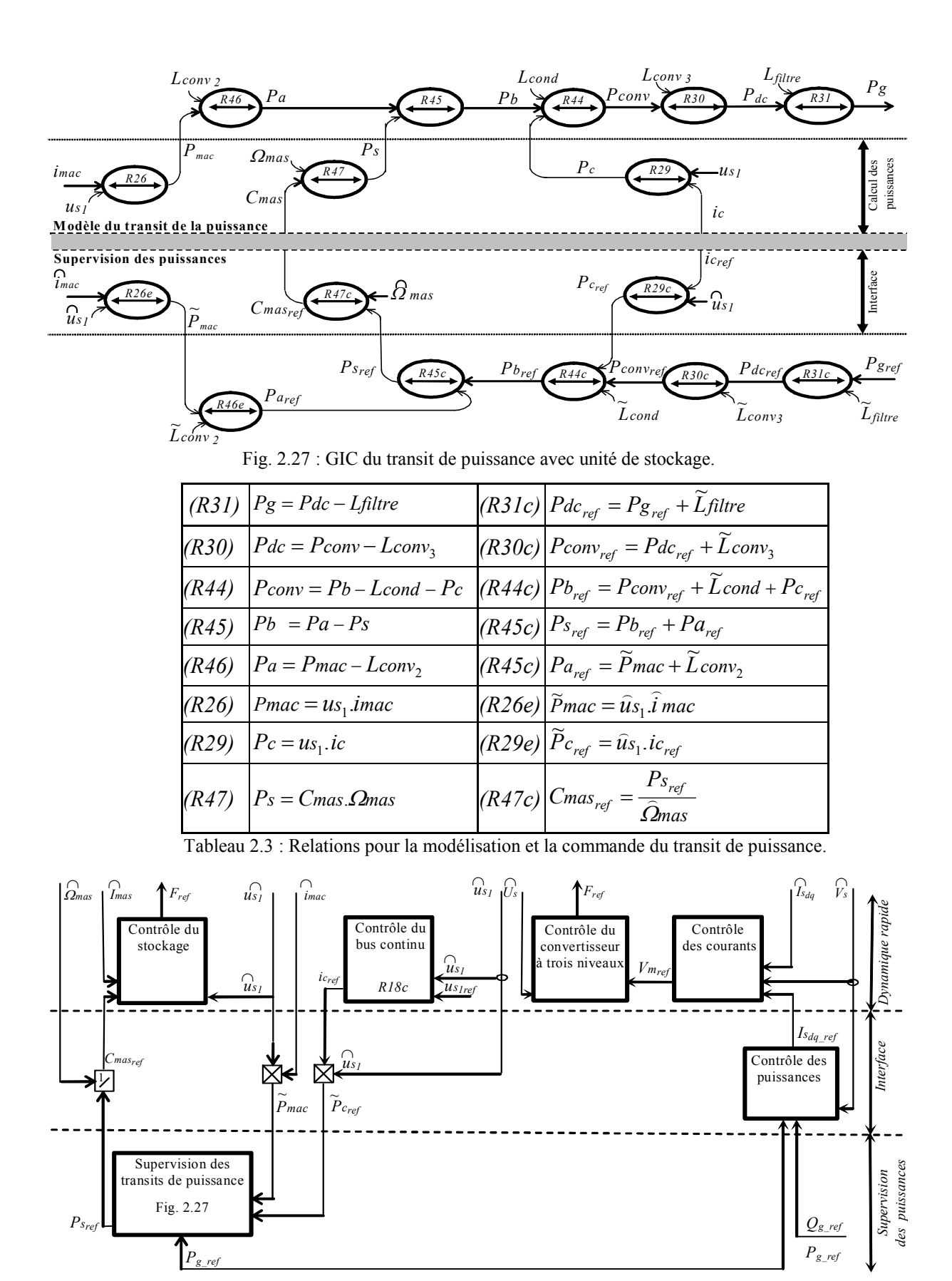

Fig. 2.28 : Dispositif de commande pour l'unité de production avec unité de stockage.

Cette supervision des puissances correspond à un niveau supérieur dans le dispositif de commande (Fig. 2.28).

#### 6.2.4 Fonctionnement à puissance lissée

Dans le paragraphe précédent, nous avons présenté la commande du système global afin de faire transiter une puissance désirée au réseau exigeant une capacité de stockage suffisante afin d'éviter la saturation. En effet, si le stockage est saturé, la puissance transitée au réseau suit les fluctuations de la puissance générée par l'éolienne. Pour remédier à ces inconvénients (la saturation de la puissance stockée et le transit d'une puissance fluctuante), le superviseur doit permettre de lisser la puissance générée sur le réseau (*Pg*) et éviter la saturation de l'unité de stockage (fonctionnement entre des limites admissibles). Ce superviseur doit donc calculer la puissance envoyée au réseau (*Pgref*) en fonction de la puissance générée par l'éolienne ( *Pmac* ) et du niveau de stockage représenté par la vitesse du volant d'inertie (*mas*). En prenant une relation linéaire, on obtient alors :

$$
(R48c) \tP_{g_{ref}} = A.\widetilde{P}mac + B.\widehat{Q}mas + C \t(2.88)
$$

Où *A*, *B* et *C* sont des pondérations choisies en fonction des plages de fonctionnement en puissance et en vitesse du volant d'inertie.

\_ *A* est une pondération permettant d'augmenter la puissance transitée en fonction de la puissance disponible.

*B* est une pondération qui agit en fonction de la vitesse du volant d'inertie. Si celle-ci augmente, on envoie plus de puissance au réseau, si elle diminue on envoie moins de puissance. Ce qui permet de garder le stockage dans la zone admissible,

\_ *C* permet de fixer une puissance de réserve pour compenser les pertes (équilibrage du bus continu, pertes dans les convertisseurs et dans le filtre … etc).

Cette formule est une simplification d'un superviseur flou [Cim 04b], [Cim 05]. Le dispositif de commande complet (Fig. 2.29) est obtenu en ajoutant cette fonction de lissage sur la structure précédente (figure 2.28).

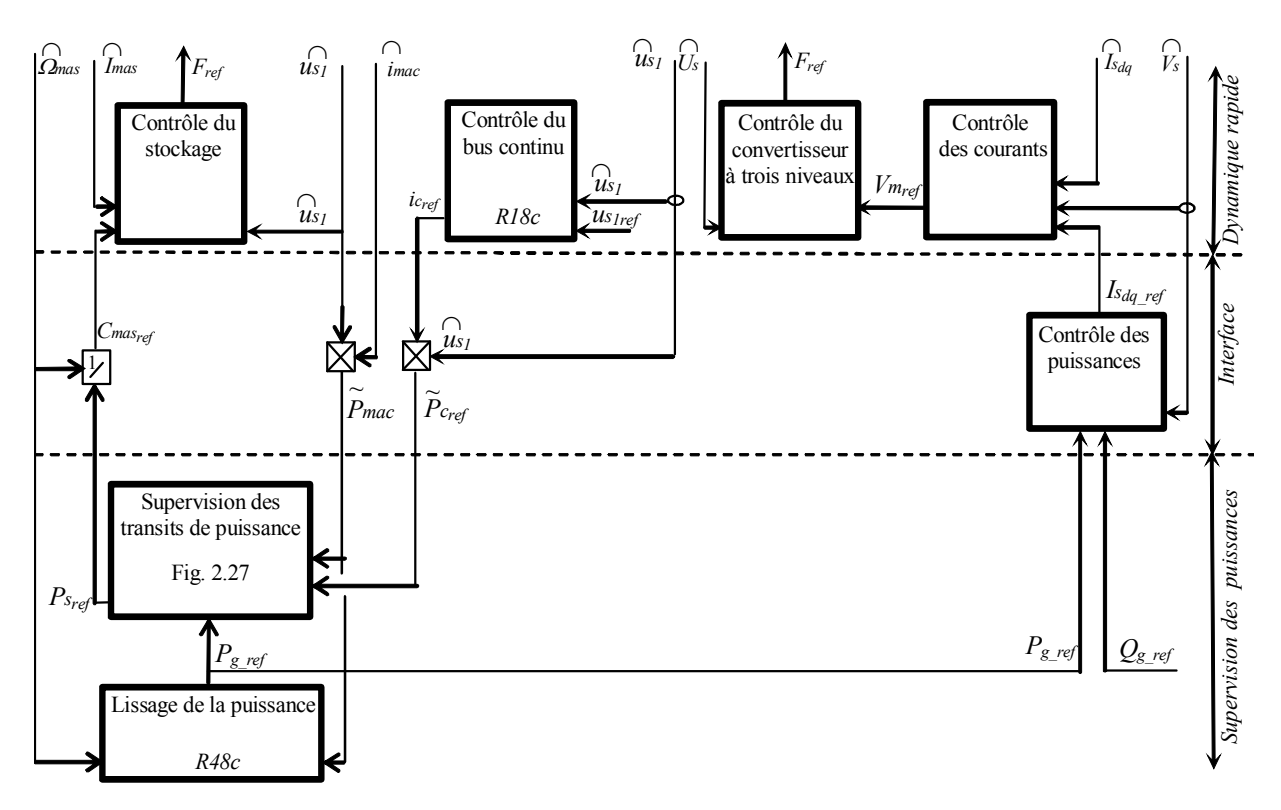

Fig. 2.29 : Dispositif de commande permettant le lissage de la puissance générée.

# **7 Etude de la connexion en utilisant un convertisseur à 2 niveaux**

### 7.1 Connexion d'un générateur éolien

#### 7.1.1 Présentation

Le convertisseur à deux niveaux repose sur l'utilisation d'une source de tension réalisée par un condensateur dans le bus continu. Ce dernier permet une seule possibilité de connexion de Générateurs Eoliens (GE) associés aux Stockages Inertiels (GESI).

Nous allons étudier par simulation et expérimentalement la connexion au réseau d'un générateur éolien sans et avec l'unité de stockage en utilisant un convertisseur à deux niveaux pour valider les principes de contrôle et de supervision proposés (superviseur à puissance lissée et le superviseur à puissance constante).

La figure 2.25 expose le bilan de puissance de la connexion d'un GE à un convertisseur à trois niveaux et reste valable si on utilise un onduleur à deux niveaux. Les figures 2.27 et 2.28 démontrent respectivement le GIC et le dispositif de commande en puissance de la connexion au réseau.

#### 7.1.2 Résultats de simulation

Des simulations ont été effectuées en utilisant les paramètres de la génératrice du banc d'essai, composé d'une machine synchrone à aimant permanent (3 kW) pour la génératrice et une machine à courant continu pour émuler le fonctionnement de la machine éolienne. Nous avons utilisé le même fichier du vent relevé sur le site de Dunkerque sur une durée de 300 s. La figure 2.30a présente la puissance active produite par l'éolien et la puissance active renvoyée au réseau. La puissance maximale pouvant transiter à facteur de puissance unitaire est égale à 2410 W à *t* = 30s et *t =* 180s. Nous remarquons deux pics dans la puissance réactive transitée au réseau (Fig. 2.30b) et dans la tension du bus continu (Fig. 2.30c) lorsque la puissance à transiter atteint la puissance admissible de  $P_1$ =2410 W. La tension composée modulée est représentée en figure 2.30d. Pour montrer que la puissance réactive est nulle, la tension et le courant de la première phase sont donnés sur la figure 2.30e.

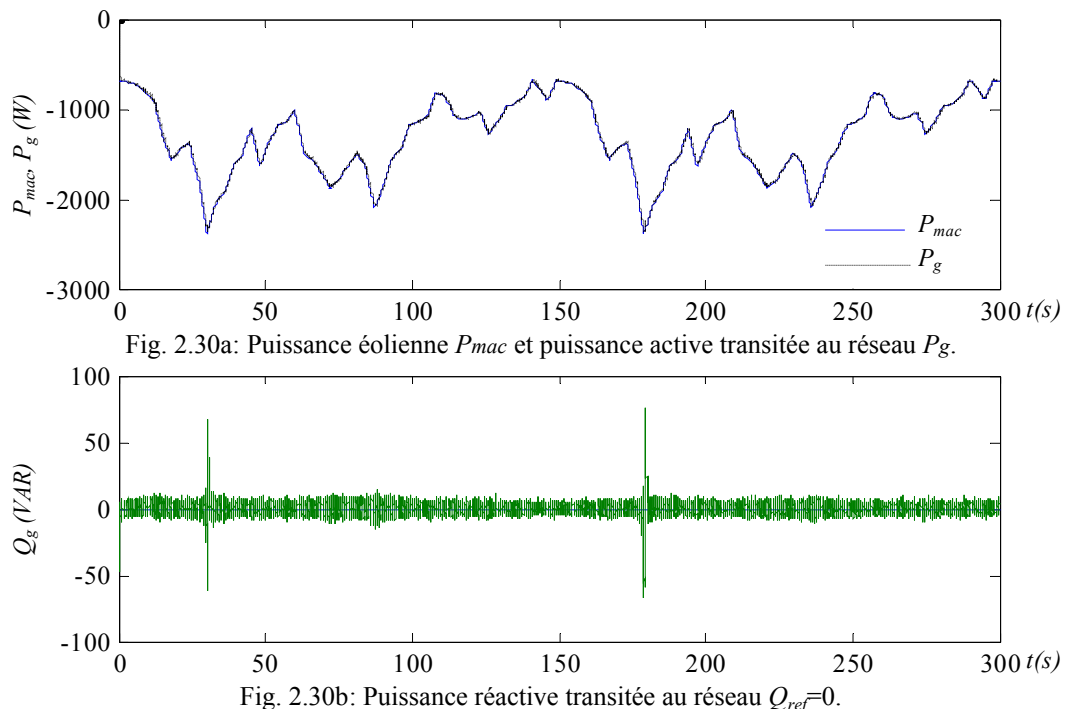

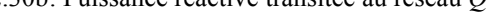

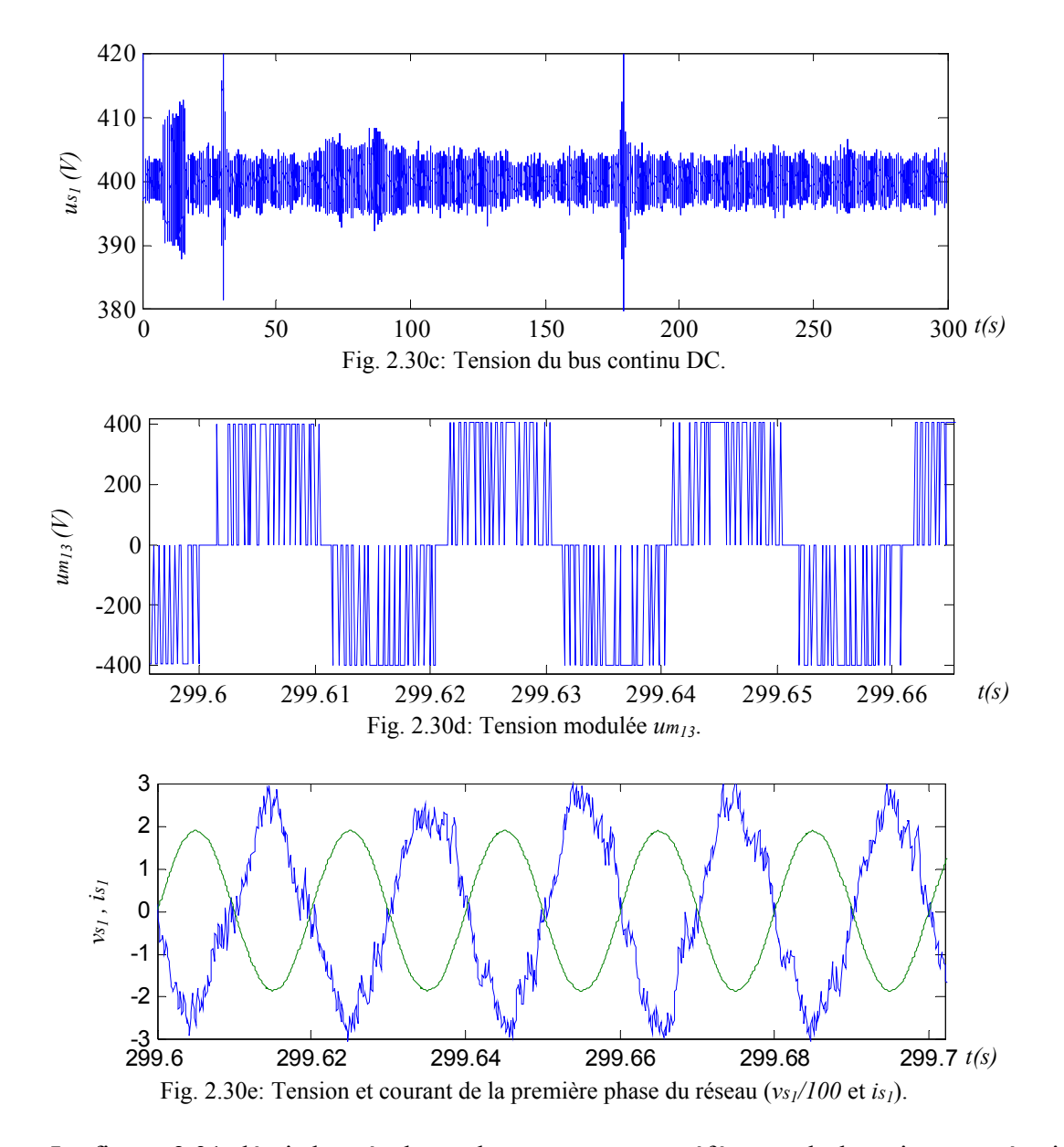

La figure 2.31 décrit les résultats obtenus avec une référence de la puissance réactive différente de zéro au moment où la puissance active à transiter se rapproche du cercle de puissance, c'est à dire, de la puissance maximale admissible à facteur de puissance unitaire (*Pg1*). Nous constatons la disparition des deux pics dans la puissance réactive et dans la tension du bus continu. Par ce moyen, on peut transiter plus de puissance active comme démontré sur le cercle des points de fonctionnement dans le plan (*P, Q*) (Fig. 2.14).

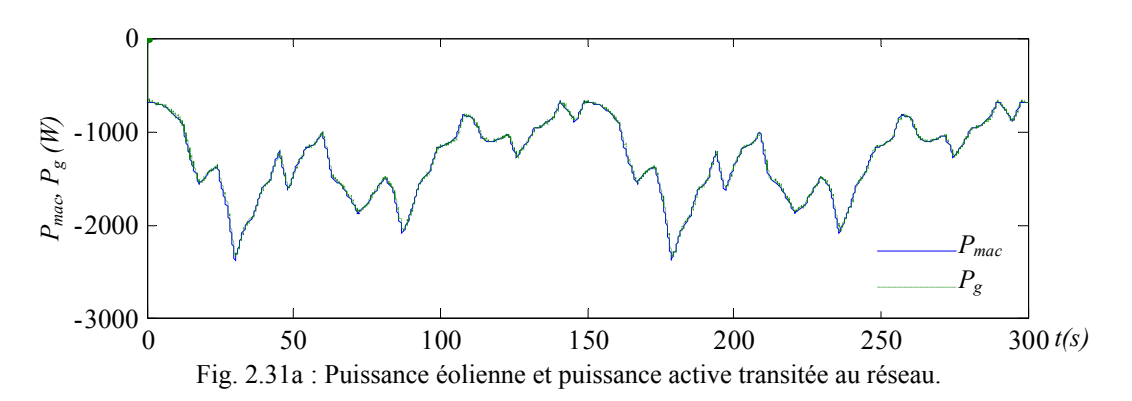

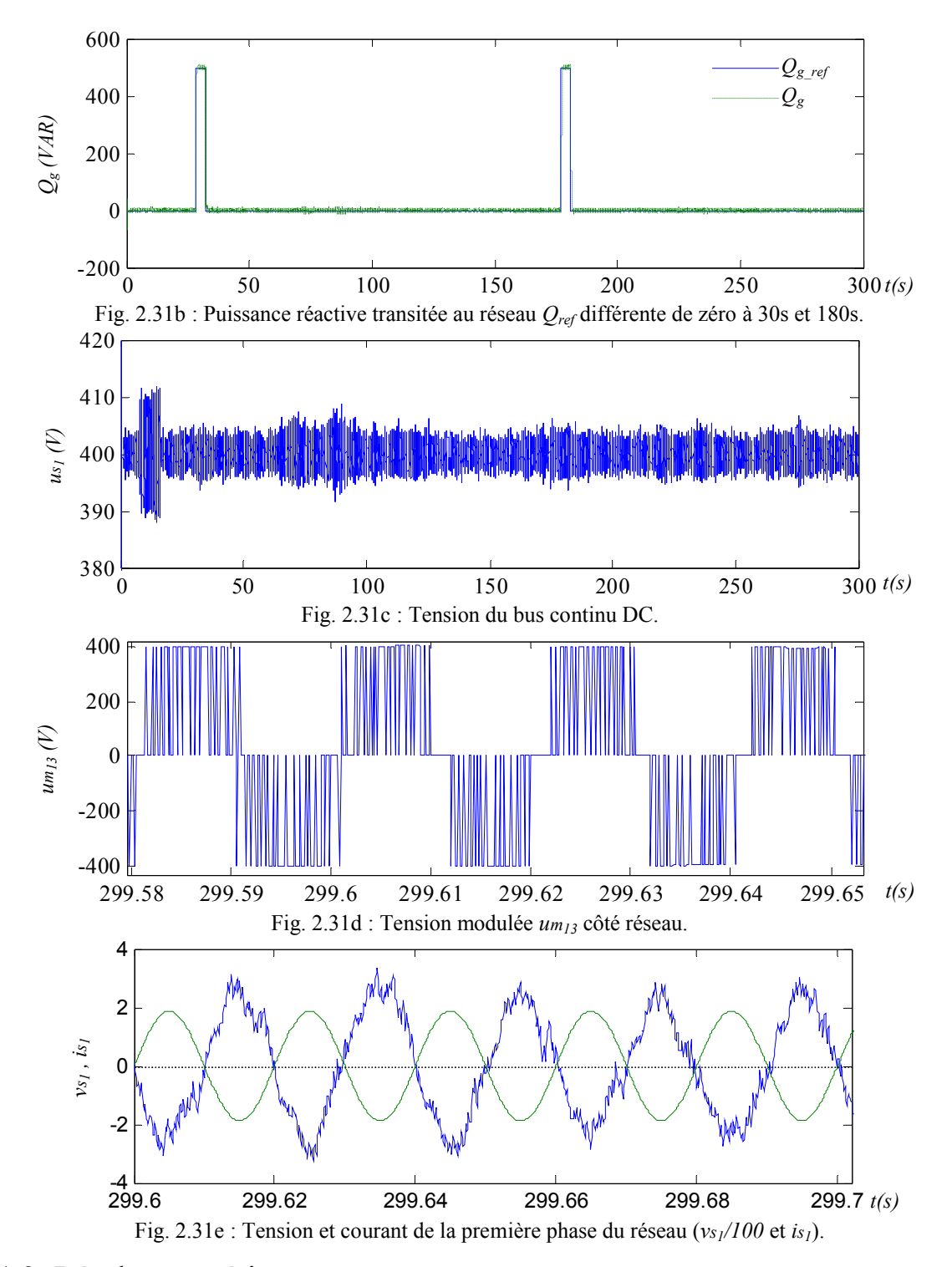

#### 7.1.3 Résultats expérimentaux

Pour valider le dispositif de commande de la connexion au réseau électrique, nous avons utilisé un générateur de courant connecté aux bornes du bus continu du convertisseur à deux niveaux pour générer une puissance active (*Pmac*). La tension du bus continu, la puissance active et réactive transitées au réseau sont présentées respectivement sur les figures 2.32a, 2.32b et 2.32c. D'une part, nous avons généré une puissance active aléatoire et d'autre part, nous avons testé les résultats théoriques concernant la puissance active maximale à transiter à puissance réactive nulle. Lorsqu'on atteint cette limite, un pic dans la puissance réactive apparaît (Fig. 2. 32c à *t*= 45s) suite à l'inexistence de la puissance active demandée à facteur unitaire (voir Fig. 2.14).
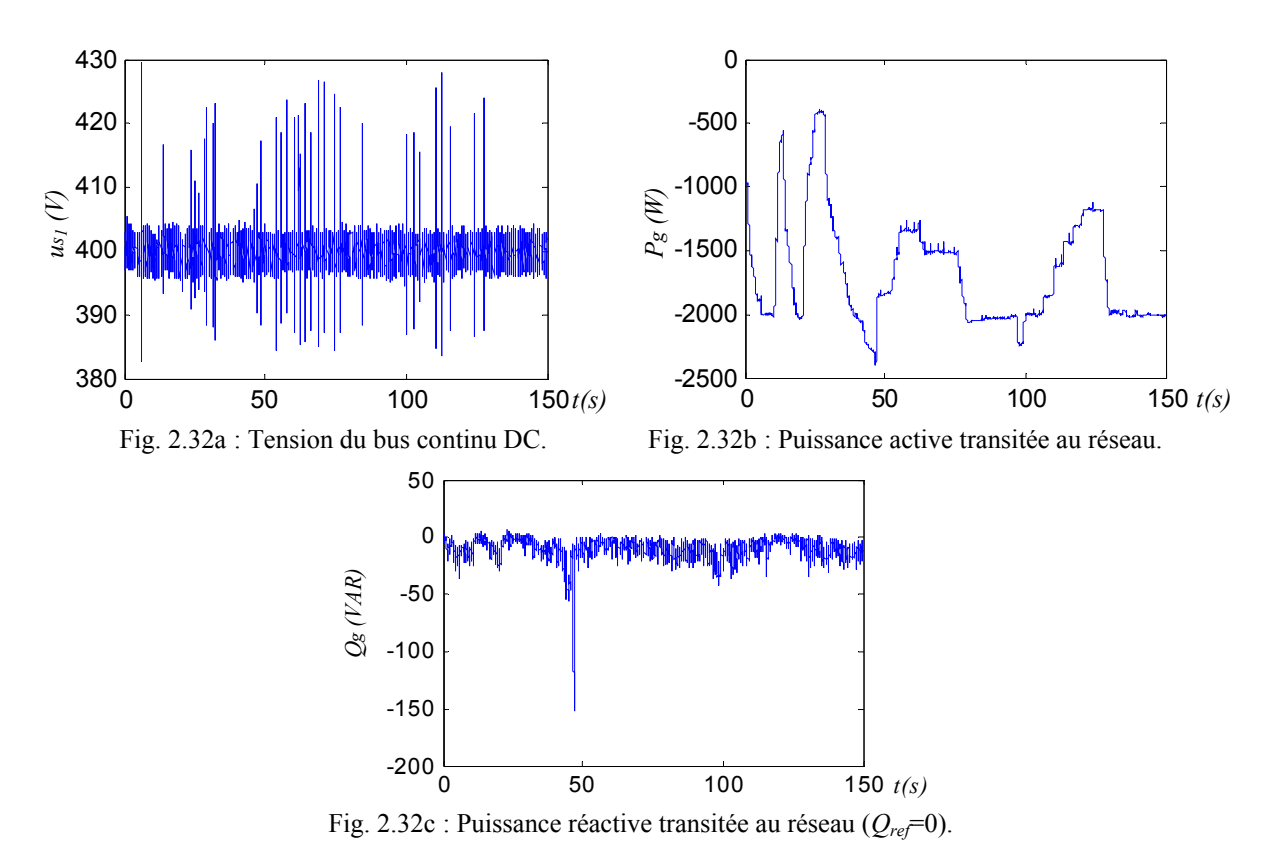

Afin de valider expérimentalement l'étude théorique de l'ensemble des points de fonctionnement dans les quatre quadrants du plan (P, Q), nous avons testé les points donnés au Tableau 2.4, Les résultats obtenus sont sur la figure 2.33. On peut conclure que le dispositif de commande proposé permet de générer et/ou consommer de la puissance active et de la puissance réactive avec le réseau dans le domaine de fonctionnement précédemment déterminé.

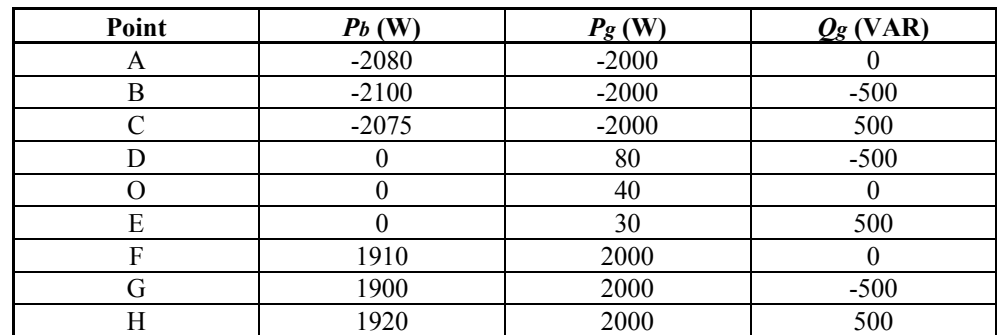

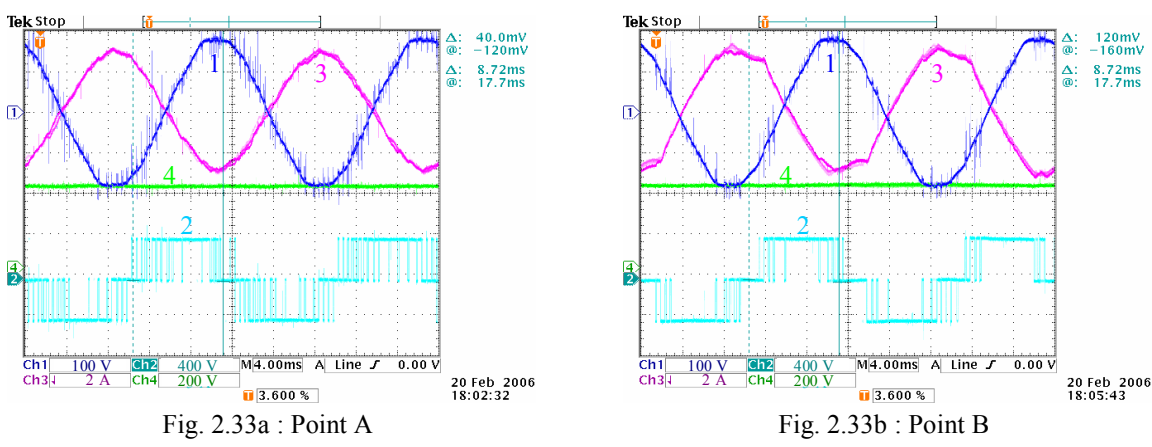

Tableau 2.4: Les différents points testés expérimentalement

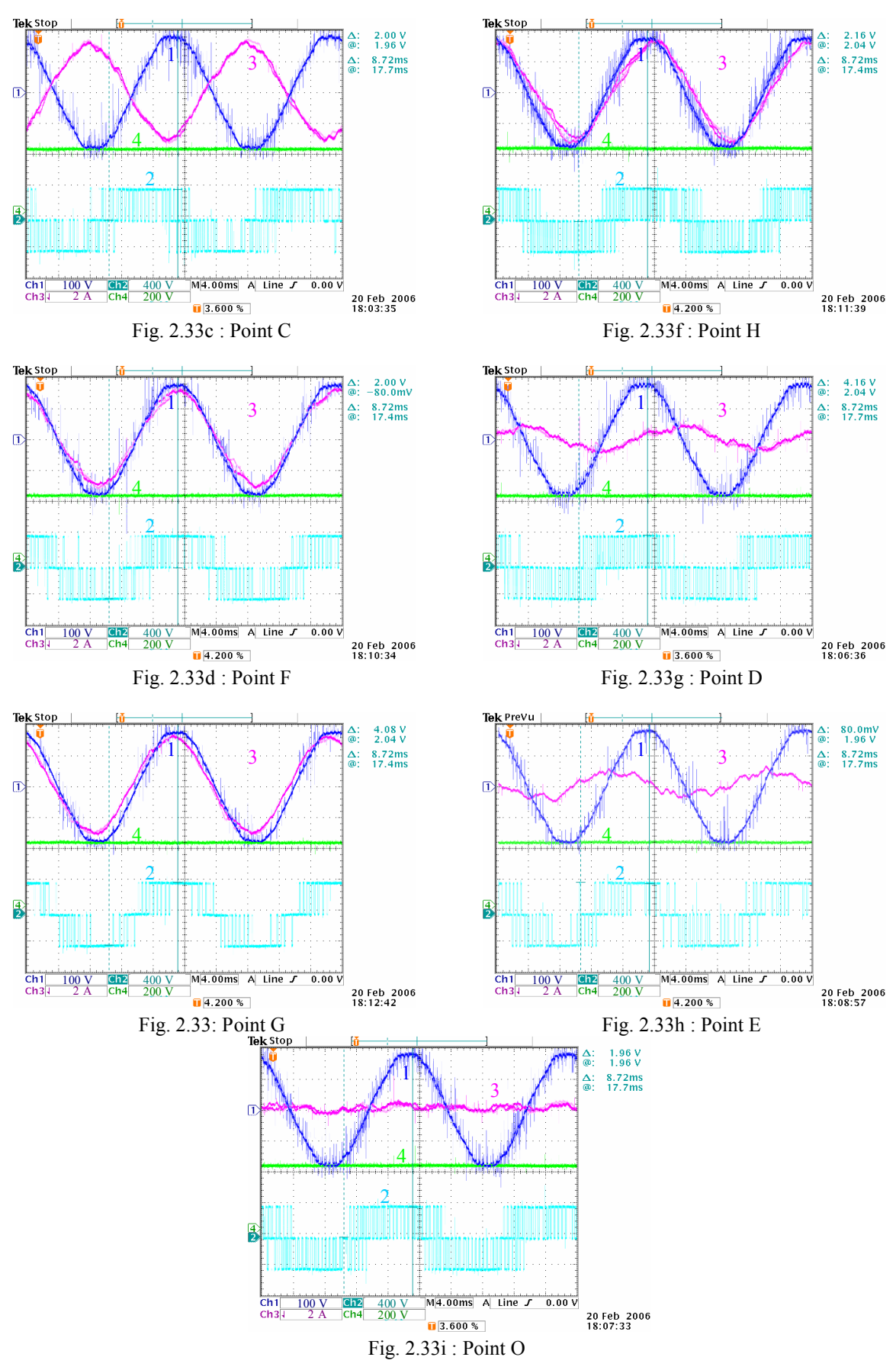

1: Tension réseau (*vs1*), 2: Tension modulée (*um*13), 3 : Courant dans le filtre (*is1*), 4: Tension du bus DC. Fig. 2.33: Points de fonctionnement dans les quatre quadrants du plan (*P, Q*).

## 7.2 Connexion d'un générateur éolien et d'un système inertiel de stockage à un convertisseur à deux niveaux

## 7.2.1 Présentation

La figure 2.25 désigne le bilan de puissance de la connexion d'un Générateur Eolienne associé un stockage Inertiel (GESI). Cette dernière est indépendante de la topologie utilisée pour le convertisseur (deux niveaux ou trois niveaux). Les figures 2.27 et 2.28 montrent respectivement le GIC et le dispositif de commande en puissance de la connexion au réseau et du stockage inertiel. Nous avons effectué les deux tests à savoir le transit de puissance constante (*Pgref*) et le transit d'une puissance lissée.

## 7.2.2 Résultats de simulation

Des simulations ont été effectuées en utilisant les paramètres du banc d'essai. Le même émulateur est utilisé et un volant d'inertie de  $0.2 \text{ kg m}^2$  entraîné par une machine asynchrone de 3 kW sont utilisés (Fig. 2.1). La figure 2.34 expose les résultats obtenus en utilisant un superviseur de la puissance afin de lisser la puissance transitée au réseau en fonction de la puissance éolienne et l'énergie stockée (vitesse du volant d'inertie). La figure 2.34a démontre la puissance active produite par l'éolien, la puissance active de référence à envoyer au réseau et la puissance active envoyée au réseau. La puissance réactive transitée au réseau est pratiquement nulle (Fig. 2.34b), ceci malgré des variations relativement importante des puissances. L'erreur maximale sur la tension du bus continu est de 2,5V (Fig. 2.34d). La vitesse du volant d'inertie maintenue dans une plage admissible figure au schéma 2.34e.

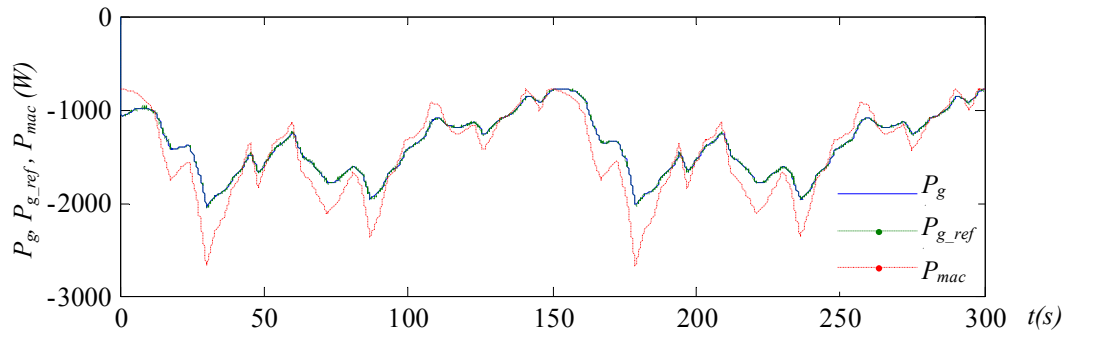

Fig. 2.34a: Puissance éolienne *Pmac*, puissance active de référence *Pgref* et puissance active transitée au réseau *Pg*.

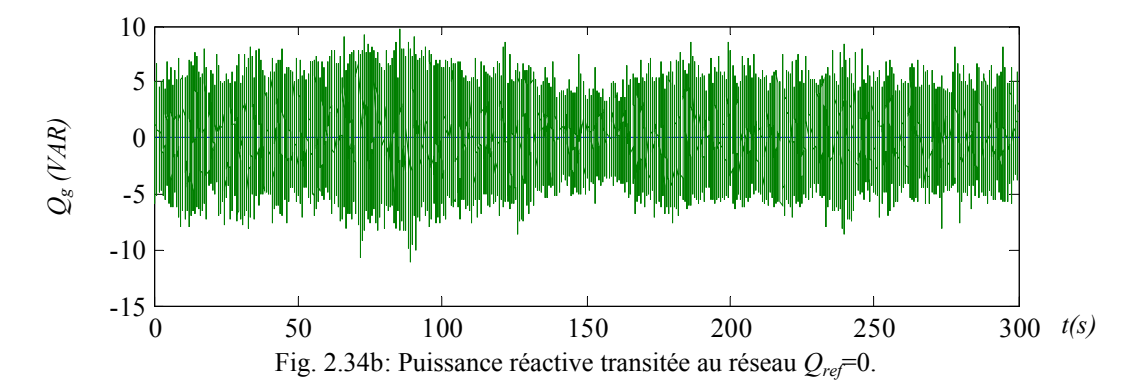

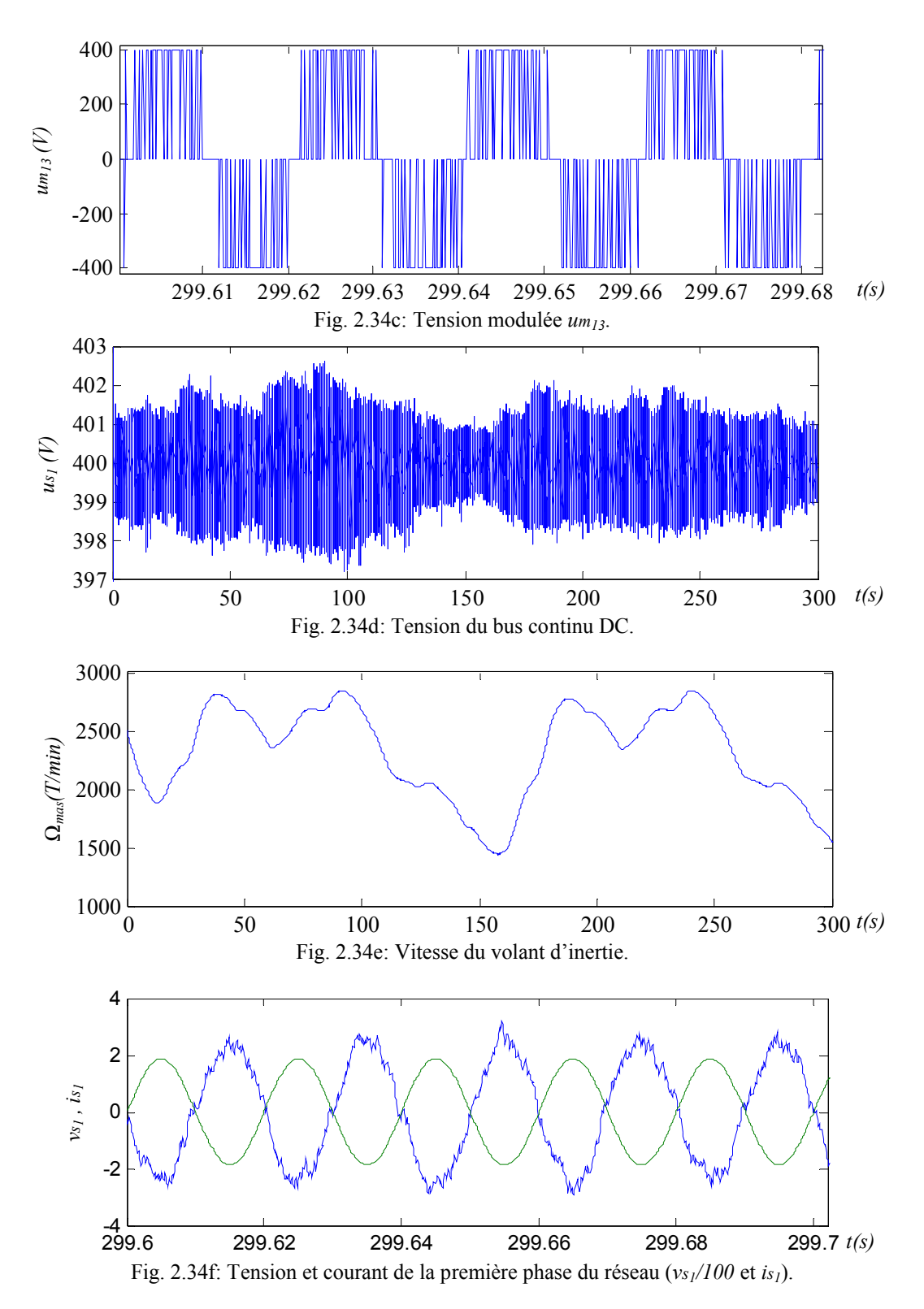

Afin de présenter les avantages du stockage, nous avons imposé une puissance de référence à transiter au réseau constante. Nous constatons qu'on peut transiter une puissance constante au réseau tant que la vitesse du volant d'inertie n'atteint pas les limites inférieure et supérieure. En effet, si le stockage est saturé (vitesse du volant atteint sa valeur maximale choisie 3000 tr/min), toute la puissance produite est envoyée au réseau car plus aucun stockage n'est possible mais si celui-ci est vide (quand la vitesse du volant atteint sa valeur minimale choisie 800 tr/min), alors on transite moins de puissance car on ne peut plus restituer de l'énergie du stockage (Fig. 2. 35).

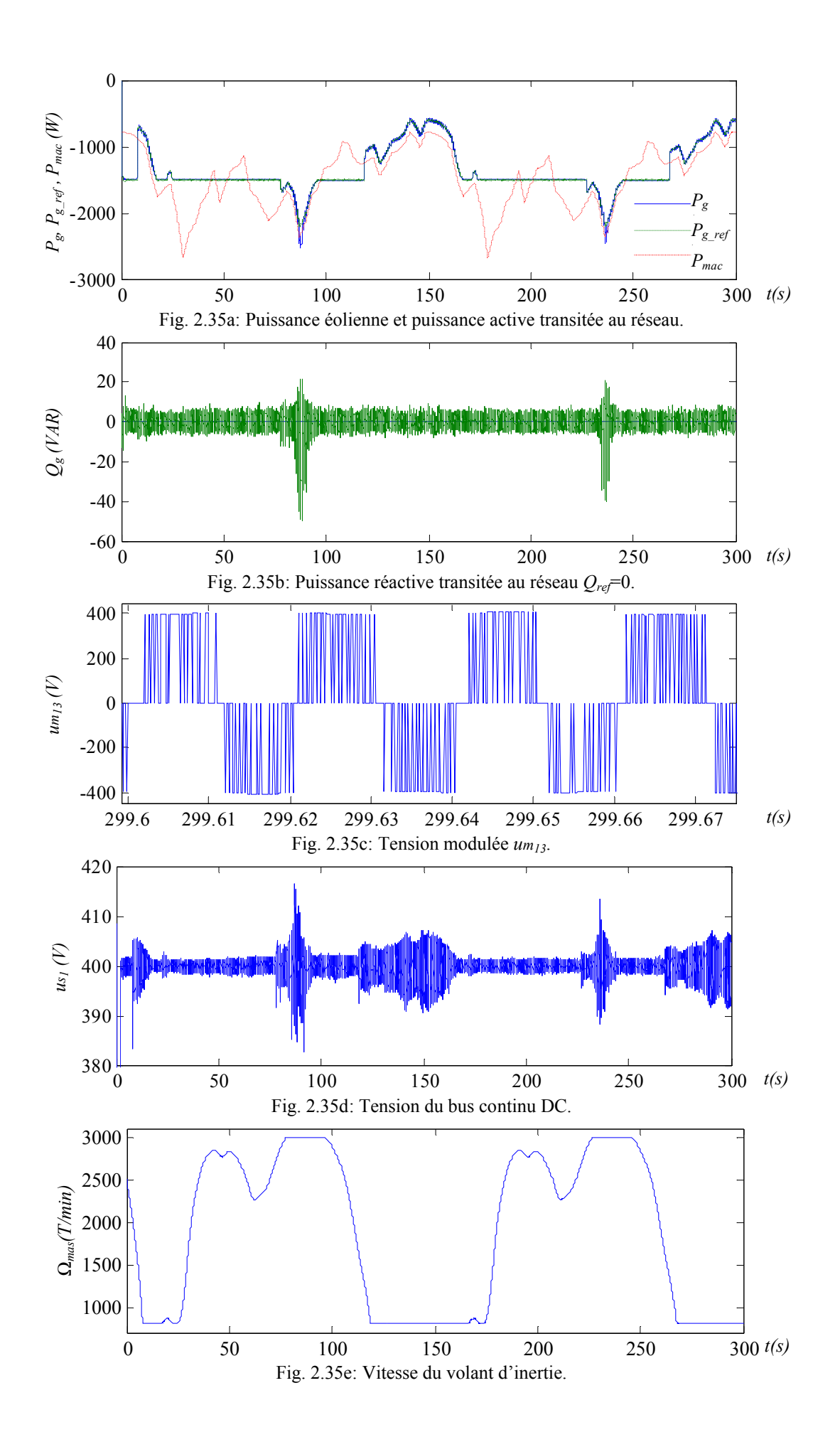

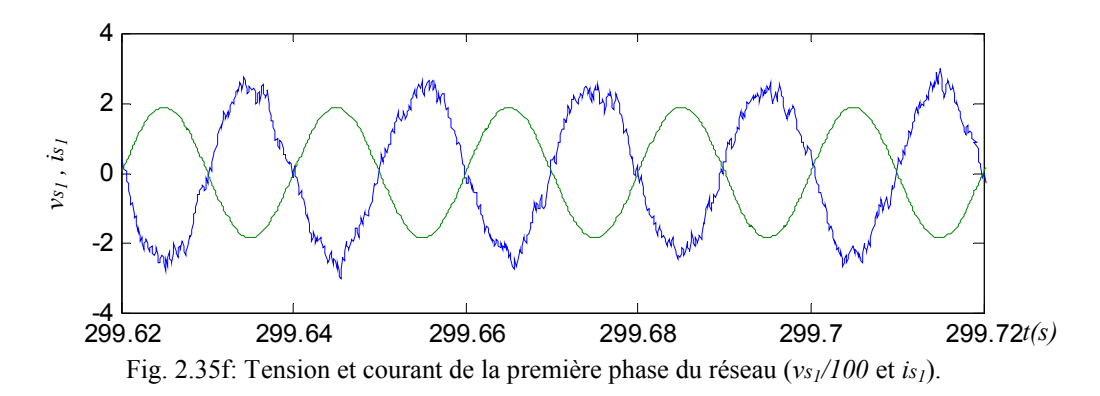

#### 7.2.3 Résultats expérimentaux

Nous présentons d'abord quelques courbes prises lors du démarrage du système de stockage d'énergie. Au début, le générateur éolien tournant à vitesse variable génère de la puissance (Fig. 2.36a) et charge le condensateur du bus continu. Le condensateur est chargé à 410 V (Fig. 2. 36c) et le reste de la puissance générée est dissipé dans une résistance de charge alimentée par un hacheur. Pendant ce temps, la puissance de référence est nulle et le réseau ne reçoit aucune puissance (Fig. 2. 36a).

A l'instant  $t_1$ =100s, on magnétise la MAS (du système inertiel) et à l'instant  $t_2$ =115s on démarre le volant d'inertie (Fig. 2. 36d et Fig 2. 36e). La MAS prend une partie de la puissance générée et accélère le volant d'inertie jusqu'à 2000 tr/min. On impose une puissance réduite pour la MAS afin qu'elle ne décharge pas le condensateur du bus continu.

Dès que la vitesse du volant arrive à 2000 tr/min, on met en fonction le contrôle et la supervision du système inertiel du stockage d'énergie (SISE) (cela se produit à l'instant *t3* =180s sur les figures). Dès lors, le SISE tient son rôle en régulant la tension du bus continu à 400V (Fig 2. 36c, après l'instant *t3*) et détermine la puissance de référence à envoyer au réseau (Fig. 2. 36b).

On s'aperçoit en figure 2. 36d que la puissance maximale de la MAS est d'environ 1 kW, mais la puissance moyenne est environ 500 W. La puissance nominale de la MAS est de 3 kW, elle fonctionne donc en dessous de sa puissance nominale ; c'est pourquoi les pertes dans le SISE sont très grandes par rapport à la puissance générée. De plus, la puissance envoyée au réseau est plus petite que la moyenne de l'énergie générée, tel que le décrit la figure 2. 36a, on comparant la puissance générée et la puissance renvoyé au réseau. Après les estimations effectuées durant les essais, environ 300 W sont perdus dans la MAS et au travers du bus continu.

Le superviseur agit pour maintenir la vitesse du volant entre 800 et 3000 tr/min. comme l'inertie du volant est assez faible, on a choisi cette plage de vitesse afin d'exploiter au maximum la capacité de stockage. La vitesse du volant varie sur toute la plage de vitesse (Fig. 2. 36e).

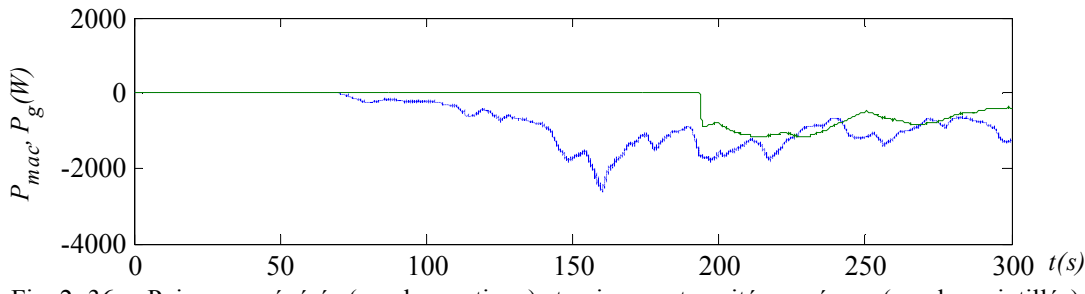

Fig. 2. 36a : Puissance générée (courbe continue) et puissance transitée au réseau (courbe pointillée).

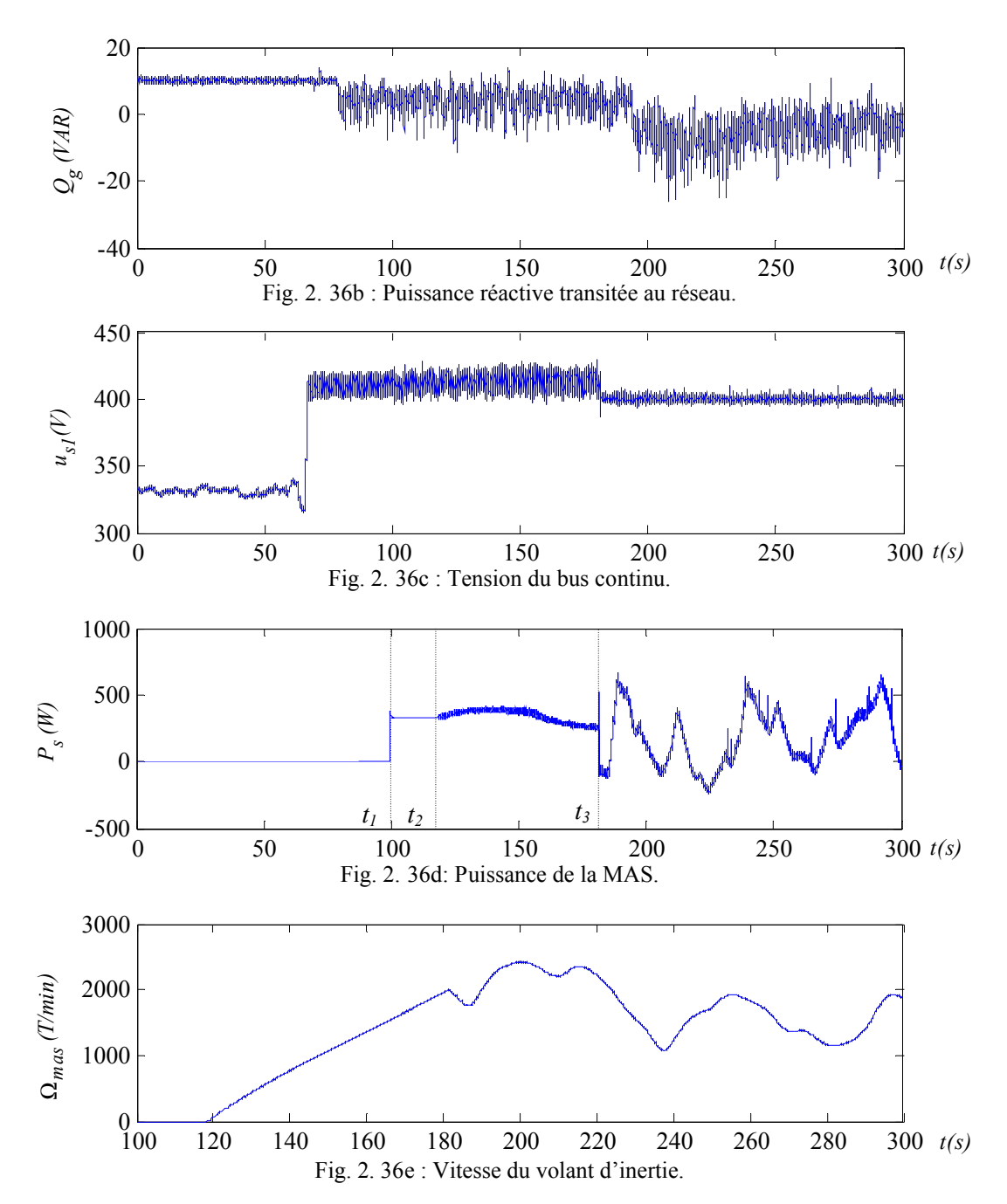

Fig. 2.36: Résultats expérimentaux du transit de puissance lisse utilisant un onduleur à trois niveaux coté réseau.

Les résultats expérimentaux obtenus en utilisant le fichier de vitesse du vent relevé sur le site de Dunkerque sont en figures 2.37*a à f*. Le système inertiel du stockage d'inertie régule la tension du bus continu d'une manière très satisfaisante, ainsi que la puissance délivrée au réseau. Le superviseur à puissance lissée permet le lissage de la puissance envoyée au réseau.

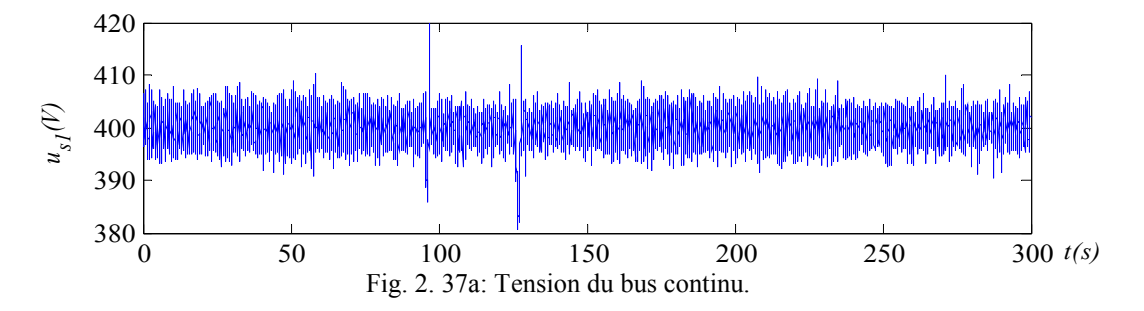

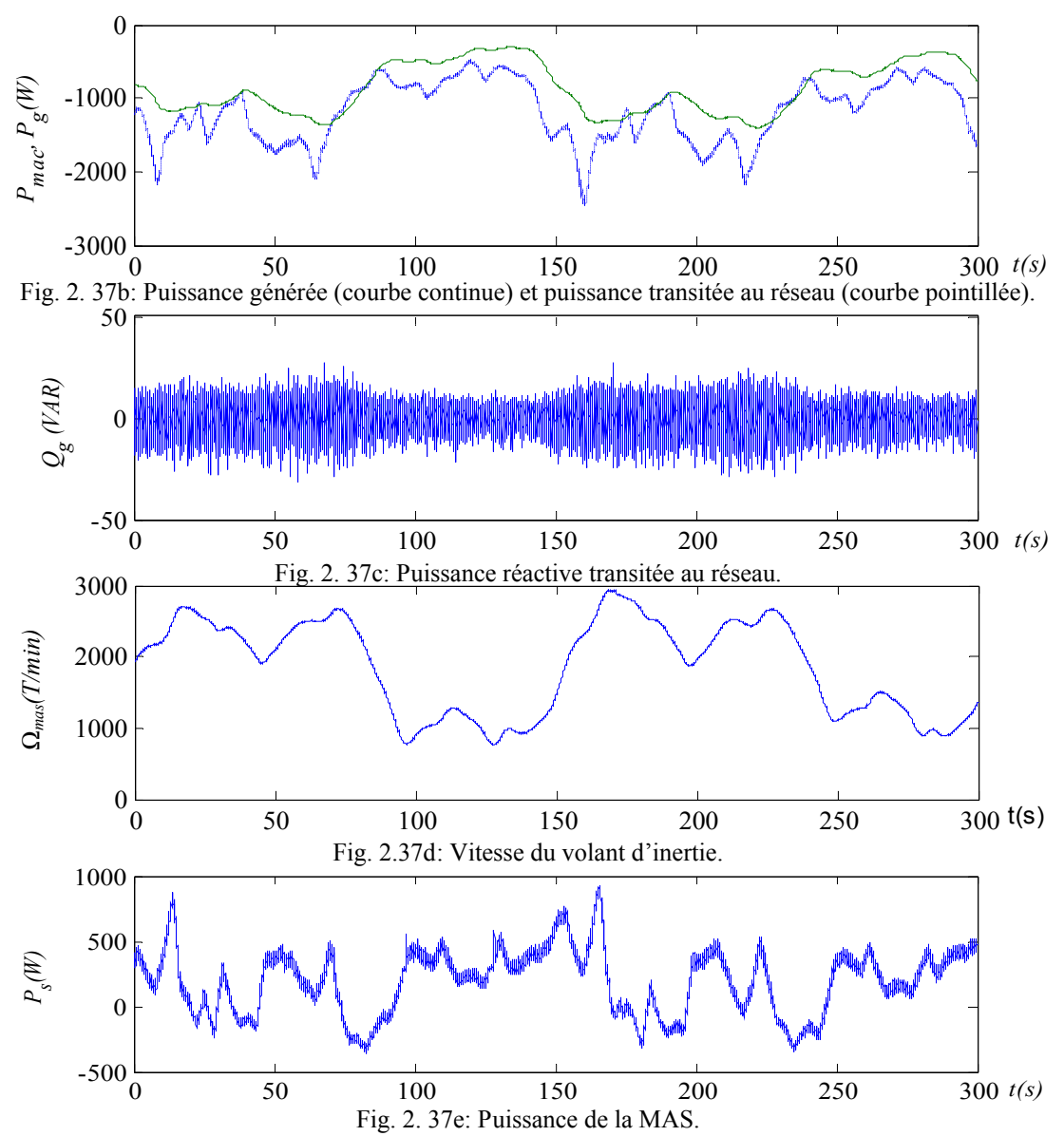

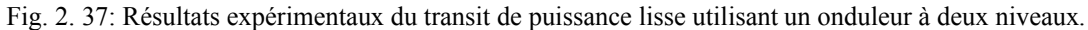

Les figures 2.38a à 2.38e démontrent les résultats expérimentaux obtenus avec le superviseur à puissance constante. En analysant la puissance de la MAS (Fig. 2. 38e et Fig. 2. 38e), on s'aperçoit qu'une puissance de 800 W pour la MAS serait tout à fait suffisante pour les conditions existantes sur le banc d'essai. L'inertie du volant existant sur le banc d'essai est de  $0,2 \text{ kg.m}^2$ , c'est pourquoi, les capacités de régulation du SISE sont assez réduites. Toutefois, les résultats expérimentaux ont prouvé que les principes de contrôle et de supervision développés en théorie peuvent être implantés dans une réalisation pratique.

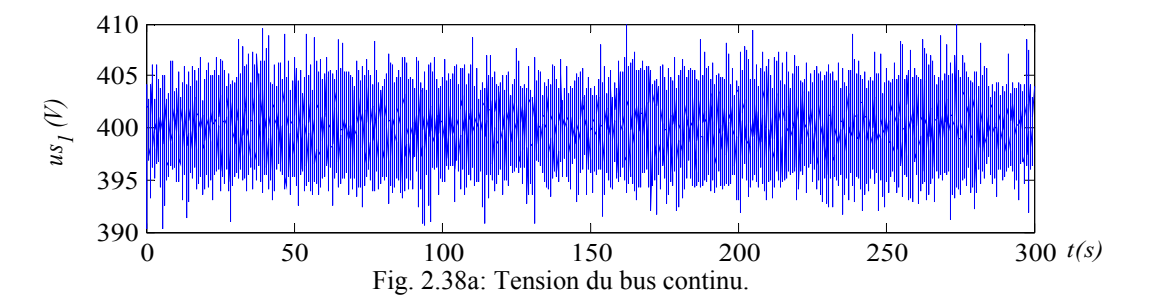

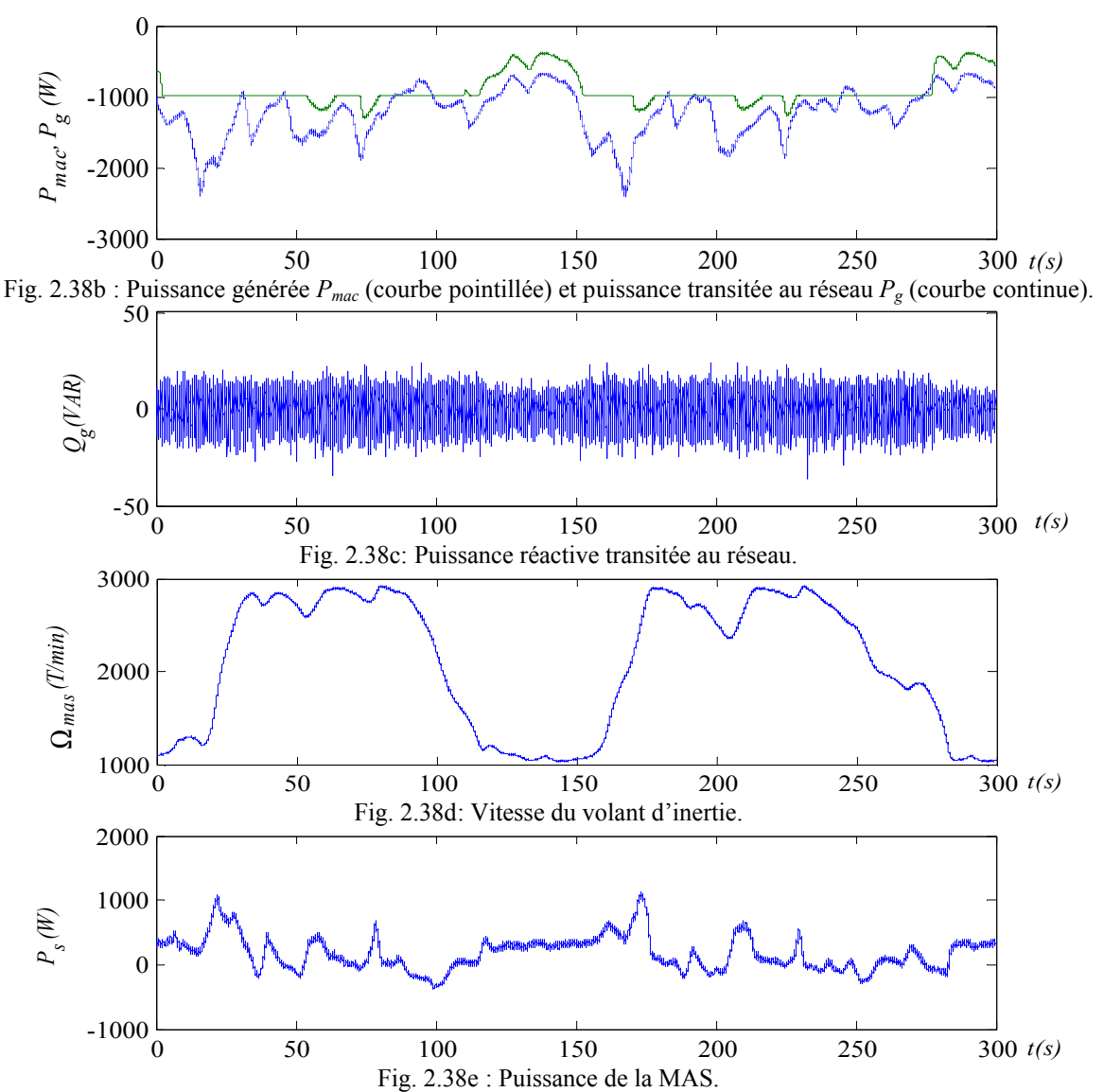

Fig. 2.38: Résultats expérimentaux à puissance générée constante en utilisant un onduleur à deux niveaux.

# **8 Etude des différentes connexions réalisables en utilisant l'onduleur NPC à trois niveaux**

## 8.1 Principe

Le convertisseur NPC à trois niveaux possède deux condensateurs connectés en série dans le bus continu et donc trois points de branchement, permettant plusieurs connexions possibles d'une ou deux générateurs éoliennes du stockage inertiel, nous allons donc étudier en détail chaque configuration possible.

## 8.2 Connexion d'un générateur éolien

### 8.2.1 Présentation

Dans cette section, on évalue l'unité de production (Fig 2.1) sans unité de stockage. La figure 2.19 présente le bilan de puissance de la connexion d'un GE à un convertisseur à trois niveaux et les figures 2.27 et 2.28 décrivent respectivement le GIC et la supervision en puissance de la connexion en utilisant un onduleur à trois niveaux. Sans l'utilisation de l'unité de stockage, la puissance transitée au réseau *Pg* dépend de la puissance produite *Pmac* et de la puissance emmagasinée dans le condensateur pour le réglage du bus continu. Alors, la puissance envoyée au réseau suit les fluctuations aléatoires de la puissance générée par l'éolienne.

## 8.2.2 Résultats de simulation

Des simulations ont été effectuées utilisant les paramètres du banc d'essai (Fig. 2.39). On remarque alors que toute la puissance générée est envoyée au réseau (Fig. 2.39a). De plus, on peut réguler la puissance réactive (Fig. 2.39b). La tension multiniveaux est correcte (Fig. 2.39c) et la tension du bus continu est régulée à 400V (Fig. 2.39d). L'utilisation des vecteurs redondants est suffisante pour l'équilibrage du bus continu (Fig. 2.39e), facilitant l'implantation en temps réel de la connexion au réseau de l'onduleur à trois niveaux à la place de l'onduleur à deux niveaux. Donc, aucun changement n'est nécessaire dans l'architecture de la commande. Le courant et la tension de la première phase du réseau sont en opposition de phase sur la figure 2.39f d'où une puissance réactive nulle. Le courant est mieux lissé que le courant obtenu en utilisant l'onduleur à deux niveaux (Fig. 2.31e).

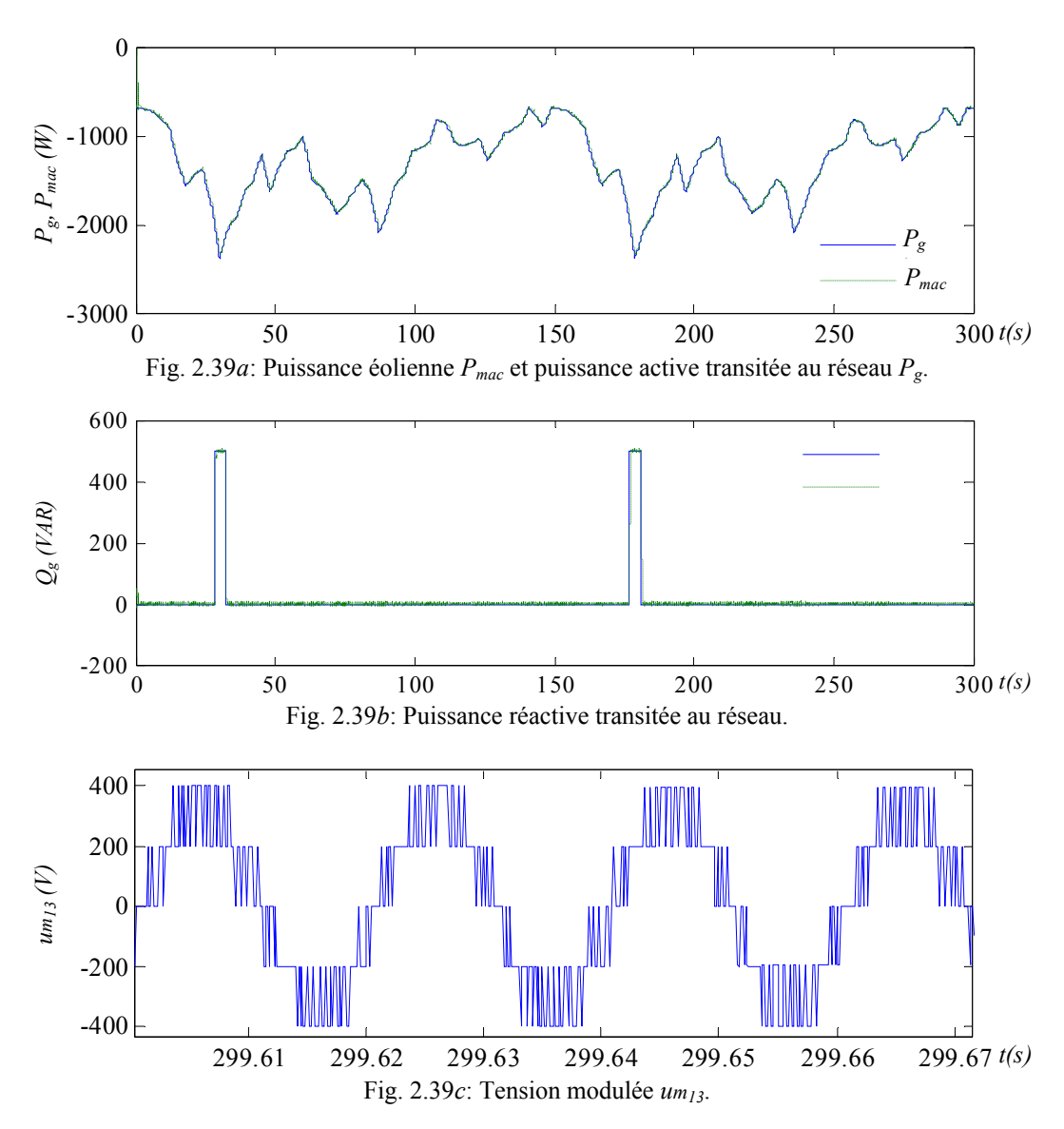

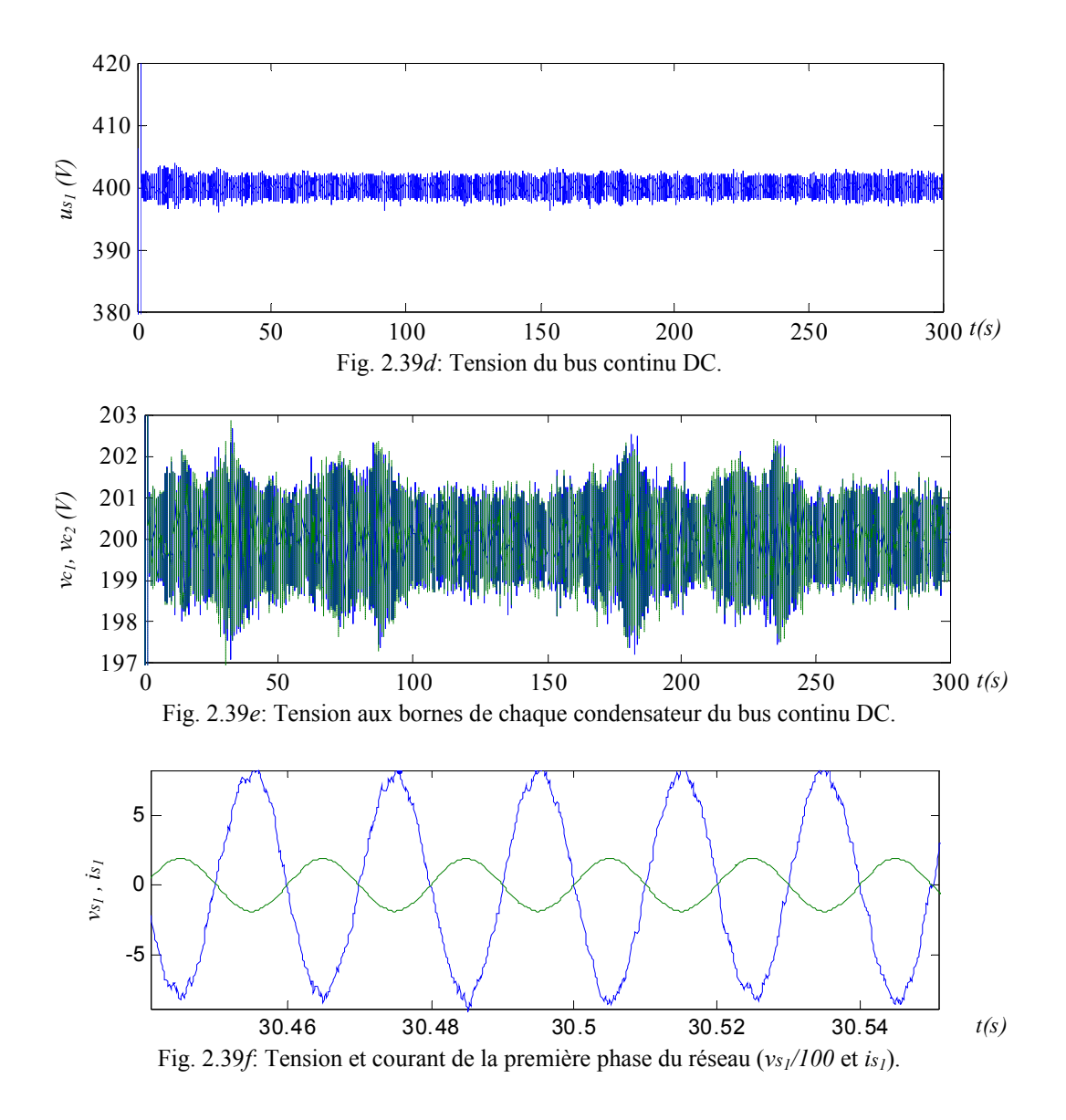

A puissance réactive de référence nulle, lorsqu'on dépasse la puissance active maximale admissible, on ne peut réguler la tension du bus continu car on perd la commandabilité du système (Fig. 2.40). Ceci peut être éviter en modifiant la référence de la puissance réactive (*Qgref*>0).

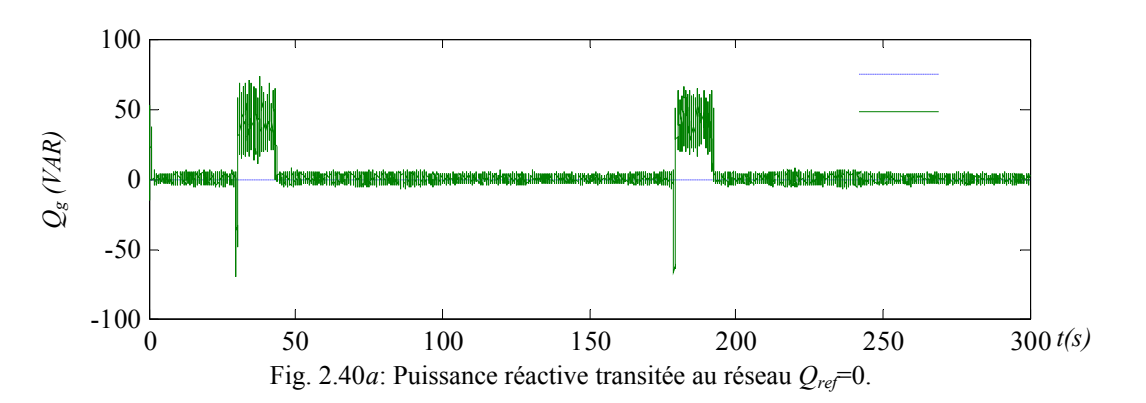

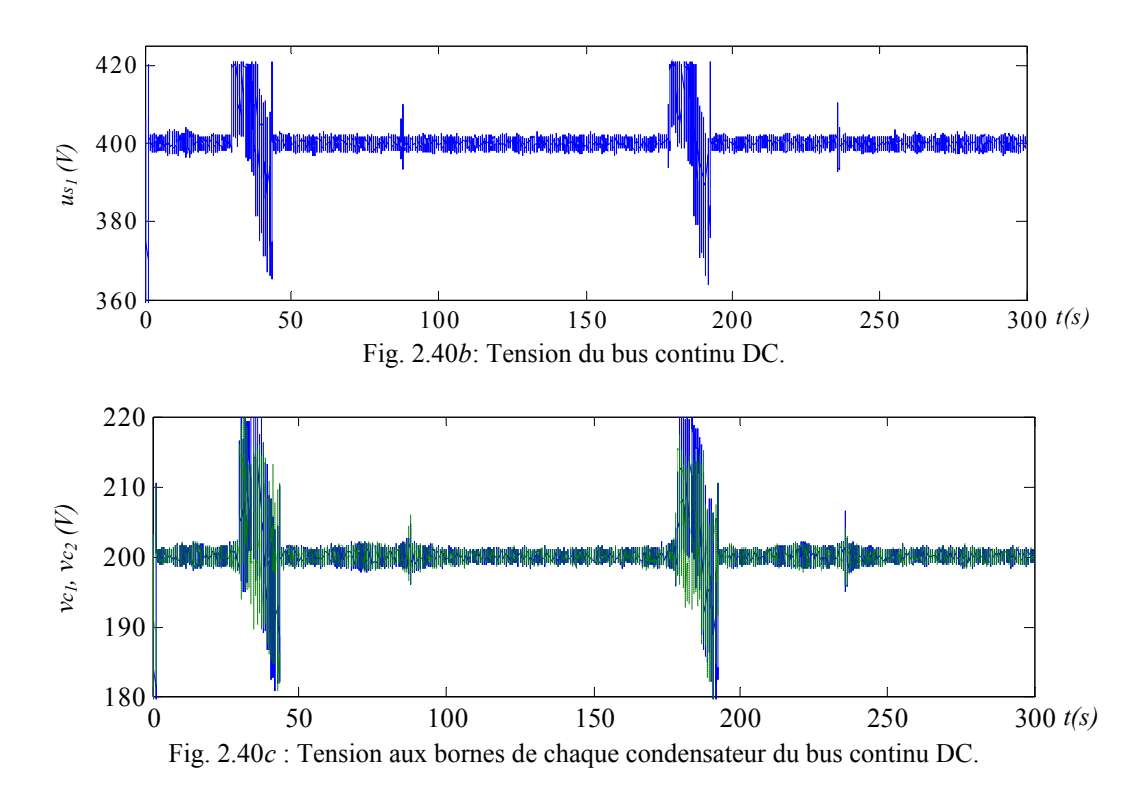

## 8.2.3 Résultats expérimentaux

Dans ce test, nous avons utilisé le générateur éolien connecté aux bornes du bus continu du convertisseur à trois niveaux. La figure 2.41 démontre les résultats expérimentaux obtenus en utilisant le même profil du vent. On remarque que l'erreur de réglage de la tension du bus continu est égale à 10 V et que la puissance renvoyée au réseau suit les fluctuations de la puissance générée. Pour surmonter cet inconvénient et renvoyer une puissance lissée au réseau, on utilise le stockage inertiel afin d'absorber de l'énergie lors des pics de puissance et restituer de l'énergie lorsque la puissance générée diminue.

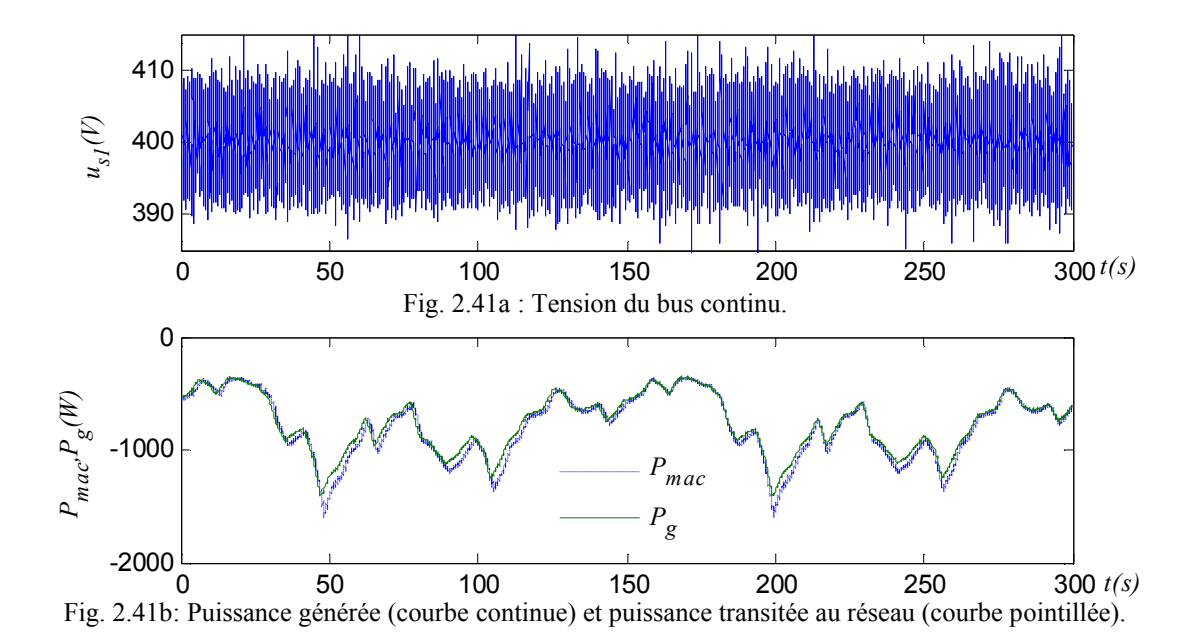

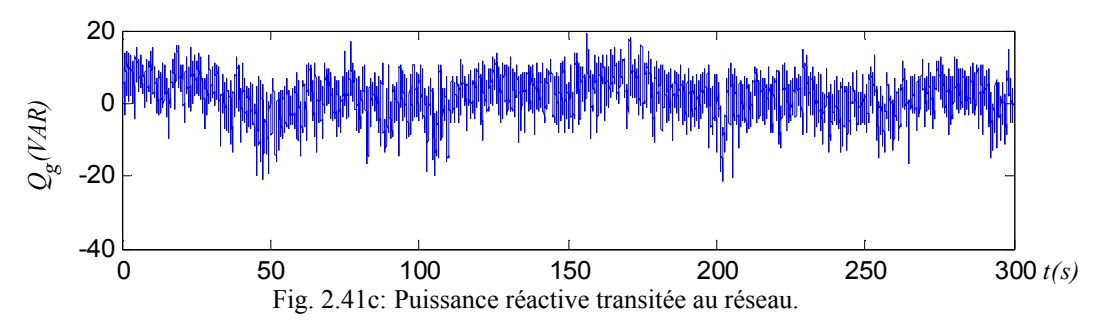

Fig. 2.41: Résultats expérimentaux du transit de puissance en utilisant un onduleur NPC à trois niveaux et sans stockage.

## 8.3 Connexion d'un générateur éolien et d'un système inertiel de stockage

## 8.3.1 Présentation

La connexion d'un générateur éolien associé au stockage inertiel (GESI) à un convertisseur à trois niveaux est présentée à la figure 2.1. La figure 2.25 expose le flux du transit de puissance. Le GIC du modèle et de la commande du transit de puissance est donné en figure 2.27.

Nous avons testé par simulation les deux superviseurs présentés, la génération d'une puissance (*Pgref*) constante et la génération d'une puissance lissée.

#### 8.3.2 Résultats de simulation

Des simulations ont été effectuées utilisant les mêmes paramètres du banc d'essai (Fig. 2.42), puis un stockage trois fois plus grand (coefficient d'inertie égale à  $0,6kg$  m<sup>2</sup>) afin de montrer qu'avec un stockage suffisant, on peut se permettre d'imposer une puissance active constante (Fig. 2.43). Nous constatons que l'augmentation de la capacité de stockage permet de réguler au mieux la puissance transitée (Fig. 2.42a et Fig. 2.43a) sans que la vitesse soit trop faible et le niveau de stockage en conséquence (Fig. 2.42f et Fig. 2.43f). La tension du bus continu est régulée dans les deux cas (Fig. 2.42d et Fig. 2.43d). L'équilibrage du bus continu en utilisant uniquement les vecteurs redondants est satisfaisant (Fig. 2.42e et Fig. 2.43e).

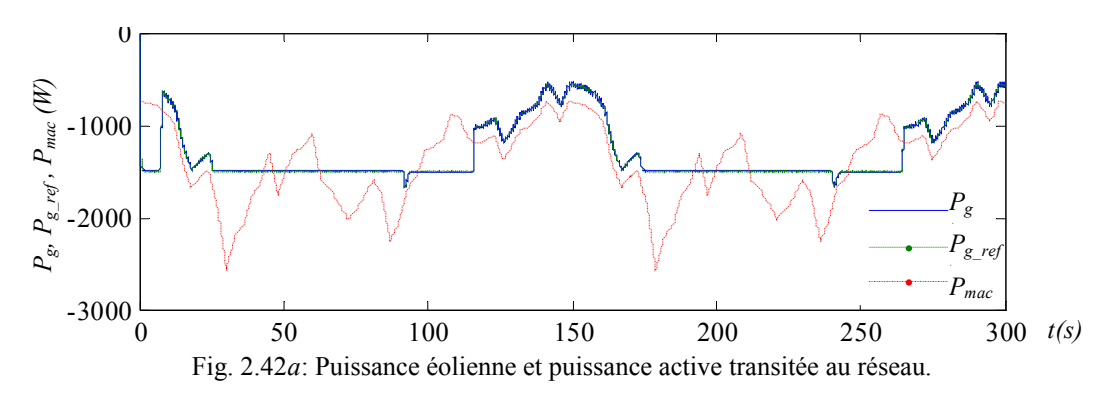

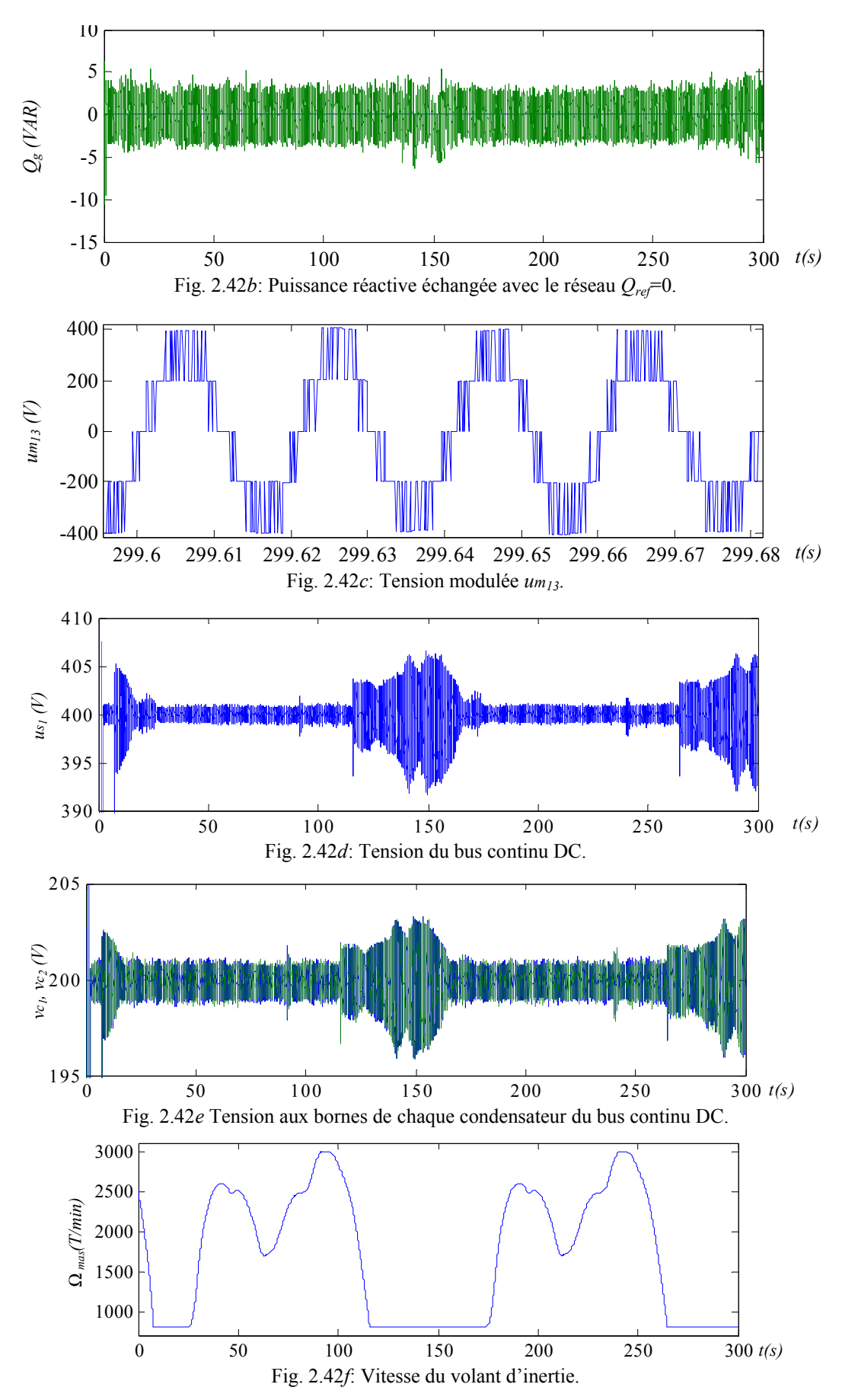

Fig. 2.42: Résultats de simulation de la génération d'une puissance constante en utilisant un onduleur NPC à trois niveaux et un stockage avec une inertie de  $0,2kg$  m<sup>2</sup>.

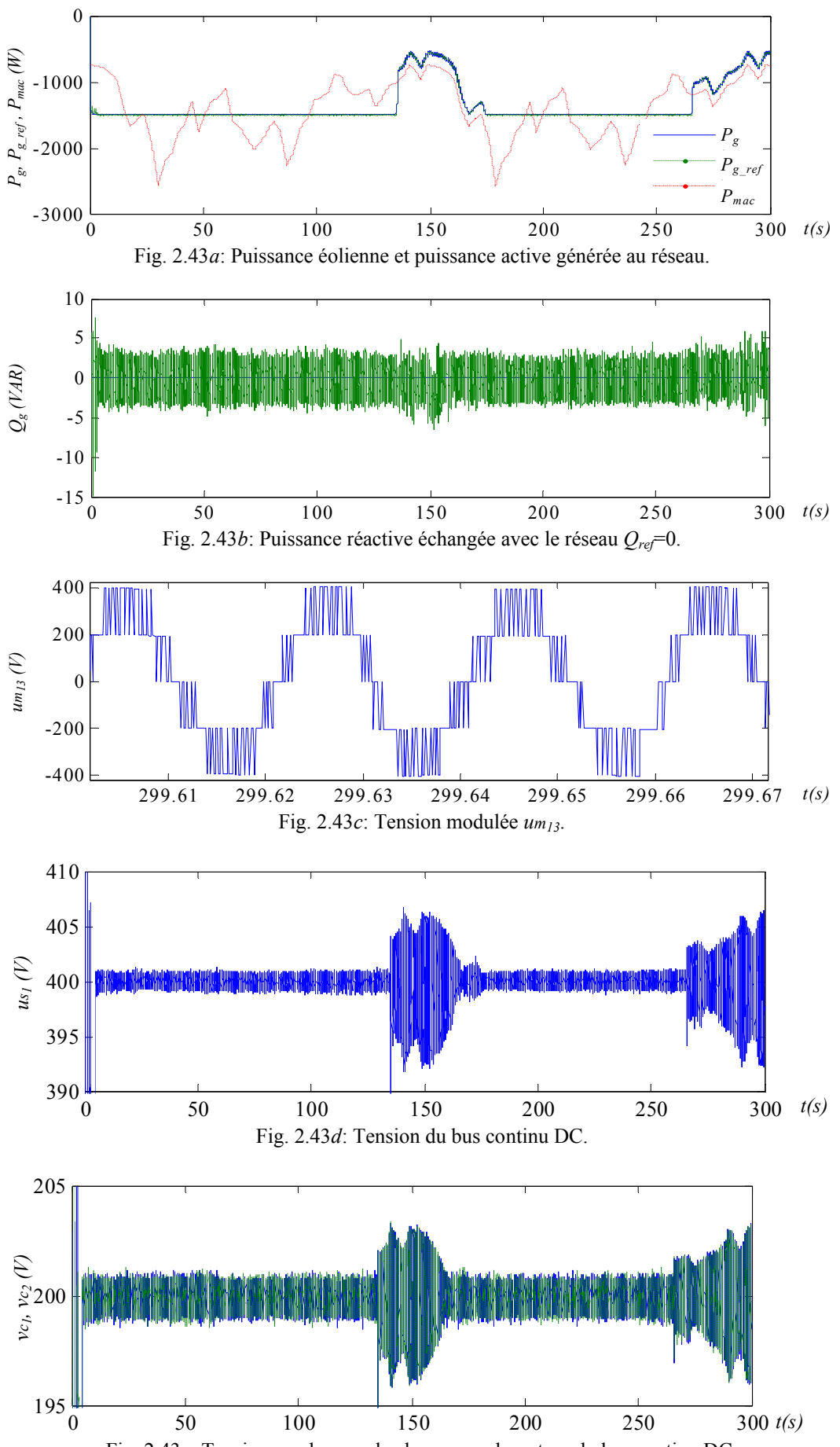

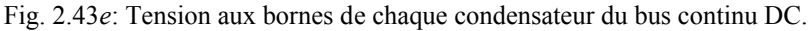

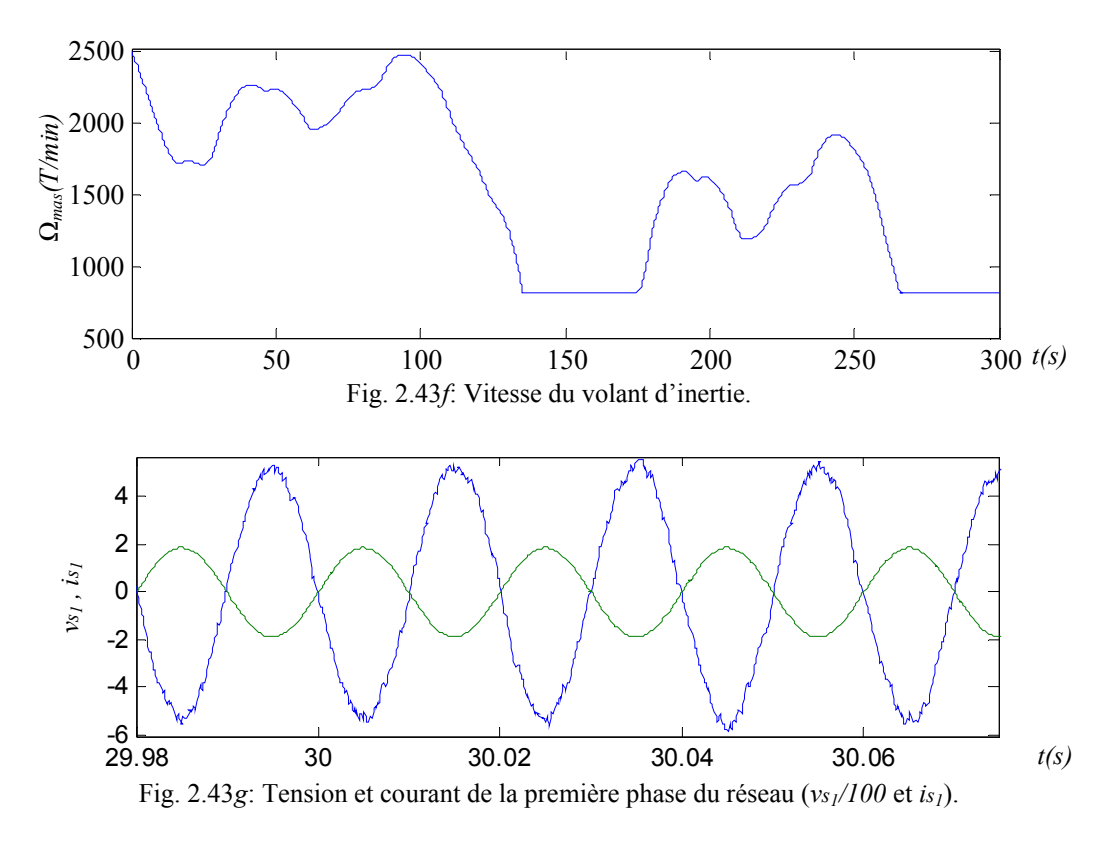

Fig. 2.43: Résultats de simulation de génération d'une puissance constante en utilisant un onduleur NPC à trois niveaux et un stockage avec une inertie de  $0,6kg \text{ m}^2$ .

On utilise un superviseur afin d'éviter la saturation du stockage et de lisser la puissance transitée sans que la vitesse du volant d'inertie n'atteigne des valeurs limites (Fig.2.44f). Les résultats de simulation obtenus sont en figures 2.44a à 2.44g.

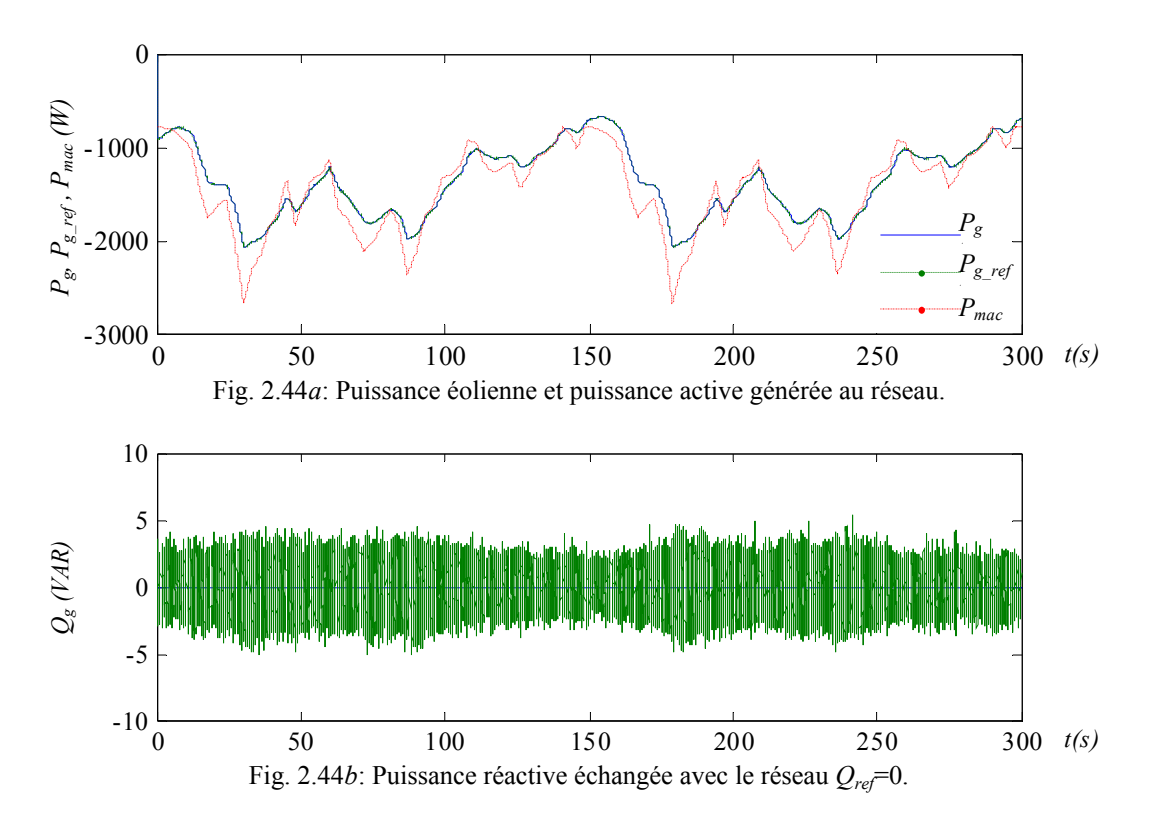

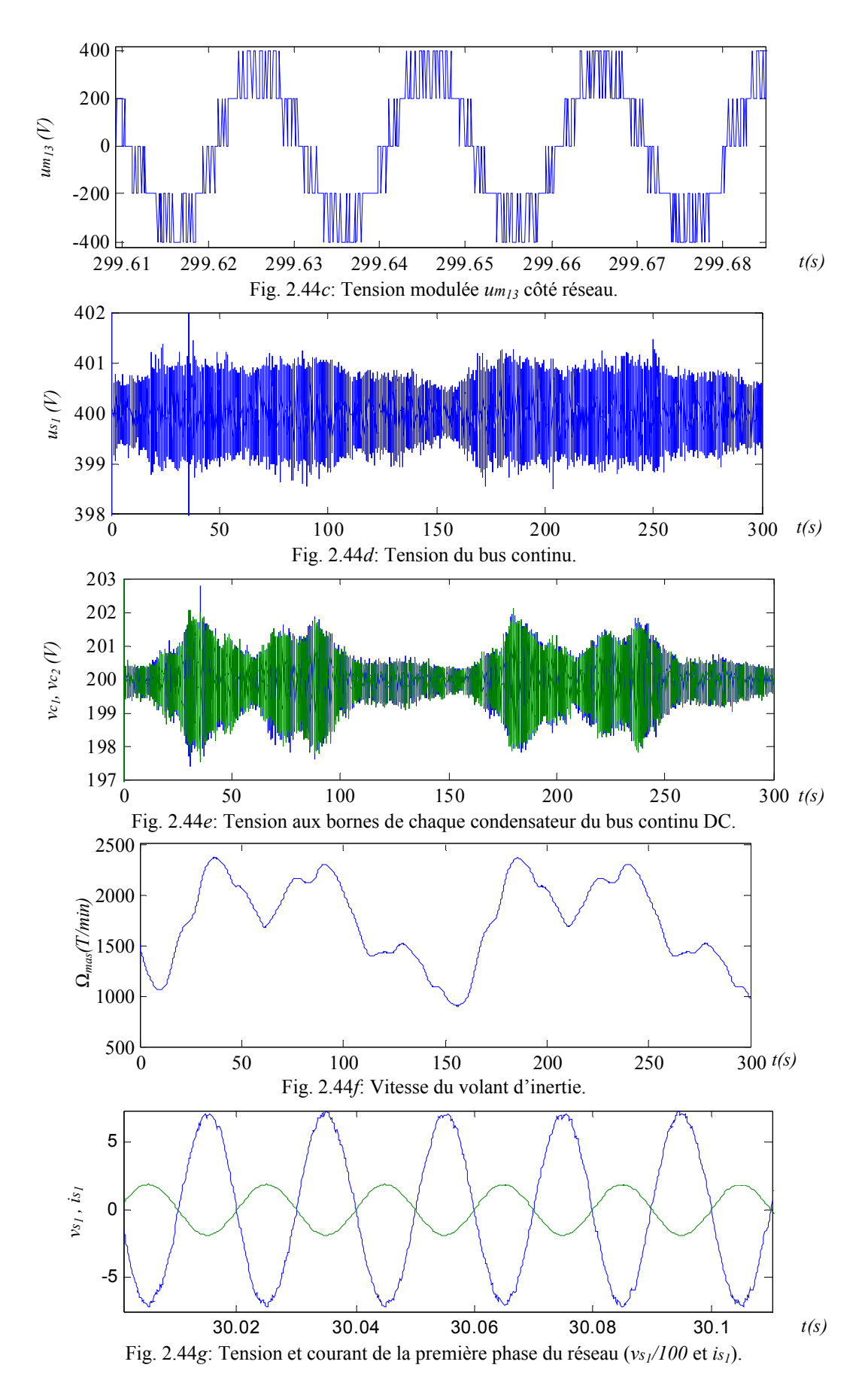

Fig. 2.44: Résultats de simulation de génération d'une puissance lissée utilisant un onduleur NPC à trois niveaux et un stockage avec une inertie de  $0,2kg$  m<sup>2</sup>.

#### 8.3.3 Résultats expérimentaux

L'émulateur éolien et le SISE sont connectés aux bornes des deux condensateurs du convertisseur à trois niveaux, connecté lui-même au réseau électrique par le biais d'un filtre RL de 0,2Ω et 53mH. Les images enregistrées par l'oscilloscope de la tension et du courant de la première phase ainsi que les tensions modulées (*um<sub>13</sub>* et *um<sub>23</sub>*) sont représentés sur les figures 2.45a et 2.45b. Les résultas obtenus avec les deux types de superviseurs (Fig. 2.46 et 2.47) sont très satisfaisants. D'une part, les performances de réglage de la puissance transitée sont identiques à celles obtenues en utilisant l'onduleur à deux niveaux. D'autre part, nous avons amélioré la qualité du courant injecté au réseau grâce à l'utilisation de l'onduleur multiniveaux. De plus, ce dernier permet d'augmenter la tension du bus continu et donc de transiter plus de puissance en utilisant plusieurs générateurs et plusieurs connexions possibles sur le bus DC.

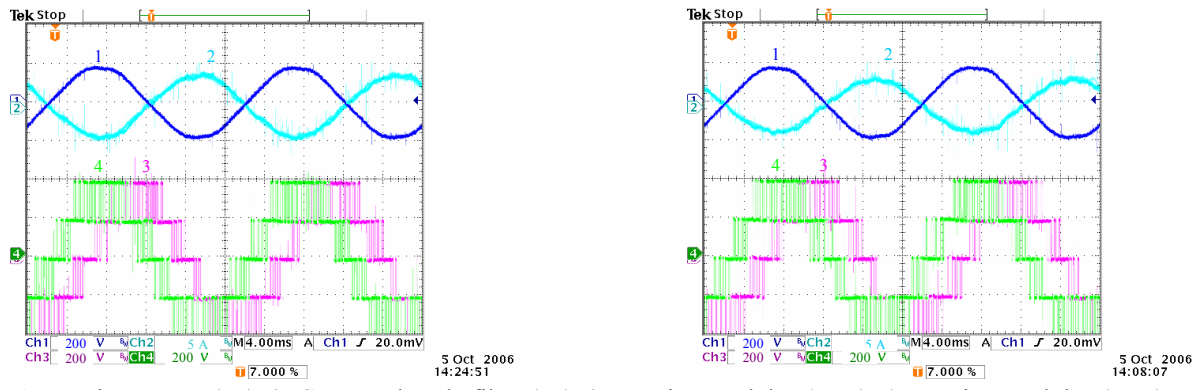

1: Tension réseau (*vs1*), 2: Courant dans le filtre (*is1*), 3: Tension modulée (*um*23), 4: Tension modulée (*um*13). a) Génération d'une puissance lissée b) Génération d'une puissance constante

Fig. 2.45: Résultats expérimentaux pour la génération d'une puissance (lissée (a) et constante (b)) en utilisant un onduleur NPC à trois niveaux et un stockage avec une inertie de  $0,2kg$  m<sup>2</sup>.

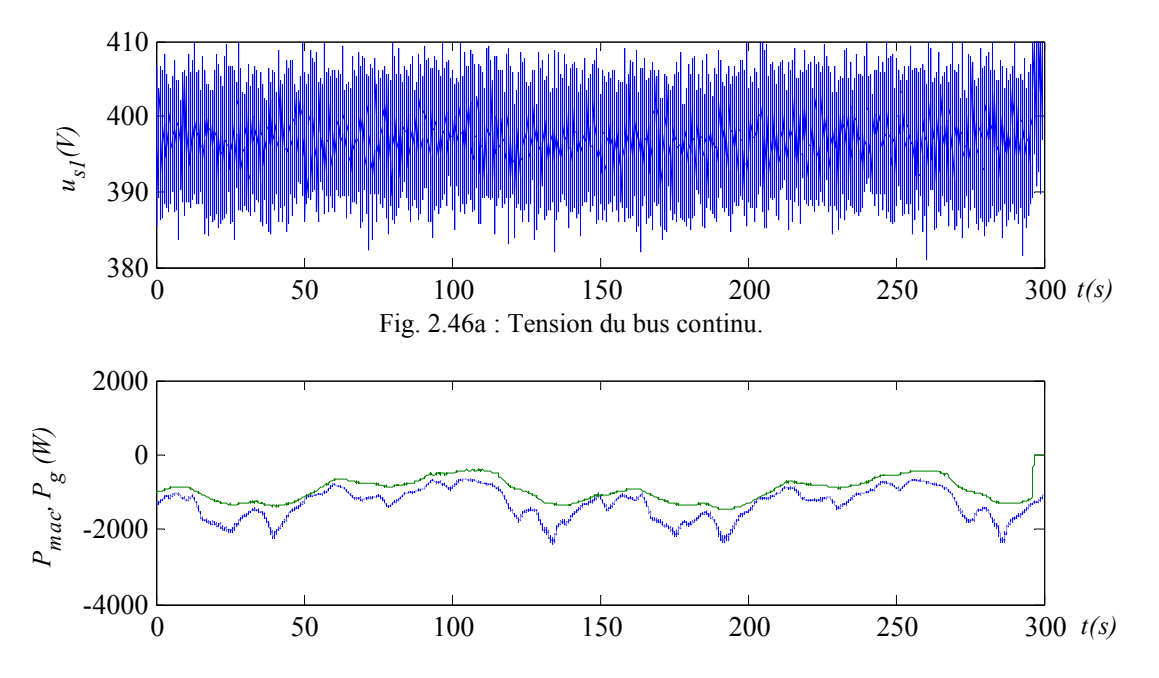

Fig. 2.46b: Puissance générée par l'éolienne (courbe continue) et puissance générée au réseau (courbe pointillée).

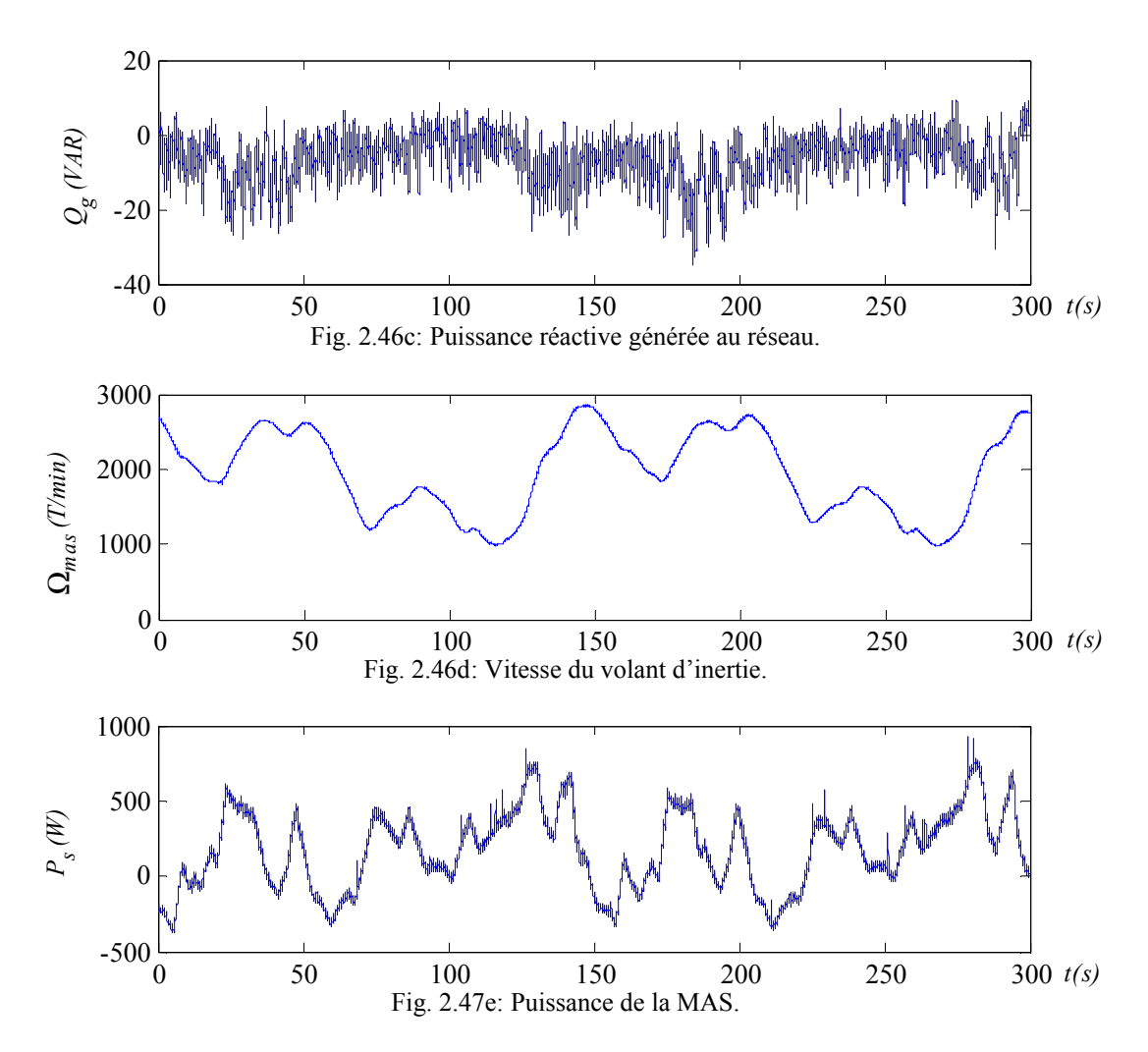

Fig. 2.46: Résultats expérimentaux en fonctionnement à puissance lissée en utilisant un onduleur NPC à trois niveaux.

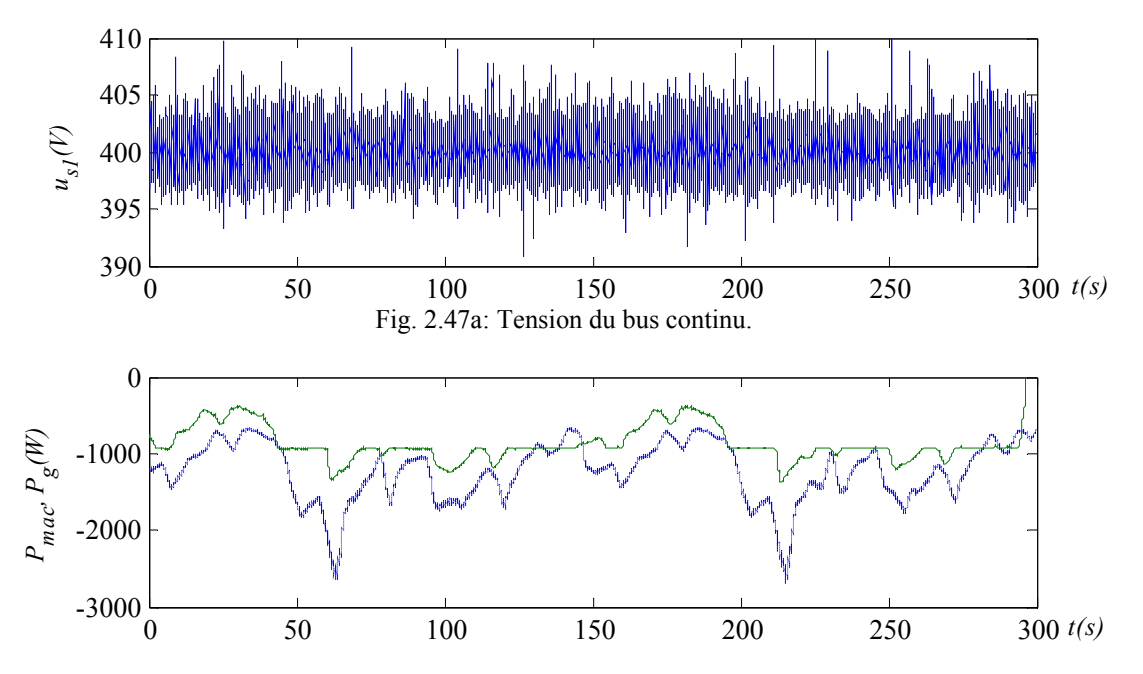

Fig. 2.47b: Puissance générée par l'éolienne (courbe continue) et puissance générée au réseau (courbe pointillée).

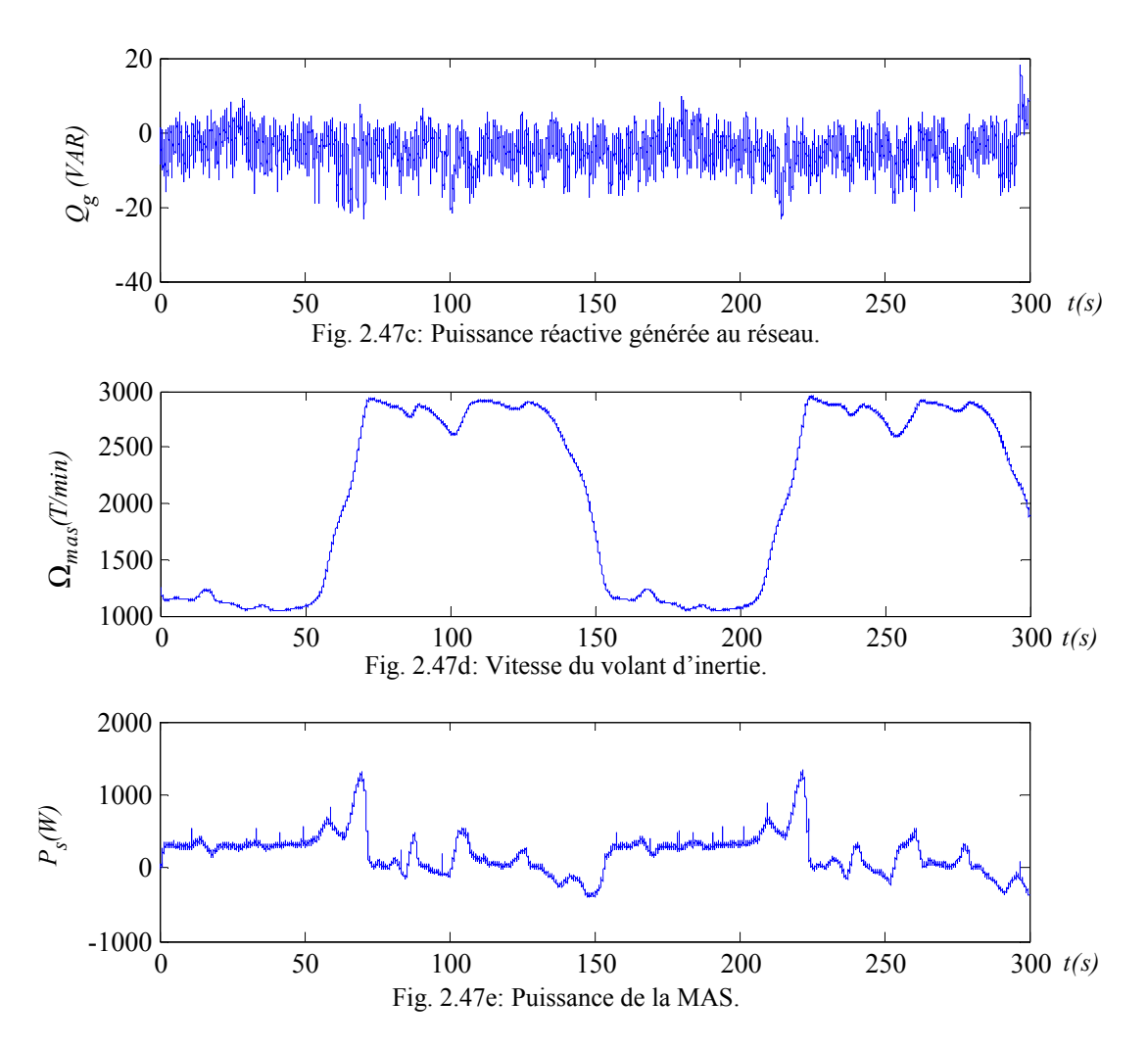

Fig. 2.47 : Résultats expérimentaux en fonctionnement à puissance constante en utilisant un onduleur NPC à trois niveaux.

## 8.4 Connexion d'un générateur éolien et d'un système inertiel de stockage aux bornes de chaque condensateur

### 8.4.1 Présentation

L'étude de la connexion d'un générateur éolien aux bornes de chaque condensateur, nous a permis de constater que l'auto-équilibrage ne permet pas le réglage de la tension du bus continu lorsque les deux générateurs éoliens produisent des puissances différentes (ce qui est toujours le cas car elles perçoivent des vitesses de vent différentes). Afin de surmonter cet inconvénient, l'utilisation d'un système de stockage (aux bornes de chaque condensateur) pour le réglage de la tension du bus continu est nécessaire.

C'est pourquoi, nous allons étudier la connexion d'un générateur éolien associé à un système inertiel du stockage d'énergie (GESI) aux bornes de chaque condensateur du convertisseur à trois niveaux (Fig. 2.48).

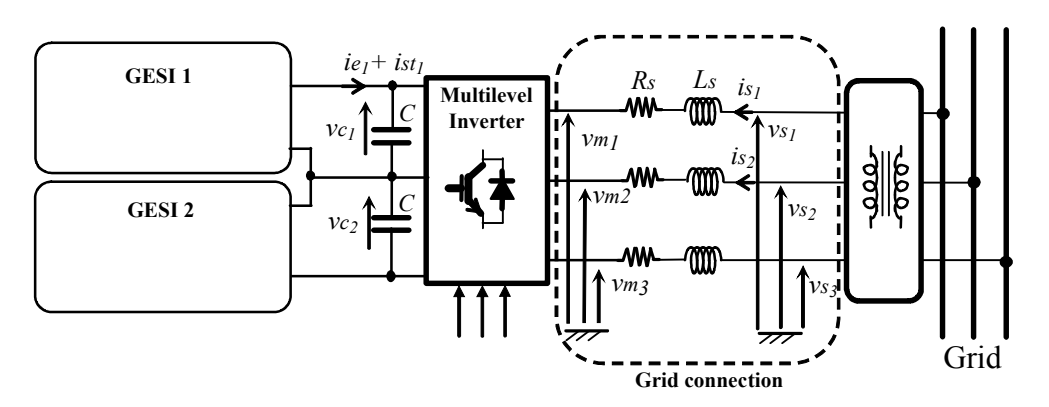

Fig. 2.48: Connexion de deux GESI au réseau par le biais d'un onduleur NPC à trois niveaux.

La figure 2.49 montre le bilan de puissance de cette connexion.

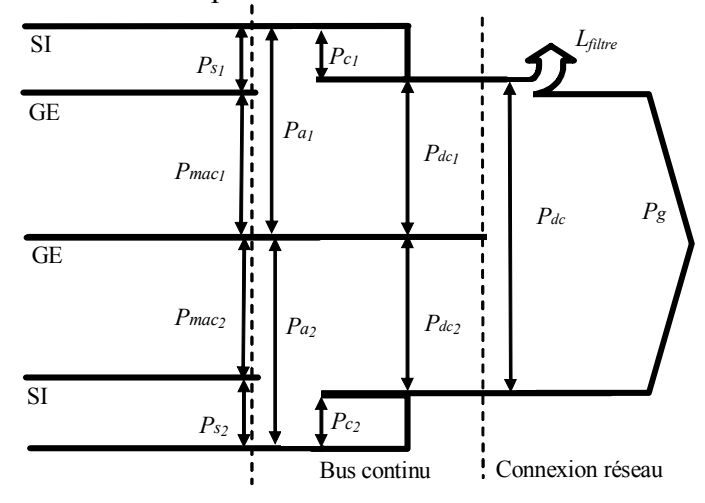

Fig. 2.49 : Bilan du transit de puissance avec unité de stockage.

Le GIC du modèle et de la supervision des flux de puissance est donné sur la figure 2.50. L'ensemble des relations est reporté dans le tableau 2.5.

| Modèle                                         | Supervision                                                                                  |
|------------------------------------------------|----------------------------------------------------------------------------------------------|
| $(R49)$ $P_{a_i} = P_{mac_i} + P_{S_i}$        | (R49c) $Ps_{iref} = Pa_{iref} - \bar{P}_{mac_i}$                                             |
| $(R50)$ $P_{dc_i} = P_{a_i} - P_{c_i}$         | ( <i>R50c</i> ) $P_{a_{i_{ref}}} = P_{dc_{i_{ref}}} + P_{c_{i_{ref}}}$                       |
| (R51) $P_{dc} = P_{dc_1} + P_{dc_2}$           | $(R51c)$ $P_{dc_{i_{ref}}} = P_{dc_{ref}}/2$                                                 |
| (R52) $P_g = P_{dc} - L_{filter}$              | (R52c) $P_{dc_{ref}} = P_{g_{ref}} + L_{filter_{ref}}$                                       |
| $(R53)$ $P_{s_i} = \Omega_{mas_i}$ $C_{mas_i}$ | $(R53c)$ $C_{\text{mas}_{\text{iref}}} = P_{s_{\text{iref}}}/\Omega_{\text{mas}_{\text{i}}}$ |
| $(R54)$ $P_{c_i} = vc_i i_{c_i}$               | (R54e) $P_{c_{iref}} = \hat{v}_{c_i} i_{c_{iref}}$                                           |

Tableau 2.5 : Equations du modèle et de la supervision des transits de puissance

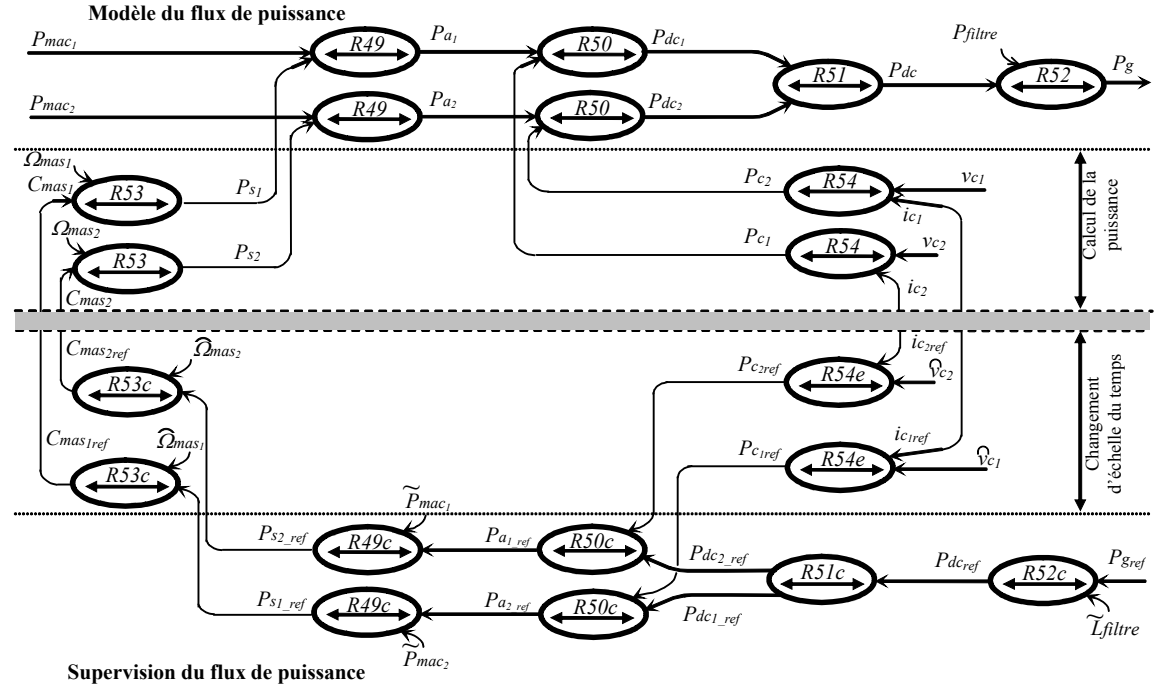

Fig. 2.50 : GIC du transit de puissance avec unité de stockage.

Ce contrôle des puissances correspond à un niveau supérieur dans le dispositif de commande (Fig. 2.51), en négligeant les pertes dans le condensateur, dans le convertisseur et dans le filtre.

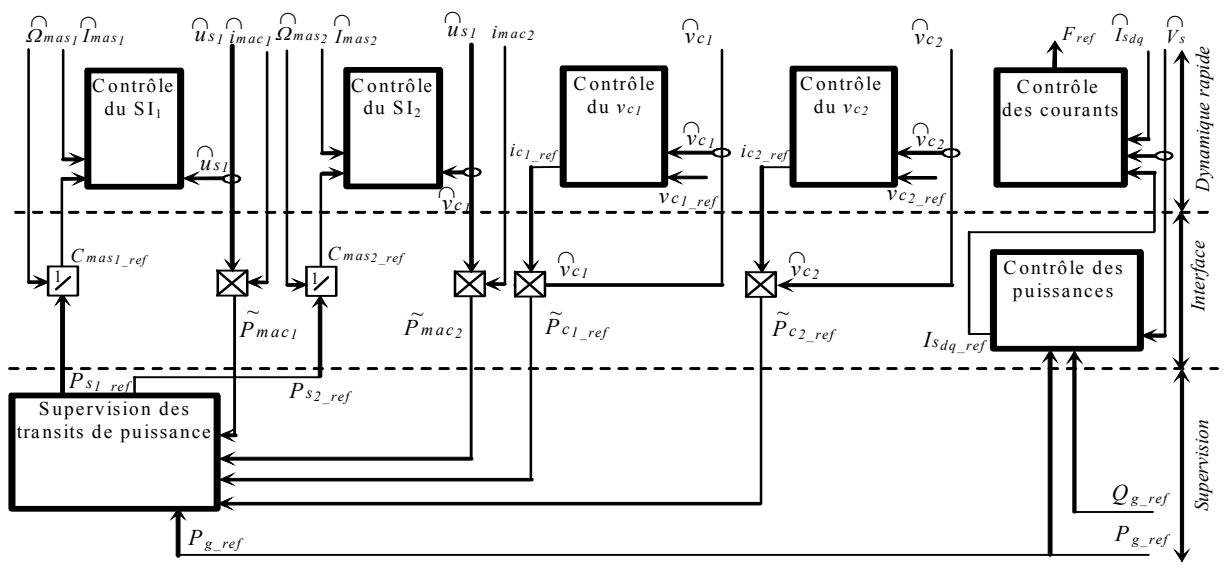

Fig. 2.51 : Dispositif de commande en puissance du stockage inertiel.

#### 8.4.2 Résultats de simulation

Nous allons étudier par simulation les possibilités offertes par l'utilisation de deux éoliennes soumises à des vents différents (faible et forte) avec un stockage inertiel (coefficient d'inertie égal à  $0.6$ kg m<sup>2</sup>) et connectées sur un onduleur à trois niveaux.

Au début de période, on laisse transiter une puissance lissée sans intervenir sur le réglage des vitesses des deux volants d'inertie. Les résultats de simulation (Fig. 2.52) sont la vitesse du volant d'inertie du générateur soumis à un vent faible saturée à sa valeur minimale à 50 s et la vitesse du volant soumis à un vent fort saturée à sa valeur maximale à 50 s, limitant les

avantages du stockage inertiel dans le système de génération étudié. Donc, le superviseur flou permettant le lissage ne fonctionne plus à partir de 50 s et la puissance transitée suit la somme des deux puissances éoliennes.

Chaque volant d'inertie contrôle chaque tension aux bornes des condensateurs. Pour ce premier test les vecteurs redondants peuvent ne pas être utilisés.

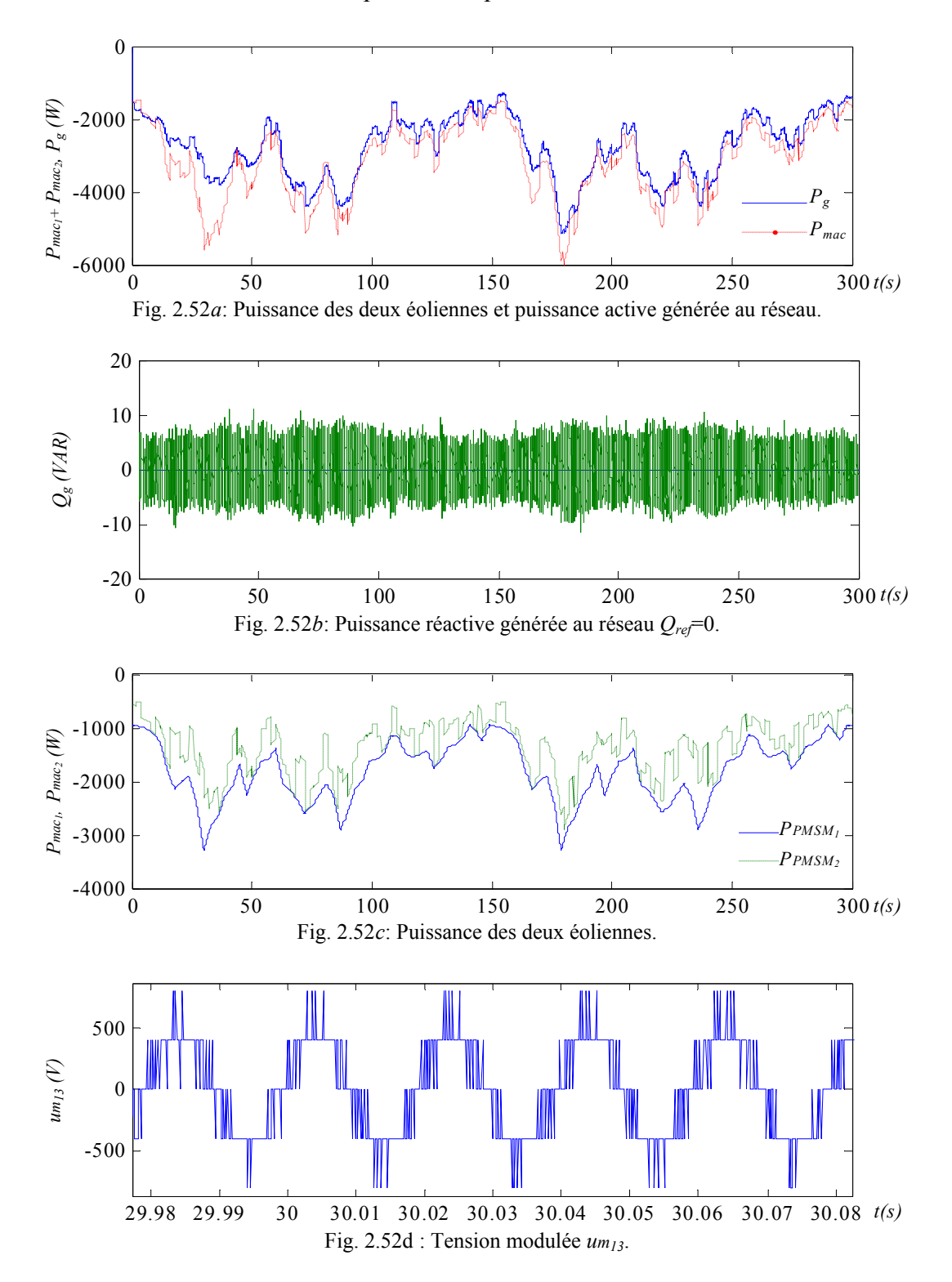

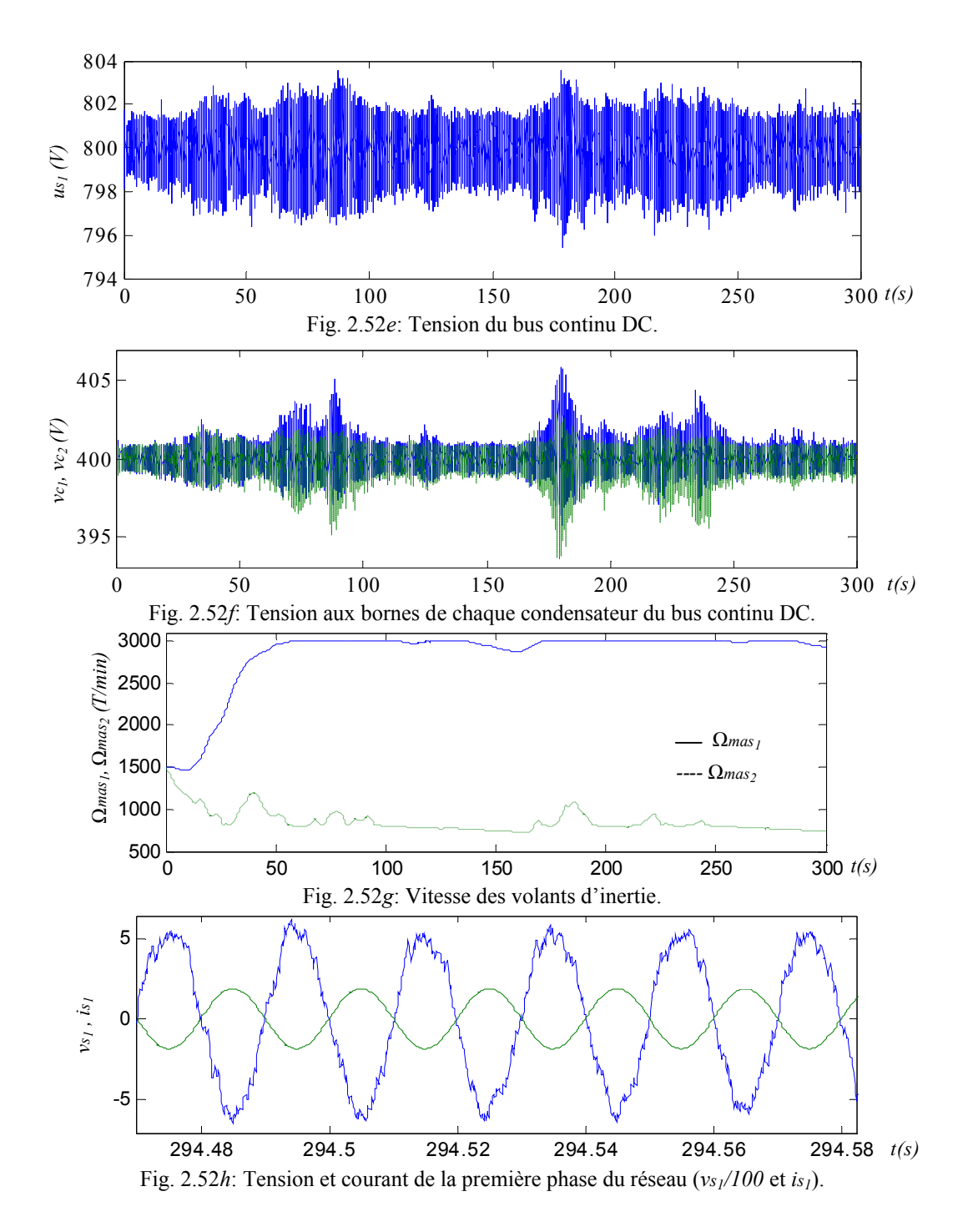

Pour répartir l'énergie totale stockée, c'est à dire tenter d'égaliser les vitesses des deux volants, nous avons expérimenté une stratégie d'application des vecteurs redondants. Elle consiste à appliquer volontairement le vecteur redondant déchargeant le condensateur aux bornes duquel est connecté le volant d'inertie qui a la plus grande vitesse. En conséquence, le système de supervision sollicite beaucoup plus ce dernier pour rééquilibrer le bus. Les résultats de simulation obtenus sont très intéressants car les deux vitesses des deux volants sont identiques (Fig. 2.53*f*). De plus, le superviseur flou a lissé la puissance transitée (Fig. 2.53*a*) et la puissance réactive suit sa référence (Fig. 2.53*b*). La tension multiniveaux est correcte (Fig. 2.53c) et la tension du bus continu est bien régulée à 800V (Fig. 2.53*d*). L'utilisation des unités du stockage est suffisante pour l'équilibrage du bus continu (Fig. 2.53*e*). La figure 2.53*g* expose le courant et la tension de la première phase du réseau. On remarque qu'ils sont en opposition de phase d'où une puissance réactive nulle.

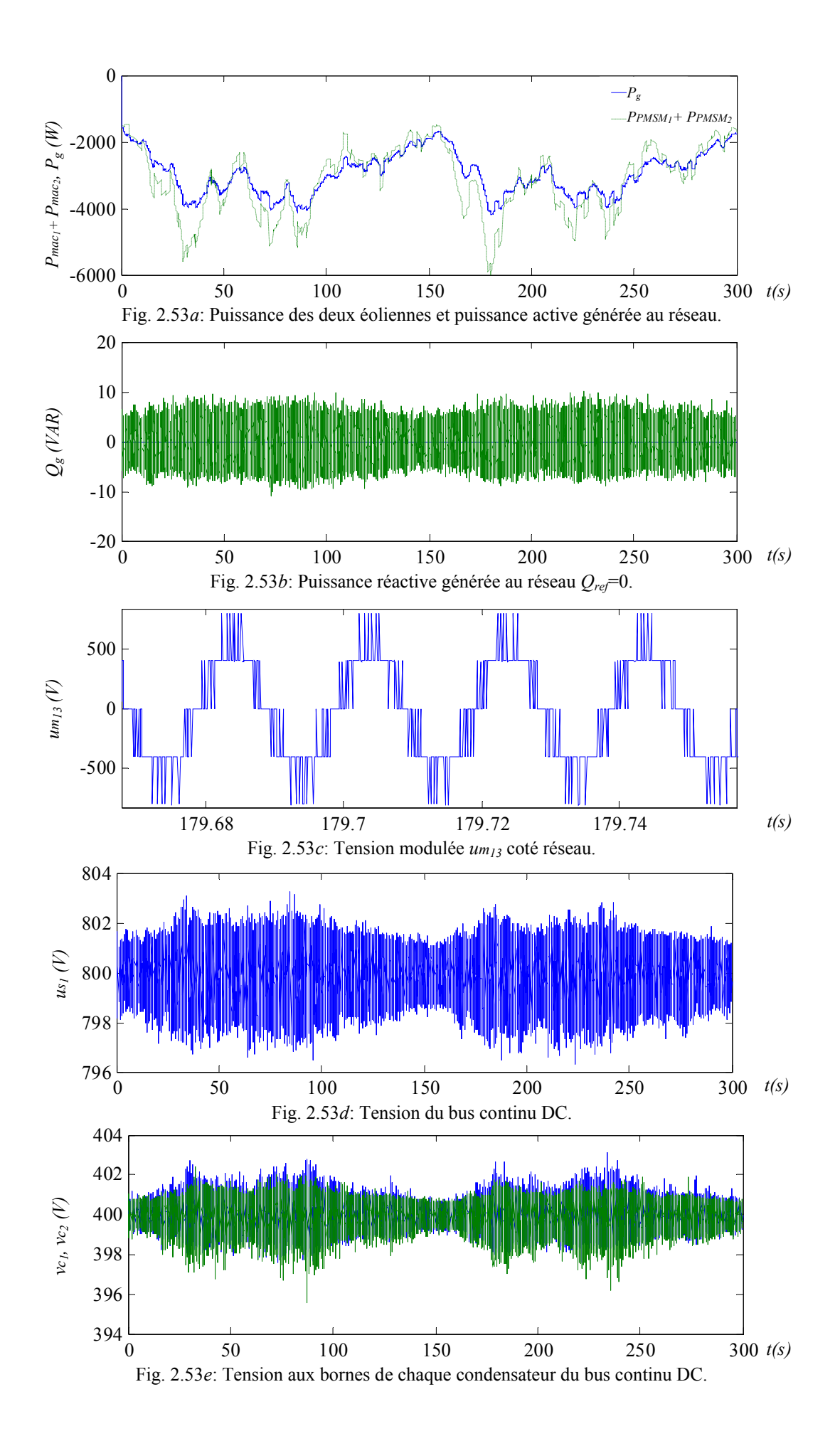

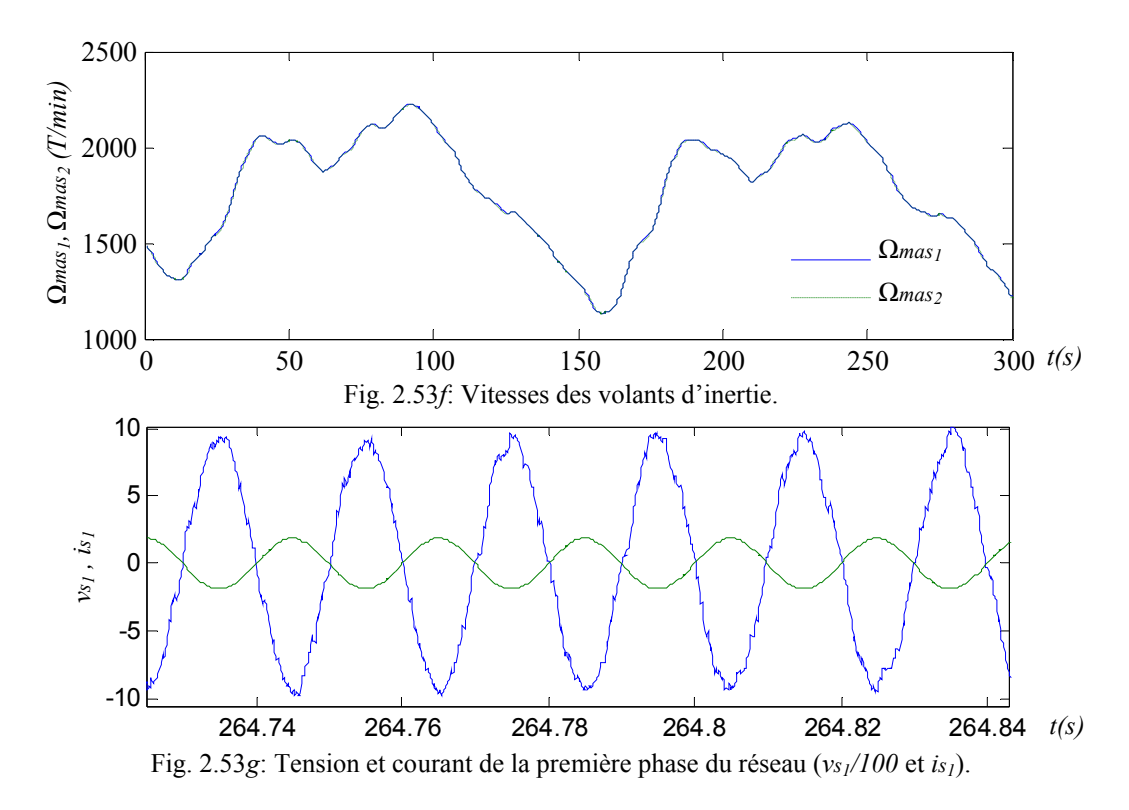

Enfin, on a imposé une puissance constante *Pgref*=3 kW à transiter au réseau (Fig. 2.54). Les résultats de simulation obtenus sont satisfaisants car les deux vitesses des deux volants sont identiques (Fig. 2.*54f)*. La puissance transitée est constante tant que les unités de stockage ne sont pas saturées (Fig. 2.54*a*) et la puissance réactive est pratiquement nulle (Fig. 2.54*b*). La tension multiniveaux est correcte (Fig. 2.54*c*) et la tension du bus continu est bien régulée à 800V (Fig. 2.53*d*). L'utilisation des unités du stockage est suffisante pour l'équilibrage du bus continu (Fig. 2.54*e*). La figure 2.54*g* démontre le courant et la tension de la première phase du réseau : on remarque leur opposition de phase d'où la puissance réactive nulle.

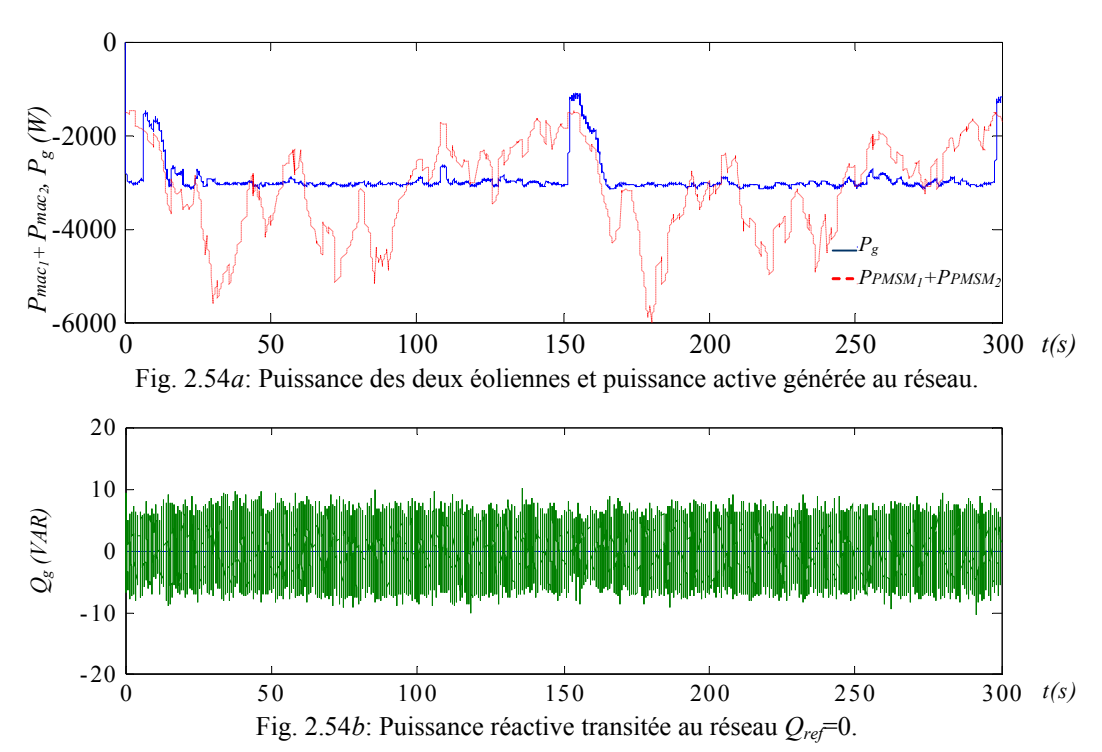

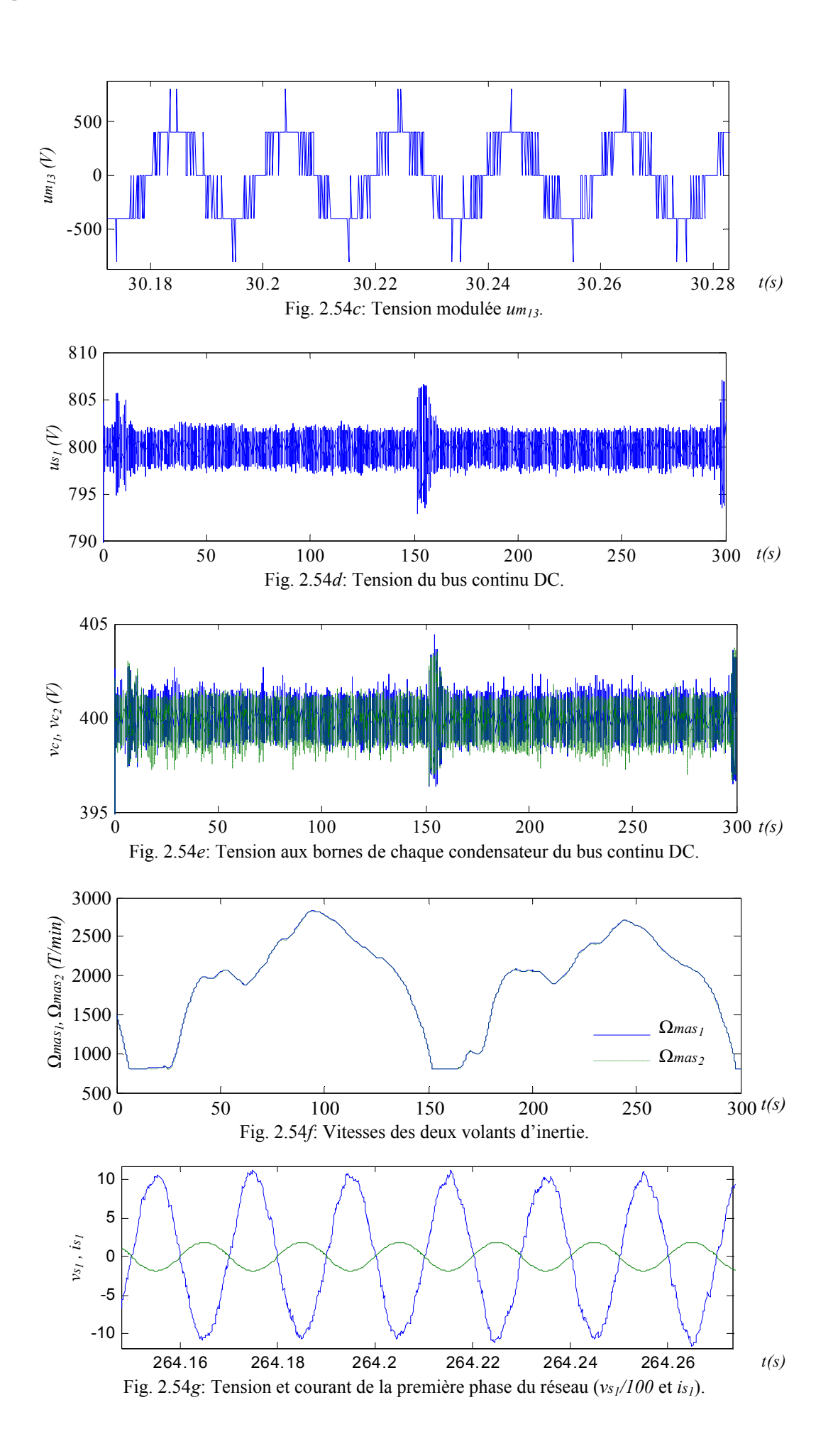

# 8.5 Fonctionnement en mode dégradé

## 8.5.1 Présentation

Afin de prouver la fiabilité apportée par un convertisseur multiniveaux, nous allons démontrer que la production électrique peut être maintenue en cas de panne sur l'une des sources (fonctionnement en mode dégradé). Pour cela, nous avons étudié par simulation tous les cas possibles de fonctionnement en mode dégradé ; les cas jugés représentatifs sont donnés dans le Tableau 2.6 (x ; système en marche, o ; système en panne) :

## 8.5.2 Un générateur éolien est connecté aux bornes des deux condensateurs et un stockage inertiel aux bornes de chaque condensateur

Cette configuration permet de maintenir l'équilibrage du bus continu sans l'utilisation des vecteurs redondants et peut fonctionner en mode dégradé (avec un seul système inertiel du stockage d'énergie).

## 8.5.3 Connexion d'un générateur éolien et d'un système inertiel aux bornes de chaque condensateur

Ce type de connexion a été étudié dans la section 8.4. Deux pannes sont étudiées : dans le premier cas, le générateur éolien et le stockage aux bornes d'un seul condensateur sont débranchés. En conséquence, le bus continu se réduit à un seul condensateur et donc une seule tension DC exploitable. Dès lors, ce dispositif pourra continuer à générer de la puissance si la tension aux bornes du condensateur vérifie la condition donnée par l'équation (2.43) :  $ve_i > \sqrt{6}V_{\text{S}_{\text{eff}}}$ . Par exemple, pour un réseau de 322 V (tension composée), la tension aux bornes d'un condensateur (*vci*) doit être supérieure à 322 V. La commutation en mode dégradé est assurée par les vecteurs redondants, ces derniers sont choisies afin d'équilibrer le bus continu.

Dans le deuxième cas, on déconnecte le générateur éolien et le stockage inertiel aux bornes de condensateurs différents. Le système de génération est capable de fonctionner en mode dégradé si  $v_{c_i} > \sqrt{6}V_{s_{eff}}$ .

|           | C <sub>1</sub> |              | $C_2$ $C_1$ et $C_2$ | $\iota$ | Avantages de la connexion                                                                                                    |  |  |  |  |  |
|-----------|----------------|--------------|----------------------|---------|----------------------------------------------------------------------------------------------------|--|--|--|--|--|
| <b>GE</b> |                |              | X                    | 400     | réglage du point milieu par la combinaison du réglage de<br>$vc_2$ par le stockage et $(vc_1 + vc_2)$ par le bilan de puissance, |  |  |  |  |  |
| <b>SI</b> | $\Omega$       | X            |                      |         | fonctionnement en mode dégradé (avec deux unités de<br>stockage).                                                                |  |  |  |  |  |
| <b>GE</b> | $\mathbf{x}$   | $\Omega$     |                      | 800     |                                                                                                    |  |  |  |  |  |
| <b>SI</b> | X              | $\Omega$     |                      |         | fonctionnement en mode dégradé,                                                                                                  |  |  |  |  |  |
| <b>GE</b> | $\mathbf{x}$   | $\Omega$     |                      | 800     |                                                                                                    |  |  |  |  |  |
| <b>SI</b> |                | $\mathbf{x}$ |                      |         |                                                                                                    |  |  |  |  |  |

Tableau 2.6 : Fonctionnement en mode dégradé en utilisant le convertisseur NPC à trois niveaux

# **9 Conclusion**

Nous avons étudié en détail l'ensemble des points de fonctionnement possible pour l'échange d'énergie entre une source décentralisée et le réseau électrique. Suite aux limites physiques imposées par la tension supportée par les semi conducteurs, la puissance pouvant être transitée par un convertisseur à deux niveaux est limitée. Cependant, l'utilisation de la topologie multiniveaux nous a permis de doubler la tension du bus continu et donc celle de la puissance à transiter. De plus, la puissance active à facteur de puissance unitaire à transiter est plus que doublée.

Les résultats de simulation et expérimentaux utilisant un onduleur à deux niveaux et ensuite un onduleur à trois niveaux sont très satisfaisants. Ils nous ont permis de valider l'étude théorique présentée : les vecteurs redondants sont suffisants pour assurer l'équilibrage du bus continu lorsque les générateurs sont connectés à l'ensemble du bus continu. Par contre, ils sont insuffisants sans un système de stockage associé à chaque générateur connecté à un condensateur.

Les énergies renouvelables ont un caractère aléatoire qui limite leur taux de pénétration dans le réseau électrique. Pour remédier à cet inconvénient, on peut utiliser soit des systèmes de génération multi-sources soit, un système de stockage. L'utilisation du stockage inertiel améliore le réglage du bus continu et permet d'absorber les fluctuations de la puissance éolienne. Le superviseur de la puissance en fonction de la puissance générée par l'éolienne et de la vitesse du volant d'inertie a permis de faire fonctionner le stockage inertiel sans saturation et de lisser la puissance envoyée au réseau. Un stockage bien dimensionné peut permettre d'imposer une référence de puissance à générer sur le réseau.

# **CHAPITRE 3**

# **EXTENSION ET GENERALISATION DE LA MODELISATION ET DE LA COMMANDE PAR LA MODULATION DIRECTE AUX ONDULEURS MULTINIVEAUX**

# **Xtension et généralisation de la modélisation et Ede la commande par la modulation directe aux onduleurs multiniveaux**

# **1 Introduction**

Les résultats encourageants obtenus avec les convertisseurs à trois niveaux ont incité les chercheurs à explorer cet axe de recherche en développant les convertisseurs à (*n+1*) niveaux afin d'augmenter la tension et donc la puissance transitée. Mais les algorithmes développés pour la commande des onduleurs à deux niveaux, à savoir la modulation triangulosinusoïdale, la commande par hystérésis, la modulation vectorielle... ne peuvent pas être directement utilisés pour la commande des onduleurs multiniveaux. Dans la dernière décennie, l'extension de ces algorithmes aux onduleurs multiniveaux a été proposée dans le cadre de diverses applications [Ber 95] [Ben 06] [Cor 02] [Sem 01][Ish 02][Ser 00]. De nouveaux algorithmes de commande vectorielle des onduleurs à (*n+1*) niveaux [Son 03][San 03] [Dai 05] ont été développés. Dans ces algorithmes, l'utilisation du diagramme vectoriel dans le plan de Park augmente les calculs en faisant intervenir la transformée de Park et des relations en fonction de sinus (fonctions non linéaires) dans le calcul des durées des vecteurs à appliquer au cours de chaque période de modulation. Pour surmonter ces inconvénients, la technique de modulation directe présentée au chapitre 1 [Fra 02b] est basée sur l'utilisation des vecteurs de tension composée et n'utilise donc pas la transformée de Park, laissant présager un temps d'exécution plus rapide. Ces algorithmes de modulation sont maintenant étudiés et développés pour la commande d'onduleurs de niveaux quelconques.

Dans la deuxième section, nous présentons l'extension de la modélisation et de la commande des onduleurs monophasés à trois niveaux aux onduleurs à cinq niveaux avec équilibrage des tensions des condensateurs [Bou 04a], suivie du développement de la commande des onduleurs à *(n+1)* niveaux monophasés [Bou 04b].

La troisième section se consacre aux onduleurs triphasés. Dans un premier temps, l'application de la modulation directe dans l'espace vectoriel présentée dans le chapitre 1 à l'onduleur triphasé à diodes flottantes (Diode Clamped Inverter 'DCI') à cinq niveaux est développée [Bou 05b]. Ensuite, le problème de l'équilibrage est résolu en utilisant les configurations redondantes de la topologie.

Enfin, l'algorithme général est présenté pour la modélisation et la commande des onduleurs triphasés à *(n+1)* niveaux.

# **2 Onduleurs monophasés multiniveaux**

## 2.1 Onduleur monophasé DCI à cinq niveaux

## 2.1.1 Présentation de l'onduleur

Ici, nous généralisons la méthode de modulation directe pour la commande de l'onduleur monophasé DCI à cinq niveaux. Son bus continu composé de quatre condensateurs en série *C1, C2, C3* et *C4* sont reliés à une source commune de tension continue *us1* (Fig. 3.1). La R.E.M de ce système est identique à celle du chapitre 1 (Fig. 1.2), cependant, la dimension des vecteurs utilisés augmente.

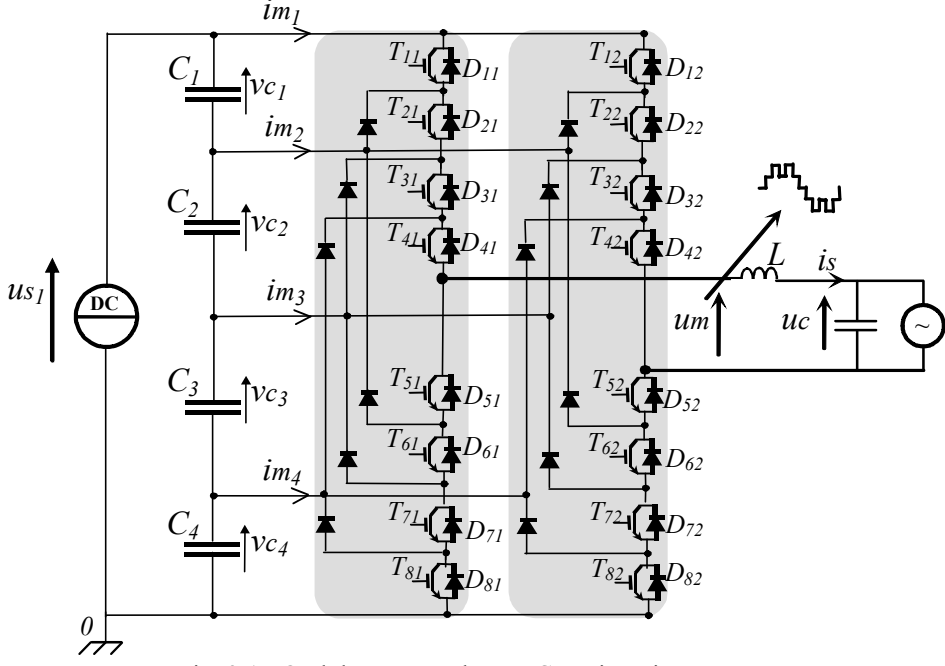

Fig. 3.1 : Onduleur monophasé DCI à cinq niveaux.

Nous allons donc présenté le modèle où la tension à cinq niveaux est obtenue par combinaison de quatre fonctions de conversion possédant elles mêmes trois niveaux, puis la technique de modulation permettant l'auto-équilibrage et l'étude par simulation effectuée.

### 2.1.2 Modèle de l'onduleur monophasé à cinq niveaux

En supposant que les hypothèses précédemment présentées (paragraphe 2.1.2, chapitre 1) sont satisfaites, nous considérons une topologie matricielle équivalente à ce convertisseur (Fig. 3.2). Le modèle et le système de commande sont conçus de manière semblable à celle du convertisseur NPC à trois niveaux, possèdant cinq niveaux de tension physiquement réalisables (Tableau 3.1) liant les ordres de commande des transistors aux fonctions de connexion par :

(R1) 
$$
f_{1c} = T_{1c}, f_{2c} = T_{2c} \cdot T_{5c}, f_{3c} = T_{3c} \cdot T_{6c}, f_{4c} = T_{4c} \cdot T_{7c}
$$
 avec  $c \in \{1,2\}$  (3.1)

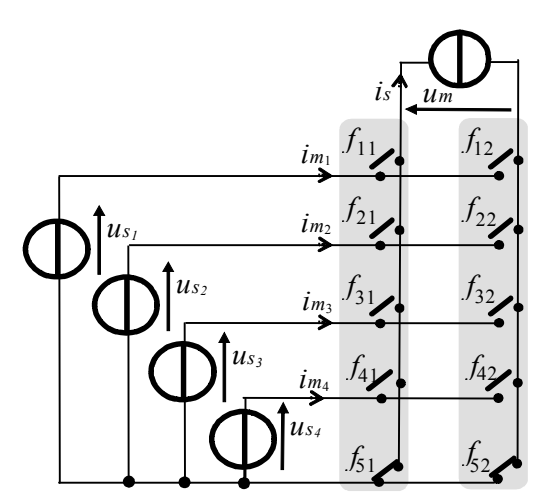

Figure 3.2: Représentation matricielle équivalente.

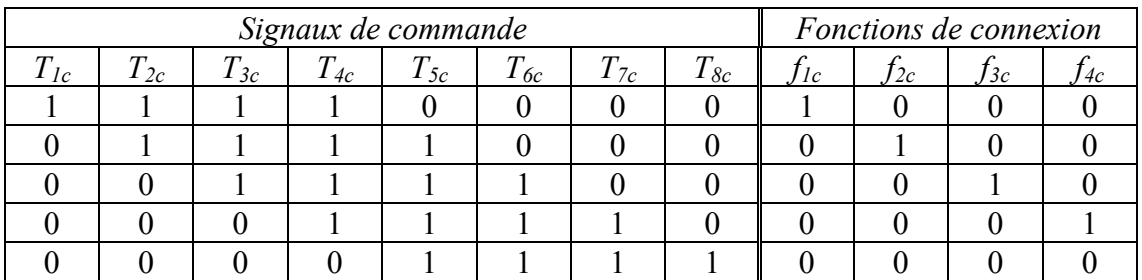

Tableau 3.1: Correspondance entre les signaux de commande et les fonctions de connexion

La tension modulée est donc exprimée par [Bou 04a]:

$$
um = (f_{11} - f_{12})us_1 + (f_{21} - f_{22})us_2 + (f_{31} - f_{32})us_3 + (f_{41} - f_{42})us_4
$$
\n(3.2)

avec

$$
\begin{cases}\nus_1 = (v_{c_1} + v_{c_2} + v_{c_3} + v_{c_4}) \\
us_2 = (v_{c_2} + v_{c_3} + v_{c_4}) \\
us_3 = (v_{c_3} + v_{c_4}) \\
us_4 = v_{c_4}\n\end{cases}\n\text{ done } U_s = \begin{bmatrix}\nus_1 \\
us_2 \\
us_3 \\
us_4\n\end{bmatrix}
$$
\n(3.3)

Dans ce cas, la tension modulée peut être considérée comme la conversion de la tension continue (*us1*) et des trois tensions intermédiaires (*us2*, *us3* et *us4*) à travers quatre fonctions de conversion (*mr*):

$$
um = um_1 + um_2 + um_3 + um_4 \tag{3.4}
$$

$$
a \text{vec} \qquad u m_1 = m_1 u s_1, \ u m_2 = m_2 u s_2, \ u m_3 = m_3 u s_3, \ u m_4 = m_4 u s_4 \tag{3.5}
$$

et 
$$
m_1 = f_{11} - f_{12}, m_2 = f_{21} - f_{22}, m_3 = f_{31} - f_{32}, m_4 = f_{41} - f_{42}
$$
 (3.6)

Les quatre fonctions de conversion sont regroupées dans un seul vecteur :

$$
(R6) \tM = \begin{bmatrix} m_1 \\ m_2 \\ m_3 \\ m_4 \end{bmatrix} = \begin{bmatrix} f_{11} - f_{12} \\ f_{21} - f_{22} \\ f_{31} - f_{32} \\ f_{41} - f_{42} \end{bmatrix} = \begin{bmatrix} f_{11} & f_{12} \\ f_{21} & f_{22} \\ f_{31} & f_{32} \\ f_{41} & f_{42} \end{bmatrix} \begin{bmatrix} 1 \\ -1 \end{bmatrix} = F \begin{bmatrix} 1 \\ -1 \end{bmatrix}
$$
(3.7)

Sous forme vectorielle, la tension modulée s'exprime par la relation :

*(R9) um M Us <sup>T</sup>* (3.8)

Les courants modulés s'expriment en fonction du courant de sortie de l'onduleur par :

$$
Im = \begin{bmatrix} im_1 \\ im_2 \\ im_3 \\ im_4 \end{bmatrix} = M i_s \tag{3.9}
$$

## 2.1.3 Modèle moyen

Un modèle moyen de ce convertisseur est obtenu en utilisant la valeur moyenne sur l'intervalle *Tm* (équation (*1.13*)) de la tension modulée :

$$
\langle um \rangle = \langle um_1 \rangle + \langle um_2 \rangle + \langle um_3 \rangle + \langle um_4 \rangle \tag{3.10}
$$

Si chaque tension des condensateurs du bus continu a une valeur constante sur l'intervalle *Tm*, les tensions modulées intermédiaires sont alors proportionnelles aux fonctions génératrices de conversion :

$$
\begin{cases}\n\langle um_1 \rangle = \langle m_1 \rangle us_1 = \langle m_1 \rangle (v_{c_1} + v_{c_2} + v_{c_3} + v_{c_4}) \\
\langle um_2 \rangle = \langle m_2 \rangle us_2 = \langle m_2 \rangle (v_{c_2} + v_{c_3} + v_{c_4}) \\
\langle um_3 \rangle = \langle m_3 \rangle us_3 = \langle m_3 \rangle (v_{c_3} + v_{c_4}) \\
\langle um_4 \rangle = \langle m_4 \rangle us_4 = \langle m_4 \rangle v_{c_4}\n\end{cases}
$$
\n(3.11)

Sous forme vectorielle, la valeur moyenne de la tension modulée est donnée par la relation :

$$
\langle R12 \rangle \qquad \qquad \langle u_m(t) \rangle = \langle M \rangle^T U_s \qquad (3.12)
$$

De même, la valeur moyenne des courants modulés s'exprime par :

$$
\langle Im \rangle = \langle M \rangle i_s \tag{3.13}
$$

Le GIC du modèle moyen du convertisseur monophasé à cinq niveaux est identique à celui de la figure 1.7, en utilisant les nouvelles relations (*R7*), (*R10*) et (*R12*) propres à la topologie de ce convertisseur.

#### 2.1.4 Conception du système de commande

#### **2.1.4.a** *Analyse des possibilités de contrôle et stratégie*

En conséquence, l'architecture du dispositif de commande est identique à celle représentée par la REM (Fig. 1.10) et le GIC (Fig. 1.11) du NPC à trois niveaux. La commande du convertisseur DCI à cinq niveaux est basée sur l'extension de celle correspondant au convertisseur NPC à trois niveaux. Maintenant, quatre niveaux positifs et quatre négatifs doivent être produits (Fig. 3.3) ; chaque niveau correspond à une ou des configurations, mathématiquement représentées par une famille de vecteurs (Tableau 3.2).

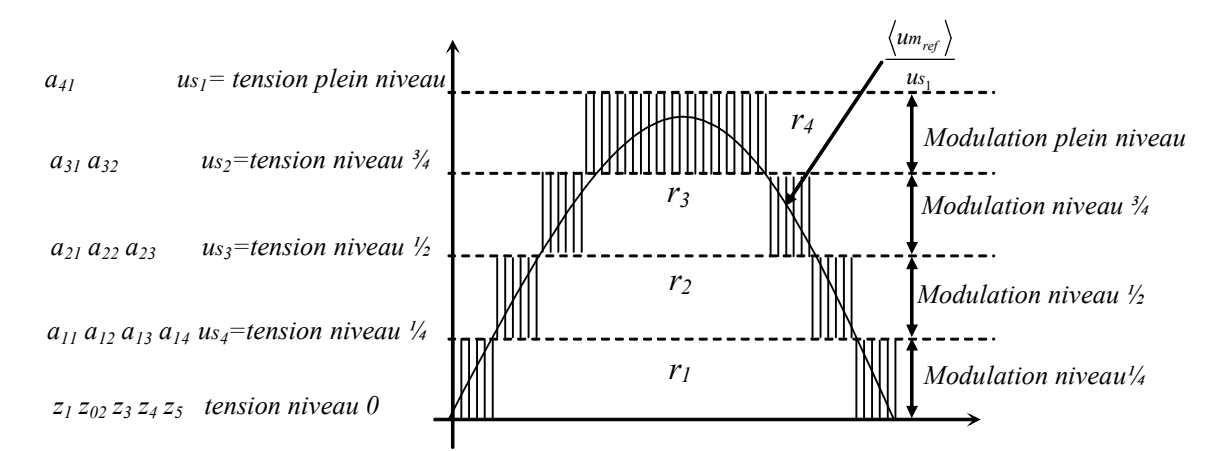

Fig. 3.3: Evolution sinusoïdale positive de la tension modulée.

| <i>Vecteurs</i> | m <sub>1</sub> | m <sub>2</sub> | m <sub>3</sub> | m <sub>4</sub> | Tension modulée $u_m$                         |                      | is>0     |         |                 |           |
|-----------------|----------------|----------------|----------------|----------------|-----------------------------------------------|----------------------|----------|---------|-----------------|-----------|
|                 |                |                |                |                |                                               |                      | $v_{ci}$ | $v_{c}$ | vc <sub>3</sub> | $v_{c_4}$ |
| $a_{11}$        |                | $-1$           | $\theta$       | $\theta$       | $v_{c_l}$                                     | $u_{s/4}$            | ↓        | ∧       |                 | ∧         |
| $a_{12}$        | $\theta$       |                | $-1$           | $\theta$       | $v_{c}$                                       | $u_{s/4}$            | ᠰ        | ↓       | ∧               | ∧         |
| $a_{13}$        | $\theta$       | $\theta$       |                | $-1$           | vc <sub>3</sub>                               | $u_{s}/4$            | ^        | ᠰ       |                 | ∧         |
| $a_{14}$        | $\theta$       | $\theta$       | $\theta$       | 1              | VC <sub>4</sub>                               | $u_{s}/4$            | ∧        | ∧       | ∧               |           |
| $a_{21}$        |                | $\theta$       | $-1$           | $\theta$       | $v_{c_1} + v_{c_2}$                           | $u_{s_1}/2$          | ↓        |         | ∧               | ᄉ         |
| $a_{22}$        | $\Omega$       |                | $\theta$       | $-1$           | $vc_2$ + $vc_3$                               | $u_{s/2}$            | ᠰ        |         |                 | ∧         |
| $a_{23}$        | $\theta$       | $\theta$       |                | $\theta$       | $vc_3$ + $vc_4$                               | $u_{s/2}$            |          | ᠰ       |                 |           |
| $a_{31}$        |                | $\theta$       | $\theta$       | -1             | $vc_1$ + $vc_2$ + $vc_3$                      | 3 u <sub>s1</sub> /4 |          | ↓       |                 | ∧         |
| $a_{32}$        | $\theta$       |                | $\theta$       | $\theta$       | $vc_2$ + $vc_3$ + $vc_4$                      | 3 u <sub>s1</sub> /4 | ∧        |         |                 |           |
| $a_{41}$        |                | 0              | $\theta$       | $\theta$       | $v_{C_1}+v_{C_2}+v_{C_3}+v_{C_4}$   $u_{S_1}$ |                      |          |         |                 |           |

Tableau 3.2: Définition des vecteurs des tensions positives d'un onduleur à cinq niveaux

Les vecteurs  $x_{41}$  correspondent à l'application du plein niveau (positif si  $x = a$  et négatif  $\sin x = b$ ). Ces vecteurs de tension ne relient aucune des phases de la source de courant à un potentiel commun des quatre condensateurs en série. Donc, l'erreur en tension des condensateurs demeure inchangée. Les vecteurs *x31* et *x32* correspondent à l'application du même niveau de tension: *¾ us*, les vecteurs *x21*, *x22* et *x23* correspondent à l'application du même niveau de tension: ½ *us*, les vecteurs *x11, x12, x13* et *x14* correspondent à l'application du même niveau de tension: *¼ us* et le dernier groupe de vecteurs (*z1*, *z2*, *z3*, *z4* et *z5*) englobe tous les vecteurs nuls.

Beaucoup de redondances dans les configurations apparaissent dans la génération des niveaux intermédiaires de tension et augmentent proportionnellement à la diminution du niveau à générer diminue. Pour générer ce dernier, les configurations (et vecteurs correspondants) ont des effets antagonistes sur la charge et la décharge des condensateurs : par exemple,  $i_s > 0$ , l'utilisation du vecteur  $a_{11}$  décharge le condensateur  $C_1$ . L'utilisation du vecteur  $a_{12}$ augmentera la tension aux bornes de *C1* … et l'effet inverse est obtenu pour les niveaux négatifs ou pour un courant négatif (*is <* 0). Ces possibilités constituent autant de degrés de liberté exploitables pour réguler l'équilibrage du diviseur capacitif.

Ainsi, la technique d'auto-équilibrage est identique à celle présentée dans la section 2.3.2e. Etant connus, le signe du courant de charge, la mesure du déséquilibre des tensions aux bornes des condensateurs ainsi que la référence de la tension multiniveaux (*<umref>)*, un vecteur (*aij* pour les niveaux positifs et *bij* pour les niveaux négatifs) doit être choisi à chaque période de modulation (Tableaux 3.3, 3.4, 3.5 et 3.6), 24 états de déséquilibre du diviseur capacitif doivent être théoriquement considérés.
A titre d'exemple, considérons l'état de déséquilibre suivant :  $v c_4 < v c_3 < v c_2 < v c_1$  et *is > 0 :*

- pour la génération d'un niveau de tension positif de  $\frac{1}{4}$ , le vecteur  $a_{11}$  doit être utilisé pour diminuer *vc1*.
- Pour un niveau de tension positif de  $\frac{1}{2}$ , le vecteur  $a_{21}$  doit être utilisé pour la même tâche d'équilibrage.
- Pour un niveau de tension positif de  $\frac{3}{4}$ , le vecteur  $a_{31}$  doit être choisi.

Les vecteurs  $b_{14}$ ,  $b_{23}$  et  $b_{32}$  sont respectivement utilisés pour les niveaux négatifs de  $\frac{1}{4}$ ,  $\frac{1}{2}$ et  $\frac{3}{4}$ .

Ensuite, la durée d'application de chaque vecteur (configuration) doit être calculée. Quatre durées normalisées des vecteurs ont été définies comme suit (Fig. 3.3):

$$
r_1 = \frac{\langle um_{ref} \rangle}{us_1/4}, r_2 = r_1 - sr, r_2 = r_1 - 2sr, r_2 = r_1 - 3sr
$$
\n(3.14)

avec *sr=sign(r1)* est le signe de *r1*.

# **2.1.4.b** *Modulation de niveau ¼* ( $|r_1| \le 1$ )

Quand la référence de la tension modulée est inférieure à ¼ *us*, la tension de niveau ¼ est suffisante pour produire la tension normalisée *<umref>/us1* (Fig. 3.3). Un des quatre vecteurs *x11*, *x12, x13* et *x14* peut donc être choisi avec un des cinq vecteurs nuls. La durée d'application du vecteur choisi pour générer le niveau ¼ est égale à  $|r_1| \cdot T_m$  et les références de conversion correspondantes sont indiquées dans le tableau 3.3 pour chaque choix possible.

| $z_i \rightarrow x_{II}$                | $z_i$ — $x_{12}$                      | $z_i$ — $x_{13}$                             | $z_i$ — $x_{14}$                    |
|-----------------------------------------|---------------------------------------|----------------------------------------------|-------------------------------------|
| $\langle m_l \rangle_{ref} = r_l$       | $\langle m_{I} \rangle_{ref} > = 0$   | $\langle m_{I} \rangle_{ref} = 0$            | $\langle m_l \rangle_{ref} > = 0$   |
| $\langle m_2 \rangle_{ref} = -r_1$      | $\langle m_{2} \rangle_{ref} = r_{1}$ | $\langle m_{2} \rangle_{ref} > = 0$          | $\langle m_{2} \rangle_{ref} > = 0$ |
| $m_3 \nvert_{ref} = 0$                  | $m_3$ ref $>=r_1$                     | $m_3 \nvert_{ref} = r_1$                     | $\langle m_{3 \ref} \rangle = 0$    |
| $\langle m_{4 \text{ ref}} \rangle = 0$ | $<$ m <sub>4 ref</sub> $>=$ 0         | $\langle m_{4 \text{ ref}} \rangle = -r_{1}$ | $\langle m_4 \rangle_{ref} > = r_1$ |

Tableau 3.3: Références de conversion pour la modulation ¼ de niveau

## **2.1.4.c** *Modulation demi niveau*  $(1 < |r_1| \le 2)$

La modulation demi niveau est utilisée lorsque la référence de la tension modulée est supérieure au niveau théorique de ¼ et inférieure au demi niveau. Elle est réalisée en utilisant un vecteur parmi les trois vecteurs demi niveau (*x21*, *x22,* et *x23*) (Fig. 3.3) et un autre vecteur parmi les quatre vecteurs du niveau ¼  $(x_{11}, x_{12}, x_{13}$  et  $x_{14}$ ). En conséquence, il y a  $(3 \times 4)$  cas, dont les références de conversion sont reportées dans le tableau 3.4.

Selon les vecteurs choisis, les références de conversion doivent êtres calculées. Exemple, considérons l'application du vecteur  $x_{11}$  (niveau  $\frac{1}{4}$ ) et du vecteur  $x_{21}$  (niveau  $\frac{1}{2}$ ):

- en comparant les fonctions de conversion correspondantes (Tableau 3.2), on déduit que:
	- $m_1$  et  $m_4$  sont inchangées donc  $\langle m_1_{ref} \rangle = 1$  et  $\langle m_4_{ref} \rangle = 0$ ,
	- $m_3$ =-1 pendant la durée  $|r_2| \cdot T_m$  donc <  $m_{3\_ref}$  >=- $r_2$ ,
	- $m_2 = -1$  pendant la durée  $(1 |r_2|) \cdot T_m$  donc <  $m_2_{ref} \ge -(1 |r_2|) = -sr + r_2$ .

Pour ce mode de fonctionnement, on a :  $1 < |r_1| \leq 2$  et  $|r_2| \leq 1$ . La durée d'application du vecteur correspondant au niveau  $\frac{1}{2}$  est égale à  $|r_2| \cdot T_m$ , celui du vecteur correspondant au niveau ¼ est égale à la durée restante  $(1 - |r_2|) \cdot T_m$ .

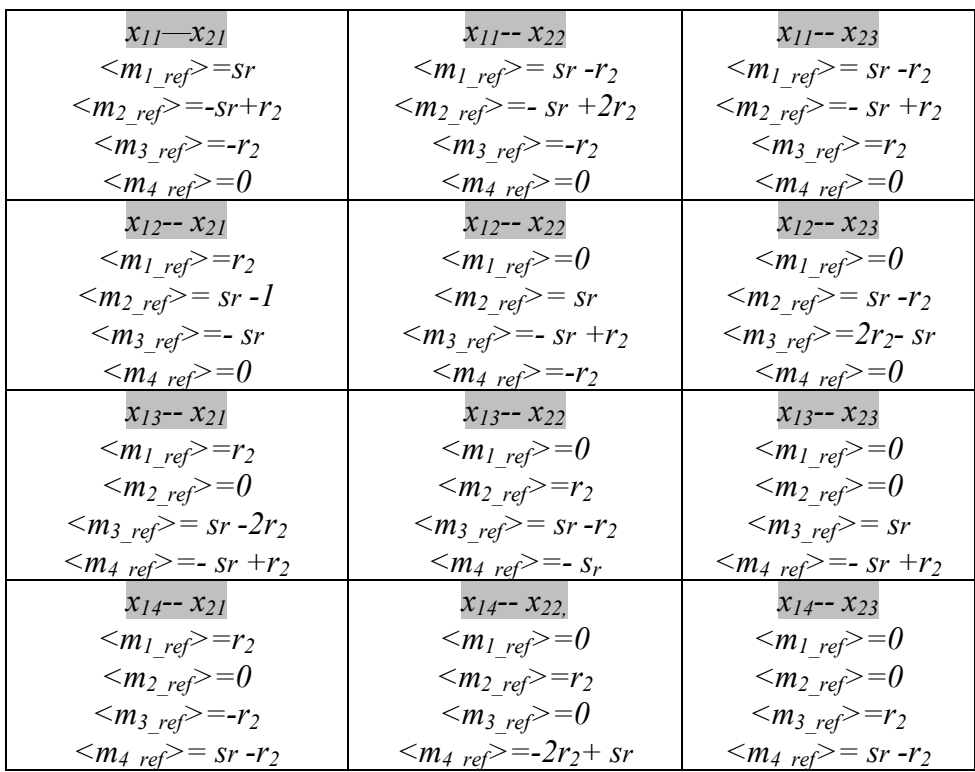

Tableau 3.4: Références de conversion pour la modulation demi niveau

# **2.1.4.d** *Modulation* <sup>3</sup>/<sub>4</sub> *niveau* (2 <  $|r_1| \le 3$ )

Pour réaliser une modulation <sup>3</sup>/4 de niveau, on choisit un vecteur parmi les deux vecteurs du niveau ¾ (*ci1* ou *ci2*) et un vecteur parmi les trois vecteurs du demi niveau. Il y a alors  $(2 \times 3)$  6 cas pour lesquels les références de conversion sont reportées au Tableau 3.5.

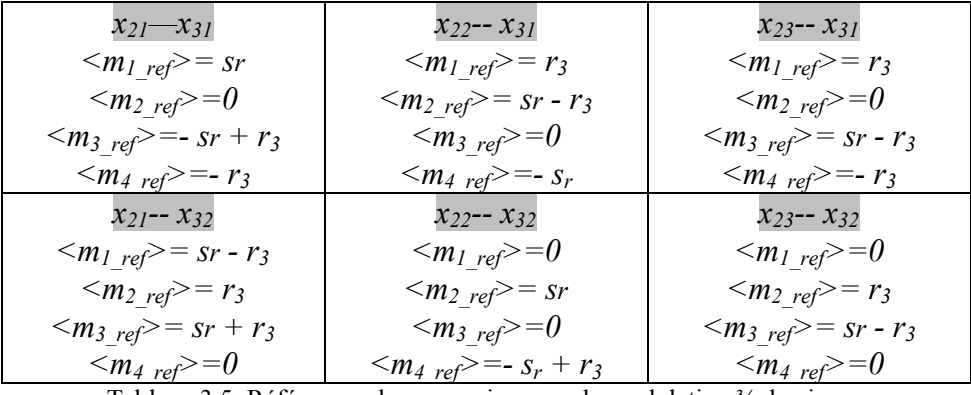

Tableau 3.5: Références de conversion pour la modulation ¾ de niveau

# **2.1.4.e** *Modulation plein niveau*  $(3 < |r_i| \le 4)$

Deux vecteurs correspondant au 3/4 de niveau peuvent être choisis pour réaliser la modulation plein niveau. Pour les deux cas possibles, les références de conversion sont indiquées dans le Tableau 3.6.

| $x_{3I}$ — $x_{4I}$                               | $x_{32} - x_{41}$                         |
|---------------------------------------------------|-------------------------------------------|
| $\langle m_l \rangle_{ref} = s_r$                 | $\langle m_{1 \text{ ref}} \rangle = r_4$ |
| $m_2 \nvert_{ref} > 0$                            | $\langle m_2 \rangle_{ref} > S_r - r_4$   |
| $\langle m_{3 \text{ ref}} \rangle = 0$           | $\langle m_{3 \text{ ref}} \rangle = 0$   |
| $\langle m_{4 \text{ ref}} \rangle = -sr + r_{4}$ | $\langle m_{4 \text{ ref}} \rangle = 0$   |

Tableau 3.6: Références de conversion pour la modulation plein niveau

#### **2.1.4.f** *Description du contrôleur de conversion*

Le contrôleur de conversion (Fig. 3.4) se compose d'un multi contrôleur et d'un système de décision. Le premier contient 4 contrôleurs contenant les équations propres aux 4 Tableaux (3.3, 3.4, 3.5 et 3.6) et permettant le calcul des références de conversion. Le second choisit la paire de vecteurs en fonction de la référence de la tension modulée <*umref*>, du signe du courant dans la charge *is,* et de la déviation des tensions aux bornes des condensateurs.

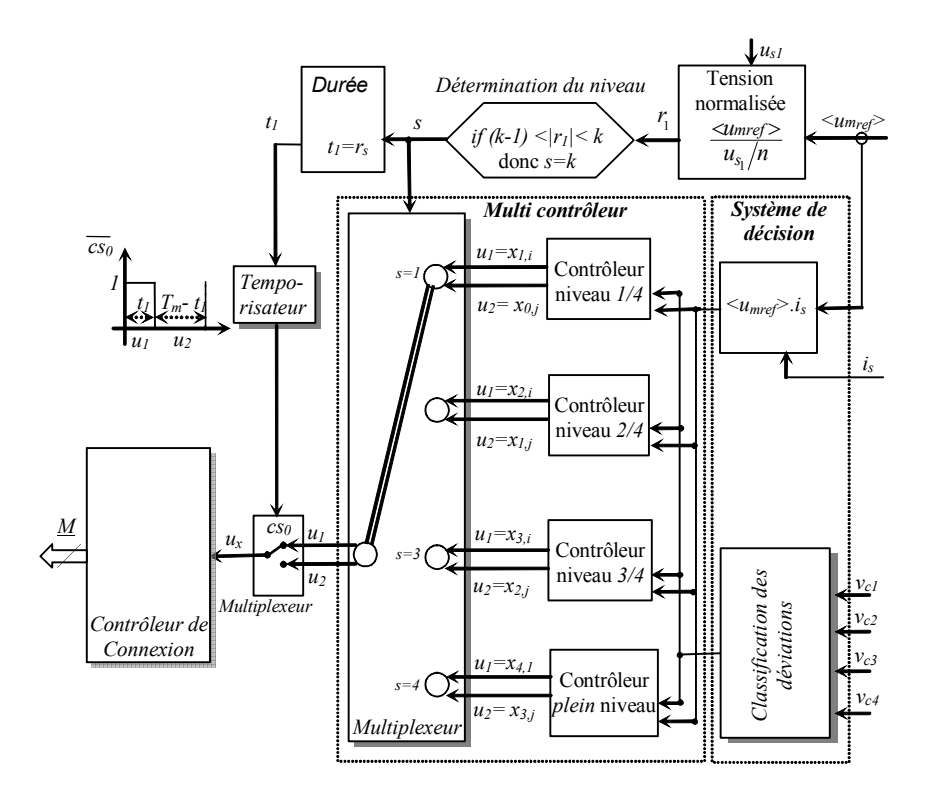

Fig. 3.4: Architecture du contrôleur de conversion.

### 2.1.5 Résultats de simulation

La stratégie de modulation développée a été analysée par simulation pour un onduleur à cinq niveaux utilisant les éléments suivants:  $C_1 = C_2 = C_3 = C_4 = 7500 \mu F$ ,  $L = 0.2 mH$ ,  $R = 2 \Omega$  et *C=100 μF, charge = 100Ω.* Diverses conditions de fonctionnement ont été étudiées afin de prouver la qualité de l'équilibrage des tensions aux bornes des condensateurs. Les figures 3.5 a, b et c présentent respectivement les formes d'onde de la tension modulée, du courant dans la charge et les tensions aux bornes des condensateurs du bus continu lorsque la fréquence change de 100 Hz à 50 Hz à  $t = 0.07s$ , une variation de charge intervient à  $t = 0.12s$  de  $R=100$ Ω à 20 Ω et un déséquilibre forcé par la mise en parallèle d'une résistance aux bornes d'un condensateur du bus continu apparaît à *t* = *0.16s*. Les tensions aux bornes des condensateurs sont équilibrées correctement (Fig. 3.5c).

L'utilisation des configurations redondantes a permis l'équilibrage des tensions du bus continu dans le cas d'un changement de fréquence, de charge et d'un déséquilibre du bus continu ; décrivant la robustesse de cette stratégie de commande.

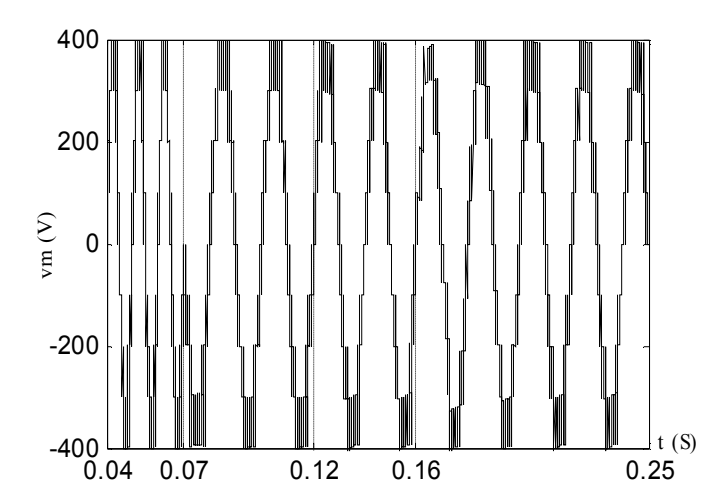

Fig. 3.5a: Tension modulée *vm* dans diverses conditions de fonctionnement.

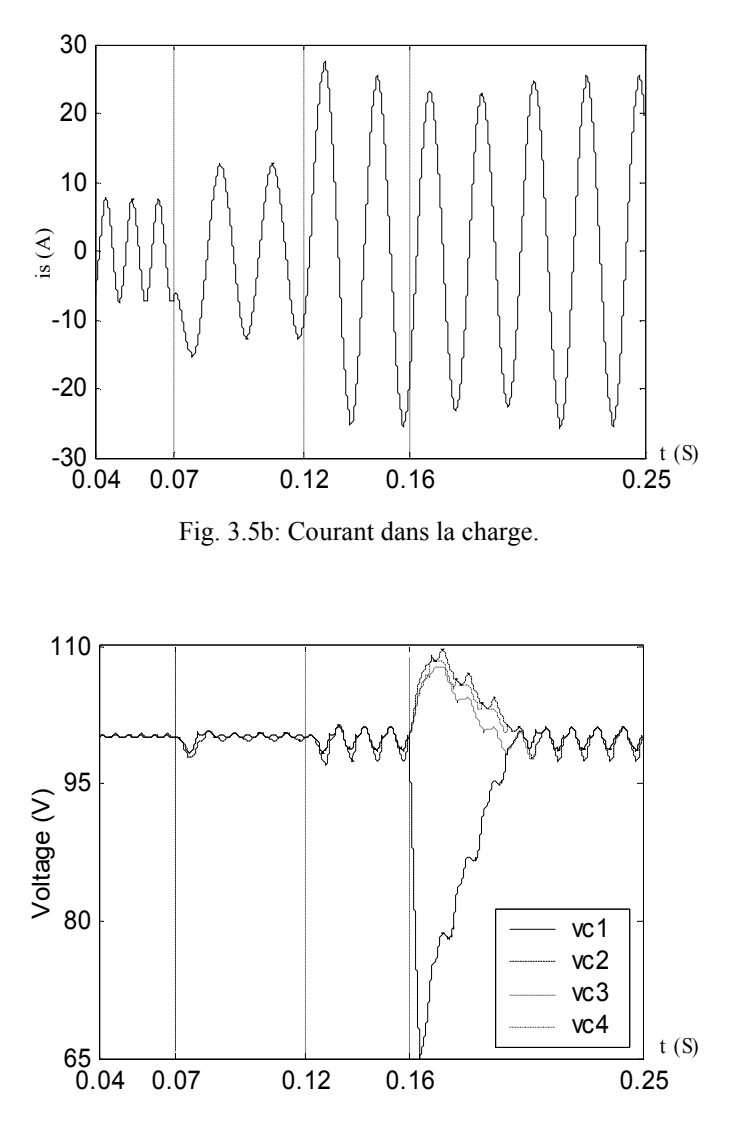

Fig. 3.5c: Tension aux bornes des condensateurs du bus continu DC.

# 2.2 Onduleur monophasé DCI à (*n+1*) Niveaux

## 2.2.1 Introduction

Le bus continu utilise *n* condensateurs étant à l'origine de *n* sources continues de tension  $((n+1)$  niveaux de tension). Si le nombre de niveaux atteint l'infini, la déformation harmonique de la tension modulée tend vers zéro et une forme d'onde parfaite est obtenue. De plus, la tension du bus continu étant infinie, la puissance transmissible sur le réseau électrique l'est aussi en théorie (équation 2.56, section 3.3 chapitre 2). Cependant, le nombre de niveaux de tension réalisables en pratique est limité par des problèmes de déséquilibre des tensions du bus continu, par l'usage des cartes et circuits auxiliaires,…, et par les contraintes de conditionnement.

Nous proposerons donc une généralisation de la technique d'auto-équilibrage et de la technique de modulation à des convertisseurs DCI de niveaux quelconque. La technique d'auto-équilibrage présentée exploitera les différentes configurations redondantes utilisées pour corriger la déviation des tensions aux bornes des condensateurs. D'abord, nous présentons le principe de fonctionnement de l'onduleur multiniveaux et son modèle. Ce dernier était obtenu par la combinaison de *n* fonctions de modulation à trois niveaux. Ensuite, l'extension de la modulation directe est développée, basée sur l'utilisation de *n* tensions de modulation fictives pour la modulation directe de largeur et de positionnement des fonctions de modulation sur une période de modulation [Ral 02].

Les domaines de fonctionnement de la modulation sont étudiés à la fois pour la modulation sur des niveaux intermédiaires et pour le plein niveau de modulation. Pour chaque domaine, un contrôleur est conçu afin de corriger les déviations entre les tensions aux bornes des condensateurs ; la durée des fonctions de conversion est calculée puis directement traitée par ces modulateurs. Les ordres de commande des transistors sont déduits par un contrôleur de connexion (réalisé par lecture directe d'une table). Enfin, l'algorithme général développé est appliqué à la commande de l'onduleur monophasé DCI à cinq niveaux.

## 2.2.2 Modélisation d'un onduleur monophasé DCI à (*n+1*) niveaux

### **2.2.2.a** *Description*

Un onduleur DCI comprenant *n* condensateurs et deux bras de commutation utilisera  $2 \times n$  transistors et aura  $(n+1)$  niveaux (Fig. 3.6). Les signaux de commande des transistors sont appelés  $T_{rc}$  où *c* désigne la cellule de commutation ( $c \in \{1,2\}$ ) et *r* désigne le transistor à l'intérieur du circuit *(r{1,.., (2·n)})*.

Le diviseur capacitif est alimenté par une tension continue constante  $(u<sub>s1</sub>)$ , en utilisant un redresseur à source de courant et tension régulée.

Les deux cellules de commutation ont  $(n+1)$  configurations ; pour chacune, *n* transistors sont bloqués et donc *n* signaux de commande sont égaux à 1, les autres sont nuls.

$$
T_{(n+r)c} = \overline{T}_{rc}, r \in \{1, ..., n\}
$$
\n(3.15)

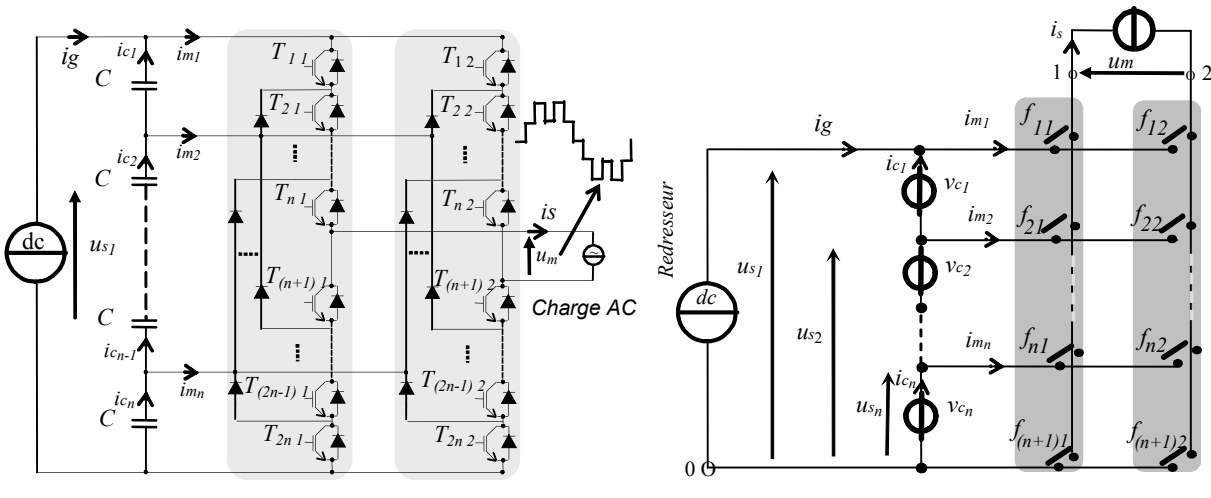

Fig. 3.6: Convertisseur multiniveaux monophasé. Fig. 3.7: Convertisseur matriciel équivalent.

#### **2.2.2.b** *Modèle mathématique du convertisseur DCI*

Chaque configuration relie deux phases des sources de tension (condensateurs) à la charge [Chi 00]. Par conséquent, en considérant un mode continu de conduction, un convertisseur équivalent avec des interrupteurs idéaux est utilisé pour une étude plus simple (Fig. 3.7). Les fonctions de connexion des interrupteurs idéaux équivalents ( $f<sub>rc</sub>$  avec  $r \in \{1,.., n\}$ ,  $c \in \{1,2\}$ *et*  $f_{(n+1)c} = \bar{f}_{1c} \dots \bar{f}_{nc}$  sont déduites des signaux de commande par:

$$
(R1) \t\t f_{rc} = T_{rc}T_{(n+r-1)c} \t\t(3.16)
$$

Afin d'imposer des références pour les fonctions de connexion (*frc\_ref*) [Fra 01][Ral 02], les signaux correspondant de commande des transistors sont calculés par:

(R1c) 
$$
T_{rc\_ref} = \sum_{j=1}^{r} f_{jc\_ref}
$$
 (3.17)

A partir du convertisseur matriciel équivalent [Fra 01], la tension modulée est exprimée comme suit (Fig. 3.7):

$$
u_m = \sum_{r=1}^{n} (f_{r1} - f_{r2}) u_{s_r} = \sum_{r=1}^{n} m_r u_{s_r}
$$
 (3.18)

avec

$$
u_{s_r} = \sum_{j=r}^{n} v_{c_j} = (v_{c_r} + \dots + v_{c_n})
$$
\n(3.19)

Si les tensions aux bornes des condensateurs sont équilibrées, elles sont toutes égales à  $u_{s_1}$ . Dans ce cas :

*n*

$$
u_{s_r} = (n - r + 1)\frac{u_{s_1}}{n}
$$
\n(3.20)

Ces sources de tension sont regroupées dans un vecteur :

Chapitre 3: Extension de la modélisation et de la commande par la modulation directe aux onduleurs multiniveaux

$$
Us = \begin{bmatrix} u_{s_1} \\ \vdots \\ u_{s_n} \end{bmatrix} \tag{3.21}
$$

Les fonctions de conversion (*M*) sont donc définies par :

$$
(R4) \tM = \begin{bmatrix} m_1 \\ m_2 \\ \vdots \\ m_n \end{bmatrix} = \begin{bmatrix} f_{11} - f_{21} \\ f_{12} - f_{22} \\ \vdots \\ f_{1n} - f_{2n} \end{bmatrix} = \begin{bmatrix} f_{11} & f_{21} \\ f_{12} & f_{22} \\ \vdots \\ f_{1n} & f_{2n} \end{bmatrix} \begin{bmatrix} 1 \\ -1 \end{bmatrix} = F \begin{bmatrix} 1 \\ -1 \end{bmatrix}
$$
(3.22)

La tension modulée peut avoir une forme d'onde multiniveaux si les tensions aux bornes des condensateurs ont la même valeur :

$$
v_{c_1} = \dots = v_{c_2} = u_{s_n} = \frac{u_{s_{n-1}}}{2} = \dots = \frac{u_{s_2}}{n-1} = \frac{u_{s_1}}{n}
$$
(3.23)

La tension *um* est formée par *n* sources de tension :

*(R6) n r <sup>r</sup> <sup>r</sup> um m us* 1 (3.24)

En utilisant cette équation et l'équation (3.21), la tension modulée s'exprime :

*(R7) u M Us <sup>T</sup> <sup>m</sup>* (3.25)

Et, chaque courant modulé est :

$$
i_{m_r} = (f_{r1} - f_{r2})i_s = m_r i_s \tag{3.26}
$$

Les courants modulés s'expriment donc en fonction du courant de sortie de l'onduleur par :

$$
(R10) \t I_m = \begin{bmatrix} i_{m_1} \\ \vdots \\ i_{m_n} \end{bmatrix} = M \t i_s \t (3.27)
$$

#### **2.2.2.c** *Modèle moyen*

L'évolution en temps réel de la tension modulée peut être approchée par la valeur moyenne équivalente pendant la période de modulation  $(T_m)$ . En supposant que les tensions aux bornes des condensateurs sont constantes pendant la période de modulation, nous obtenons :

$$
(R12) \qquad \langle um \rangle = \sum_{r=1}^{n} \langle um_r \rangle = \sum_{r=1}^{n} \langle m_r \rangle u s_r \qquad (3.28)
$$

Le GIC de la modélisation et de la commande est représenté à la figure 1.11.

## 2.2.3 Conception du système de commande

### **2.2.3.a** *Organisation générale de la commande*

Afin d'assurer un fonctionnement multiniveaux correct, le système de commande a deux fonctions. Il doit produire une forme d'onde multiniveaux et maintenir la même tension aux bornes des condensateurs.

L'architecture du système de commande proposé a été conçue par une inversion méthodologique du modèle moyen. En conséquence, trois fonctions principales de commande (contrôleur de connexion, un contrôleur de conversion et un contrôleur de conversions électriques d'après la figure 1.11) permettent une modulation directe de la tension de référence.

#### **2.2.3.b** *Etude de la charge et de la décharge des condensateurs*

Chaque condensateur (*Ci*) est chargé lorsque son courant (*ici*) est positif, déchargé lorsqu'il est négatif. La dérivée de la tension du bus continu s'écrit :

$$
\frac{du_{s_1}}{dt} = \frac{dv_{c_1}}{dt} + \frac{dv_{c_2}}{dt} + \dots + \frac{dv_{c_{n-1}}}{dt} + \frac{dv_{c_n}}{dt}
$$
(3.29)

Comme  $u_{s}$  est une tension continue constante, nous obtenons :

$$
0 = \frac{1}{C} i_{c_1} + \frac{1}{C} i_{c_2} + \dots + \frac{1}{C} i_{c_{n-1}} + \frac{1}{C} i_{c_n}
$$
(3.30)

En utilisant cette équation et la loi des noeuds, les courants des condensateurs sont exprimés par (Fig. 3.7) :

$$
\begin{cases}\ni_{c_1} = -(i_{c_2} + \dots + i_{c_n}) \\
i_{c_2} = i_{c_1} + i_{m_2} \\
\vdots \\
i_{c_n} = i_{c_{n-1}} + i_{m_n}\n\end{cases} \tag{3.31}
$$

La résolution de ce système d'équations conduit à :

$$
\begin{cases}\ni_{c_1} = -\frac{1}{n}((n-1)i_{m_2} + (n-2)i_{m_3} + \dots + 2i_{m_{n-1}} + i_{m_n}) \\
i_{c_2} = -\frac{1}{n}(-i_{m_2} + (n-2)i_{m_3} + \dots + 2i_{m_{n-1}} + i_{m_n}) \\
\vdots \\
i_{c_n} = -\frac{1}{n}(-i_{m_2} - 2i_{m_3} - \dots - (n-2)i_{m_{n-1}} - (n-1)i_{m_n})\n\end{cases} (3.32)
$$

Les courants peuvent être exprimés sous une forme générale :

$$
i_{c_i} = -\frac{1}{n} \left( \sum_{j=2}^{i} -(j-1)i_{m_j} + \sum_{j=i+1}^{n} (n-j+1) i_{m_j} \right), i \in \{1, \cdots, n\}
$$
 (3.33)

En utilisant l'équation (3.26), nous obtenons:

$$
i_{c_i} = -\frac{1}{n} \left( \sum_{j=2}^{i} -(j-1)m_j + \sum_{j=i+1}^{n} (n-j+1) m_j \right) \cdot i_s
$$
 (3.34)

Le courant normalisé d'un condensateur est défini comme suit :

$$
i_{ci}^* = \frac{i_{ci}}{i_s/n} = \sum_{j=2}^i (j-l)m_j - \sum_{j=i+1}^n (n-j+l) \ m_j \tag{3.35}
$$

La tension normalisée est exprimée ainsi :

$$
u_m^* = \frac{u_m}{u_{s_1}/n}
$$
\n
$$
(3.36)
$$

Pour chaque configuration possible, les courants normalisés des condensateurs peuvent être calculés. A partir du signe de chacun et en considérant le signe du courant alternatif (*is*) et le signe de la tension modulée, on peut prévoir si le condensateur va être chargé ou déchargé (Tableau 3.7).

|                |                |                |                |          |              |                        |                  |             | $\ast$           | $\ast$                   | $\ast$   |          | *          | $\ast$   |                 |                 |          | $(\leq u_{mref} > i s) > 0$ |                       |       |        | ch       |       |
|----------------|----------------|----------------|----------------|----------|--------------|------------------------|------------------|-------------|------------------|--------------------------|----------|----------|------------|----------|-----------------|-----------------|----------|-----------------------------|-----------------------|-------|--------|----------|-------|
| m <sub>l</sub> | m <sub>2</sub> | m <sub>3</sub> | m <sub>4</sub> | $\cdots$ |              | $m_{n-2}m_{n-1}$ $m_n$ |                  | $u_m$       | $u_m$            | ic <sub>I</sub>          | $ic_2$   |          | $ic_{n-1}$ | $ic_n$   | vc <sub>I</sub> | VC <sub>2</sub> | VC3      | $\cdots$                    | $VC_{n-2}$ $VC_{n-1}$ |       | $vc_n$ |          | ch    |
|                | $\theta$       | $\mathbf{0}$   | $\mathbf{0}$   | .        | $\mathbf{0}$ | $\boldsymbol{0}$       | $\boldsymbol{0}$ | $a_{n,1}$   | $\boldsymbol{n}$ | $\theta$                 | $\theta$ | $\cdots$ | $\theta$   | 0        | $- -$           | $- -$           | $- -$    | .                           | $- -$                 | $- -$ | $- -$  | $\theta$ | O.    |
|                | $\theta$       | $\theta$       | $\Omega$       |          | $\theta$     | $\mathbf{0}$           | $-1$             | $a_{n-l,1}$ | $(n-1)$          |                          | $\prime$ |          | 1          | $-(n-1)$ |                 |                 |          | .                           |                       |       |        |          | $n-1$ |
| $\Omega$       |                | 0              | $\theta$       |          | $\theta$     | $\theta$               | $\mathbf{0}$     | $a_{n-1,2}$ |                  | $-(n-1)$                 |          |          |            |          |                 |                 |          | $\cdots$                    |                       |       |        |          | $n-1$ |
|                | $\theta$       | $\Omega$       | $\Omega$       |          | $\theta$     | $-1$                   | $\mathbf{0}$     | $a_{n-2,1}$ |                  | $\overline{\mathcal{L}}$ | 2        | $\cdots$ | $-(n-2)$   | $-(n-2)$ |                 |                 |          | .                           |                       |       |        | 2        | $n-2$ |
| $\Omega$       |                | 0              | $\theta$       |          | $\Omega$     | $\theta$               | $-1$             | $a_{n-2,2}$ | $(n-2)$          | $-(n-2)$                 | 2        | $\cdots$ |            | $-(n-2)$ |                 |                 |          | .                           |                       |       |        | 2        | $n-2$ |
| $\theta$       | O              |                | $\Omega$       |          | $\theta$     | $\mathbf{0}$           | $\bf{0}$         | $a_{n-2,3}$ |                  | $-(n-2)$                 | $-(n-2)$ |          |            | 2        |                 |                 |          | .                           |                       |       |        | 2        | $n-2$ |
|                | $\theta$       | $\Omega$       | $\theta$       |          | $-1$         | $\mathbf{0}$           | $\mathbf{0}$     | $a_{n-3,1}$ |                  | 3                        | 3        | $\cdots$ | $-(n-3)$   | $-(n-3)$ |                 |                 |          | .                           |                       |       |        | 3        | $n-3$ |
|                |                | 0              | $\Omega$       |          | $\theta$     | $-1$                   | $\mathbf{0}$     | $a_{n-3,2}$ |                  | $-(n-3)$                 | 3        | $\cdots$ | $-(n-3)$   | $-(n-3)$ |                 |                 |          | $\cdots$                    |                       |       |        | 3        | $n-3$ |
|                |                |                | 0              |          | $\Omega$     | $\theta$               | $-1$             | $a_{n-3,3}$ | $(n-3)$          | $-(n-3)$ $-(n-3)$        |          | $\cdots$ | 3          | $-(n-3)$ |                 |                 |          | .                           |                       |       |        | 3        | $n-3$ |
| $\Omega$       | $\theta$       | $\Omega$       |                |          | $\theta$     | $\mathbf{0}$           | $\mathbf{0}$     | $a_{n-3,4}$ |                  | $-(n-3)$                 | $-(n-3)$ |          | 3          | 3)       |                 |                 |          | .                           |                       |       |        | 3        | $n-3$ |
|                |                |                |                |          |              |                        |                  |             |                  |                          |          |          |            |          |                 |                 |          |                             |                       |       |        |          |       |
|                |                |                | $\cdots$       |          | .            | $\cdots$               | .                |             | $\cdots$         |                          |          | $\cdots$ |            |          |                 | $\cdots$        | $\cdots$ |                             |                       |       |        |          |       |
|                | -1             | $\Omega$       | $\theta$       |          | $\theta$     | $\theta$               | $\mathbf{0}$     | $a_{1,1}$   |                  | $n-1$                    | $-l$     |          | $-I$       | $-I$     |                 |                 |          | .                           |                       |       |        | $n-1$    |       |
| $\theta$       |                | $-1$           | $\theta$       |          | $\Omega$     | $\theta$               | $\mathbf{0}$     | $a_{1,2}$   |                  | -1                       | $n-1$    | $\cdots$ | - 1        | -1       |                 |                 |          | $\cdots$                    |                       |       |        | $n-1$    |       |
|                |                |                |                |          | .            |                        | .                | $\cdots$    |                  | $\cdots$                 | $\cdots$ | $\cdots$ | - 1        | -1       | .               |                 |          | .                           |                       | .     |        |          |       |
| $\theta$       | $\Omega$       | $\bf{0}$       | $\Omega$       |          | $\theta$     |                        | $-1$             | $a_{l,n-l}$ |                  | -1                       | $-l$     | $\cdots$ | $n-1$      | -1       |                 |                 |          | .                           |                       | ↓     |        | $n-1$    |       |
|                |                |                | 0              |          | $\Omega$     |                        |                  | $a_{l,n}$   |                  | -1                       | $-I$     |          | $-I$       | $n-1$    |                 |                 |          |                             |                       |       |        | $n-1$    |       |

Tableau 3.7: Effet des configurations sur l'équilibrage du bus continu

Un courant positif du condensateur (*ici*) chargera le condensateur correspondant (représenté par ↑ dans le Tableau 3.7) et un courant négatif du condensateur le déchargera (représenté par ↓). Le nombre de condensateurs affectés dépend des niveaux utilisés par la modulation. Le terme *ch* correspond au nombre de condensateurs chargés et le terme *ch* correspond au nombre de condensateurs déchargés.

#### **2.2.3.c** *Fonctionnement en mode multiniveaux*

Une modulation simultanée en amplitude et en largeur d'impulsion est réalisée. En utilisant les niveaux 0 et *1/n*, nous obtenons une modulation du niveau *1/n* (Fig. 3.8), pour les niveaux *1/n* et *2/n*, nous obtenons une modulation du niveau *2/n* et ainsi de suite. Enfin, en utilisant  $(n-1)/n$  et plein niveau, nous obtenons une modulation de plein niveau.

Pour distinguer les configurations, nous avons défini un vecteur de modulation (*xg,h*) dont les valeurs possibles sont classées suivant l'amplitude. Les niveaux positifs sont considérés avec *x = a* (*x = b* pour les niveaux négatifs). L'indice *g* est le niveau de la tension considérée. Pour un niveau identique, beaucoup de vecteurs existent et alors sont qualifiés de 'redondants'. Ainsi pour les distinguer, nous utilisons le deuxième indice *h*, exemple  $a_{32}$  correspond à l'application d'un niveau *3/n* positif, en utilisant le deuxième vecteur.

Comme il est montré dans le Tableau 3.7, plusieurs valeurs des fonctions de conversion peuvent être utilisées pour produire un niveau *1/n* positif ou négatif identique, *2/n...,* (*n-1*)*/n*. Il existe *i* combinaisons des fonctions de conversion pour produire le même niveau de tension *(n-i+1)/n*. Les vecteurs redondants ont des effets différents sur l'équilibrage des tensions aux bornes des condensateurs.

Les vecteurs  $x_{n,l}$  correspondent à l'application du plein niveau et n'affectent pas l'équilibrage des tensions des condensateurs.

Les vecteurs  $x_{n-1,1}$ ,  $x_{n-1,2}$  favorisent l'application de la même tension  $(n-1)$  us<sub>1</sub>/n, Les vecteurs  $x_{n-2,1}$ ,  $x_{n-2,2}$  et  $x_{n-2,3}$  sont à l'application de la même tension *(n-2)*  $u_s/n$ … Les vecteurs  $x_{1,l}, x_{1,2} \ldots x_{l,n}$  correspondent à l'application de la même tension  $u s_1/n$ ,

Le groupe de vecteurs *z0,1 , z0,2 …, z0, n+1* présente à l'application d'une tension nulle.

Exemple (Tableau 3.7) : pour un niveau positif *1/n* et un fonctionnement en mode générateur ( $\langle u_{m_{ref}} \rangle$  is $> 0$ ), l'utilisation du vecteur  $a_{1,l}$  déchargera le condensateur  $C_l$  et l'utilisation du vecteur *a1,2* chargera le condensateur *C1*. Ce choix possible est un degré de liberté exploité pour assurer l'équilibrage du diviseur capacitif. La même propriété existe pour les niveaux négatifs mais avec l'effet inverse, d'où une généralisation tous les cas en utilisant le signe de l'expression (*<umref> is*).

Ainsi, la technique d'auto-équilibrage est généralisée. Le signe du courant de charge, la mesure de la déviation des tensions des condensateurs ainsi que la référence de tension multiniveaux (<*umref*>) étant connus, un vecteur *aij* pour les niveaux positifs et *bij* pour les niveaux négatifs sont choisis à chaque période de modulation, dont nous définissons les tensions normalisées :  $r_1, r_2, \dots, r_n$  par chacune d'entre elles.

$$
r_1 = \frac{\langle u m_{ref} \rangle}{u s_1 / n}
$$
 (3.37)

$$
r_i = r_1 - (i - 1) \times sign(r_1) \tag{3.38}
$$

#### **2.2.3.d** *Modulation de niveau 1/n*

Quand la référence de la tension modulée (<*umref*>) est inférieure au niveau théorique  $u_s$  *n*, un vecteur de niveau *1/n* ( $u_1 = x_{1i}$ ) parmi les *n* possibles est appliqué durant  $t_1$  ( $t_1 = r_1$ ) ensuite, un vecteur de niveau  $\theta$  ( $u_2 = z_0$ ) est appliqué durant  $t_2$  ( $t_2 = T_m - t_l$ ).

Le domaine de fonctionnement est détecté pour ce type de modulation en vérifiant que  $(|r_1| \leq 1)$  et que seule une tension d'un condensateur est appliquée à la charge. Il existe donc *n* possibilités ; par exemple, pour le niveau positif *us1/n*, on a *n* vecteurs: *a1,1, a1,2,…, a1,n*. Pour chaque vecteur, les courants des condensateurs sont calculés en utilisant l'équation (3.33) (Tableau 3.7), si le courant est positif, ce condensateur sera déchargé. S'il est négatif ce condensateur sera chargé. La stratégie d'équilibrage consiste alors à déterminer la tension du condensateur la plus élevée et choisir la configuration déchargeant ce condensateur.

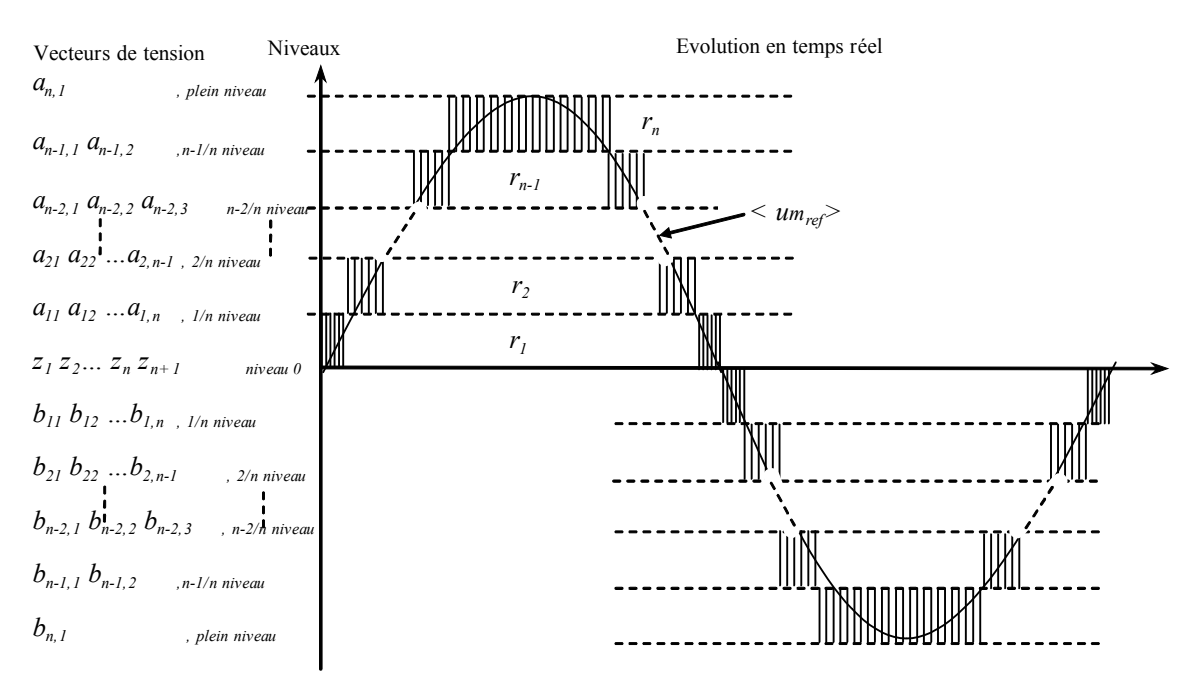

Fig. 3.8: Vecteurs tension, niveau et évolution en temps réel.

## **2.2.3.e** *Modulation de niveau 2/n*

Une modulation du niveau *2/n* se produit lorsque la référence de la tension modulée est supérieure au niveau *1/n* et inférieure au niveau *2/n*. Ce domaine de fonctionnement est détecté en vérifiant que  $|r_2| \leq 1$ . Cette modulation est réalisée en utilisant:

- $\bullet$  un vecteur du niveau  $2/n$  ( $u_1$ ) parmi les ( $n-1$ ) possibilités ( $\{x_{2,1}, x_{2,2}, \ldots, x_{2,n-1}\}$ ) et
- $\bullet$  un vecteur de niveau  $1/n$  (*u<sub>2</sub>*) parmi les *n* possibilités ( $\{x_{1,1}, x_{1,2}, \ldots, x_{1,n}\}$ ).

Donc, il y a  $((n-1)\times n)$  possibilités pour choisir une paire de vecteurs redondants.

D'une même que pour la modulation de niveau de tension *1/n*, les tensions appropriées  $u_1$  et  $u_2$  sont utilisées pour équilibrer la tension des condensateurs dans les deux niveaux de tension *1/n* et *2/n*.

#### **2.2.3.f** *Modulation de niveau i/n*

*…*

Pour réaliser une modulation de niveau *i/n*, on doit choisir:

- un vecteur de niveau  $(i-1)/n$  ( $x_{i-1,j}, j \in \{1,...,n-i+2\}$ ) et
- un vecteur de niveau  $i/n$  ( $x_{i,j}, j \in \{1,..., n-i+1\}$ ).

Dans cette région de modulation, il y a  $(n-i+2)\times(n-i+1)$  paires de vecteurs redondants de tension, parmi lesquels, un doit être choisi afin d'équilibrer les tensions du bus continu. Ce dernier possède *n* condensateurs, donc il y a *n*! cas de déviations des tensions aux bornes des condensateurs.

Pour simplifier la présentation, tous ont été recueillis dans un tableau. Une vue extraite de ce dernier est au Tableau 3.8 pour un cas particulier. Pour chaque niveau *i/n*, le vecteur qui augmentera la tension la plus petite (et réduira le déséquilibrage du diviseur capacitif) est écrit dans le Tableau 3.8 (pour le cas particulier où le courant de charge est négatif (*is* < 0) et pour la génération des niveaux de tension positifs et négatifs).

| Déviation de tension $n!$                     |   |          |          |          | Niveau Positif |             |           |    |           |             |          | Niveau Négatif |             |           |
|-----------------------------------------------|---|----------|----------|----------|----------------|-------------|-----------|----|-----------|-------------|----------|----------------|-------------|-----------|
| l cas                                         |   | 1/n      | 2/n      |          | $n-2/n$        | $n-1/n$     |           |    | 1/n       | 2/n         | $\cdots$ | $n-2/n$        | $n-1/n$     |           |
| $vc_1 < vc_2 < vc_3 < vc_n$<br>$1 \leq v c_n$ | ↵ | $a_{II}$ | $a_{21}$ | $\cdots$ | $a_{n-2}$ 1    | $a_{n-1,1}$ | $a_{n,l}$ | ZI | $b_{1,n}$ | $b_{2,n-l}$ | $\cdots$ | $b_{n-2,3}$    | $b_{n-1,2}$ | $b_{n,l}$ |

Tableau 3.8 : Procédure de sélection des configurations redondantes

Par exemple, considérons l'état de charge suivant :  $v_{C_1} < v_{C_2} < ... < v_{C_n}$  et *is*  $< 0$ . Les vecteurs *a1,1, a2,1,…, an-1,1* doivent donc être respectivement utilisés pour produire les niveaux positifs :  $1/n$ ,  $2/n$ ,  $3/n$ , et  $n-l/n$  afin d'augmenter la tension  $v_{ci}$ .

Pour la modulation du niveau  $1/n$  :  $(u_1 = a_{1,1}, u_2 = 0)$ ,

- $\triangleright$  Pour la modulation du niveau  $2/n$  :  $(u_1 = a_{2,1}, u_2 = a_{1,1}),$
- $\blacktriangleright$
- $\triangleright$  Pour la modulation de niveau  $i/n$  :  $(u_1 = a_{i,1}, u_2 = a_{i-1,1}),$
- …
- $\triangleright$  Pour la modulation plein niveau :  $(u_1 = a_{n,l}, u_2 = a_{n-l,l}).$

Les autres vecteurs  $b_{1,n}$ ,  $b_{2,n-1}$ ,  $b_{3,n-2}$ , ...,  $b_{n-1,2}$  sont respectivement utilisés pour produire les niveaux négatifs: *1/n, 2/n, 3/n...,* et *n-1/n*, d'ou:

- $\triangleright$  Pour la modulation du niveau  $1/n$  :  $(u_1 = b_{1n} u_2 = 0)$ ,
- Pour la modulation du niveau  $2/n$  :  $(u_1 = b_{2n-1} u_2 = b_{1n})$ ,
- $\triangleright$  ...
- $\triangleright$  Pour la modulation du niveau  $i/n$  :  $(u_1 = b_{i,n-i+1} u_2 = b_{i-1,n-1}),$
- ...
- $\triangleright$  Pour la modulation plein niveau :  $(u_1 = b_{n,1} u_2 = b_{n-1,2})$ .

Les durées des vecteurs  $u_1$  et  $u_2$  doivent être calculées. Pour chaque niveau de modulation  $(s \in \{1,...,n\})$ , le vecteur  $u_1$  est appliqué pendant  $t_1 = r_s$  ( $r_s$  est calculé par l'intermédiaire de l'équation (3.36)) et le deuxième vecteur  $u_2$  pendant  $t_2 = T_m - t_l$ .

### **2.2.3.g** *Description du contrôleur de conversion*

Le contrôleur de conversion se compose d'un multi contrôleur et d'un système de décision (Fig. 3.9). Le multi contrôleur est composé de *n* contrôleurs calculant les durées des vecteurs choisis pour chaque niveau de modulation. Les régions de modulation sont détectées par une série d'essai, comme suit :

 $\begin{aligned} \n\Delta \mathbf{S} &= \mathbf{S} \mathbf{S} \mathbf$ tion du multiplexeur (*s* dans la figure 3.9) est placée à 1. *n*x*(n-1)* paires de vecteurs redondants de tension sont utilisables et les vecteurs appliqués sont déterminés en fonction de la classification des déviations des tensions aux bornes des condensateurs.  $\begin{aligned} \text{ s: } \quad 1 < |r_1| \leq 2 \text{ alors une modulation du niveau } 2/n \text{ est identifiée et la variable de sélec-1.} \end{aligned}$ 

tion est égale à 2. On obtient  $(n-1)\times(n-2)$  combinaisons possibles des vecteurs de tension redondants.

Un système de décision sélectionne le contrôleur selon le point de réglage et le mode de fonctionnement.

Chapitre 3: Extension de la modélisation et de la commande par la modulation directe aux onduleurs multiniveaux

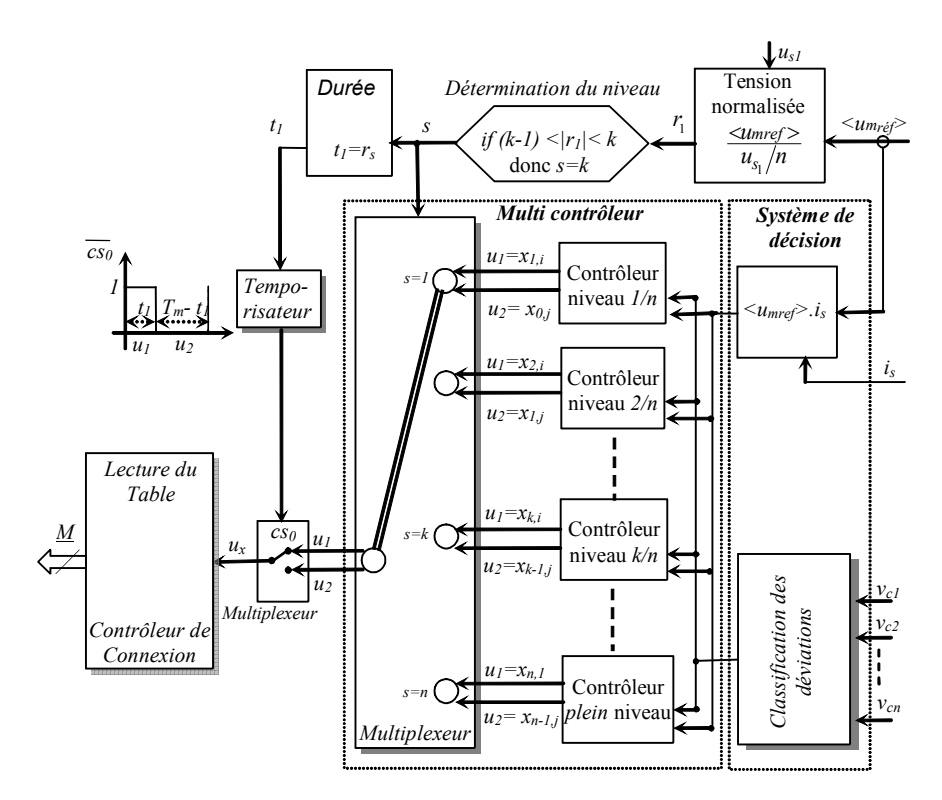

Fig. 3.9: Architecture du contrôleur de conversion.

# 2.2.4 Application aux onduleurs à trois niveaux (n=2) et à cinq niveaux (n=4)

L'application pratique cette méthode est récapitulée au Tableau 3.9 pour la commande des onduleurs à trois et à cinq niveaux. Les résultats de simulation et expérimentaux obtenus (Fig. 1.16 et Fig. 3.5) prouvent l'efficacité et la robustesse de la commande proposée.

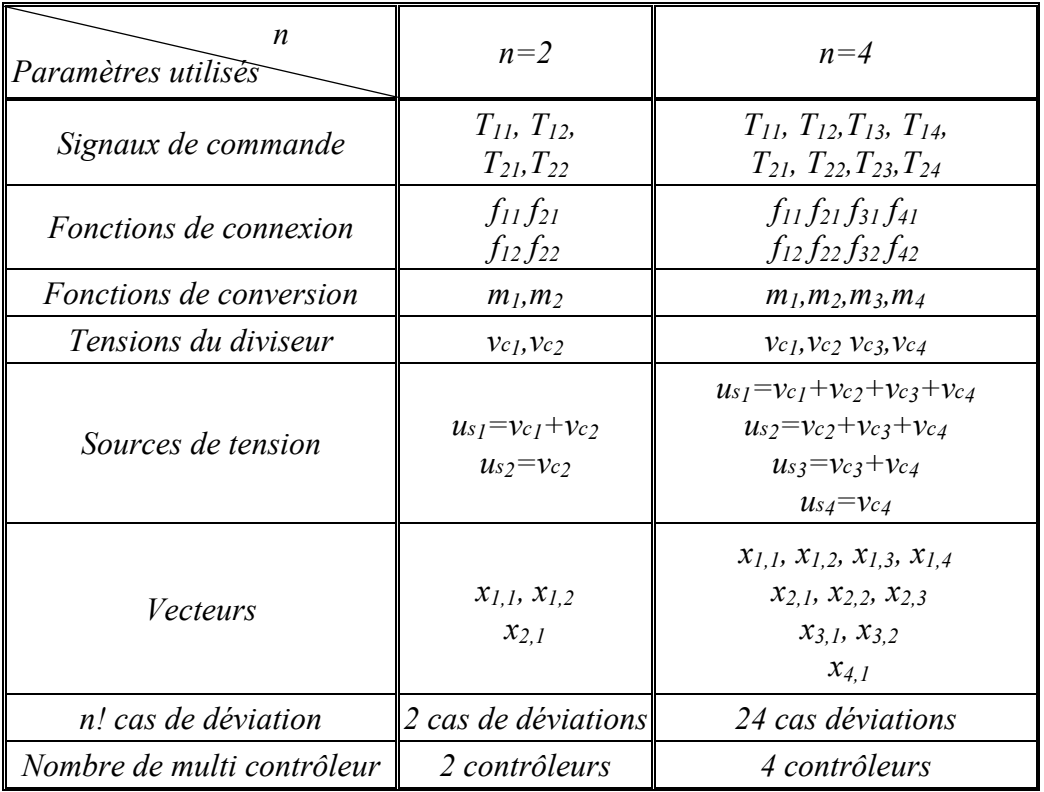

Tableau 3.9: Application aux onduleurs à trois niveaux et à cinq niveaux

# **3 Onduleurs triphasés multiniveaux**

## 3.1.1 Onduleur triphasé DCI à cinq niveaux

#### **3.1.1.a** *Topologie et principes fondamentaux*

L'onduleur triphasé à potentiel distribué à cinq niveaux se compose de trois bras alimentés par un diviseur capacitif (Fig. 3.10). La condition d'équilibrage est identique à celle de l'onduleur monophasé, et se réalise lorsque les tensions aux bornes des quatre condensateurs sont identiques. Les trois bras à  $3 \times 2 \times 4$  transistors permettent de rendre réversible les tensions modulées  $um_1$  et  $um_2$  (Fig. 3.10).

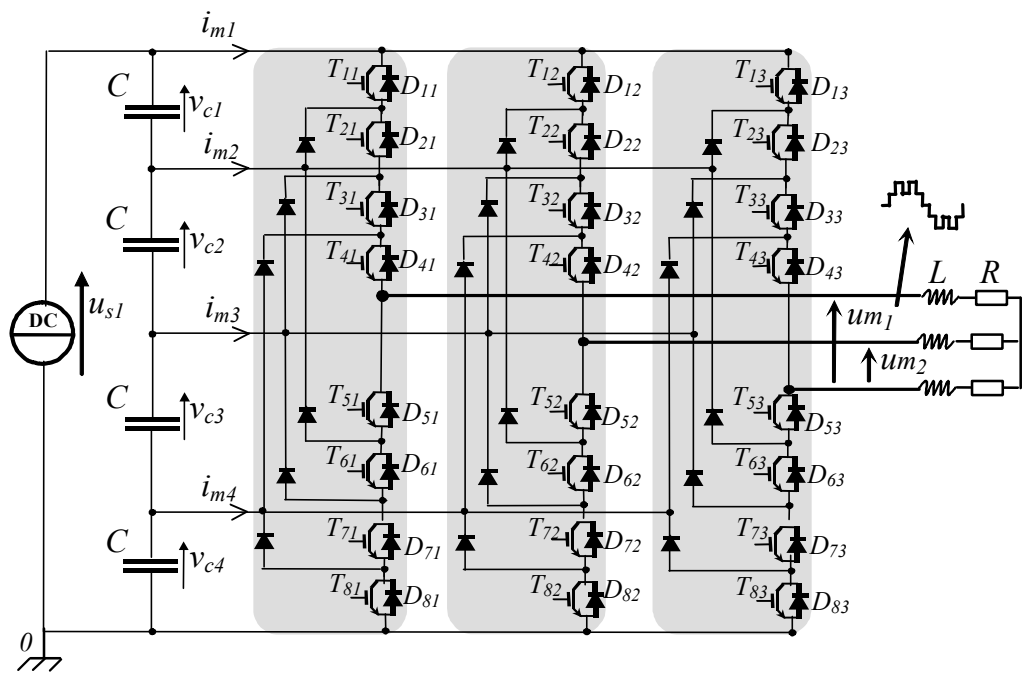

Fig. 3.10: Schéma électrique d'un onduleur triphasé DCI à cinq niveaux.

Quatre condensateurs sont exigés (Fig. 3.10) pour diviser la tension du bus continu *us1* en quatre niveaux de tension (Fig. 3.11). Pour réaliser l'équilibrage, la tension aux bornes de chaque condensateur doit valoir *us1/4* [Bou 04b].

La tension de sortie *vc0* du bras *c* est égale au (Fig. 3.11*a*):

plein niveau  $(us_1)$ , en alimentant les ensembles  ${T_{1c},D_{1c}}$ ,  ${T_{2c},D_{2c}}$ ,  ${T_{3c},D_{3c}}$  et  ${T_{4c},D_{4c}}$ ,  $\Box$  niveau <sup>3</sup>/4 de (*us<sub>1</sub>*), en alimentant les ensembles {*T*<sub>2*c*</sub>,*D*<sub>2</sub>}, {*T*<sub>3</sub>,*D*<sub>3*c*</sub>}, {*T*<sub>4*c*</sub>,*D*<sub>4*c*</sub>} et {*T*<sub>5*c*</sub>,*D*<sub>5*c*</sub>}, niveau  $\frac{1}{2}$  de (*us<sub>1</sub>*), en alimentant les ensembles  $\{T_{3c}, D_3\}$ ,  $\{T_{4c}, D_{4c}\}$ ,  $\{T_{5c}, D_{5c}\}$  et  $\{T_{6c}, D_{6c}\}$ , Iniveau ¼ de  $(us_1)$ , en alimentant les ensembles  $\{T_{4c}, D_4\}, \{T_{5c}, D_{5c}\}, \{T_{6c}, D_{6c}\}$  et  $\{T_{7c}, D_{7c}\},$ \_ niveau zéro, en alimentant les ensembles {*T5c*,*D5c*},{*T6c*,*D6*}, {*T7c*,*D7c*} et {*T8c*,*D8c*}.

Par conséquent, chaque cellule est équivalente à un circuit de commutation à cinq interrupteurs idéaux dont les fonctions de connexion sont notées  $f_{rc}$  (Fig. 3.11*b*)  $r \in \{1,2,3,4,5\}$  et *c{1, 2, 3}*. L'état du dernier interrupteur est complémentaire aux autres états :

$$
f_{sc} = \overline{f}_{lc} \cdot \overline{f}_{2c} \cdot \overline{f}_{3c} \cdot \overline{f}_{4c}
$$
 (3.39)

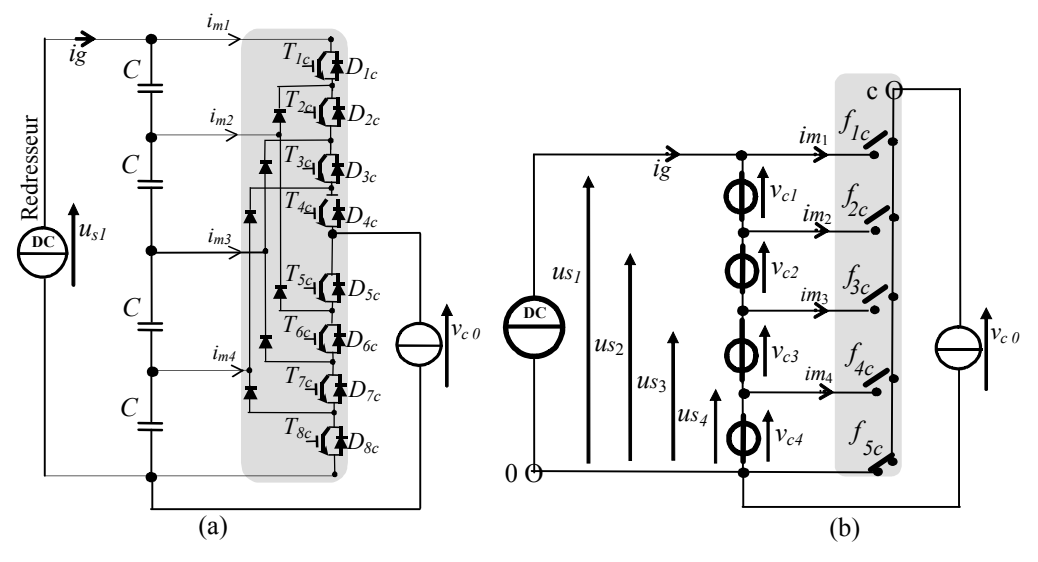

Fig. 3.11: Schéma équivalent du bras *c* en utilisant les fonctions de connexion.

Pour chaque cellule de commutation *c*, il existe cinq configurations, permettant différentes liaisons entre le diviseur de tension du bus continu et la charge (Tableau 3.10)[Bou 04*a*].

|          |          |                | Signaux de commande |                          |                     |                |     |        | Fonction de connexion |     |     |                 |  |  |  |
|----------|----------|----------------|---------------------|--------------------------|---------------------|----------------|-----|--------|-----------------------|-----|-----|-----------------|--|--|--|
| $T_{Ic}$ | $I_{2c}$ | ᠇᠇<br>$1_{3c}$ | $T_{4c}$            | $\mathbf{r}$<br>$1_{5c}$ | $\mathbf{u}$<br>16c | ᠇᠇<br>$I_{7c}$ | 18c | $I_1c$ | 2c                    | 13с | J4c | $v_{c0}$        |  |  |  |
|          |          |                |                     |                          |                     |                |     |        |                       |     |     | $US_1$          |  |  |  |
|          |          |                |                     |                          |                     |                |     |        |                       |     |     | US <sub>2</sub> |  |  |  |
|          |          |                |                     |                          |                     |                |     |        |                       |     |     | $US_3$          |  |  |  |
|          |          |                |                     |                          |                     |                |     |        |                       |     |     | $u s_4$         |  |  |  |
|          |          |                |                     |                          |                     |                |     |        |                       |     |     |                 |  |  |  |

Tableau 3.10 : Niveaux de tension du bras *c*

Par conséquent, les fonctions de connexion *f<sub>rc</sub>* sont définies par (Tableau 3.10) :

$$
(R5) \qquad f_{rc} = T_{rc} T_{(r+1)c} T_{(r+2)c} T_{(r+3)c}, \ r \in \{1,2,3,4\} \ \text{et} \ \ c \in \{1,2,3\}
$$

Et les signaux de commande sont déterminés selon des fonctions de connexion de référence en inversant l'équation précédente :

$$
\begin{cases}\nT_{1c} = f_{1c\_ref}, \nT_{2c} = f_{1c\_ref} + f_{2c\_ref}, \nT_{3c} = f_{1c\_ref} + f_{2c\_ref} + f_{3c\_ref}, \nT_{4c} = f_{1c\_ref} + f_{2c\_ref} + f_{3c\_ref} + f_{4c\_ref}\n\end{cases}
$$
\n(3.40)

En appliquant cette modélisation pour chaque cellule de commutation, on obtient une structure matricielle équivalente comprenant trois cellules de cinq interrupteurs idéaux (Fig. 3.12).

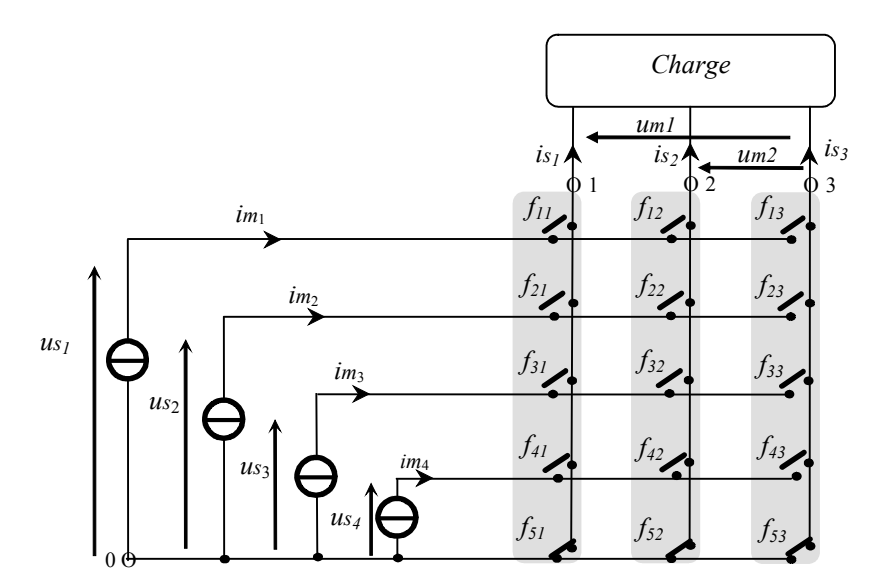

Fig. 3.12: Convertisseur matriciel avec trois cellules de commutation à cinq interrupteurs.

Les tensions modulées sont obtenues à partir des tensions issues des condensateurs et des fonctions de connexion selon [Bou 05b] :

$$
um_1 = (v_{10} - v_{30}) = (f_{11} - f_{13})us_1 + (f_{21} - f_{23})us_2 + (f_{31} - f_{33})us_3 + (f_{41} - f_{43})us_4
$$
  

$$
um_2 = (v_{20} - v_{30}) = (f_{12} - f_{13})us_1 + (f_{22} - f_{23})us_2 + (f_{32} - f_{33})us_3 + (f_{42} - f_{43})us_4
$$

Ces équations peuvent être réécrites sous la forme :

$$
um_1 = m_{11}us_1 + m_{21}us_2 + m_{31}us_3 + m_{41}us_4
$$
  

$$
um_2 = m_{12}us_1 + m_{22}us_2 + m_{32}us_3 + m_{42}us_4
$$

Cette expression permet de définir les fonctions de conversion :

$$
m_{1c} = f_{1c} - f_{13}, m_{2c} = f_{2c} - f_{23}, m_{3c} = f_{3c} - f_{32}, m_{4c} = f_{4c} - f_{43}, c = 1 \text{ et } 2
$$

Les huit fonctions de conversion sont regroupées dans une seule matrice :

$$
(R32) \tM = \begin{bmatrix} m_{11} & m_{12} \\ m_{21} & m_{22} \\ m_{31} & m_{32} \\ m_{41} & m_{42} \end{bmatrix} = \begin{bmatrix} (f_{11} - f_{13}) & (f_{12} - f_{13}) \\ (f_{21} - f_{23}) & (f_{22} - f_{23}) \\ (f_{31} - f_{33}) & (f_{32} - f_{33}) \\ (f_{41} - f_{43}) & (f_{42} - f_{43}) \end{bmatrix}
$$

 $D'$ où :  $Um = M^T$  *Us* 

Avec  $Um = [um_1 \quad um_2]^T$  et  $Us = [us_1 \quad us_2 \quad us_3 \quad us_4]^T$ De même les courants modulés sont exprimés comme suit :

$$
Im = M Is
$$

Avec  $Im = [im_1 \quad im_2 \quad im_3 \quad im_4]^\text{T}$  et  $Is = [is_1 \quad is_2]^\text{T}$ 

Le GIC du modèle moyen du convertisseur triphasé à cinq niveaux est présenté en figure 1.21, en utilisant les nouvelles relations (*R5*), (*R30*) et (*R32*).

#### **3.1.1.b** *Analyse du fonctionnement en multiniveaux*

La tension multiniveaux résulte d'une combinaison de quatre tensions aux bornes des condensateurs du bus continu. Une modulation simultanée d'amplitude et de largeur est possible (Fig. 3.3). En utilisant les niveaux 0 et *us4*, nous obtenons une modulation de niveau ¼, en utilisant les niveaux *us4* et *us3*, nous obtenons la modulation demi niveau, en utilisant les niveaux  $u_{s3}$  et  $u_{s2}$ , nous obtenons une modulation de niveau  $\frac{3}{4}$  et en utilisant les niveaux  $u_{s2}$  et  $u_{s1}$ , nous obtenons une modulation en plein niveau [Bou 04a].

#### **3.1.1.c** *Modèle moyen*

Le but du système de commande est le réglage de la valeur moyenne équivalente des tensions modulées (écrites  $\langle u_m \rangle$ ) durant chaque période de modulation  $(T_m)$  et s'exprime ainsi :

$$
\left\langle u_{m_c}(t)\right\rangle = \left[\frac{1}{Tm} \int_{kTm}^{(k+1).Tm} u_{m_c}(t) dt\right], \text{ avec } k \in \mathbb{N}. c \in \{1,2\}
$$

Cette quantité est liée aux fonctions de conversion et aux sources de tension supposées constantes pendant la période de modulation *Tm* :

$$
\langle um_c \rangle = \sum_{r=1}^{4} \langle m_{rc} \rangle us_r
$$
,  $r \in \{1, 2, 3, 4\}$  et  $c \in \{1, 2\}$ 

Les valeurs moyennes des tensions modulées et des courants modulés sont représentées par :

$$
\langle Um \rangle = \langle M^T \rangle U_s \tag{3.41}
$$

$$
\langle Im \rangle = \langle M \rangle \, I_s \tag{3.42}
$$

#### **3.1.1.d** *Organisation générale de la commande*

L'organisation générale du modèle moyen de la figure 1.22 reste valable en adoptant la dimension des grandeurs. Le dispositif de commande est obtenu par inversion et d'où la figure 1.24 toujours valable, il est établi autour d'un contrôleur de connexion et de la modulation vectorielle. Le contrôleur de connexion traite les signaux de commande afin d'avoir le vecteur de tension de référence par l'intermédiaire de l'inversion du Tableau 3.11 et du Tableau 3.10 pour le DCI (ou du Tableau D.1 pour les convertisseurs FCMI (Flying Capacitor Multilevel Inverter) ou du Tableau D.2 pour les convertisseurs à SDCS convertisseur à Sources DC Séparées (Annexe D)).

#### **3.1.1.e** *Modulation vectorielle*

Pour un fonctionnement en onduleur, on souhaite imposer les tensions simples de référence suivantes :

$$
v_{c\_ref} = v_{\text{max}} \cdot \sin(\omega \cdot t - (c-1) \cdot \frac{2\pi}{3}), \text{ avec } c \in \{1, 2, 3\}
$$
 (3.43)

Et sont calculées par :

$$
\langle u m_{1\_ref} \rangle = \langle v_{1\_ref} - v_{3\_ref} \rangle
$$
\n
$$
\langle u m_{2\_ref} \rangle = \langle v_{2\_ref} - v_{3\_ref} \rangle
$$
\n(3.44)

En considérant toutes les configurations possibles des états des interrupteurs, nous obtenons l'ensemble des vecteurs possibles de la tension modulée de sortie. Les *61* configurations définissent 61 vecteurs représentés dans le plan (  $0, \frac{\vec{u}_{m_1}}{u_{s_1}/4}, \frac{\vec{u}_{m_2}}{u_{s_1}/4}$ *1s 2 m 1s 1 m*  $\frac{1}{2}$   $\rightarrow$   $\rightarrow$ ) (Fig. 3.14) et noté *u(i,j)* où *i* est l'indice horizontal et *j* est l'indice vertical.

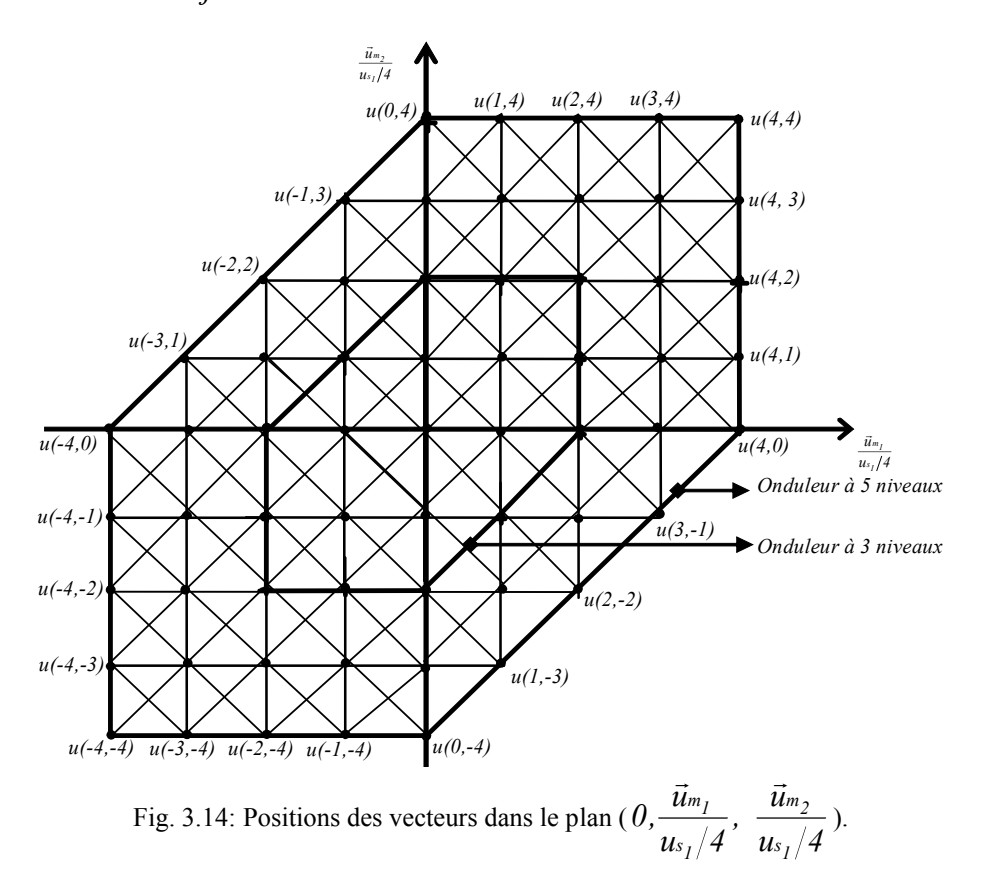

Le plan divisé en 184 secteurs triangulaires, la valeur moyenne des deux tensions modulées peut être obtenue en commutant les trois vecteurs définissant le secteur où le vecteur de tension de référence est localisé.

 La durée de chaque vecteur est déterminée par les projections obtenues sur les axes du plan (  $0, \frac{\vec{u}_{m_1}}{u_{s_1}/4}, \frac{\vec{u}_{m_2}}{u_{s_1}/4}$ *2 m 1 m*  $\frac{1}{2}$   $\frac{1}{2}$ ) en utilisant quatre secteurs triangulaires généralisés (Fig. 3.21).

$$
u_{s_1}/4 \quad u_{s_1}/4 \qquad \qquad \qquad \qquad \qquad
$$

La fonction ( $y = sign(x)$ ) est définie par:

$$
\begin{cases}\ny = 1 & \text{if } x > 0 \\
y = -1 & \text{if } x < 0\n\end{cases}
$$
\n(3.45)

Donc, deux ratios correspondants aux valeurs moyennes des tensions modulées sont rapportées à la plus petite tension ( $u_{\tiny 5_1}/4$  ) :

Chapitre 3: Extension de la modélisation et de la commande par la modulation directe aux onduleurs multiniveaux

$$
r_1 = \frac{\langle u m_1 \rangle}{u s_1/4}, \quad r_2 = \frac{\langle u m_2 \rangle}{u s_1/4}
$$
\n
$$
(3.46)
$$

Le vecteur de référence est localisé en utilisant une fonction de quantification (*fix)* définie selon :

$$
y = fix(x) = a \quad si \quad x \in [a, a + sign(a)] \quad, \quad avec \quad a \in \mathbb{Z}
$$
\n(3.47)\n\n
$$
n-1
$$
\n\n
$$
n-1
$$
\n\n
$$
n-1
$$
\n\n
$$
n-1
$$
\n\n
$$
n-1
$$
\n\n
$$
n-1
$$
\n\n
$$
n-1
$$
\n\n
$$
n-1
$$
\n\n
$$
n-1
$$
\n\n
$$
n-1
$$
\n\n
$$
n-1
$$
\n\n
$$
n-1
$$
\n\n
$$
n-1
$$
\n

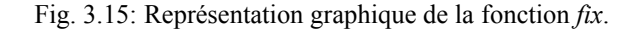

-1

*-*(*n*-1)

Dès lors, le secteur où se trouve le vecteur de référence est déterminé grâce aux paramètres  $i$  et  $j$  (équation (3.46)):

$$
i = fix(r_1), \quad j = fix(r_2)
$$
 (3.48)

Nous définissons les valeurs moyennes des tensions normalisées  $\langle u_{m_1}^* \rangle$  et  $\langle u_{m_2}^* \rangle$  sur le domaine de variation  $([- 1,1])$ , par (Fig. 3.16):

$$
\left\langle um_{1}^{*} \right\rangle = \frac{\left\langle um_{1} \right\rangle}{us_{1}/4} - i, \quad \left\langle um_{2}^{*} \right\rangle = \frac{\left\langle um_{2} \right\rangle}{us_{1}/4} - j \tag{3.49}
$$

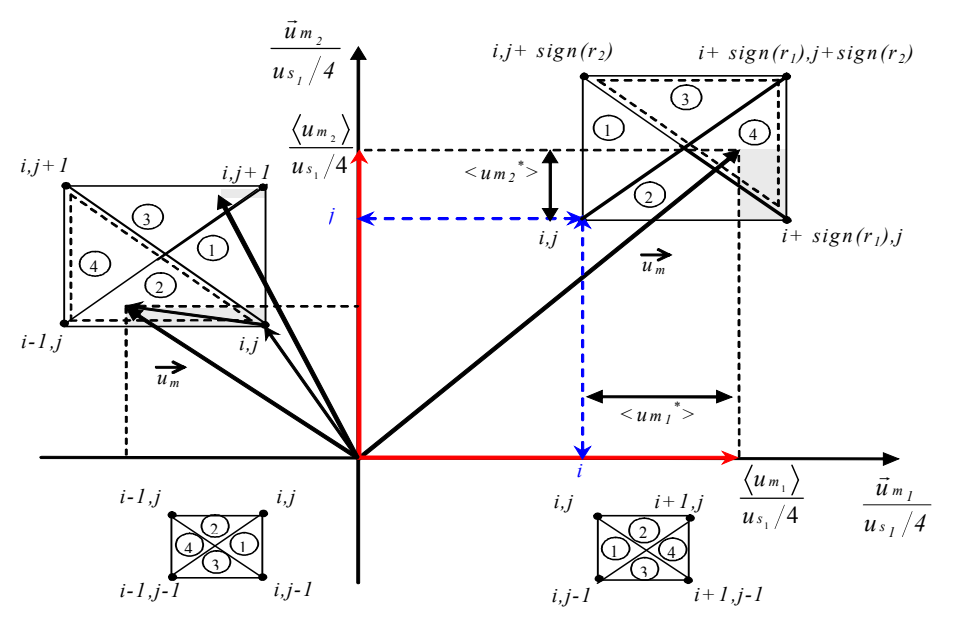

Fig. 3.16: Secteur généralisé étudié.

A l'intérieur d'un secteur rectangulaire, quatre secteurs triangulaires peuvent être considérés et définis par trois vecteurs:

Pour le secteur triangulaire $\mathcal{D}$ , nous utilisons:

$$
\vec{u}_1 = \vec{u}(i,j), \ \vec{u}_2 = \vec{u}(i + sign(r_1),j) \ \text{et } \vec{u}_3 = \vec{u}(i,j + sign(r_2)) \tag{3.50}
$$

ou 
$$
\vec{u}_1 = \vec{u}(i,j + sign(r_2))
$$
,  $\vec{u}_2 = \vec{u}(i + sign(r_1),j + sign(r_2))$  et  $\vec{u}_3 = \vec{u}(i,j)$  (3.51)

Secteur triangulaire 2:

$$
\vec{u}_1 = \vec{u}(i,j), \ \vec{u}_2 = \vec{u}(i + sign(r_1),j) \ \text{et } \vec{u}_3 = \vec{u}(i,j + sign(r_2)) \tag{3.52}
$$

ou 
$$
\vec{u}_1 = \vec{u}(i + sign(r_1), j)
$$
,  $\vec{u}_2 = \vec{u}(i, j)$  et  $\vec{u}_3 = \vec{u}(i + sign(r_1), j + sign(r_2))$ . (3.53)

Secteur triangulaire **3** :

$$
\vec{u}_1 = \vec{u}(i,j + sign(r_2)), \ \vec{u}_2 = \vec{u}(i + sign(r_1),j + sign(r_2)) \text{ et } \vec{u}_3 = \vec{u}(i,j) \tag{3.54}
$$

ou 
$$
\vec{u}_1 = \vec{u}(i + sign(r_1), j + sign(r_2))
$$
,  $\vec{u}_2 = \vec{u}(i, j + sign(r_2))$  et  $\vec{u}_3 = \vec{u}(i + sign(r_1), j)$  (3.55)

Secteur triangulaire  $\Phi$  :

$$
\vec{u}_1 = \vec{u}(i + sign(r_1), j), \ \vec{u}_2 = \vec{u}(i, j) \ \text{et } \vec{u}_3 = \vec{u}(i + sign(r_1), j + sign(r_2)). \tag{3.56}
$$

ou 
$$
\vec{u}_1 = \vec{u}(i + sign(r_1), j + sign(r_2))
$$
,  $\vec{u}_2 = \vec{u}(i, j + sign(r_2))$  et  $\vec{u}_3 = \vec{u}(i + sign(r_1), j)$  (3.57)

Ainsi, pour synthétiser un vecteur, deux secteurs peuvent être choisis, tel le triangle comportant le plus de vecteurs redondants dans la limite de l'hexagone, c'est à dire les équations (3.50), (3.52), (3.54) et (3.56).

Les durées des vecteurs  $\vec{u}_1$ ,  $\vec{u}_2$  *et*  $\vec{u}_3$  représentant le vecteur de modulation sur une période de modulation sont respectivement  $t_1$ ,  $t_2$  et  $t_3$ , définies selon :

$$
\frac{\vec{u}m}{u_{s_1}/4} = \frac{t_1}{Tm}\vec{u}_1 + \frac{t_2}{Tm}\vec{u}_2 + \frac{t_3}{Tm}\vec{u}_3
$$
\n(3.58)

En fait, seulement deux durées doivent être déterminées car la somme des trois durées est égale à la période de modulation :

$$
t_1+t_2+t_3=T_m\tag{3.59}
$$

En utilisant les équations (3.58) et (3.59), nous obtenons :

$$
\frac{\vec{u}m}{u s_1/4} = \frac{1}{Tm} \big( (Tm - t_2 - t_3) \vec{u}_1 + t_2 \vec{u}_2 + t_3 \vec{u}_3 \big)
$$
(3.60)

$$
\frac{\vec{u}m}{u s_1/4} = \frac{1}{Tm} (t_2 \cdot (\vec{u}_2 - \vec{u}_1) + t_3 \cdot (\vec{u}_3 - \vec{u}_1) + Tm \cdot \vec{u}_1)
$$
(3.61)

Le vecteur de tension modulé dans le plan (  $0, \frac{\vec{u}_{m_1}}{u_{s_1}/4}, \frac{\vec{u}_{m_2}}{u_{s_1}/4}$ *1s 2 m 1s 1 m*  $\frac{1}{\sqrt{2}}$ ) est défini par :

$$
\vec{u}m = \vec{u}m_1 + \vec{u}m_2 \tag{3.62}
$$

$$
\begin{cases}\n\vec{u}_{m_1} = \langle u_{m_1} \rangle \cdot \vec{x} + 0 \cdot \vec{y} \\
\vec{u}_{m_2} = 0 \cdot \vec{x} + \langle u_{m_2} \rangle \cdot \vec{y}\n\end{cases}
$$
\n(3.63)

où

donc 
$$
\vec{u}m = \langle um_1 \rangle \cdot \vec{x} + \langle um_2 \rangle \cdot \vec{y}
$$
 (3.64)

En normalisant par  $u_{s/2}/4$ , nous obtenons :

$$
\frac{\vec{u}m}{u s_1/4} = \frac{\langle u m_1 \rangle}{u s_1/4} \cdot \vec{x} + \frac{\langle u m_2 \rangle}{u s_1/4} \cdot \vec{y}
$$
(3.65)

Afin d'avoir des projections parallèles avec les vecteurs  $t_1 / 4$ 1 *s m u u* et  $r_1 / 4$ 2 *s m u u* , la durée d'application du vecteur correspondant à l'angle droit du triangle est déterminée en fonction des deux autres. Ce vecteur est appelé vecteur pivot.

1- Si la tension modulée est localisée dans le triangle  $\bigcirc$  (i.e.  $\left|\langle u_{m_1}^* \rangle \right| + \left|\langle u_{m_2}^* \rangle \right| \leq 1$  $\mathsf{et}\left\langle u_{m_1} u^* \right\rangle \leq \left\langle u_{m_2} u^* \right\rangle$  ou secteur (i.e.  $\left\langle u_{m_1} u^* \right\rangle + \left\langle u_{m_2} u^* \right\rangle \leq 1 \text{ et } \left\langle u_{m_1} u^* \right\rangle \geq \left\langle u_{m_2} u^* \right\rangle$ ), le vecteur  $\vec{u}_1 = \vec{u}(i, j)$ (éqs. (3.50) et (3.52)) est choisi comme vecteur pivot.

Donc, le vecteur de la tension modulée est exprimé avec ce vecteur comme suit :

$$
\frac{\vec{u}m}{u s_1/4} = \vec{u}(i, j) + \langle u m_1^* \rangle \vec{x} + \langle u m_2^* \rangle \vec{y}
$$
\n(3.66)

$$
\vec{u}(i,j) = i.\vec{x} + j.\vec{y}
$$
 (3.67)

Les différences entre les vecteurs définissant le secteur triangulaire sont données par :

$$
\begin{cases}\n\vec{u}_2 - \vec{u}_1 = sign(r_1) \vec{x} \\
\vec{u}_3 - \vec{u}_1 = sign(r_2) \vec{y}\n\end{cases}
$$
\n(3.68)

En remplaçant ces expressions dans l'équation (3.61), nous obtenons :

$$
\frac{\vec{u}m}{u s_1/4} = \frac{1}{Tm} (t_2 sign(r_1) \vec{x} + t_3 sign(r_2) \vec{y} + Tm(i \vec{x} + j \vec{y}))
$$
(3.69)

$$
\frac{\vec{u}m}{u s_1/4} = \left(\frac{t_2}{Tm} sign(r_1) + i\right) \vec{x} + \left(\frac{t_3}{Tm} sign(r_2) + j\right) \vec{y}
$$
(3.70)

En identifiant cette équation avec l'équation (3.66) :

$$
t_2 = Tm \langle u m_1^* \rangle sign(r_1), \text{ et } t_3 = Tm \langle u m_2^* \rangle sign(r_2)
$$
 (3.71)

109

ou encore,

$$
t_2 = Tm \left| \left\langle u m_1^* \right\rangle \right|, \text{ et } t_3 = Tm \left| \left\langle u m_2^* \right\rangle \right| \tag{3.72}
$$

2- Si la tension de modulation est localisée dans le secteur **3**, i.e  $\left| \left\langle u m_1^{\;\,*} \right\rangle \right| + \left| \left\langle u m_2^{\;\,*} \right\rangle \right| > 1 \; \text{et} \left| \left\langle u m_1^{\;\,*} \right\rangle \right| \le \left| \left\langle u m_2^{\;\,*} \right\rangle \right| \right)$ \* 1 \* 2  $\left|u_{m_1}^{*}\right\rangle + \left|\left\langle u_{m_2}^{*}\right\rangle\right| > 1$  et  $\left|\left\langle u_{m_1}^{*}\right\rangle\right| \leq \left|\left\langle u_{m_2}^{*}\right\rangle\right|$ , le vecteur  $\vec{u}_1 = \vec{u}(i, j + sign(r_2))$  est choisi (équation (3.54)) comme valeur pivot. Alors le vecteur de la tension modulée est exprimé avec ce vecteur comme :

$$
\frac{\vec{u}m}{u s_1/4} = \vec{u}(i, j + sign(r_2)) + \langle u m_1^* \rangle \vec{x} + \Big(\langle u m_2^* \rangle - sign(r_2)\Big) \vec{y}
$$
(3.73)

$$
\vec{u}(i, j + sign(r_2)) = i.\vec{x} + (j + sign(r_2))\vec{y}
$$
\n(3.74)

Nous obtenons :

$$
\frac{\vec{u}m}{u s_1/4} = \left(i + \left\langle u m_1^* \right\rangle\right) \vec{x} + \left(j + \left\langle u m_2^* \right\rangle\right) \vec{y}
$$
\n(3.75)

Les différences entre les vecteurs du secteur triangulaire sont unitaires :

$$
\begin{cases}\n\vec{u}_2 - \vec{u}_1 = -\text{sign}(r_1) \vec{x} \\
\vec{u}_3 - \vec{u}_1 = -\text{sign}(r_2) \vec{y}\n\end{cases}
$$
\n(3.76)

En remplaçant ces expressions dans l'équation (3.61), il en résulte :

$$
\frac{\vec{u}m}{u s_1/4} = \left(-\frac{t_2}{Tm} sign(r_1) + i\right) \vec{x} + \left(-\frac{t_3}{Tm} sign(r_2) + j + sign(r_2)\right) \vec{y}
$$
(3.77)

Après l'identification de ce vecteur avec les coordonnées du vecteur de modulation (éq. (3.75)), les durées des vecteurs  $u_2$  et  $u_3$  sont respectivement :

$$
t_2 = Tm \left| \left\langle u m_1^* \right\rangle \right| \text{ et } t_3 = Tm \left| \left\langle u m_2^* \right\rangle - sign(r_2) \right| \tag{3.78}
$$

3- Si la tension de modulation est localisée dans le secteur  $\circledast$ , i.e. si  $\left| \left\langle u m_1^* \right\rangle \right| + \left| \left\langle u m_2^* \right\rangle \right| > 1 \text{ et } \left| \left\langle u m_1^* \right\rangle \right| \ge \left| \left\langle u m_2^* \right\rangle \right|$ \* 1 \* 2  $|um_1^* \rangle + |um_2^* \rangle \ge |um_1^* \rangle \ge |um_1^* \rangle \ge |um_2^* \rangle$ , le vecteur  $\vec{u}_1 = \vec{u}(i + sign(r_1), j)$  est choisi comme vecteur pivot (éq.  $(3.56)$ ). Et les durées des vecteurs  $u_2$  et  $u_3$  sont :

$$
t_2 = Tm \left| \left\langle u m_1^* \right\rangle - sign(r_1) \right| \text{ et } t_3 = Tm \left| \left\langle u m_2^* \right\rangle \right| \tag{3.79}
$$

Pour la réalisation de la modulation vectorielle, chaque localisation du vecteur  $(i_m)$  a été déterminée par une paire  $(i,j)$  où la fonction  $fix$ , et les durées  $\langle um_1^* \rangle$  et  $\langle um_2^* \rangle$ . Ensuite, le triangle et les vecteurs correspondant sont déterminés ainsi que leurs durées en utilisant des équations algébriques simples.

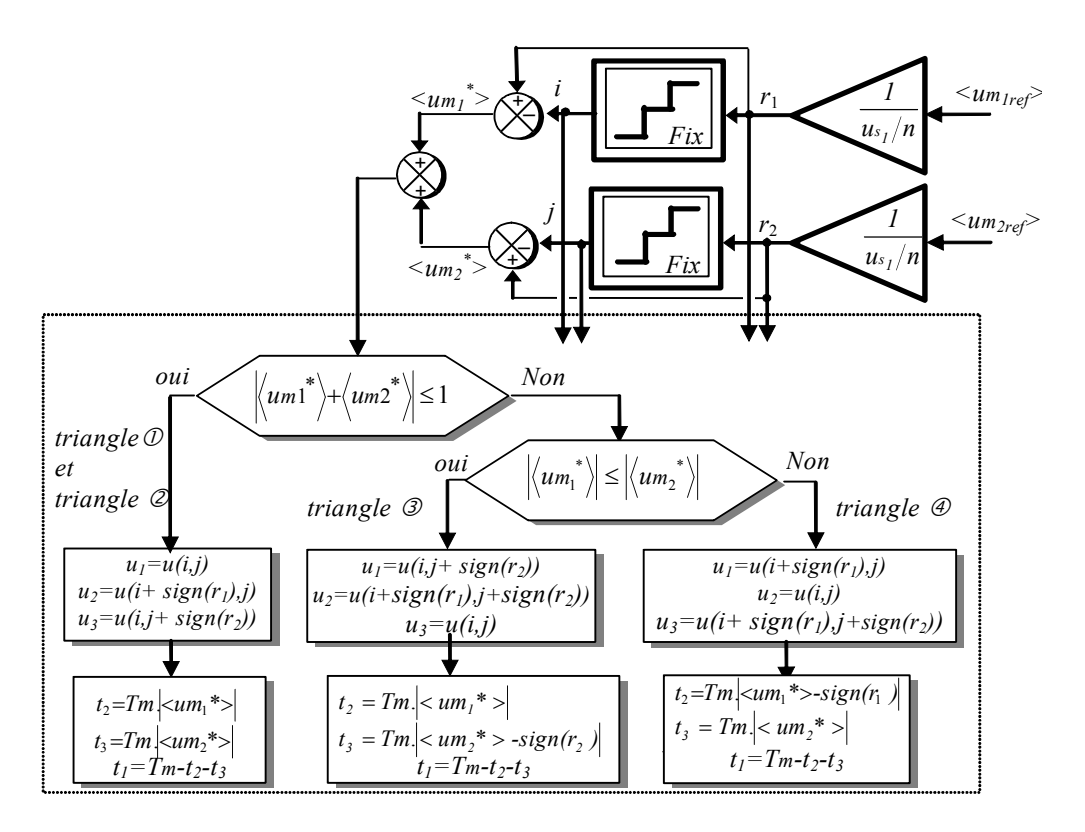

Fig. 3.17 : Réalisation de la modulation vectorielle proposée.

### 3.1.2 Résultats de simulation

En utilisant la modulation vectorielle proposée (Fig. 3.17), les formes d'onde obtenues des onduleurs à cinq niveaux figurent au schéma 3.18.

La fréquence fondamentale est de 50Hz et la fréquence de modulation est de 5 kHz*.* La figure 3.18a présente les tensions composées de référence, les vecteurs utilisés et les secteurs correspondants. Les courants triphasés dans la charge ayant des formes d'ondes sinusoïdales triphasées sont en figure 3.18b.

Les tensions modulées composées et leurs références sont représentées sur la figure 3.18c et les tensions modulées simples en figure 3.18d. Le spectre harmonique de la première tension modulée simple *v10* est calculé et présenté dans la figure 3.18e. On note que les plus hauts harmoniques sont négligeables par rapport au fondamental et leur valeur maximale correspond à moins de 1% de la valeur maximale du fondamental.

Puisque dans l'algorithme développé, nous utilisons quatre triangles généralisés et des équations algébriques simples, la durée de calcul est indépendante du nombre de niveaux et de la topologie de l'onduleur. De plus, la qualité de la tension modulée obtenue est très satisfaisante.

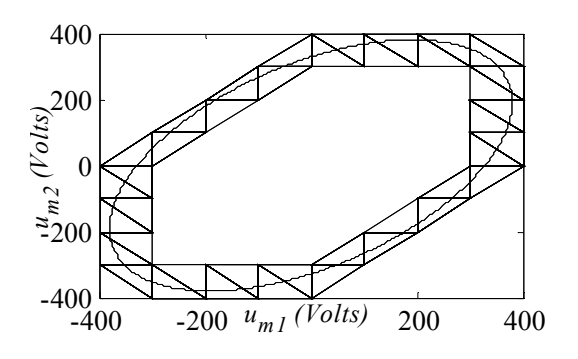

Fig.3.18a: Tensions de référence et les tensions de sortie. Fig. 3.18b: Les courants dans la charge.

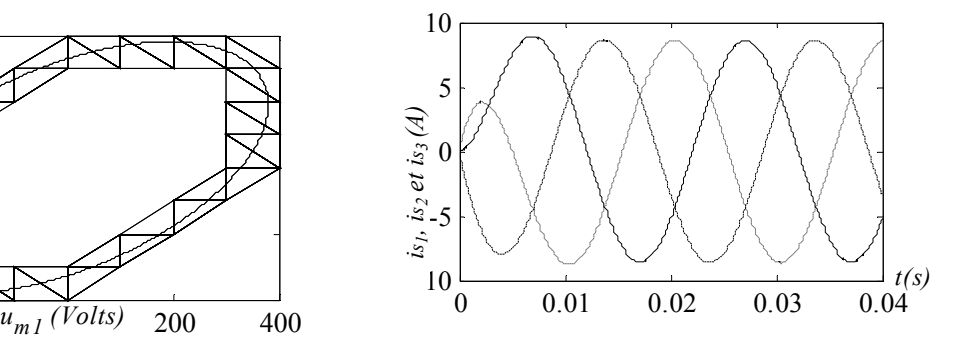

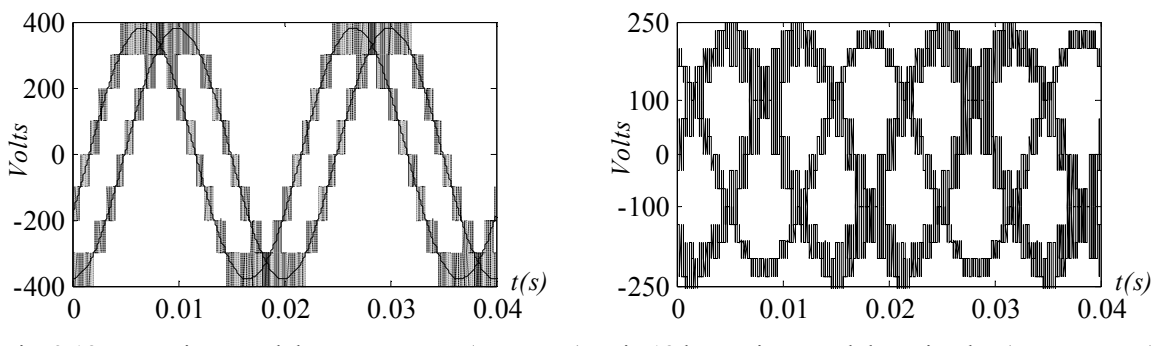

Fig. 3.18c : Tensions modulées composées (*um1* et *um2*) Fig.18d: Tensions modulées simples (*v10 , v20* et *v30*).

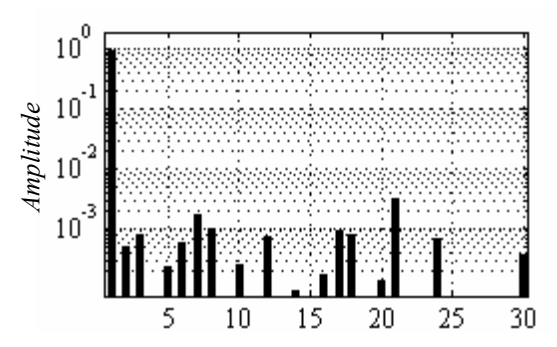

Fig.3.18e: Le spectre harmonique de la tension modulée *v10*

Fig.3.18 Résultats de simulation utilisant l'onduleur triphasé à cinq niveaux.

# 3.2 Technique d'auto-équilibrage pour l'onduleur triphasé à cinq niveaux

# 3.2.1 Introduction

La forme d'onde de la tension de sortie d'un onduleur à cinq niveaux se compose de cinq niveaux de tension obtenus à partir des sources continues de tension (condensateurs). Economiquement, il est intéressant de ne pas utiliser un redresseur pour chaque condensateur, il faut alors assurer l'équilibrage du bus continu [Bou 05a] [Chi 00].

En utilisant le développement de la section précédente, les 61 vecteurs de tension de l'onduleur à cinq niveaux sont utilisés pour la modulation. Quelques uns de ces vecteurs sont des redondants, ils peuvent alors être utilisés pour l'équilibrage des tensions du bus continu. Une réalisation simple de ce modulateur est détaillée et des résultats de simulation sont donnés pour démontrer l'efficacité de la technique de modulation proposée.

# 3.2.2 Modulation vectorielle avec équilibrage

En détaillant toutes les valeurs des fonctions de conversion, nous obtenons 61 vecteurs de tension  $u = u(i, j)$  représentés dans le plan  $(0, \frac{u_{m_j}}{u_{m_j}}), \frac{u_{m_j}}{u_{m_j}})$  $\frac{d\vec{u}_m}{u_s}$ ,  $\frac{d\vec{u}_m}{u_s}$ ,  $\frac{d\vec{u}_m}{u_s}$ ) (Fig. 3.14), avant de distinguer les vecteurs redondants (ayant les mêmes coordonnées) par *a, b, c* ou *d* (Tableau 3.11).

## 3.2.3 Effet des configurations redondantes sur l'équilibrage

Les vecteurs de tension sont classés en trois familles selon leurs effets sur l'équilibrage:

- La première classe possède 24 vecteurs, ne reliant aucune des phases de la charge au potentiel commun des condensateurs dont leurs tensions demeurent inchangées. Ces vecteurs sont situés sur le périmètre de l'hexagone (Fig. 3.14).
- La deuxième classe comprend 36 vecteurs, de nature redondantes car ils ont plusieurs configurations équivalentes distinguées par les lettres a, b, c ou d, (voir tableau 3.11). Ils affectent les tensions aux bornes des condensateurs et sont utilisés pour corriger les déviations entre ces tensions [Fra 02b],[Bou 04a][Bou 04b].
- La dernière classe possède cinq vecteurs nuls (*u31*), n'affectant pas les tensions aux bornes des condensateurs du bus continu.

Par conséquent, les vecteurs redondants doivent être choisis, pour produire non seulement les tensions modulées, mais également pour réduire au minimum le déséquilibre des tensions aux bornes des condensateurs. Pour le même vecteur de tension modulée, plusieurs configurations de connexion peuvent exister et ce choix aura un effet particulier sur l'équilibrage des condensateurs. Ce degré de liberté sera utilisé dans notre structure de commande pour obtenir la condition d'équilibrage.

Chaque condensateur sera déchargé si son courant (*ic*) est positif et chargé si son courant est négatif. Il faut donc déterminer les effets des vecteurs redondants sur les courants des condensateurs afin de choisir la configuration permettant l'équilibrage du bus continu.

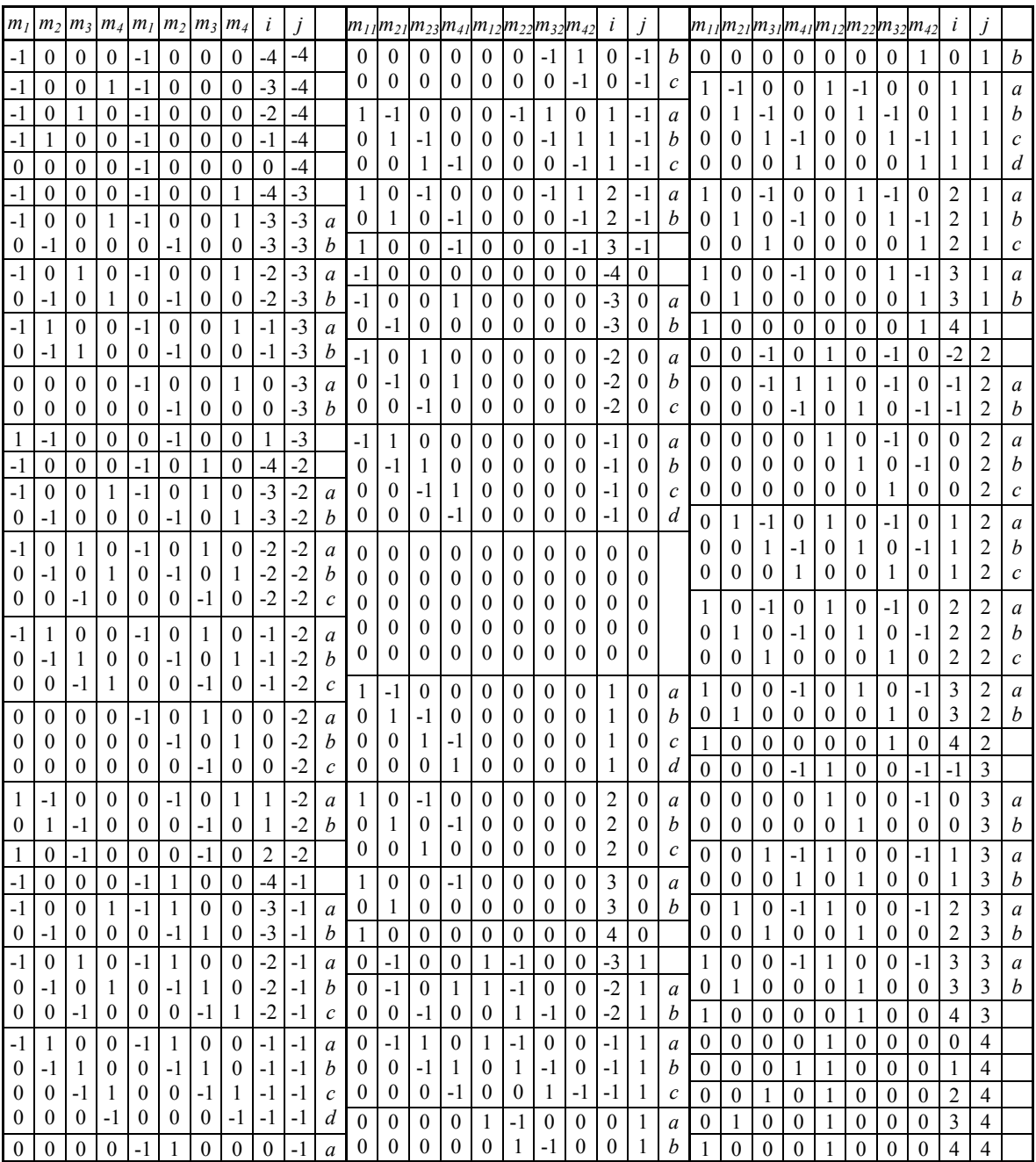

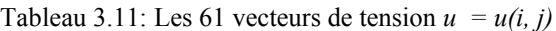

En dérivant la tension du bus continu, on obtient (Fig. 3.11) :

$$
\frac{du_{S_1}}{dt} = \frac{dv_{C_1}}{dt} + \frac{dv_{C_2}}{dt} + \frac{dv_{C_3}}{dt} + \frac{dv_{C_4}}{dt}
$$
(3.80)

La tension continue  $u_{s}$  est extérieurement réglée par une constante :

$$
0 = \frac{1}{C} i c_1 + \frac{1}{C} i c_2 + \frac{1}{C} i c_3 + \frac{1}{C} i c_4
$$
 (3.81)

En utilisant cette équation et la loi des nœuds, on acquiert (Fig. 3.11) :

Chapitre 3: Extension de la modélisation et de la commande par la modulation directe aux onduleurs multiniveaux

$$
\begin{cases}\ni_{c_1} = -(i_{c_2} + i_{c_3} + i_{c_4}) \\
i_{c_2} = i_{m_2} + i_{c_1} \\
i_{c_3} = i_{m_3} + i_{c_2} \\
i_{c_4} = i_{m_4} + i_{c_3}\n\end{cases} \tag{3.82}
$$

La résolution de ce système d'équation aboutit à :

$$
\begin{cases}\ni_{c_1} = \frac{-1}{4} (3i_{m_2} + 2i_{m_3} + i_{m_4}) \\
i_{c_2} = \frac{1}{4} (i_{m_2} - 2i_{m_3} - i_{m_4}) \\
i_{c_3} = \frac{1}{4} (i_{m_2} + 2i_{m_3} - i_{m_4}) \\
i_{c_4} = \frac{1}{4} (i_{m_2} + 2i_{m_3} + 3i_{m_4})\n\end{cases}
$$
\n(3.83)

A partir de la figure 3.12, on détermine les courants modulés :

$$
\begin{cases}\ni m_1 = f_{11} \cdot i s_1 + f_{12} \cdot i s_2 + f_{13} \cdot i s_3 \\
i m_2 = f_{21} \cdot i s_1 + f_{22} \cdot i s_2 + f_{23} \cdot i s_3 \\
i m_3 = f_{31} \cdot i s_1 + f_{32} \cdot i s_2 + f_{33} \cdot i s_3 \\
i m_4 = f_{41} \cdot i s_1 + f_{42} \cdot i s_2 + f_{43} \cdot i s_3\n\end{cases}
$$
\n(3.84)

Le troisième courant de charge (*is3*) est inutile pour la modélisation car il est en liaison avec les deux premiers par (système triphasé) :

$$
i_{s_3} = -i_{s_1} - i_{s_2} \tag{3.85}
$$

En utilisant cette équation dans l'équation (3.84), on obtient :

$$
\begin{cases}\ni m_1 = (f_{11} - f_{13}) \cdot i_{s_1} + (f_{12} - f_{13}) \cdot i_{s_2} \\
i m_2 = (f_{21} - f_{23}) \cdot i_{s_1} + (f_{22} - f_{23}) \cdot i_{s_2} \\
i m_3 = (f_{31} - f_{33}) \cdot i_{s_1} + (f_{32} - f_{33}) \cdot i_{s_2} \\
i m_4 = (f_{41} - f_{43}) \cdot i_{s_1} + (f_{42} - f_{43}) \cdot i_{s_2}\n\end{cases} (3.86)
$$

En utilisant les fonctions de conversion (éq. (3.6)), l'équation (3.86) devient :

$$
\begin{cases}\n\dot{i}m_1 = m_{11} \dot{i} s_1 + m_{12} \dot{i} s_2 \\
\dot{i}m_2 = m_{21} \dot{i} s_1 + m_{22} \dot{i} s_2 \\
\dot{i}m_3 = m_{31} \dot{i} s_1 + m_{32} \dot{i} s_2 \\
\dot{i}m_4 = m_{41} \dot{i} s_1 + m_{42} \dot{i} s_2\n\end{cases} (3.87)
$$

En remplaçant l'équation (3.87) dans (3.83), les courants des condensateurs sont alors exprimés en fonction des courants *is<sub>1</sub>* et *is<sub>2</sub>* et la configuration choisie :

$$
\begin{cases}\ni_{c_1} = \frac{-1}{4}((3m_{21} + 2m_{31} + m_{41})i_{s_1} + (3m_{22} + 2m_{32} + m_{42})i_{s_2}) \\
i_{c_2} = \frac{1}{4}((m_{21} - 2m_{31} - m_{41})i_{s_1} + (m_{22} - 2m_{32} - m_{42})i_{s_2}) \\
i_{c_3} = \frac{1}{4}((m_{21} + 2m_{31} - m_{41})i_{s_1} + (m_{22} + 2m_{32} - m_{42})i_{s_2}) \\
i_{c_4} = \frac{1}{4}((m_{21} + 2m_{31} + 3m_{41})i_{s_1} + (m_{22} + 2m_{32} + 3m_{42})i_{s_2})\n\end{cases} (3.88)
$$

Elle peut être réécrite comme suit :

$$
\begin{cases}\ni c_1 &= a_{11}i_{1} + a_{12}i_{2} \\
i c_2 &= a_{21}i_{1} + a_{22}i_{2} \\
i c_3 &= a_{31}i_{1} + a_{32}i_{2} \\
i c_4 &= a_{41}i_{1} + a_{42}i_{2}\n\end{cases} \tag{3.89}
$$

Où les valeurs des grandeurs *a11*, *a12*, *a21*, *a22*, *a31*, *a32*, *a41* et *a42* sont indiquées dans le Tableau 3.12 (pour le demi-plan sous l'axe  $um_1$ , voir figure 3.14).

L'effet des courants de charge (*is<sub>1</sub>* et *is<sub>2</sub>*) sur les quatre courants des condensateurs (éq. (3.89)) est expliqué selon le vecteur redondant utilisé au Tableau 3.12. Il y a 36 vecteurs redondants : 18 avec deux configurations équivalentes (*a* ou b), 12 avec trois configurations équivalentes (*a, b* ou c) et 6 avec quatre configurations équivalentes (*a, b, c* ou d) (Tableau 3.11).

Le vecteur redondant permettant de limiter les déviations des tensions aux bornes des condensateurs sera utilisé. Le signe du courant de charge du condensateur est déterminé par des expressions générales E1, E2 ou E3 dépendant des courants dans la charge  $is_1$  et  $is_2$  (Tableau 3.12). Ces expressions changent en fonction du vecteur utilisé (voir dernière colonne Tableau 3.12).

Si l'expression E1 ou E2 ou E3 est positive, le courant dans le condensateur correspondant est positif et le condensateur est déchargé (↓), au contraire s'il est négatif, ce condensateur sera chargé (↑).

La stratégie d'équilibrage consiste à détecter les tensions aux bornes des condensateurs les plus élevées, puis la configuration qui les déchargera sera alors choisie.

|                       |                         |                  |                            |                  | ic <sub>l</sub>  | $ic_2$<br>$ic_3$ |                  |                  | $ic_4$           |                  |                         |                 |                 |        |                |                                                                                                |
|-----------------------|-------------------------|------------------|----------------------------|------------------|------------------|------------------|------------------|------------------|------------------|------------------|-------------------------|-----------------|-----------------|--------|----------------|------------------------------------------------------------------------------------------------|
| $\mathfrak{u}$ m      | i                       | $\dot{J}$        |                            | $a_{11}$         | $a_{12}$         | $a_{2l}$         | $a_{22}$         | $a_{3l}$         | $a_{32}$         | $a_{41}$         | $a_{42}$                | ic <sub>l</sub> | ic <sub>2</sub> | $ic_3$ | $ic_4$         | Equation                                                                                       |
| $u_7$                 | $-3$                    | $-3$             | $\boldsymbol{a}$           | $-1$             | $-1$             | $-1$             | $-1$             | $-1$             | $-1$             | $\mathfrak{Z}$   | $\overline{3}$          | E1              | E1              | E1     | $-3E1$         | $E1 = -is_1 - is_2$                                                                            |
| $u_7$                 | $-3$                    | $-3$             | $\boldsymbol{b}$           | 3                | $\mathfrak{Z}$   | $-1$             | $-1$             | $-1$             | $-1$             | $-1$             | $-1$                    | $-3E1$          | E1              | E1     | E1             |                                                                                                |
| $u_8$                 | $-2$                    | $-3$             | $\boldsymbol{a}$           | $-2$             | $-1$             | $-2$             | $-1$             | $\overline{2}$   | $-1$             | $\overline{2}$   | $\overline{\mathbf{3}}$ | E1              | E1              | E2     | E <sub>3</sub> | E1=-2 $is_1$ - $is_2$ , E2=2 $is_1$ - $is_2$                                                   |
| $u_8$                 | $-2$                    | $-3$             | b                          | $\overline{2}$   | $\overline{3}$   | $-2$             | $-1$             | $-2$             | $-1$             | $\overline{2}$   | $-1$                    | E3              | E1              | E1     | E2             | E3=2 $is_1+3$ $is_2$                                                                           |
| u <sub>9</sub>        | $-1$                    | $-3$             | $\boldsymbol{a}$           | $-3$             | $-1$             | $\mathbf{1}$     | $-1$             | $\mathbf{1}$     | $-1$             | 1                | $\mathfrak{Z}$          | E1              | E2              | E2     | E3             | E1=-3 $is_1$ - $is_2$ , E2= $is_1$ - $is_2$                                                    |
| u <sub>9</sub>        | $-1$                    | $-3$             | $\boldsymbol{b}$           | 1                | $\overline{3}$   | $-3$             | $-1$             | 1                | $-1$             | 1                | $-1$                    | E3              | E1              | E2     | E2             | E3= $is_1+3$ $is_2$                                                                            |
| $u_{10}$              | $\boldsymbol{0}$        | $-3$             | $\boldsymbol{a}$           | $\mathbf{0}$     | $-1$             | $\boldsymbol{0}$ | $-1$             | $\boldsymbol{0}$ | $-1$             | $\boldsymbol{0}$ | $\overline{3}$          | E1              | E1              | E1     | $-3E1$         | $E1 = -i s_2$                                                                                  |
| $u_{10}$              | $\boldsymbol{0}$        | $-3$             | b                          | $\boldsymbol{0}$ | $\overline{3}$   | $\boldsymbol{0}$ | $-1$             | $\boldsymbol{0}$ | $-1$             | $\boldsymbol{0}$ | $-1$                    | $-3E1$          | E1              | E1     | E1             |                                                                                                |
| $u_{13}$              | $-3$                    | $-2$             | $\boldsymbol{a}$           | $-1$             | $-2$             | $-1$             | $-2$             | $-1$             | $\overline{2}$   | 3                | $\overline{2}$          | E1              | E1              | E2     | E3             | E1=- $is_1$ -2 $is_2$ , E2=- $is_1$ +2 $is_2$                                                  |
| $u_{13}$              | $-3$                    | $-2$             | $\boldsymbol{b}$           | 3                | $\overline{2}$   | $-1$             | $-2$             | $-1$             | $-2$             | $-1$             | $\overline{c}$          | E3              | E1              | E1     | E2             | E3=3 $is_1+2$ $is_2$                                                                           |
| $u_{14}$              | $-2$                    | $-2$             | $\boldsymbol{a}$           | $-2$             | $-2$             | $-2$             | $-2$             | $\overline{2}$   | $\overline{2}$   | $\overline{2}$   | $\overline{2}$          | E1              | E1              | $-2E1$ | $-2E1$         | E1=-2 $is_1$ -2 $is_2$                                                                         |
| $u_{14}$              | $-2$                    | $-2$             | b                          | $\overline{2}$   | $\overline{2}$   | $-2$             | $-2$             | $-2$             | $-2$             | $\overline{2}$   | $\overline{2}$          | $-2E1$          | E1              | E1     | $-2E1$         |                                                                                                |
| $u_{14}$              | $-2$                    | $-2$             | $\mathcal{C}$              | $\overline{c}$   | $\overline{2}$   | $\overline{2}$   | $\overline{2}$   | $-2$             | $-2$             | $-2$             | $-2$                    | $-2E1$          | $-2E1$          | E1     | E1             |                                                                                                |
| $u_{15}$              | $-1$                    | $-2$             | $\boldsymbol{a}$           | $-3$             | $-2$             | $\mathbf{1}$     | $-2$             | $\overline{1}$   | $\overline{2}$   | $\mathbf{1}$     | $\overline{2}$          | E1              | E2              | E3     | E3             | E1=-3 $is_1$ -2 $is_2$ , E2= $is_1$ -2 $is_2$                                                  |
| $u_{15}$              | $-1$                    | $-2$             | b                          | 1                | $\overline{2}$   | $-3$             | $-2$             | $\mathbf{1}$     | $-2$             | 1                | $\overline{2}$          | E3              | E1              | E2     | E3             | E3= $is_1+2$ is <sub>2</sub>                                                                   |
| $u_{15}$              | $-1$                    | $-2$             | $\mathcal{C}$              | 1                | $\overline{2}$   | $\mathbf{1}$     | $\overline{2}$   | $-3$             | $-2$             | $\mathbf{1}$     | $-2$                    | E3              | E <sub>3</sub>  | E1     | E2             |                                                                                                |
| $u_{16}$              | $\boldsymbol{0}$        | $-2$             | $\boldsymbol{a}$           | $\mathbf{0}$     | $\overline{2}$   | $\boldsymbol{0}$ | $-2$             | $\mathbf{0}$     | $\overline{2}$   | $\boldsymbol{0}$ | $\overline{2}$          | E1              | E1              | $-2E1$ | $-2E1$         | $E1 = -2 is_2$                                                                                 |
| $u_{16}$              | $\boldsymbol{0}$        | $-2$             | b                          | $\boldsymbol{0}$ | $\overline{2}$   | $\boldsymbol{0}$ | $-2$             | $\boldsymbol{0}$ | $-2$             | $\boldsymbol{0}$ | $\overline{2}$          | $-2E1$          | E1              | E1     | $-2E1$         |                                                                                                |
| $u_{16}$              | $\boldsymbol{0}$        | $-2$             | $\mathcal{C}$              | $\boldsymbol{0}$ | $\overline{2}$   | $\boldsymbol{0}$ | $\overline{2}$   | $\boldsymbol{0}$ | $-2$             | $\boldsymbol{0}$ | $-2$                    | $-2E1$          | $-2E1$          | E1     | E1             |                                                                                                |
| $u_{17}$              | 1                       | $-2$             | $\boldsymbol{a}$           | 3                | $\overline{2}$   | $-1$             | $-2$             | $-1$             | $-2$             | $-1$             | $\overline{2}$          | E1              | E2              | E2     | E3             | $\overline{E1}$ =3 is <sub>1</sub> +2 is <sub>2</sub> ,E2=- is <sub>1</sub> -2 is <sub>2</sub> |
| $u_{17}$              | $\mathbf{1}$            | $-2$             | $\boldsymbol{b}$           | $-1$             | $\overline{c}$   | $\mathfrak{Z}$   | $\overline{2}$   | $-1$             | $-2$             | $-1$             | $-2$                    | E3              | E1              | E2     | E2             | E3=- $is_1+2 is_2$                                                                             |
| $u_{20}$              | $-3$                    | $-1$             | $\boldsymbol{a}$           | $-1$             | $-3$             | $-1$             | $\mathbf{1}$     | $-1$             | $\mathbf{1}$     | $\overline{3}$   | $\mathbf{1}$            | E1              | E2              | E2     | E3             | E1=- $is_1-3$ is <sub>2</sub> , E2=- $is_1+ is_2$                                              |
| $u_{20}$              | $-3$                    | $-1$             | b                          | $\mathfrak{Z}$   | 1                | $-1$             | $-3$             | $-1$             | $\mathbf{1}$     | $-1$             | 1                       | E3              | E1              | E2     | E2             | E3=3 $i_{s_1}+i_{s_2}$                                                                         |
| $u_{2l}$              | $-2$                    | $-1$             | $\boldsymbol{a}$           | $-2$             | $-3$             | $-2$             | $\mathbf{1}$     | $\overline{2}$   | $\mathbf{1}$     | $\overline{2}$   | $\mathbf{1}$            | E1              | E2              | E3     | E3             | $\overline{E1}$ =-2 is <sub>1</sub> -3is <sub>2</sub> ,E2=-2is <sub>1</sub> + is <sub>2</sub>  |
| $u_{2l}$              | $-2$                    | $-1$             | b                          | $\overline{2}$   | $\mathbf{1}$     | $-2$             | $-3$             | $-2$             | $\mathbf{1}$     | $\overline{2}$   | $\mathbf{1}$            | E3              | E1              | E2     | E3             | E3=2 $is_1 + is_2$                                                                             |
| $u_{2l}$              | $-2$                    | $-1$             | $\mathcal C$               | $\overline{2}$   | $\mathbf{1}$     | $\overline{2}$   | $\mathbf{1}$     | $-2$             | $-3$             | $-2$             | $\mathbf{1}$            | E3              | E3              | E1     | E2             |                                                                                                |
| $u_{22}$              | $-1$                    | $-1$             | $\boldsymbol{a}$           | $-3$             | $-3$             | $\mathbf{1}$     | $\mathbf{1}$     | $\mathbf{1}$     | $\mathbf{1}$     | $\mathbf{1}$     | $\mathbf{1}$            | 3E1             | $-E1$           | $-E1$  | $-E1$          | E1=- $is_1$ - $is_2$                                                                           |
| $u_{22}$              | $-1$                    | $-1$             | b                          | 1                | $\mathbf{1}$     | $-3$             | $-3$             | $\mathbf{1}$     | 1                | 1                | $\mathbf{1}$            | $-E1$           | 3E1             | $-E1$  | E1             |                                                                                                |
| $u_{22}$              | $-1$                    | $-1$             | $\mathcal{C}$              | 1                | $\mathbf{1}$     | 1                | $\mathbf{1}$     | $-3$             | $-3$             | 1                | $\mathbf{1}$            | $-E1$           | $-E1$           | 3E1    | $-E1$          |                                                                                                |
| $u_{22}$              | $-1$                    | $-1$             | $\boldsymbol{d}$           | 1                | $\mathbf{1}$     | 1                | 1                | $\mathbf{1}$     | $\mathbf{1}$     | $-3$             | $-3$                    | $-E1$           | $-E1$           | $-E1$  | 3E1            |                                                                                                |
| $u_{23}$              | $\boldsymbol{0}$        | $-1$             | $\boldsymbol{a}$           | $\boldsymbol{0}$ | $-3$             | $\boldsymbol{0}$ | 1                | $\boldsymbol{0}$ | $\mathbf{1}$     | $\boldsymbol{0}$ | $\mathbf{1}$            | 3E1             | $-E1$           | $-E1$  | $-E1$          | $\overline{E}$ 1=- $i_{s_2}$                                                                   |
| $u_{23}$              | $\boldsymbol{0}$        | $-1$             | b                          | $\boldsymbol{0}$ | $\mathbf{1}$     | $\boldsymbol{0}$ | $-3$             | $\boldsymbol{0}$ | $\mathbf{1}$     | $\boldsymbol{0}$ | $\mathbf{1}$            | $-E1$           | 3E1             | $-E1$  | $-E1$          |                                                                                                |
| $u_{23}$              | $\boldsymbol{0}$        | $-1$             | $\mathcal{C}$              | $\mathbf{0}$     | $\mathbf{1}$     | $\boldsymbol{0}$ | $\mathbf{1}$     | $\boldsymbol{0}$ | $-3$             | $\boldsymbol{0}$ | $\mathbf{1}$            | $-E1$           | $-E1$           | 3E1    | $-E1$          |                                                                                                |
| $u_{23}$              | $\boldsymbol{0}$        | $-1$             | $\boldsymbol{d}$           | $\boldsymbol{0}$ | $\mathbf{1}$     | $\boldsymbol{0}$ | 1                | $\boldsymbol{0}$ | $\mathbf{1}$     | $\boldsymbol{0}$ | $-3$                    | $-E1$           | $-E1$           | $-E1$  | 3E1            |                                                                                                |
| $\boldsymbol{u}_{24}$ | $\mathbf{1}$            | $-1$             | $\boldsymbol{a}$           | 3                | $\mathbf{1}$     | $-1$             | $-3$             | $-1$             | $\,1$            | $-1$             | $\mathbf{1}$            | E1              | E2              | E3     | E3             | E1=3 $is_1 + is_2$ , E2=- $is_1 - 3 is_2$                                                      |
| $u_{24}$              | $\mathbf{1}$            | $-1$             | b                          | $-1$             | 1                | 3                | 1                | $-1$             | $-3$             | $-1$             | $\mathbf{1}$            | E3              | E1              | E2     | E3             | E3=- $is_l+ is_2$                                                                              |
| $u_{24}$              | $\mathbf{1}$            | $-1$             | $\mathcal C$               | $-1$             | 1                | $-1$             | 1                | 3                | $\mathbf{1}$     | $-1$             | $-3$                    | E3              | E3              | E1     | E2             |                                                                                                |
| $u_{25}$              | $\overline{c}$          | $-1$             | $\boldsymbol{a}$           | $\overline{2}$   | $\mathbf{1}$     | $\overline{2}$   | $\mathbf{1}$     | $-2$             | $-3$             | $-2$             | $\mathbf{1}$            | E1              | E1              | E2     | E3             | E1=2 $is_1$ + $is_2$ , E2=-2 $is_1$ -3 $is_2$                                                  |
| $u_{25}$              | $\overline{\mathbf{c}}$ | $-1$             | b                          | $-2$             | 1                | $\overline{c}$   | 1                | $\overline{c}$   | 1                | $-2$             | $-3$                    | E3              | E1              | E1     | E2             | E3=-2 $is_1+ is_2$                                                                             |
| $u_{28}$              | $-3$                    | $\mathbf{0}$     | $\boldsymbol{a}$           | $-1$             | $\boldsymbol{0}$ | $-1$             | $\boldsymbol{0}$ | $-1$             | $\boldsymbol{0}$ | $\overline{3}$   | $\boldsymbol{0}$        | E1              | E1              | E1     | $-3E1$         | $E1 = -is_1$                                                                                   |
| $\boldsymbol{u}_{28}$ | $-3$                    | $\boldsymbol{0}$ | b                          | $\mathfrak{Z}$   | $\boldsymbol{0}$ | $-1$             | $\boldsymbol{0}$ | $-1$             | $\boldsymbol{0}$ | $-1$             | $\boldsymbol{0}$        | $-3E1$          | E1              | E1     | E1             |                                                                                                |
| $u_{29}$              | $-2$                    | $\boldsymbol{0}$ | $\boldsymbol{a}$           | $-2$             | $\boldsymbol{0}$ | $-2$             | $\boldsymbol{0}$ | $\boldsymbol{2}$ | $\boldsymbol{0}$ | $\overline{2}$   | $\boldsymbol{0}$        | E1              | E1              | $-E1$  | $-E1$          | E1=-2 $is_l$                                                                                   |
| $u_{29}$              | $-2$                    | $\boldsymbol{0}$ | b                          | $\overline{2}$   | $\boldsymbol{0}$ | $-2$             | $\boldsymbol{0}$ | $-2$             | 0                | $\overline{2}$   | $\boldsymbol{0}$        | $-E1$           | E1              | E1     | $-E1$          |                                                                                                |
| $u_{29}$              | $-2$                    | $\boldsymbol{0}$ | $\boldsymbol{\mathcal{C}}$ | $\overline{c}$   | $\boldsymbol{0}$ | $\overline{2}$   | $\boldsymbol{0}$ | $-2$             | $\boldsymbol{0}$ | $-2$             | $\boldsymbol{0}$        | $-E1$           | $-E1$           | E1     | E1             |                                                                                                |
| $u_{30}$              | $-1$                    | $\boldsymbol{0}$ | $\boldsymbol{a}$           | $-3$             | $\boldsymbol{0}$ | $\mathbf{1}$     | $\boldsymbol{0}$ | $\mathbf{1}$     | $\boldsymbol{0}$ | $\mathbf{1}$     | $\boldsymbol{0}$        | 3E1             | $-E1$           | $-E1$  | $-E1$          | E1= $-$ is <sub>1</sub>                                                                        |
| $u_{30}$              | $-1$                    | $\boldsymbol{0}$ | b                          | $\mathbf{1}$     | $\boldsymbol{0}$ | $-3$             | $\boldsymbol{0}$ | $\mathbf{1}$     | 0                | 1                | $\boldsymbol{0}$        | $-E1$           | 3E1             | $-E1$  | $-E1$          |                                                                                                |
| $u_{30}$              | $-1$                    | $\boldsymbol{0}$ | $\boldsymbol{c}$           | 1                | $\boldsymbol{0}$ | $\mathbf{1}$     | $\boldsymbol{0}$ | $-3$             | $\boldsymbol{0}$ | 1                | $\boldsymbol{0}$        | $-E1$           | $-E1$           | 3E1    | $-E1$          |                                                                                                |
| $u_{30}$              | $-1$                    | $\boldsymbol{0}$ | $\boldsymbol{d}$           | 1                | $\boldsymbol{0}$ | $\mathbf{1}$     | $\boldsymbol{0}$ | $\mathbf{1}$     | $\boldsymbol{0}$ | $-3$             | $\boldsymbol{0}$        | $-E1$           | $-E1$           | $-E1$  | 3E1            |                                                                                                |

Tableau 3.12: Effet du choix des vecteurs redondants sur l'équilibrage.

A la lecture du Tableau ci-dessus, on s'aperçoit que certains vecteurs ont la même influence sur les tensions capacitives.

Si l'on synthétise est les vecteurs pour lesquels une seule expression existe, on peut distinguer trois groupes selon le signe de l'expression et deux profils : P1 ≡ (E1>0) et P2 ≡ (E1<0) (Tableau 3.13) :

- $\triangleright$  Groupe ①: les vecteurs  $u_7$ ,  $u_{10}$  et  $u_{28}$  ont le même profil et les vecteurs  $u_{34}$ ,  $u_{52}$  et  $u_{55}$ ont le profil inverse.
- $\triangleright$  Groupe 2: les vecteurs  $u_{14}$ ,  $u_{16}$  et  $u_{29}$  ont le même profil et les vecteurs  $u_{33}$ ,  $u_{46}$  et  $u_{48}$ ont le profil inverse.
- $\triangleright$  Groupe  $\odot$ : les vecteurs  $u_{22}$ ,  $u_{23}$  et  $u_{30}$  ont le même profil et les vecteurs  $u_{32}$ ,  $u_{39}$  et  $u_{40}$ ont le profil inverse.

|                |       |                | $P_1$ : $E_1 > 0$ |       |               |       |                | $P_2 : E_1 < 0$ |       |        |
|----------------|-------|----------------|-------------------|-------|---------------|-------|----------------|-----------------|-------|--------|
| groupe         | $C_I$ | C <sub>2</sub> | $C_3$             | $C_4$ | $u(-)$        | $C_I$ | C <sub>2</sub> | $C_3$           | $C_4$ | $u(-)$ |
| $^\copyright$  |       |                | ⋏                 |       | a             |       |                |                 |       | a      |
|                |       |                | ⋏                 |       | b             | ᄉ     |                |                 |       | h      |
|                |       |                |                   |       | a             |       |                |                 |       | a      |
| $^{\circledR}$ |       |                | ⋏                 |       | b             | ᄉ     |                |                 |       | h      |
|                |       |                | ^                 | ́^    | $\mathcal C$  | ᄉ     | ́              |                 |       | C      |
|                |       |                | v                 | ∗     | $\mathfrak a$ | v     |                | ́^              |       | a      |
| $\circledS$    |       |                |                   |       | b             | ^     |                |                 |       | h      |
|                |       |                | ⋏                 |       | $\mathcal C$  | ᄉ     |                |                 |       | C      |
|                |       |                |                   | ᄉ     | d             | ᄉ     |                |                 |       |        |

Tableau 3.13: Influence du choix de la configuration sur les condensateurs (groupes $\mathcal{O}, \mathcal{Q}$  et $\overline{\mathcal{O}}$ )

Les vecteurs restant ont trois équations (E1, E2 et E3), selon le signe de ces expressions, six possibilités sont à considérer (Tableaux 3.14, 3.15 et 3.16) :

(P 1) E1<0, E2<0 et E3>0, (P 2) E1<0, E2>0 et E3<0, (P 3) E1<0, E2>0 et E3>0, (P 4) E1>0, E2<0 et E3<0, (P 5) E1>0, E2<0 et E3>0, (P 6) E1>0, E2>0 et E3<0.

D'où, trois nouveaux groupes :

- $\triangleright$  Groupe  $\oplus$  : les vecteurs  $u_8$ ,  $u_{13}$ ,  $u_{25}$ ,  $u_{42}$ ,  $u_{45}$  et  $u_{53}$  ont le même profil (Tableau 3.14) qui est évalué pour chaque possibilité.
- $\triangleright$  Groupe  $\odot$  : les vecteurs  $u_9$ ,  $u_{17}$ ,  $u_{20}$ ,  $u_{37}$ ,  $u_{49}$  et  $u_{54}$  ont le même profil (Tableau 3.15).
- $\triangleright$  Groupe  $\odot$ : les vecteurs  $u_{15}$ ,  $u_{21}$ ,  $u_{24}$ ,  $u_{38}$ ,  $u_{41}$  et  $u_{47}$  ont le même profil (Tableau 3.16).

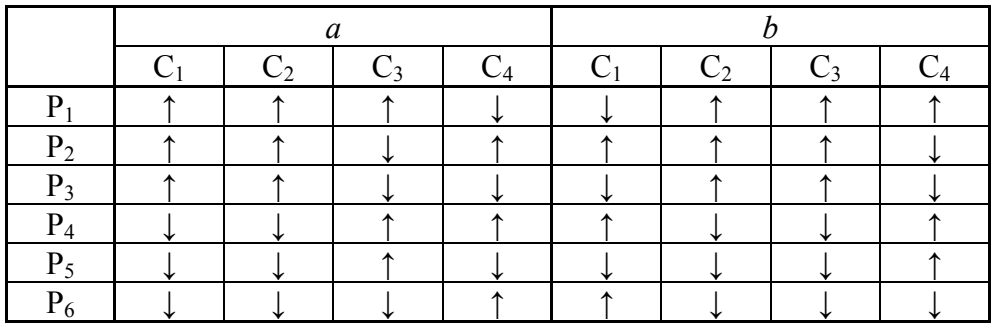

Tableau 3.14: Influence du choix de la configuration sur les condensateurs (groupe  $\circledA$ ).

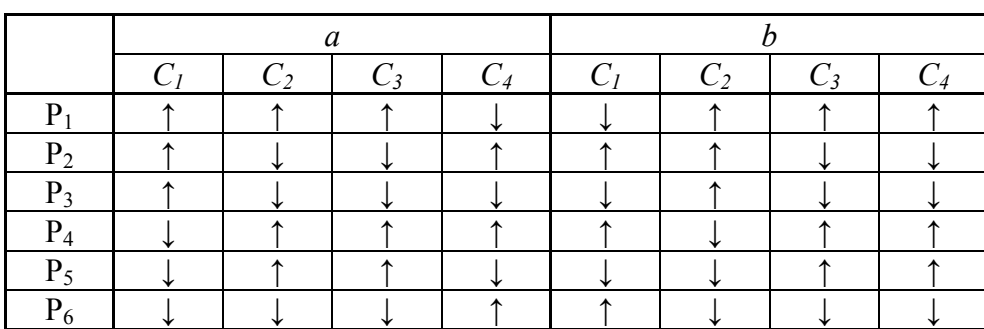

Tableau 3.15: Influence du choix de la configuration sur les condensateurs (groupe  $\circledS$ ).

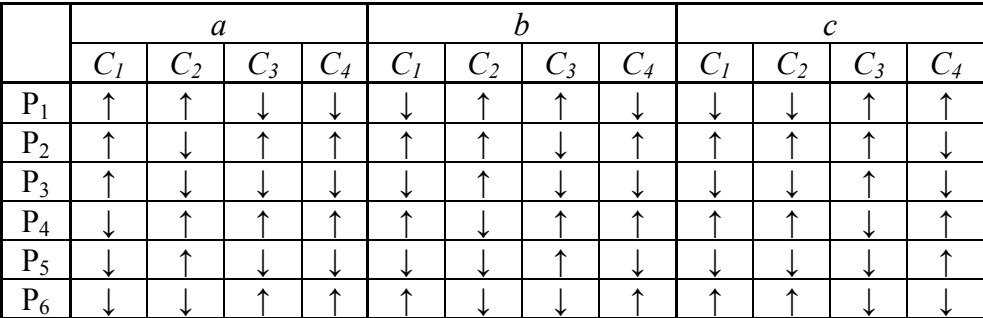

Tableau 3.16: Influence du choix de la configuration sur les condensateurs (groupe  $\circledcirc$ ).

### 3.2.4 Système de commande

D'une part, si le vecteur à générer (*u*, Fig. 3.19) est un vecteur nul (*u(0,0)*) ou un vecteur du périmètre *u(-4,-4), u(-4,-3), … ,u(4,4)*, (Fig 3.14, Tableau 3.11) alors il est directement transféré au contrôleur de connexion.

D'autre part, si un vecteur redondant est détecté, plusieurs configurations peuvent être utilisées (*a* ou *b, a* ou *b* ou *c* et *a* ou *b* ou *c* ou d) (Tableau 3.11). Les Tableaux 3.13, 3.14, 3.15 et 3.16 permettent de prédéterminer l'effet particulier sur les tensions aux bornes des condensateurs. A partir de cette connaissance, le vecteur à appliquer  $(u_x, Fig. 3.19)$  est choisi pour maintenir au mieux la condition d'équilibrage ( $vc_1 = vc_2 = vc_3 = vc_4$ ).

Par exemple (Tableau 3.13), pour le groupe  $\mathbb D$  avec l'état P1 (E1>0), l'utilisation du vecteur *a* chargera les condensateurs *C1*, *C2* et *C3* et l'utilisation du vecteur *b* déchargera les condensateurs *C1*, *C2* et *C3*. L'effet inverse se produit avec l'état P2 (E1<0).

Ainsi, la technique d'auto équilibrage s'exprime comme suit : Etant connus les courants de charge *is1* et *is2,* toutes les expressions (E1, E2 et E3) sont calculées. Les tensions aux bornes des condensateurs sont mesurées et classées selon leur amplitude à l'aide de la variable *dev.* (exemple : *dev=1* si  $v_{C1} < v_{C2} < v_{C3} < v_{C4}$ ). Puis selon les valeurs moyennes des tensions de références (< *um1\_ref* > et <*um2\_ref* >), le vecteur tension est localisé dans un secteur triangulaire et les trois vecteurs à utiliser sont déterminés (Fig. 3.19).

Les durées des vecteurs  $u_1$ ,  $u_2$  et  $u_3$  sont calculées dans chaque période de modulation en utilisant les équations  $(3.72)$ ,  $(3.78)$  et  $(3.79)$  associées respectivement aux secteurs  $((\mathbb{O}$  ou (2),  $\circled{3}$  et  $\circled{4}$ ). Pour simplifier la présentation, tous les cas ont été recueillis dans le Tableau 3.17.

En cas d'utilisation d'un vecteur (*ux*) redondant, ce dernier est détecté et classé dans un des six groupes, selon l'état du déséquilibre (parmi les 24 cas possibles, Tableau 3.17). Les divers profils et effets possibles sur l'équilibrage des condensateurs (P1, P2, P3..., P6) sont alors évalués.

Le vecteur augmentant la plus petite tension des condensateurs (réduisant donc le déséquilibre du diviseur capacitif) sera trouvé selon les différents profils propres à chaque groupe.

Par exemple, l'état :  $v_{c1} < v_{c2} < v_{c3} < v_{c4}$  c. à. d.  $dev=1$ ; pour produire un vecteur du groupe  $\mathbb{D}$ , le vecteur *a* est choisi si E1 $>0$  (P1), sinon on choisit le vecteur *b*. Pour produire un vecteur du groupe  $\circled{2}$ , le vecteur *a* est choisi si E1>0 (P1), et le vecteur *c* est choisi si E1<0 (P2).

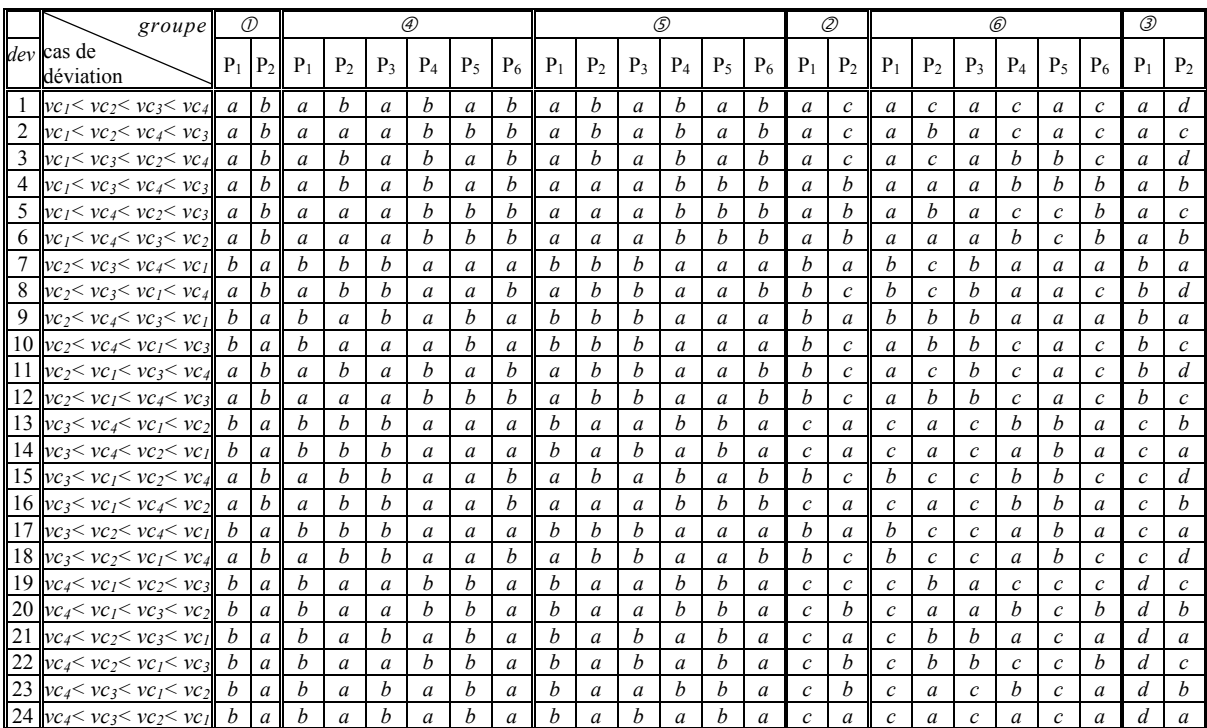

Tableau 3.17: Procédure de sélection des vecteurs redondants pour l'équilibrage du bus DC

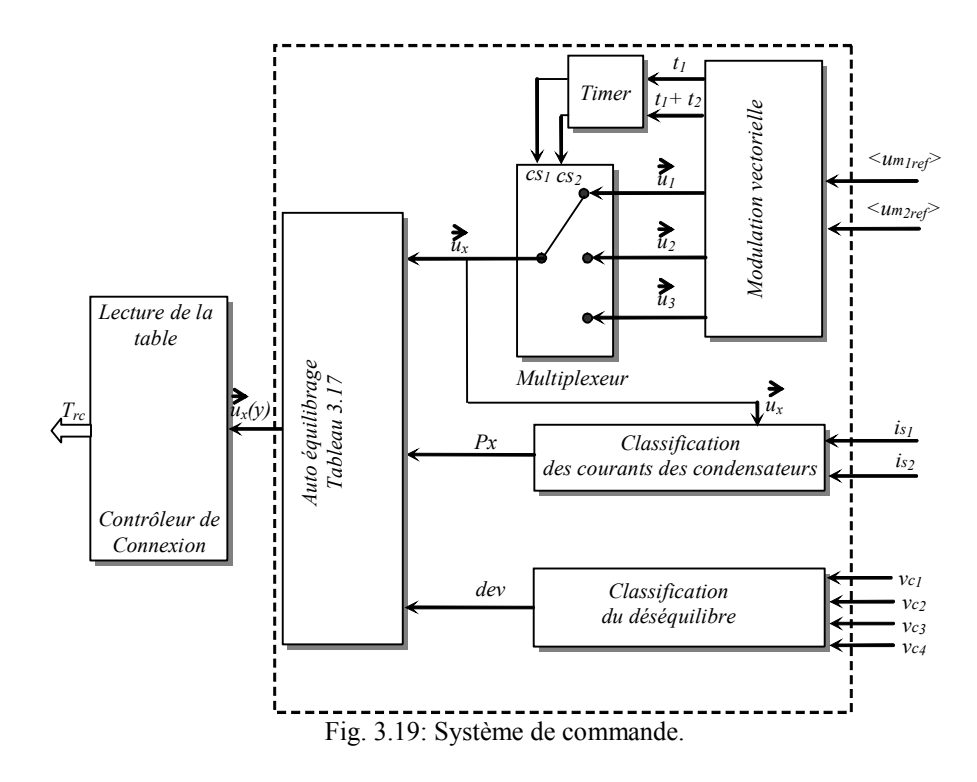

### 3.2.5 Résultats de simulation

Le modulateur développé a été simulé avec les éléments : *C=*1500*μF, L=*50 *mH* et *R=*5*Ω* ; la fréquence fondamentale est 50*Hz* et la fréquence de modulation est 5*kHz.* La réponse a été étudiée pour divers transitoires afin de mettre en évidence la qualité de l'équilibrage des tensions aux bornes des condensateurs.

La tension de référence composée trace une ellipse dans le plan  $(u_{m_1}, u_{m_2})$ , les secteurs utilisés correspondant sont en figure 3.20. La figure 3.21 prouve que les courants triphasés de sortie de l'onduleur ont des formes correctes d'ondes sinusoïdales. La figure 3.22 expose les tensions des condensateurs pour un changement de fréquence à *t=*0.12*s* (de 100 *Hz* à 50 *Hz*, à un essai en cas de déséquilibre externe à *t=*0.17*s* et à un essai pour une variation de charge à *t=*0.25*s*. La tension aux bornes des condensateurs du bus continu est auto régulée. Les tensions composées modulées et leurs références sont représentées en la figure 3.23 (*a, b* et *c*). Cette étude prouve l'efficacité de cette technique dans diverses conditions de transitions et accède à l'auto-équilibrage des tensions du bus continu.

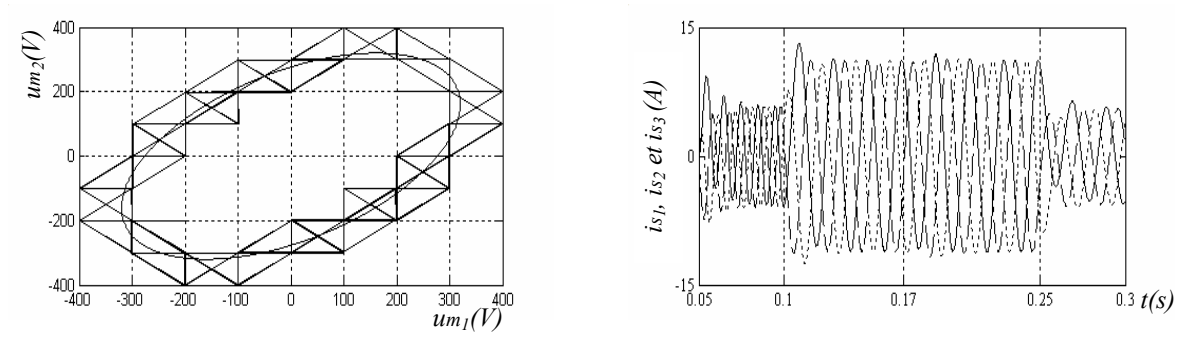

Fig.3.20: Tensions modulées de référence et les vecteurs utilisés. Fig. 3.21: Les courants dans la charge.

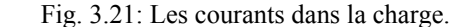

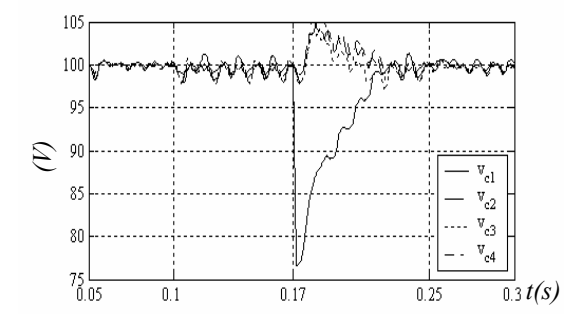

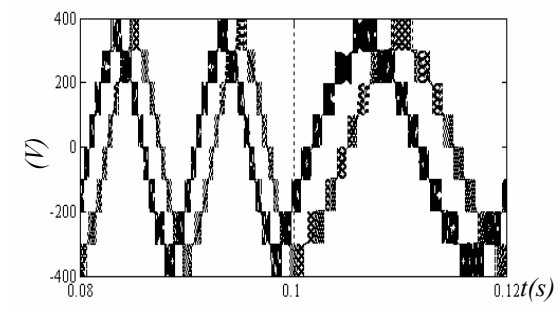

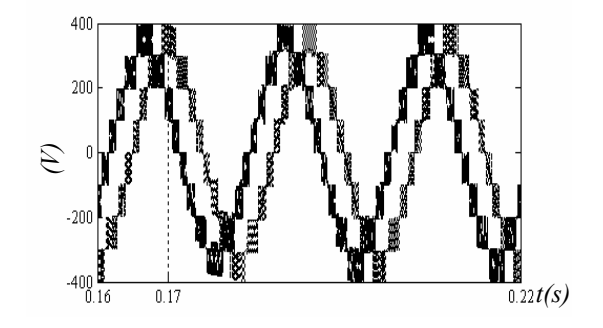

Fig. 3.22: Tensions aux bornes des condensateurs Fig. 3.23a : Tensions modulées composées (*um1* et *um2*)

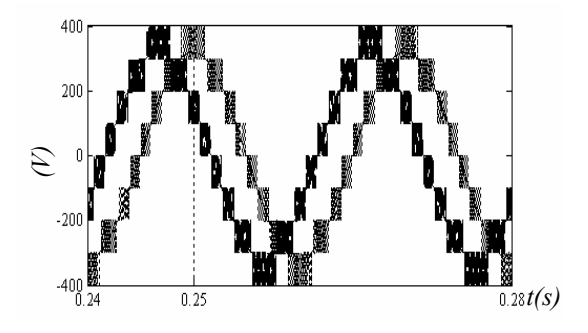

Fig. 3.23b : Tensions modulées composées (*um1* et *um2*) Fig. 3.23c : Tensions modulées composées (*um1* et *um2*)

# 3.3 Onduleurs triphasés à (*n+1*) niveaux

## 3.3.1 Introduction

Dans cette partie, le principe général de la modulation sans transformation de Park (dans le repère *d, q*) est généralisé pour un nombre quelconque de niveaux et le fonctionnement d'un onduleur à (*n+1*) niveaux et la modélisation de ce convertisseur y sont détaillés. Le modèle moyen est utilisé pour la conception de la commande ; par conséquent, une nouvelle organisation des vecteurs de commande est présentée. Comme précédemment, le domaine des vecteurs admissibles est divisé en secteurs triangulaires, les trois vecteurs définissant le secteur où se situe le vecteur de référence, sont nécessaires pour créer la forme d'onde modulée [Fra 02b][Alo 01].  $(3 \cdot n^2 + 3 \cdot n + 1)$  vecteurs de tension sont utilisés pour la modulation; le développement mathématique est détaillé et la réalisation de ce modulateur est donnée dans les sections suivantes.

## 3.3.2 Modélisation d'un onduleur triphasé à (*n+1*) niveaux

## **3.3.2.a** *Structure et principes de fonctionnement*

L'onduleur triphasé à (*n+1*) niveaux DCI se compose de trois cellules de commutation, alimentées avec *n* condensateurs en série sur le bus continu  $u<sub>51</sub>$  (Fig. 3.24). Les trois bras de 2n transistors permettent de rendre réversible les tensions modulées  $u_{m}$  et  $u_{m}$ . Comme le courant de charge est de signe alternatif, les interrupteurs exigés sont bidirectionnels et comportent des associations de transistors avec des diodes anti-parallèles.

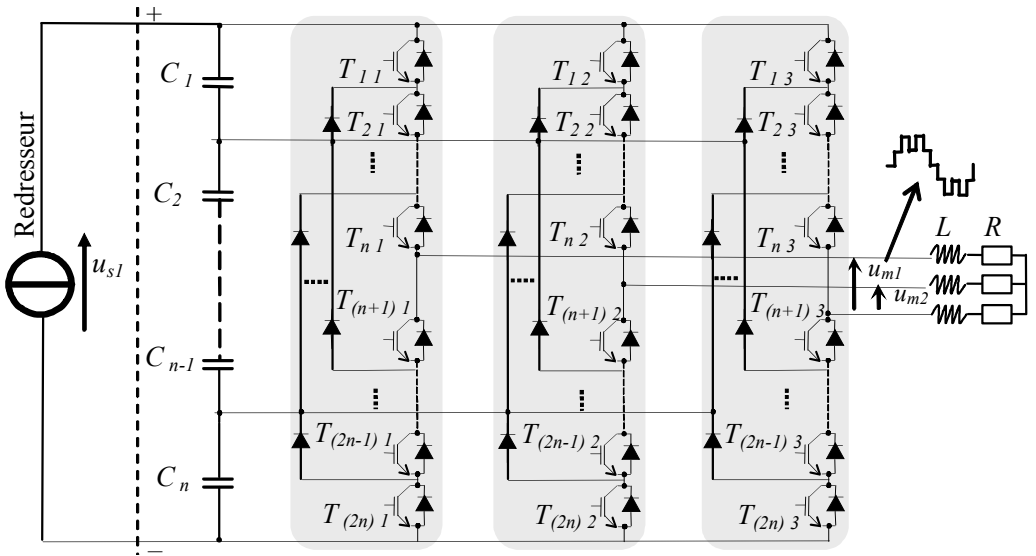

Fig. 3.24: Le diagramme schématique du convertisseur triphasé à (*n+1*) niveaux.

## **3.3.2.b** *Principes fondamentaux de l'onduleur DCI*

Pour produire  $(n+1)$  niveaux de tension, on a besoin de *n* condensateurs  $(C_1, C_2, C_3,$ …*Cn*) reliés à une source de tension continue *us1*. En équilibre, la tension aux bornes de chaque condensateur est égale à *us1/n*. Considérons le circuit de commutation *c* (Fig. 3.25*a*), la tension de sortie *vc0* est égale au:

plein niveau  $(u_{s_1})$ , en alimentant les ensembles  $\{T_{1c}, D_{1c}\}, \{T_{2c}, D_{2c}\}, \ldots$  et  $\{T_{nc}, D_{nc}\},$ \_ niveau (*(n-1)us1/n*), en alimentant les ensembles {*T2c ,D2c*}, {*T3c ,D3c*}, ..., {*T(n+1)c ,D(n+1)c*}, \_...,

\_ niveau zéro, en alimentant les ensembles {*T(n+1)c,D(n+1)c*}, {*T(n+2)c,D(n+2)c*},..., {*T(2n)c ,D(2n)c*}.

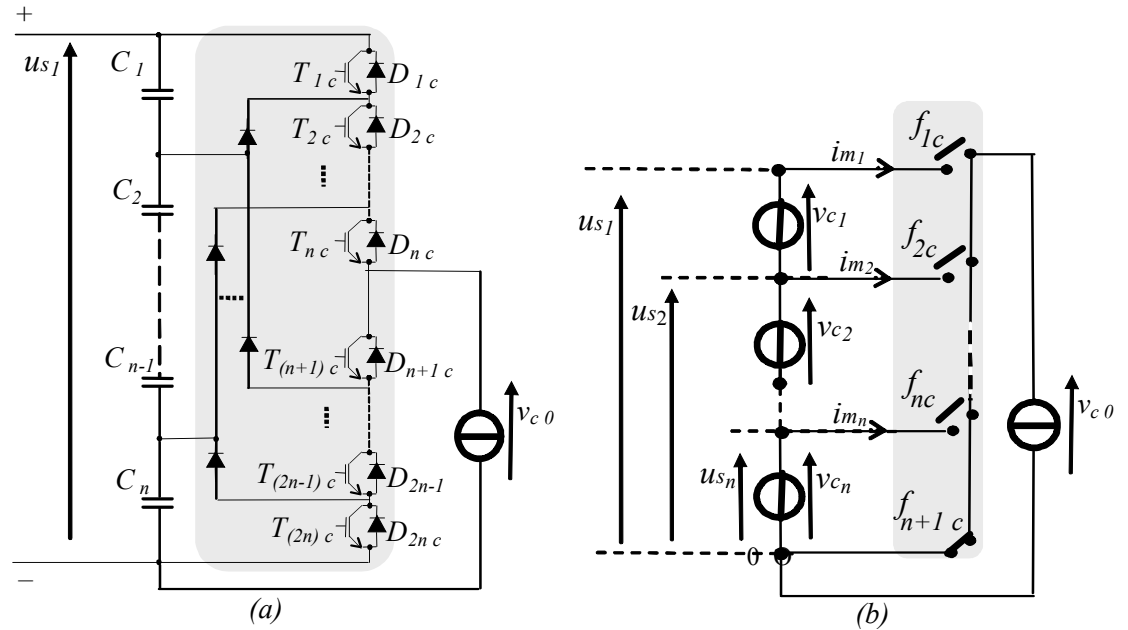

Fig. 3.25: Schéma équivalent du bras *c* en utilisant les fonctions de connexion,  $c \in \{1, 2, 3\}$ .

Par conséquent, cette cellule de commutation est équivalente à une cellule de commutation comportant des interrupteurs idéaux, représentée à la figure 3.25*b*. Un interrupteur idéal  $f_{rc}$  parmi les  $(n+1)$  interrupteurs est fermé, son état est quantifié par une fonction de connexion  $(f_{rc})$ . Si  $f_{rc} = 1$ , l'interrupteur idéal correspondant est fermé, sinon  $(f_{rc} = 0)$  il est ouvert. *r* est le numéro de ligne et *c* est le numéro de colonne de la matrice de conversion idéale,  $r \in \{1,..., n,$  $n+1$  } et  $c \in \{1, 2, 3\}$ . La dernière fonction de connexion est déduite par :

$$
f_{(n+1)c} = \bar{f}_{1c} \cdot \bar{f}_{2c} \cdot \dots \cdot \bar{f}_{nc}
$$
 (3.90)

Il existe (*n+1*) configurations dans chaque bras (*c)* (Tableau 3.18). En considérant un mode continu de conduction, le convertisseur équivalent à interrupteurs idéaux est utilisé pour faciliter la modélisation et la conception de la commande (Fig. 3.26). Les fonctions de connexion *frc* sont définies comme suit (Tableau 3.18) :

$$
f_{rc} = T_{rc} T_{(r+1)c} \cdots T_{(r+n-1)c} \quad \text{pour } r \in \{1, ..., n\}
$$
\n(3.91)

Afin d'appliquer les fonctions de connexion de référence (*f rc\_ref*), les signaux de commande des transistors sont calculés par :

$$
\begin{cases}\nT_{1c} = f_{1c\_ref}, \\
T_{2c} = f_{1c\_ref} + f_{2c\_ref}, \\
\vdots \\
T_{nc} = f_{1c\_ref} + f_{2c\_ref} + \dots + f_{nc\_ref}\n\end{cases}
$$
\n(3.92)

L'expression générale peut être :

$$
T_{rc} = \sum_{j=1}^{r} f_{jc\_ref}, \quad \text{pour } r \in \{1, \cdots, n\} \text{ et } c \in \{1, 2, 3\}
$$
 (3.93)

$$
T_{(n+r)c} = \overline{T}_{rc}
$$
\n(3.94)

|          |          |                      |              |              | Signaux de commande |                        |          |                         |              |          |          | Fonction de connexion     |          |              | $v_{c0}$                         |
|----------|----------|----------------------|--------------|--------------|---------------------|------------------------|----------|-------------------------|--------------|----------|----------|---------------------------|----------|--------------|----------------------------------|
| $T_{lc}$ | $T_{2c}$ | $\cdots$             | $T_{(n-1)c}$ | $T_{nc}$     |                     | $T_{(n+1)c}T_{(n+2)c}$ | $\cdots$ | $T_{(2n-l)c} T_{(2n)c}$ |              | $f_{lc}$ | $f_{2c}$ | $\cdots$                  | Jnc      | $f_{(n+1)c}$ |                                  |
| 1        | л.       | .                    | 1            |              | $\theta$            | $\theta$               | $\cdots$ | $\theta$                | $\mathbf{0}$ | J.       | $\theta$ | .                         | $\theta$ | $\mathbf{0}$ | US <sub>I</sub>                  |
| $\theta$ |          | $\cdots$             | л.           |              |                     | $\theta$               | .        | $\overline{0}$          | $\theta$     | $\theta$ | 1        | .                         | $\theta$ | $\theta$     | $(n-1)$<br>$\mathcal{M}S_I$<br>n |
|          |          | $\bullet$<br>$\cdot$ |              |              |                     |                        | ٠        |                         |              |          |          | $\cdot$<br>$\blacksquare$ |          |              |                                  |
| $\theta$ | 0        | .                    | 1            |              |                     | 1                      | .        | $\overline{0}$          | $\theta$     | $\theta$ | $\theta$ | .                         | $\theta$ | 0            | $-$ <i>MS</i> <sub>1</sub><br>n  |
| $\theta$ | 0        | $\cdots$             | $\mathbf{0}$ |              |                     | 1                      | .        | 1                       | $\theta$     | $\Omega$ | $\theta$ | .                         |          | $\theta$     | $-0.11s_1$<br>n                  |
| $\Omega$ | 0        | $\cdots$             | $\theta$     | $\mathbf{0}$ |                     | ı.                     | .        | 1                       |              | $\theta$ | $\theta$ | .                         | $\theta$ |              | $\theta$                         |

Tableau 3.18: Cellule de commutation équivalente

#### **3.3.2.c** *Modélisation du fonctionnement*

Dans la section 2.2.2.b chaque cellule de commutation était équivalente à un circuit comportant (*n+1*) interrupteurs idéaux. Pour une analyse plus facile du fonctionnement et pour établir la description mathématique de la conversion de la tension, nous utilisons la structure matricielle équivalente représentée sur la figure 3.26.

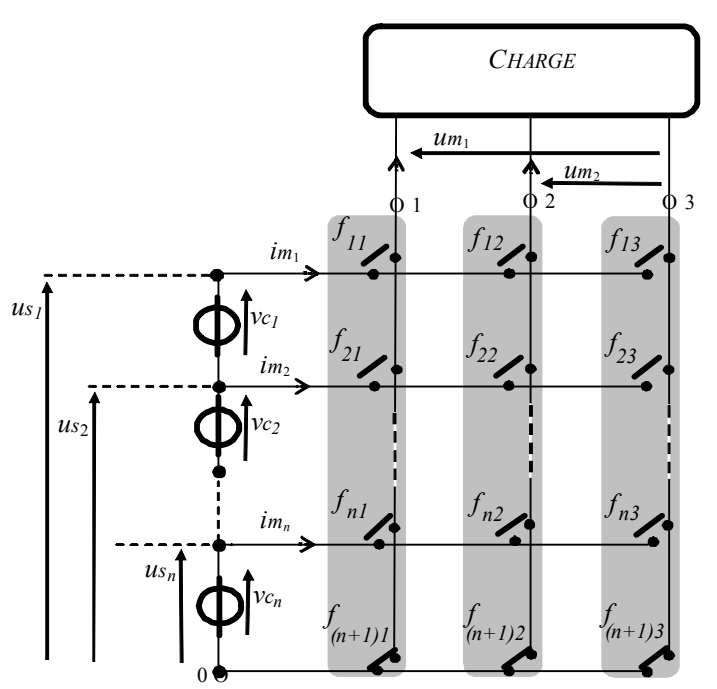

Fig. 3.26: Structure matricielle d'un convertisseur triphasé à (*n+1*) niveaux.

Les tensions simples modulées sont mathématiquement exprimées par :

$$
v_{c0} = (v_c - v_0) = \sum_{r=1}^{n} f_{rc} . us_r
$$
 (3.95)

Et les tensions composées modulées sont :

$$
u_{m_1} = v_{10} - v_{30} = \sum_{r=1}^{n} (f_{r1} - f_{r3}) . u_{r} \tag{3.96}
$$

$$
u_{m_2} = v_{20} - v_{30} = \sum_{r=1}^{n} (f_{r2} - f_{r3}) . u_{r}
$$
 (3.97)
#### **3.3.2.d** *Modélisation des conversions*

Tant que les sources de tension aux bornes des condensateurs ont des valeurs constantes, il s'avère que chaque tension modulée composée est formée par *n* tensions élémentaires modulées comme suit :

$$
um_1 = \sum_{r=1}^{n} v m_{r1} \text{ et } um_2 = \sum_{r=1}^{n} v m_{r2} \tag{3.98}
$$

Ou encore,

$$
um_c = \sum_{r=1}^{n} v m_{rc} \text{ avec } c \in \{1, 2\}
$$
 (3.99)

Les tensions modulées élémentaires sont exprimées par :

$$
vm_{rc} = m_{rc}us_r, \text{ avec } r \in \{1, ..., n\}
$$
 (3.100)

avec

$$
m_{rc} = f_{rc} - f_{r3} \tag{3.101}
$$

#### **3.3.2.e** *Analyse du fonctionnement*

La tension multiniveaux résulte de la combinaison des *n* tensions aux bornes des condensateurs (*usn*). Une modulation simultanée d'amplitude et de la largeur d'impulsion est possible (section 2.2.3c). Comme représenté pour le cas d'une référence de tension sinusoïdale  $\left(\frac{\langle u_{m_1} \rangle}{\langle u_{n_1} \rangle}$  sur la figure 3.8, nous obtenons une modulation de niveau  $I/n$  en utilisant les niveaux 0 et  $u_{s_1}/n$ . En utilisant les niveaux  $u_{s_1}/n$  et  $2u_{s_1}/n$ , nous obtenons une modulation de niveau  $2/n$  et ainsi de suite. En utilisant  $(n-1) .u_{s_1}/n$  et  $u_{s_1}$ , nous obtenons une modulation plein niveau [Fra 02], [Bou 04b].

#### 3.3.3 Conception du système de commande

#### **3.3.3.a** *Organisation générale de la commande*

Le système de commande est obtenu par l'inversion du modèle continu équivalent. Il est basé sur un contrôleur de connexion et la modulation vectorielle.

#### **3.3.3.b** *Modulation vectorielle*

Les  $(3 \ n^2 + 3 \ n+1)$  différentes configurations possibles du vecteur de tension sont partiellement représentées dans le plan  $\left[0, \frac{am_1}{2}, \frac{am_2}{2}\right]$  $1/\mu$   $u_{2}$ *m m*  $\left( 0, \frac{\vec{u}m_1}{u s_1/n}, \frac{\vec{u}m_2}{u s_1/n} \right)$ (Fig. 3.27). Chaque vecteur dans le plan est déterminé par les coordonnées *i* et *j*,  $\vec{u}(i, j)$  avec  $(i, j) \in \{(-n, -n), ..., (n, n)\}\;$ :

$$
\vec{u}(i,j) = i \cdot \frac{\vec{u}m_1}{us_1/n} + j \cdot \frac{\vec{u}m_2}{us_1/n}
$$

Chapitre 3: Extension de la modélisation et de la commande par la modulation directe aux onduleurs multiniveaux

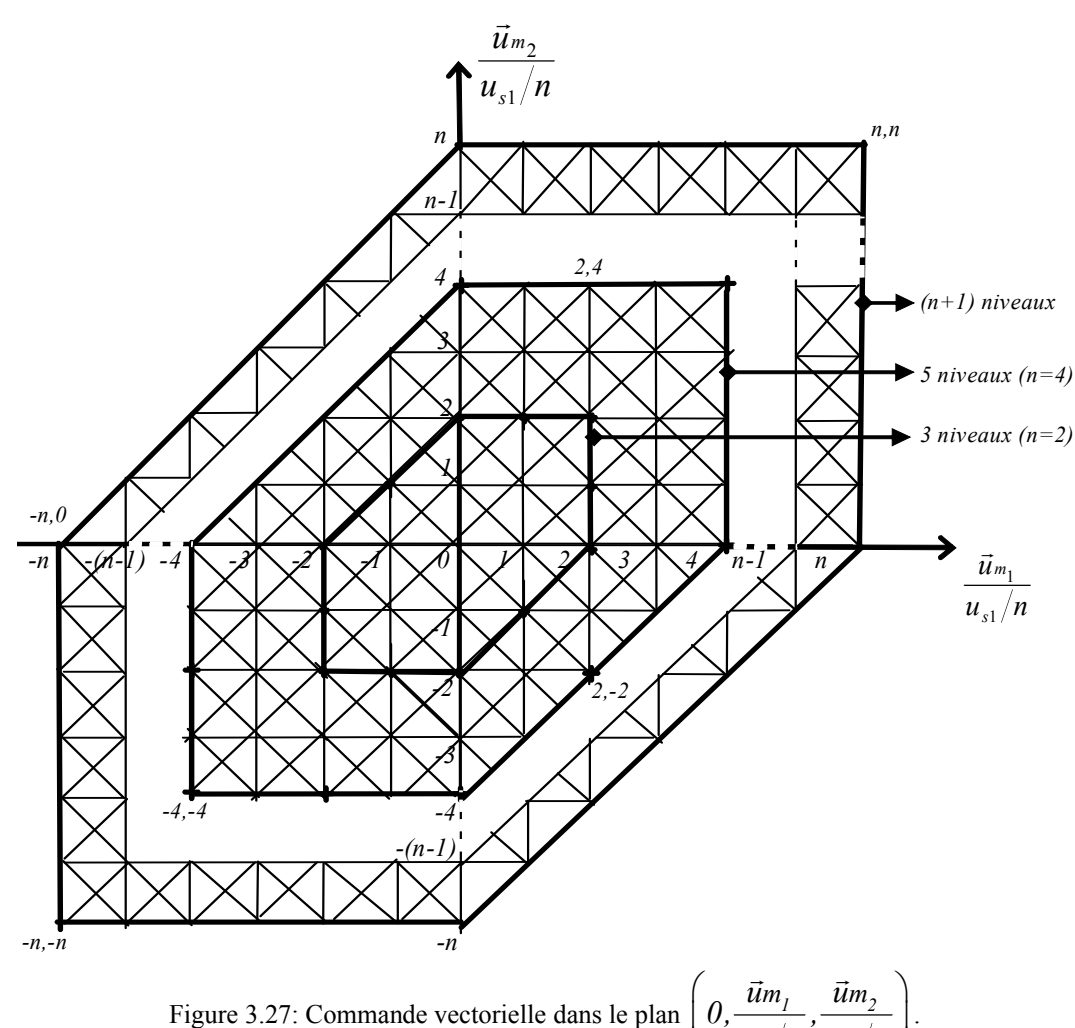

Figure 3.27: Commande vectorielle dans le plan  $\left[ 0, \frac{am_1}{2}, \frac{am_2}{2} \right]$  $1/\mu$   $\omega$ <sup>1</sup>  $\left(0, \frac{\vec{u}m_1}{u s_1/n}, \frac{\vec{u}m_2}{u s_1/n}\right)$ 

Nous joignons les vecteurs adjacents par une ligne. Le plan est par conséquent divisé en  $(2 \cdot 3 \cdot n^2)$  secteurs triangulaires. D'abord, on localise le vecteur de référence dans un secteur triangulaire. Ensuite, on utilise les trois vecteurs définissant ce secteur pour générer la valeur moyenne de la tension de référence sur une période de modulation. Cette technique permet de calculer explicitement les durées. Un développement analytique est utilisé pour avoir des équations algébriques simples et générales [Bou 05a] afin d'optimiser la commande. La durée de chaque vecteur est déterminée par les projections obtenues sur les axes du plan  $( \mid 0, \frac{um_1}{\sqrt{mu_2}}, \frac{um_2}{\sqrt{mu_2}})$  $1/\mathbf{n}$   $\mathbf{u}$ <sup>1</sup> *m m*  $\left(0, \frac{\vec{u}m_1}{u s_1/n}, \frac{\vec{u}m_2}{u s_1/n}\right)$ ). Pour tous les secteurs carrés, quatre sous secteurs triangulaires peuvent

être considérés (Fig. 3.28). Dans ce qui suit, nous utilisons les deux secteurs  $\Phi$  et  $\Phi$ . On peut également utiliser les deux autres secteurs si on veut faire l'équilibrage des sources de tension DC utilisant les vecteurs redondants (section 3.2.2) ou pour réduire au minimum le nombre de commutations.

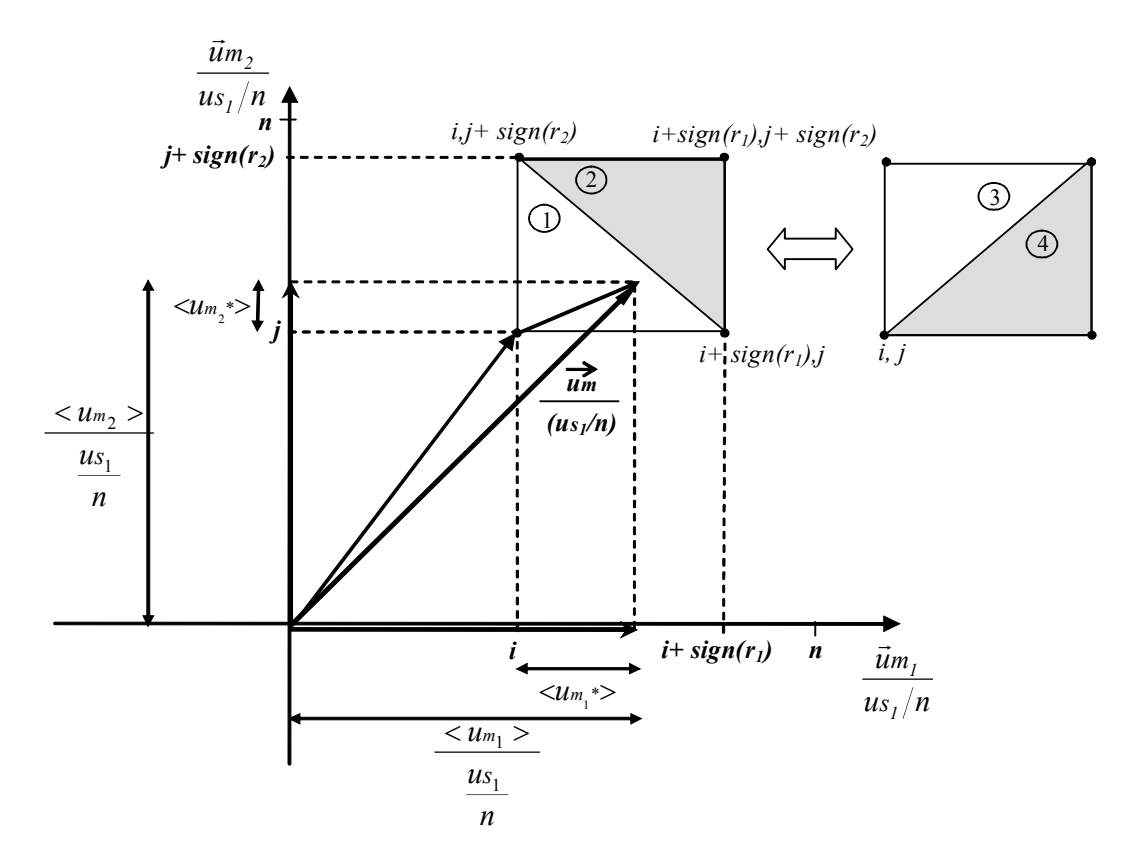

Fig. 3.28 : Triangles généralisés utilisés.

Deux ratios correspondants aux deux tensions modulées rapportées au plus petit niveau  $(u_s/n)$  sont définis comme suit :

$$
r_1 = \frac{\langle u m_1 \rangle}{u s_1/n}, \quad r_2 = \frac{\langle u m_2 \rangle}{u s_1/n}
$$
(3.102)

avec  $\langle u_{m_1} \rangle$  et  $\langle u_{m_2} \rangle$ , les valeurs moyennes des tensions modulées correspondantes.

Le vecteur de la tension de référence est localisé grâce aux paramètres *i* et *j* :

$$
i = fix(r_1), \quad j = fix(r_2)
$$
 (3.103)

Ensuite, deux secteurs peuvent être considérés : Secteur  $\mathbb{O}$ :

$$
\vec{u}_1 = u(i, j), \ \vec{u}_2 = \vec{u}(i + sign(r_1), j) \ \text{et} \ \vec{u}_3 = \vec{u}(i, j + sign(r_2)) \tag{3.104}
$$

ou Secteur 2:

$$
\vec{u}_1 = u(i + sign(r_1), j + sign(r_2)), \vec{u}_2 = \vec{u}(i, j + sign(r_2))
$$
 et  $\vec{u}_3 = \vec{u}(i + sign(r_1), j)(3.105)$ 

La tension de référence est produite, durant une période de modulation, en appliquant les vecteurs  $\vec{u}_1, \vec{u}_2$  et  $\vec{u}_3$  respectivement pendant les durées  $t_1, t_2$  et  $t_3$ , donc :

$$
\frac{\vec{u}m}{u_{s_1}/n} = \frac{t_1}{Tm} \cdot \vec{u}_1 + \frac{t_2}{Tm} \cdot \vec{u}_2 + \frac{t_3}{Tm} \cdot \vec{u}_3
$$
\n(3.106)

avec les domaines de variation :  $\frac{am}{\sqrt{a}}$ ,  $\vec{u}_1$ ,  $\vec{u}_2$  et  $\vec{u}_3 \in \{(-n,-n),...,(n,n)\}$ *1 m s*  $\frac{\vec{u}m}{\sqrt{u}}$ ,  $\vec{u}$ ,  $\vec{u}$ , et  $\vec{u}$ ,  $\in$  {(-n,-n),...,(n,n  $u$ s<sub>1</sub> / n  $\frac{\vec{u}m}{u}$ ,  $\vec{u}_1$ ,  $\vec{u}_2$  et  $\vec{u}_3 \in \{(-n,-n),...,(n,n)\}\$ .

La durée  $t_1$  du vecteur  $u_1$  est fixée par l'équation  $t_1 = T_m - (t_2 + t_3)$ , donc l'équation (3.106) devient :

$$
\frac{\vec{u}m}{u_{s_1}/n} = \frac{1}{T_m} \cdot (t_2 \cdot (\vec{u}_2 - \vec{u}_1) + t_3 \cdot (\vec{u}_3 - \vec{u}_1) + T_m \cdot \vec{u}_1)
$$
(3.107)

Si nous considérons les projections du vecteur de tension de référence sur les axes du plan  $\left| 0, \frac{am_1}{a}, \frac{am_2}{a}\right|$  $1/\mu$  *us*<sub>1</sub>  $\bar{m}_1$   $\vec{u}$ m  $\left(0, \frac{\vec{u}m_1}{u s_1/n}, \frac{\vec{u}m_2}{u s_1/n}\right)$ , la tension modulée considérée peut être également exprimée par :

$$
\frac{\vec{u}m}{u_{s_1}/n} = \frac{\langle u_{m1} \rangle}{u_{s_1}/n} \cdot \frac{\vec{u}_{m1}}{u_{s_1}/n} + \frac{\langle u_{m2} \rangle}{u_{s_1}/n} \cdot \frac{\vec{u}_{m2}}{u_{s_1}/n}
$$
(3.108)

Une autre expression peut être obtenue en utilisant le secteur rectangulaire du domaine (*i, j*) et les durées normalisées des tensions modulées  $({\langle \iota_{m_1}^* \rangle}, {\langle \iota_{m_2}^* \rangle})$  (Fig. 3.28) :

$$
\frac{\vec{u}m}{u s_1/n} = (i + \langle u m_1^* \rangle) \cdot \frac{\vec{u}m_1}{u s_1/n} + (j + \langle u m_2^* \rangle) \cdot \frac{\vec{u}m_2}{u s_1/n}
$$
(3.109)

Dans chaque secteur triangulaire, nous pouvons définir les tensions normalisées par :

$$
\langle u m_1^* \rangle = r_1 - i \quad et \quad \langle u m_2^* \rangle = r_2 - j \tag{3.110}
$$

**1.** Si le vecteur de tension de modulation est situé dans le triangle  $\mathbb{O}$ , c'est à dire  ${um_1}^*$   $\left|\frac{1}{m_2}^*\right| \leq 1$ , le vecteur  $\vec{u}_1 = \vec{u}(i, j)$  est choisi comme vecteur pivot. Alors, le vecteur de la tension modulée est exprimé avec ce vecteur comme :

$$
\vec{u}_1 = \vec{u}(i,j) = i \cdot \frac{\vec{u}m_1}{us_1/n} + j \cdot \frac{\vec{u}m_2}{us_1/n}
$$
\n(3.111)

Les distances entre les vecteurs formant le triangle sont unitaires :

$$
\vec{u}_2 - \vec{u}_1 = sign(r_1) \frac{\vec{u}m_1}{us_1/n}
$$
\n(3.112)

$$
\vec{u}_3 - \vec{u}_1 = sign(r_2) \frac{\vec{u}m_2}{us_1/n}
$$
\n(3.113)

L'équation (3.107) devient :

$$
\frac{\vec{u}m}{u s_1/n} = \frac{1}{T_m} \left( t_2 sign(r_1) \frac{\vec{u}m_1}{u s_1/n} + t_3 sign(r_2) \frac{\vec{u}m_2}{u s_1/n} + T_m \left( i \cdot \frac{\vec{u}m_1}{u s_1/n} + j \cdot \frac{\vec{u}m_2}{u s_1/n} \right) \right)
$$
(3.114)

$$
\frac{\vec{u}m}{u s_1/n} = \left( \left( \frac{t_2}{T_m} sign(r_1) + i \right) \frac{\vec{u}m_1}{u s_1/n} + \left( \frac{t_3}{T_m} sign(r_2) + j \right) \frac{\vec{u}m_2}{u s_1/n} \right) \tag{3.115}
$$

En égalant l'équation (3.115) et l'équation (3.109), nous déduisons les durées des vecteurs :

$$
t_2 = Tm. \langle um_1^* \rangle \cdot sign(r_1), \text{ et } t_3 = Tm. \langle um_2^* \rangle \cdot sign(r_2)
$$
 (3.116)

Ces durées peuvent être écrites :

$$
t_2 = Tm. \left| \left\langle u m_1^* \right\rangle \right|, \text{ et } t_3 = Tm. \left| \left\langle u m_2^* \right\rangle \right| \tag{3.117}
$$

**2.** Si le vecteur de tension est situé dans le triangle  $\oslash$ , i.e.  $\left|\langle u_{m_1}^* \rangle \right| + \left|\langle u_{m_2}^* \rangle \right| > 1$ , le vecteur  $\vec{u}_i = \vec{u}(i + sign(r_i), j + sign(r_2))$  est choisi comme vecteur pivot. Alors, le vecteur de la tension modulée est exprimé avec ce vecteur :

$$
\frac{\vec{u}m}{u s_1/n} = \vec{u}(i + sign(r_1), j + sign(r_2)) + \left(\langle um_i^* \rangle - sign(r_1) \right) \frac{\vec{u}m_1}{u s_1/n} + \left(\langle um_i^* \rangle - sign(r_2) \right) \frac{\vec{u}m_2}{u s_1/n}
$$
\n(3.118)

avec 
$$
\vec{u}(i + sign(r_1), j + sign(r_2)) = (i + sign(r_1)) \frac{\vec{u}m_1}{us_1/n} + (j + sign(r_2)) \frac{\vec{u}m_2}{us_1/n}
$$
 (3.119)

Nous obtenons

$$
\frac{\vec{u}m}{u s_1/n} = \left(i + \left\langle u m_1^* \right\rangle\right) \frac{\vec{u}m_1}{u s_1/n} + \left(j + \left\langle u m_2^* \right\rangle\right) \frac{\vec{u}m_2}{u s_1/n}
$$
(3.120)

Les distances entre les vecteurs constituent le secteur triangulaire :

$$
\vec{u}_2 - \vec{u}_1 = -sign(r_1) \frac{\vec{u}m_1}{us_1/n}
$$
 (3.121)

$$
\vec{u}_3 - \vec{u}_1 = -sign(r_2) \frac{\vec{u}m_2}{us_1/n}
$$
 (3.122)

L'équation (3.107) est réécrite:

$$
\frac{\vec{u}m}{u s_l/n} = \left( \left( -\frac{t_2}{T_m} sign(r_1) + i + sign(r_1) \right) \frac{\vec{u}m_1}{u s_l/n} + \left( -\frac{t_3}{T_m} sign(r_2) + j + sign(r_2) \right) \frac{\vec{u}m_2}{u s_l/n} \right)
$$
\n(3.123)

Après l'identification de ce vecteur avec les coordonnées de l'équation (3.109), les durées sont facilement déterminées:

$$
t_2 = T_m \left| \left\langle u m_1^* \right\rangle - sign(r_1) \right|, \text{ et } t_3 = T_m \left| \left\langle u m_2^* \right\rangle - sign(r_2) \right| \tag{3.124}
$$

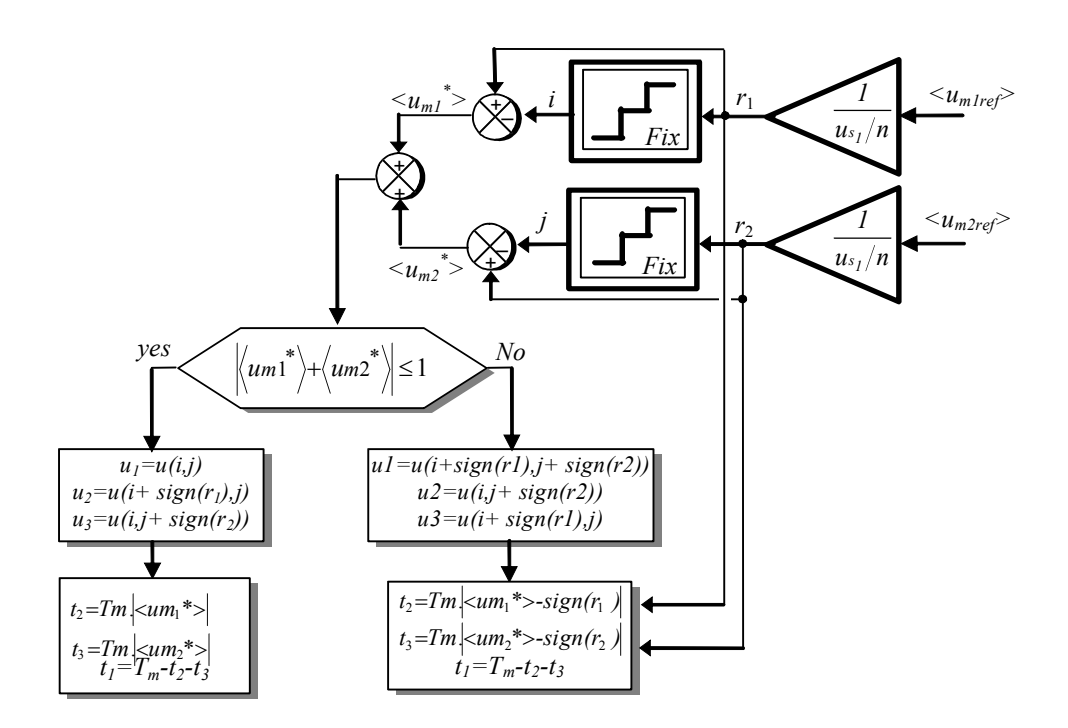

Fig. 3.29 : Algorithme permettant le calcul des durées des vecteurs.

#### 3.3.4 Résultats de simulation

En utilisant cet algorithme (Fig. 3.29), les résultats de simulation utilisant l'onduleur DCI à onze niveaux sont démontrés en figure 3.30. La tension de référence et les vecteurs utilisés sont consignés sur la figure 3.30a.

La figure 3.30*b* présente les courants aux formes d'onde sinusoïdales triphasées équilibrées. Les tensions modulées composées et leurs références sont consignées dans la figure 3.30*c* et les tensions simples obtenues sont décrites à la figure 3.30*d*. Le spectre harmonique de la première tension simple *v10* est calculé et représenté sur la figure 3.30e. Où les harmoniques sont négligeables par rapport au fondamental et leurs valeurs sont inférieures à 0,6%. Puisque dans l'algorithme développé, nous utilisons des équations algébriques simples d'une manière directe sans tenir compte ni du nombre de niveaux ni de la décomposition vectorielle, la technique développée est générale et simple.

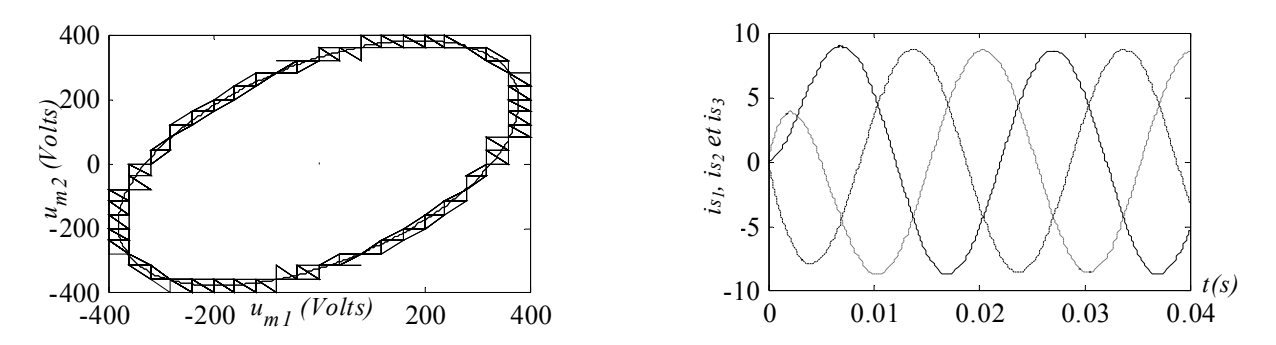

Fig.3.30a: Tensions modulées de références et les vecteurs utilisés. Fig. 3. 30b: Les courants dans la charge.

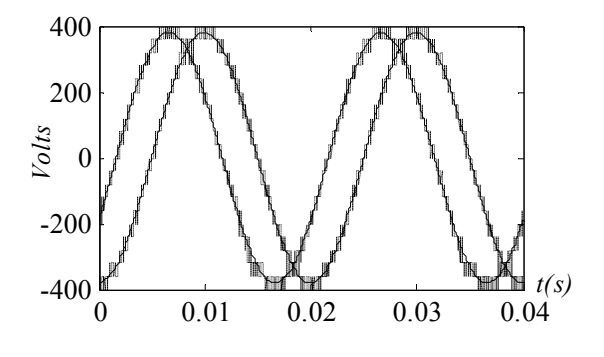

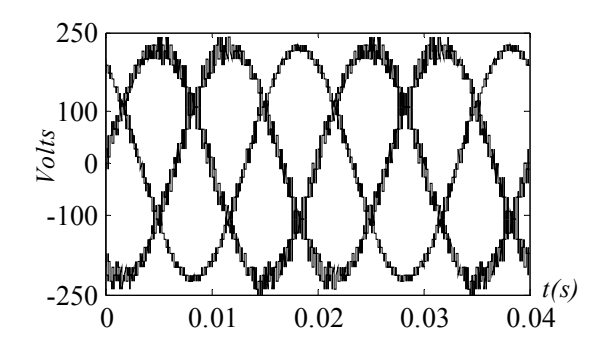

Fig. 3.30c : Tensions modulées composées (*um1* et *um2*) Fig.3.30d: Tensions modulées simples (*v10 , v20* et *v30*)

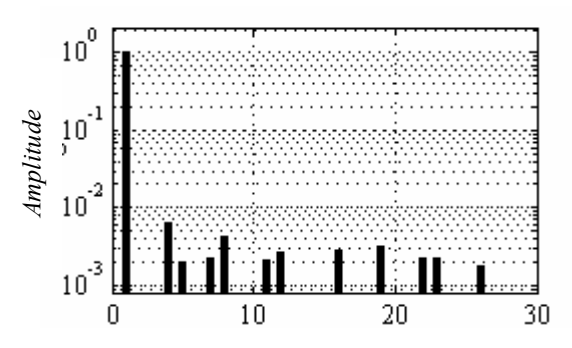

Fig.3.30e: Le spectre harmonique de la tension modulée  $v_{10}$ 

Fig.3.30 : Résultats de simulation utilisant l'onduleur triphasé à onze niveaux.

# **4 Conclusion**

Dans ce chapitre, nous avons détaillé la commande par la modulation directe des onduleurs multiniveaux monophasés et triphasés.

Avec la modélisation et la commande de l'onduleur monophasé à trois niveaux étendues au cinq niveaux, l'équilibrage des tensions des condensateurs du bus continu a été obtenu en utilisant l'effet des vecteurs redondants sur la charge et la décharge des condensateurs. Au vu des résultats obtenus, nous en avons développé l'algorithme pour le cas général ((*n+1*) niveaux).

Puis les onduleurs triphasés dont la commande de l'onduleur DCI à cinq niveaux est développée avec une auto-régulation de la tension du bus continu utilisant les vecteurs redondants, suivie de l'algorithme général de la commande par la modulation vectorielle des onduleurs triphasés à (*n+1*) niveaux. Le travail fondamental est la modélisation des conversions électriques de l'onduleur à (*n+1*) niveaux en utilisant *2n* fonctions de conversion à trois niveaux. Enfin, la forme d'onde de modulation des deux tensions composées de référence a été reproduite sur les deux tensions de sortie de l'onduleur triphasé multiniveaux par l'intermédiaire de l'inversion du modèle continu équivalent.

La validité de cet algorithme est vérifiée par simulation en considérant les onduleurs DCI à cinq et à onze niveaux. L'algorithme proposé est applicable pour toutes les topologies des onduleurs multiniveaux.

# **CHAPITRE 4**

# **EXTENSION AU SYSTEME MULTI SOURCES EN UTILISANT UN CONVERTISSEUR DCI MULTINIVEAUX**

# Chapitre 4

# **Xtension au système multi sources en utilisant Eun convertisseur DCI multiniveaux**

# **1 Introduction**

La topologie DCI d'un convertisseur multiniveaux utilise un bus continu constitué de plusieurs condensateurs en série. Aux bornes de chacun, il est possible de connecter un générateur ; augmentant ainsi les possibilités de connexions. Par exemple, pour le convertisseur à cinq niveaux dont la modélisation et la commande ont été présentées au chapitre 3, la figure 4.1 présente la connexion de quatre générateurs de courant. Dans notre étude, chaque générateur de courant sera en réalité constitué d'un convertisseur à deux niveaux AC/DC alimenté soit par une génératrice synchrone (générateur éolien, chapitre 2, section 4.2) soit d'une machine asynchrone (stockage inertiel, chapitre 2, section 6.1) .

En conséquence, un convertisseur à (*n+1*) niveaux peut remplacer *n* convertisseurs à deux niveaux utilisés pour connecter *n* systèmes de génération d'énergie. Cette solution permet d'utiliser un seul point de raccordement au réseau et d'améliorer la qualité de la forme d'onde des courants générés par la modulation multiniveaux des tensions modulées.

Dans ce chapitre, on considère spécifiquement le cas d'un convertisseur à cinq niveaux connecté au réseau électrique à travers un filtre *R, L* et les différentes possibilités de connexion sur le bus continu de générateurs. La figure ci-dessous présente le cas complexe pour lequel une source a été connectée aux bornes de chaque condensateur d'un convertisseur à cinq niveaux. D'autres connexions sur le bus continu seront étudiées dans ce chapitre.

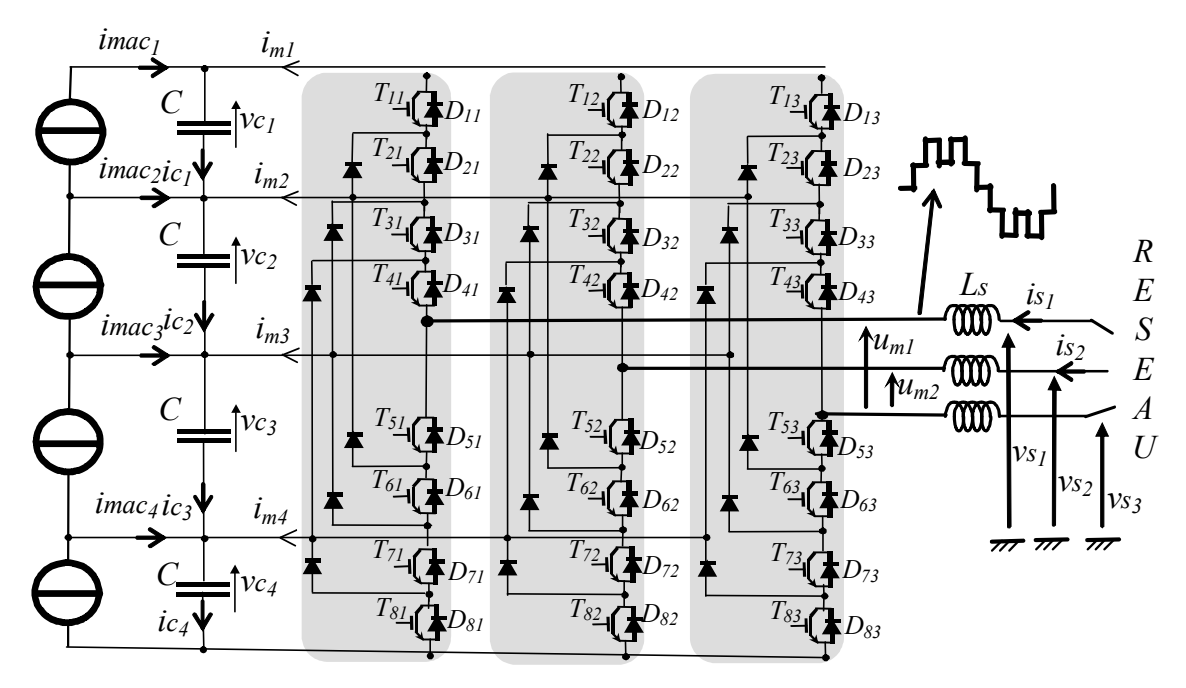

Fig. 4.1 : Schéma électronique d'un convertisseur à cinq niveaux connecté au réseau électrique.

Dans la seconde section, la modélisation et la liaison au réseau électrique pour un convertisseur à cinq niveaux sont présentées, notamment en comparant son domaine de fonctionnement avec celui d'un convertisseur à deux niveaux.

La troisième section est consacrée à l'utilisation d'un convertisseur à cinq niveaux pour la connexion d'une éolienne. Puis, dans la section 4, une unité de stockage inertiel est ajoutée, la supervision des transits de puissance et le dispositif de commande détaillés. Ensuite, la possibilité de connecter une éolienne aux bornes de chaque condensateur est examinée en section 5. De même, la possibilité d'y ajouter une unité de stockage en parallèle est abordée dans la section 6 ; cette dernière configuration offre de nombreux degrés de liberté pour la conception de la supervision des transits de puissance. Notamment, l'équilibrage du bus continu par les systèmes inertiels et l'utilisation des vecteurs redondants pour équilibrer les niveaux de stockage dans les volants d'inertie.

# **2 Modélisation et contrôle de la liaison au réseau électrique**

#### **2.1 Modélisation du système**

Tel l'utilisation d'un convertisseur NPC à trois niveaux, la liaison au réseau électrique est réalisée au moyen de trois éléments principaux (Fig. 4.1) :

\_ le filtre dont le modèle est identique à celui présenté à la section 2.1.1.,

\_ le convertisseur cinq niveaux,

le bus continu.

La REM du modèle et de la structure du dispositif de commande (figure 4.2) est identique à celle en figure 2.5, mais la dimension des vecteurs des grandeurs modulées par le convertisseur est augmentée :

$$
Im = \begin{bmatrix} im_1 \\ im_2 \\ im_3 \\ im_4 \end{bmatrix}, \quad Us = \begin{bmatrix} us_1 \\ us_2 \\ us_3 \\ us_4 \end{bmatrix} \text{ avec } \begin{cases} us_1 = (v_{c_1} + v_{c_2} + v_{c_3} + v_{c_4}) \\ us_2 = (v_{c_2} + v_{c_3} + v_{c_4}) \\ us_3 = (v_{c_3} + v_{c_4}) \\ us_4 = v_{c_4} \end{cases} \text{ et } F = \begin{bmatrix} f_{11} & f_{12} & f_{13} \\ f_{21} & f_{22} & f_{23} \\ f_{31} & f_{32} & f_{33} \\ f_{41} & f_{42} & f_{43} \\ f_{51} & f_{52} & f_{53} \end{bmatrix}.
$$

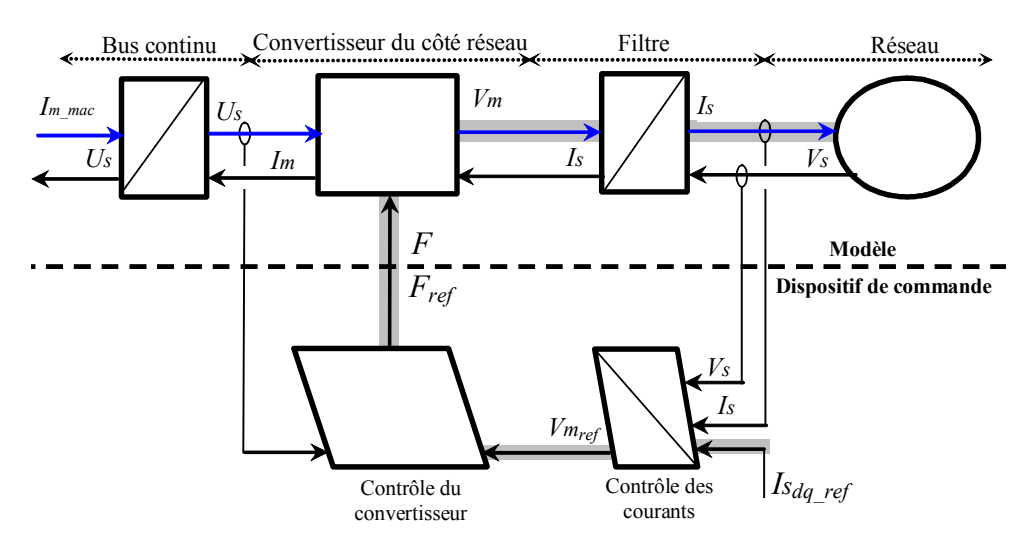

Fig. 4.2 : REM du modèle et de la commande de la liaison au réseau.

On rappelle les équations de modélisation de ce convertisseur. Les tensions simples modulées sont obtenues avec :

$$
V_m = \frac{1}{3} \begin{bmatrix} 2 & -1 \\ -1 & 2 \end{bmatrix} U_m \tag{1.1}
$$

Les grandeurs modulées sont données par :

$$
Im = M \text{ Is} \tag{1.2}
$$

$$
Um = M^T Us \tag{1.3}
$$

Pour le cas du convertisseur triphasé à cinq niveaux (chapitre 3, section 3.1.1a) :

$$
M = \begin{bmatrix} m_{11} & m_{12} \\ m_{21} & m_{22} \\ m_{31} & m_{32} \\ m_{41} & m_{42} \end{bmatrix} = \begin{bmatrix} (f_{11} - f_{13}) & (f_{12} - f_{13}) \\ (f_{21} - f_{23}) & (f_{22} - f_{23}) \\ (f_{31} - f_{33}) & (f_{32} - f_{33}) \\ (f_{41} - f_{43}) & (f_{42} - f_{43}) \end{bmatrix}
$$
(1.4)

La liaison au réseau électrique est réalisée via un filtre RL, dont la modélisation et la commande ont été présentées en section 3.1 du chapitre 2.

## **2.2 Modélisation du bus continu**

L'évolution temporelle de la tension du bus continu est obtenue par la somme des quatre tensions aux bornes des condensateurs :

(R1) 
$$
u_{S_1} = v_{C_1} + v_{C_2} + v_{C_3} + v_{C_4}
$$
 (4.5)

Ces tensions résultent de l'intégration de leurs courants selon :

$$
(R2) \t v c_i(t) = \frac{1}{C} \int_{t_0}^{t_0 + \Delta t} i c_i dt + v c_i(t_0)
$$
\t(4.6)

Le courant du premier condensateur est issu du premier nœud où circulent deux courants :

$$
(R3) \t\t ic1 = imac1 + im1 \t\t (4.7)
$$

On considère le cas général pour lequel un générateur est connecté aux bornes de chaque condensateur (Fig. 4.1) où le courant du deuxième est :

$$
(R4) \t\t ic2 = is2 + imac2 + i1\t(4.8)
$$

Le courant du troisième condensateur est obtenu par :

$$
(R5) \t\t ic3 = is3 + imac3 + ic2\t(4.9)
$$

Le courant du quatrième condensateur est donné par l'expression suivante :

$$
(R6) \t i c_4 = i s_4 + i m a c_4 + i c_3 \t (4.10)
$$

Le Graphe Informationnel Causal correspondant est représenté ci-dessous :

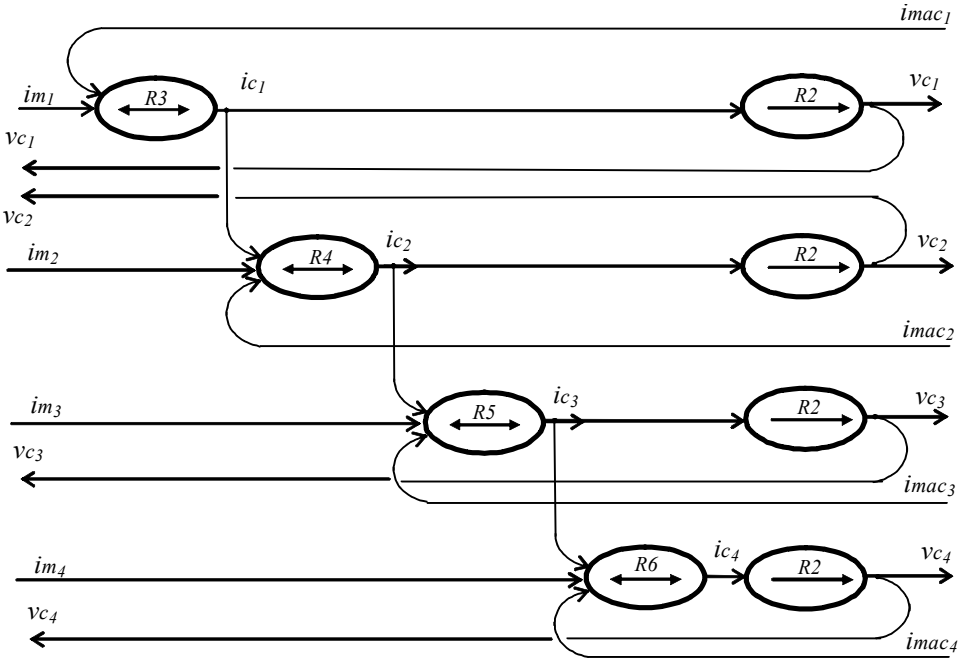

Fig. 4.3 : Graphe Informationnel Causal du modèle du bus continu.

L'ensemble de ces équations modélise le bus continu qui peut être vu tel un bloc ayant pour sortie un vecteur de tension *Us* , et pour entrées deux vecteurs de courant : *Is* et  $Imac = [imac_1 \quad imac_2 \quad imac_3 \quad imac_4]^T$ .

#### **2.3 Dispositif de commande**

La structure du dispositif de commande est obtenue par inversion du chemin grisé sur la REM de la figure 4.2. Elle est composée de la commande du convertisseur du chapitre précèdent (section 3.1.1) et du contrôle des courants générés présenté au chapitre 2 (section 2.2.2).

## **2.4 Contrôle des puissances envoyées au réseau**

De manière identique qu'au deuxième chapitre, les puissances envoyées au réseau sont contrôlées en imposant les composantes *d* et *q* des courants dans le repère de Park, Tableau 4.1.

| Modèle                                | Dispositif de commande                                                                                                   |
|---------------------------------------|----------------------------------------------------------------------------------------------------|
| $P_g = v s_d . i s_d + v s_g . i s_g$ | $i s_{d\_ref} = \frac{P g_{ref}.\hat{v} s_d - Q g_{ref}.\hat{v} s_q}{\hat{v} s_d^2 + \hat{v} s_g^2}$                     |
| $Qg = v s_d . i s_a - v s_a . i s_d$  | $P_{g_{ref}} \hat{v}_{s_q} + Q_{g_{ref}} \hat{v}_{s_d}$<br>$is_{q\_ref} = \frac{1}{\widehat{v}s_d^2 + \widehat{v}s_q^2}$ |

Tableau 4.1 : Equations de modélisation et de contrôle des puissances

## **2.5 Modèle équivalent et contrôle du bus continu**

Les quatre condensateurs (*C*) en série sont équivalents à un condensateur unique (*C*/4) traversé par un courant virtuel *ic*. La tension aux bornes de celui-ci est obtenue par l'intégration de ce courant :

(R7) 
$$
us_1(t) = \frac{4}{C} \int_{t_0}^{t_0 + \Delta t} ic \, dt + us_1(t_0)
$$
 (4.11)

Le réglage de la tension du bus continu est alors assuré avec une boucle de régulation (Fig. 2.14)**,** permettant de maintenir cette tension constante en utilisant un correcteur Proportionnel Intégral (noté *Ci<sub>c</sub>*) générant la référence du courant à injecter dans le condensateur (*ic<sub>ref</sub>*):

$$
(R7c) \t i c_{ref} = Ci_c \t (us_{1 \ ref} - us_1)
$$
\t(4.12)

## **2.6 Domaine de fonctionnement**

#### *2.6.1 Utilisation de quatre convertisseurs à deux niveaux*

Au chapitre 2 (section 3.3) l'ensemble des points de fonctionnement pour la connexion d'un convertisseur a été donné par :

$$
(Qg - Q_0)^2 + Pg^2 = m_{\text{crete}}^2 S g_{\text{max}}^2
$$
 (4.13)

Avec :

2

 $Q_0 = 3 \frac{V_{s_{eff}}}{L_s \omega}$ *L*  $Q_0 = 3 \frac{V_s}{I}$  $v_0 = 3 \frac{e^{i\theta}}{I}$ ,  $\int_{-\infty}^{\infty}$  *Sg*<sub>max</sub> =  $\sqrt{\frac{5}{2}}$  *Vc*<sub>1</sub>  $\frac{1.60}{Ls\omega}$ *V*  $S_{g_{\text{max}}} = \sqrt{\frac{v}{c}}v$ *s s*  $g_{\text{max}} = \sqrt{\frac{3}{2}v_c \frac{v_s_{\text{eff}}}{r}}$  $\sum_{\text{max}}$  –  $\sqrt{2}$   $\sum_{\text{1}}$  $=\sqrt{\frac{3}{2}v_c\sqrt{\frac{V_s_{eff}}{V_s}}}$  qui représente le rayon d'un cercle,

 $vc_1$ , la tension aux bornes du condensateur du bus continu.

Un fonctionnement à facteur de puissance unitaire sera obtenu mais seulement pour une puissance active transitée comprise entre  $-P_1$  et  $+P_1$  (Fig. 2.14) avec :

$$
P_1 = S g_{\text{max}} \sqrt{1 - \frac{Q_0^2}{S g_{\text{max}}^2}}
$$
 (4.14)

En utilisant quatre convertisseurs à deux niveaux pour connecter quatre générateurs de même puissance, la puissance active maximale est multipliée par quatre :

$$
P_{1\_global} = 4 \times P_1 = 4 \times Sg_{\text{max}} \sqrt{1 - \frac{Q_0^2}{Sg_{\text{max}}^2}}
$$
(4.15)

## *2.6.2 Utilisation du convertisseur à cinq niveaux*

Le bus continu d'un convertisseur à cinq niveaux est composé de quatre condensateurs. La tension du bus continu est donc multipliée par quatre par rapport à un convertisseur à deux niveaux. Le lieu des points de fonctionnement pour la connexion de ce convertisseur est :

$$
\left(Qg - Q_0^*\right)^2 + P g^2 = m_{\text{crete}}^2 S g_{\text{max}}^*^2 \tag{4.16}
$$

avec :

$$
Q_0^* = 3 \frac{(4V_{s_{eff}})^2}{4L_{SO}} = 4^2 Q_0,
$$

$$
S_{\text{max}} = \sqrt{\frac{3}{2}} 4v_{c_1} \frac{4V_{s_{\text{eff}}}}{L_{\text{SO}}} = 4^2 S_{\text{S}_{\text{max}}}
$$
 et  
 
$$
u_{s_1} = v_{c_1} + v_{c_2} + v_{c_3} + v_{c_4} = 4 \cdot v_{c_1}
$$
 la tension du bus continu.

Avec un onduleur à cinq niveaux, on peut transiter une puissance active à facteur de puissance unitaire supérieure à celle transitée en utilisation quatre onduleurs à deux niveaux:

$$
P_{1\_global}^{*} = 4^{2} S_{g_{\text{max}}} \sqrt{1 - \frac{(Q_{0}^{*})^{2}}{S_{g_{\text{max}}}^{2}} \ge 4 P_{1\_global}}
$$
(4.17)

L'utilisation donc d'un convertisseur à (*n+1*) niveaux augmente la puissance pouvant être transitée par *n* convertisseurs à deux niveaux.

D'où l'avantage majeur de l'utilisation des convertisseurs multiniveaux dans les systèmes de générations électriques (Fig. 4.4).

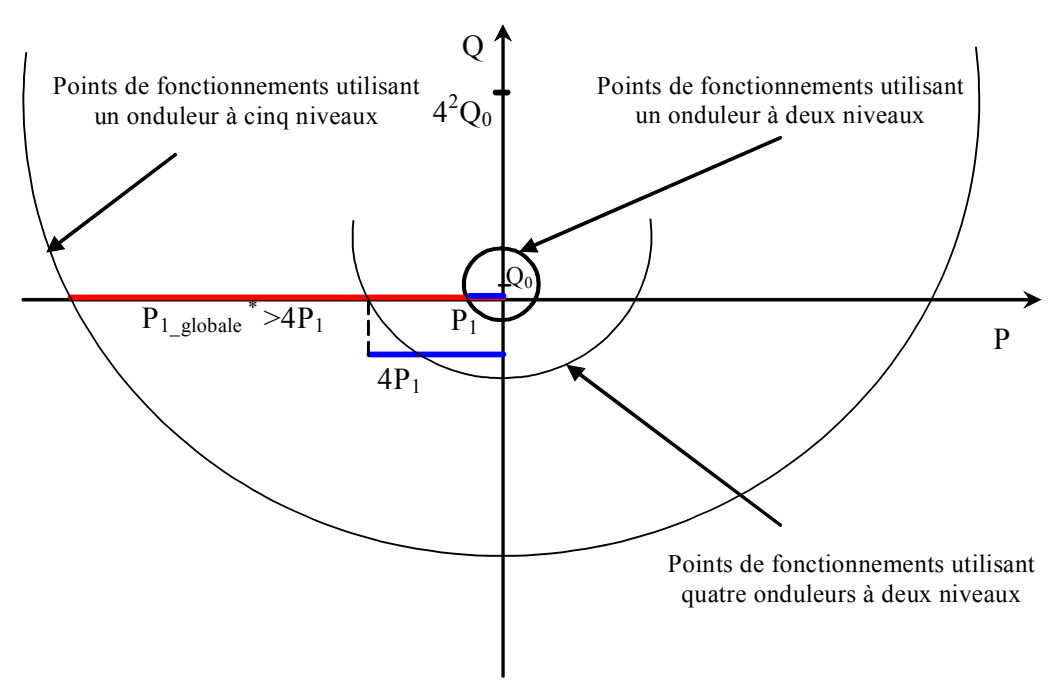

Fig. 4.4 : Points de fonctionnement en puissance de la connexion réseau.

# **3 Connexion d'un générateur éolien aux bornes du bus continu**

#### **3.1 Principe**

La première utilisation du bus continu est de connecter l'onduleur à deux niveaux d'une éolienne à vitesse variable (Fig. 4.5) ; la puissance transitée par l'onduleur à deux niveaux étant nettement réduite, la tension du bus continu n'est pas augmentée (multipliée par quatre). L'intérêt de cette structure réside uniquement dans la qualité des courants générés sur le réseau électrique. L'équilibrage des tensions du bus continu sera réalisé par la technique d'auto-équilibrage en utilisant les redondances des configurations du convertisseur.

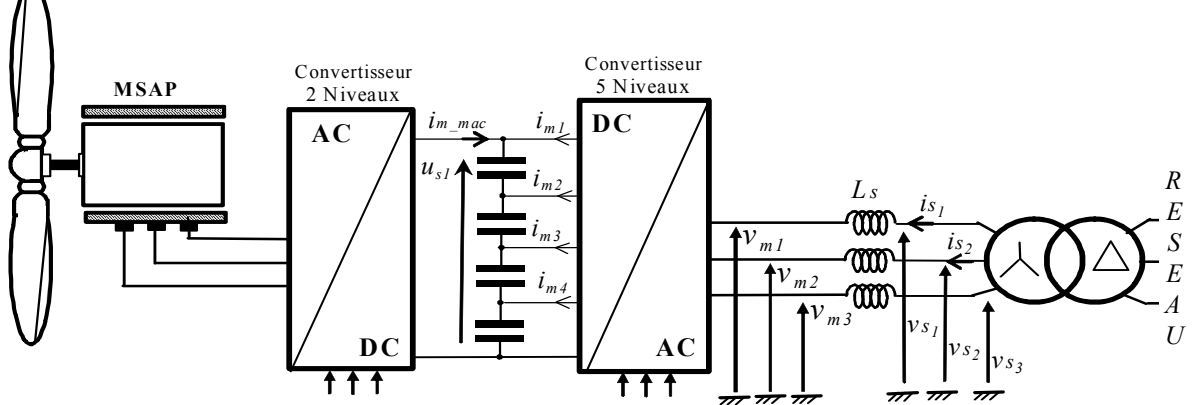

Fig. 4.5 : Connexion d'un générateur éolien en utilisant un convertisseur DCI à cinq niveaux.

#### **3.2 Modélisation et contrôle du système de génération**

La modélisation de ce système de génération comprend :

- la partie correspondante à la génératrice éolienne à vitesse variable et à base de machine synchrone (Fig. 2.17, chapitre 2),

- le modèle du bus continu utilisant quatre condensateurs en série (section 2.2, chapitre 4).

- le modèle du convertisseur triphasé à cinq niveaux (section 3.1.1, chapitre 3) avec  $is_2 = is_3 = is_4 = 0$ ,

- le modèle de la liaison au réseau (section 2, chapitre 4).

La REM du modèle de ce système est inchangée par rapport à celle utilisant un onduleur à trois niveaux pour la connexion au réseau (Fig. 2.18), étant donné leur différence du détail du modèle et du contrôle du convertisseur. Le dispositif de commande est obtenu par inversion de la REM. Les fonctions de commande de l'éolienne et de la liaison au réseau électrique sont illustrées ci-dessous (la figure 4.6) et détaillées précédemment.

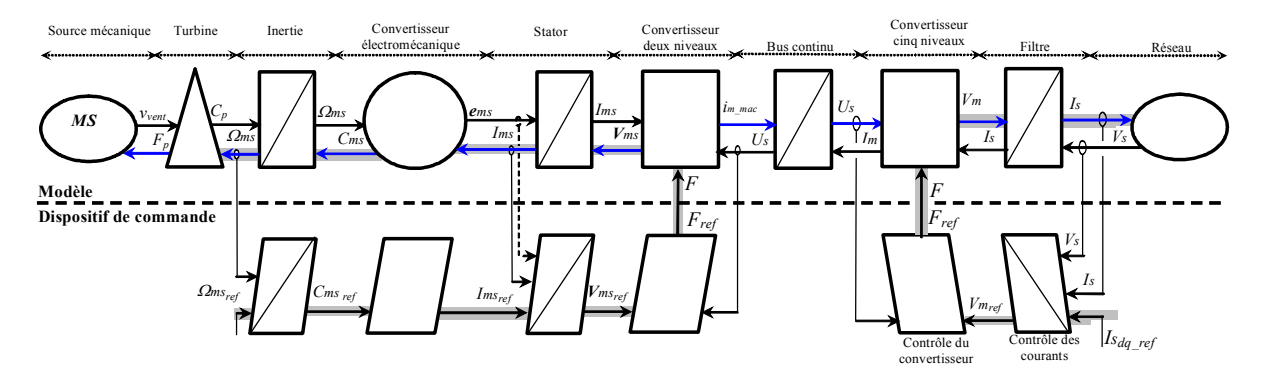

Fig. 4.6 : REM du modèle et de la commande du système de génération éolien.

#### **3.3 Supervision des transits de puissance**

Le bilan de puissance de cette connexion est similaire à celui du convertisseur à trois niveaux pour la connexion (Fig. 2.19) ; en conséquence le GIC de la modélisation et de la supervision des transits de puissance est identique (Fig. 2.20). Ainsi, le dispositif de supervision obtenu est similaire sauf pour la fonction du contrôle rapproché du convertisseur (Fig. 4.7).

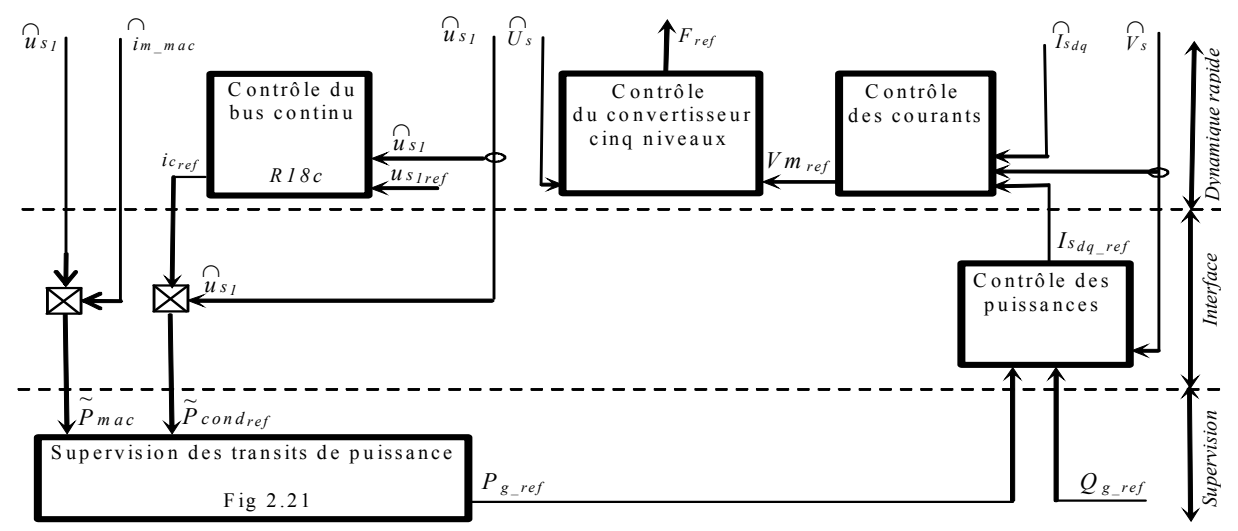

Fig. 4.7 : Dispositif de commande pour la connexion d'un générateur éolien à l'aide d'un convertiseur à cinq niveaux.

#### **3.4 Résultats de simulation**

La figure 4.8a montre que toute la puissance active générée est envoyée au réseau et on a pratiquement *Pg* = *Pmac*. La puissance réactive est imposée nulle (Fig. 4.8b), la tension du bus continu est maintenue à 1200V avec une erreur maximale de 4 volts (Fig. 4.8c). L'utilisation des vecteurs redondants est suffisante pour l'équilibrage du bus continu (Fig. 4.8d) ; la tension modulée *um*<sup>13</sup> en figure 4.8e est composée de cinq niveaux de tensions pratiquement identique à la forme théorique (Fig. 3.8). La figure 4.8f démontre le courant et la tension de la première phase côté réseau où l'on remarque leur opposition de phase. Donc, la puissance réactive est nulle. Le spectre harmonique de la tension simple a été étudié en section 3.1.2 (Fig. 3.18e) et avons constaté les harmoniques négligeables par rapport au fondamental et leurs valeurs inférieures à 1%.

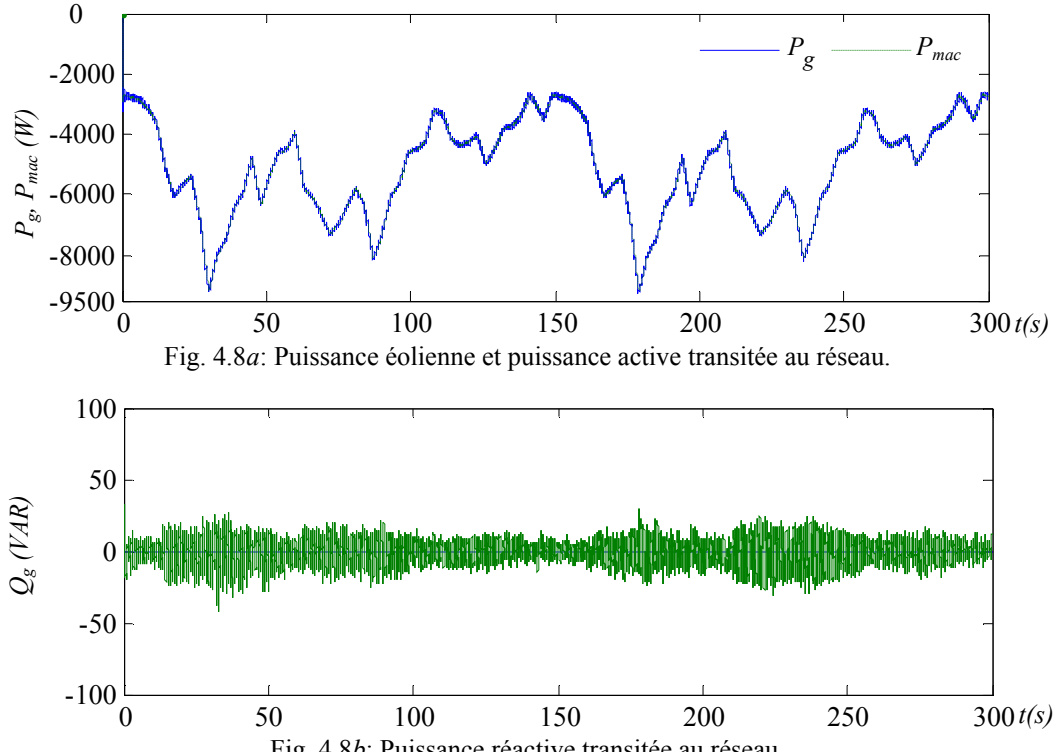

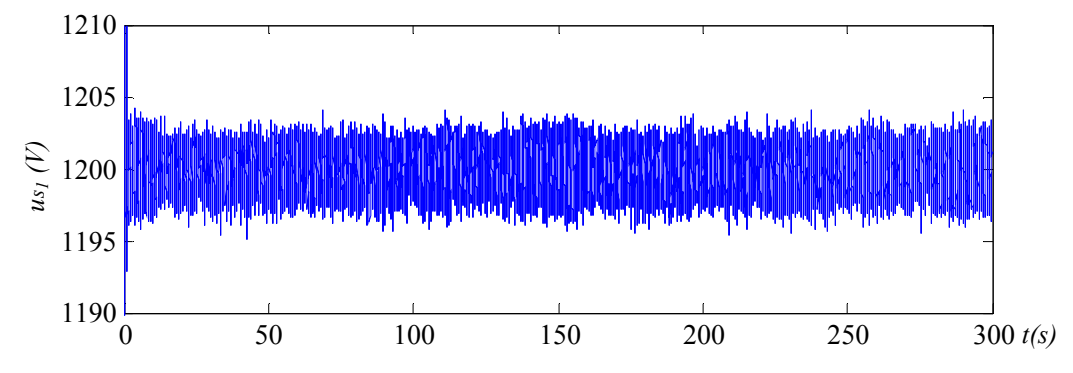

Fig. 4.8*c*: Tension du bus continu DC.

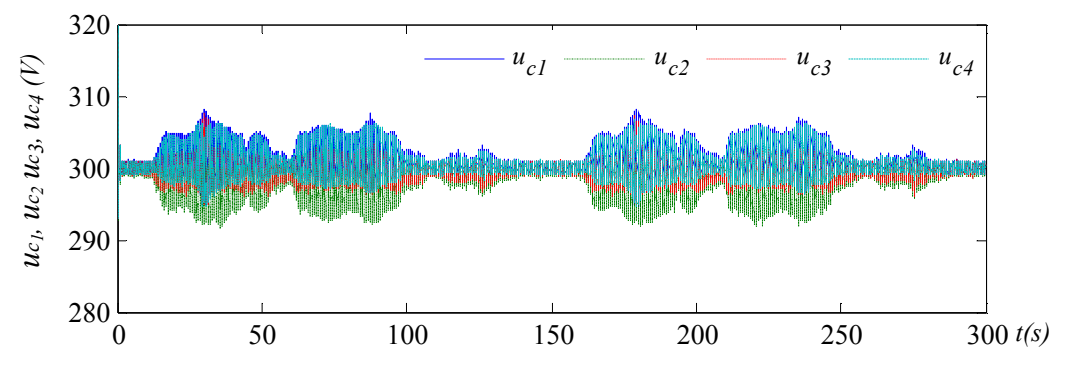

Fig. 4.8*d*: Tensions aux bornes des quatre condensateurs du bus continu DC.

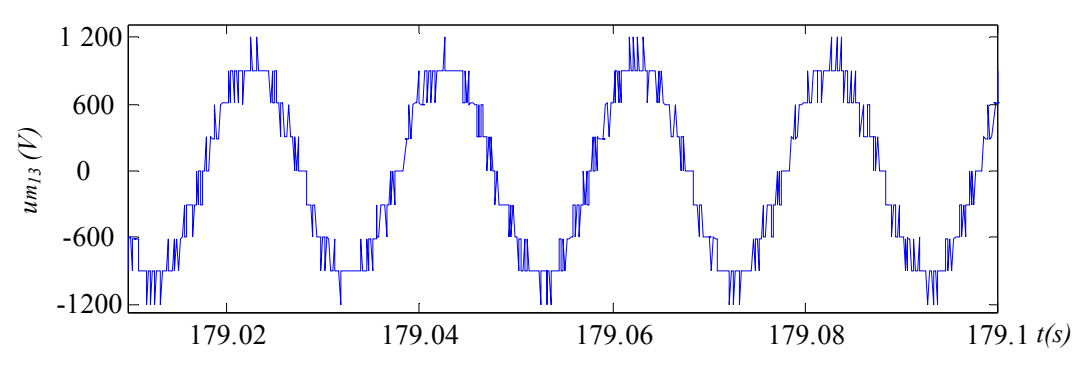

Fig. 4.8e: Tension modulée *um13* coté réseau.

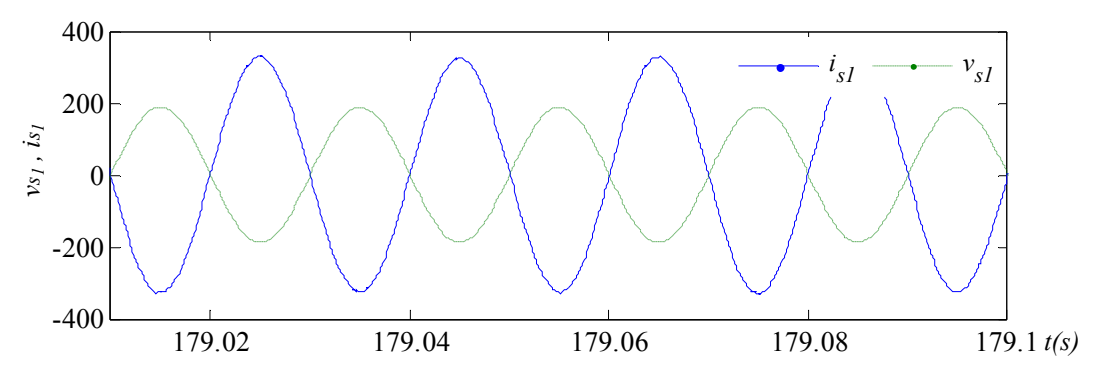

Fig. 4.8*f*: Tension et courant de la première phase du réseau (*vs1* et 10x*is1*).

# **4 Connexion d'un générateur éolien avec stockage inertiel aux bornes du bus continu**

## **4.1 Principe**

Dans cette partie, une unité de stockage inertiel (d'inertie *j*=0.6 kg/m<sup>2</sup>) a été associée à la structure précédente afin de lisser la puissance générée sur le réseau électrique (Fig. 4.9). A nouveau, les puissances transitées par les onduleurs à deux niveaux étant nettement réduites, la tension du bus continu n'est pas augmentée (ni multipliée par quatre). L'intérêt de cette structure réside également dans la qualité des courants générés sur le réseau électrique, où l'unité de production peut fonctionner en isolé et donc indépendamment de ce même réseau électrique.

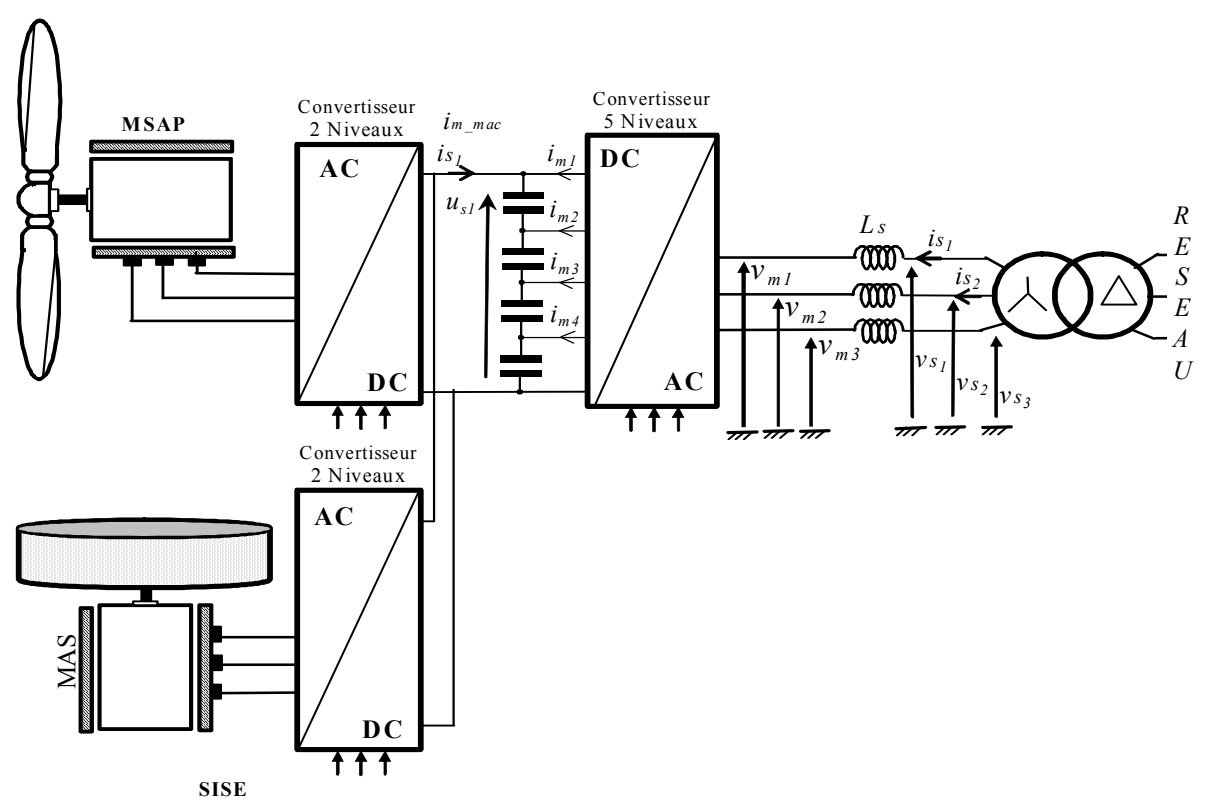

Fig. 4.9 : Connexion d'un générateur éolien et d'une unité de stockage en utilisant un convertisseur DCI à cinq niveaux.

## **4.2 Modélisation et contrôle du système de génération**

Le modèle du système précédent (Fig. 4.6) doit être complété par le modèle correspondant de l'unité de stockage. La REM du modèle obtenue est similaire à celle utilisant un onduleur à trois niveaux pour la connexion au réseau (Fig. 4.10). De nouveau, le dispositif de commande est obtenu par inversion de la REM où l'on retrouve les fonctions de commande de l'éolienne, l'unité de stockage et la liaison au réseau électrique.

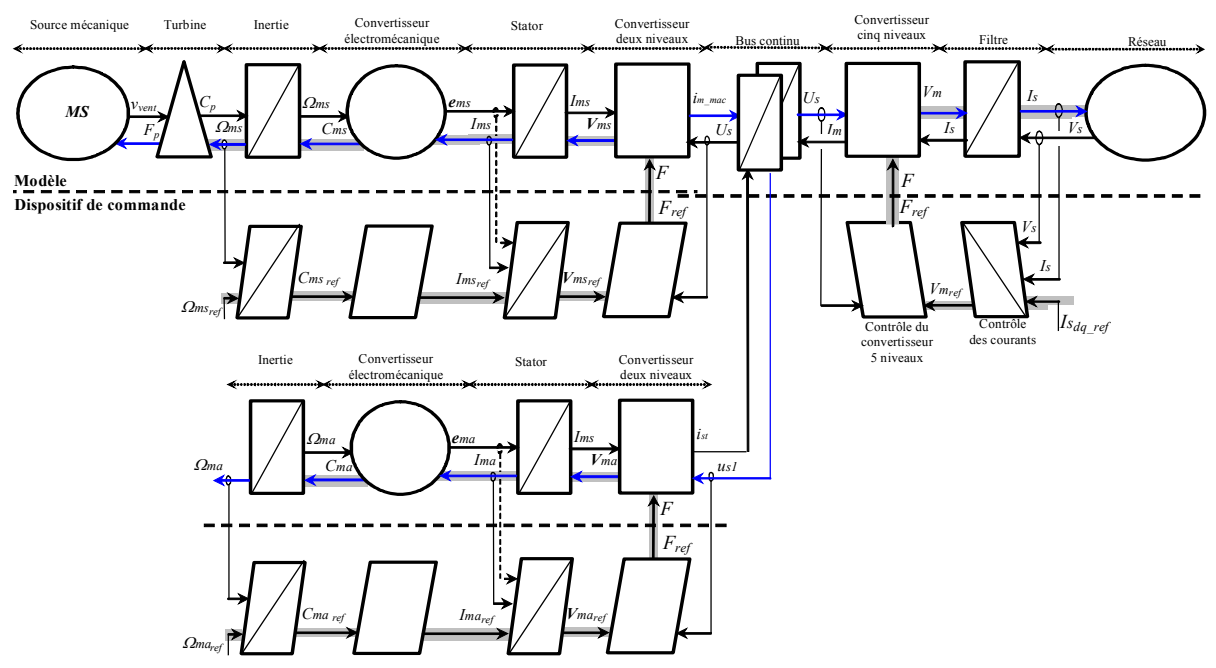

Fig. 4.10 : REM du modèle et de la commande du système de génération éolien incluant une unité de stockage.

## **4.3 Supervision des transits de puissance**

Le transit des puissances reste inchangé par rapport au cas utilisant un onduleur à deux niveaux (Fig. 2.25). Le GIC du modèle et de la supervision du transit des puissances sont en figure 2.27, le dispositif de commande obtenu est rappelé à la figure 4.11. Le contrôle du bus continu ( $P_{c_{ref}}$ ) impose la puissance de référence pour l'unité de stockage ( $P_{s_{ref}}$ ); c'est donc celle-ci qui permet le contrôle du bus continu, indépendant du réseau électrique et cette unité de génération peut donc fonctionner en isolé. Deux tests vont être effectués à savoir le transit d'une puissance lissée et le transit d'une puissance *Pgref* constante.

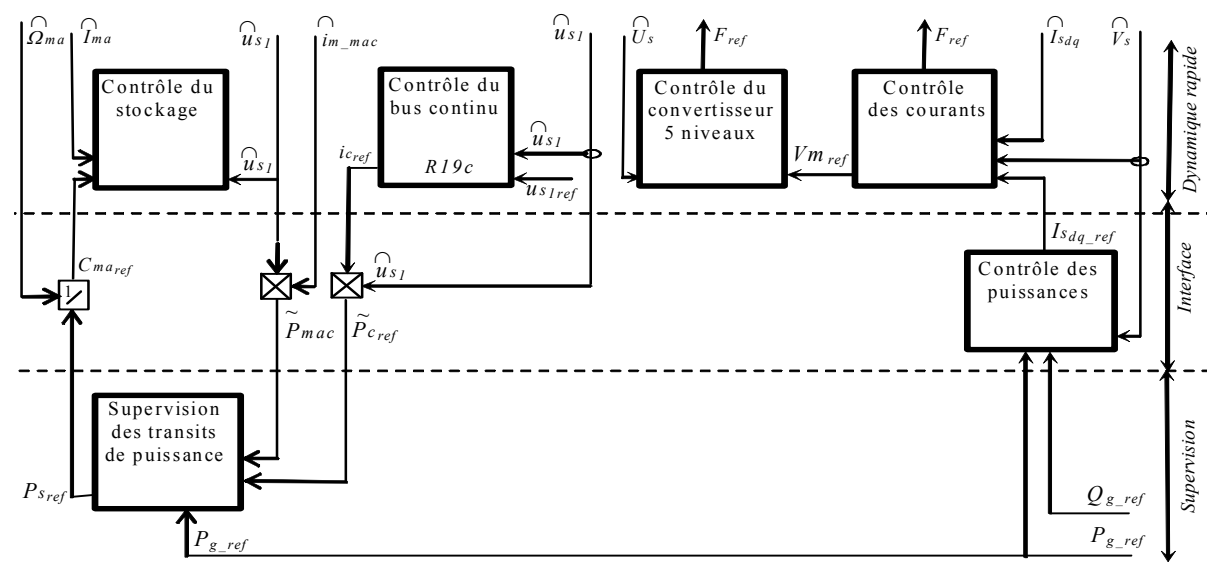

Fig. 4.11 : Dispositif de commande pour la connexion d'un générateur éolien et d'une unité de stockage à l'aide d'un convertisseur à cinq niveaux.

### **4.4 Résultats de simulation**

La figure 4.12 présente les résultats obtenus : la puissance active générée par l'éolienne est aléatoire et dépend de la vitesse du vent (Fig. 4.12*a*) puis qu'elle est envoyée au réseau et lissée. La puissance réactive transitée au réseau est nulle (Fig. 4.12*b*). L'erreur maximale sur la tension du bus continu est de 2,5V (Fig. 4.12*c*) et les tensions aux bornes des condensateurs sont bien équilibrées (Fig. 4.12*d*). La figure 4.12*e* démontre la vitesse du volant d'inertie maintenue dans une plage admissible. Nous constatons que l'utilisation du stockage inertiel permet de « doser » la puissance transitée au réseau (renvoi d'une puissance lisse *Pmac*) et d'améliorer le réglage de la tension du bus continu (Fig. 4.12*c*) par rapport au cas sans stockage (Fig. 4.8*d*).

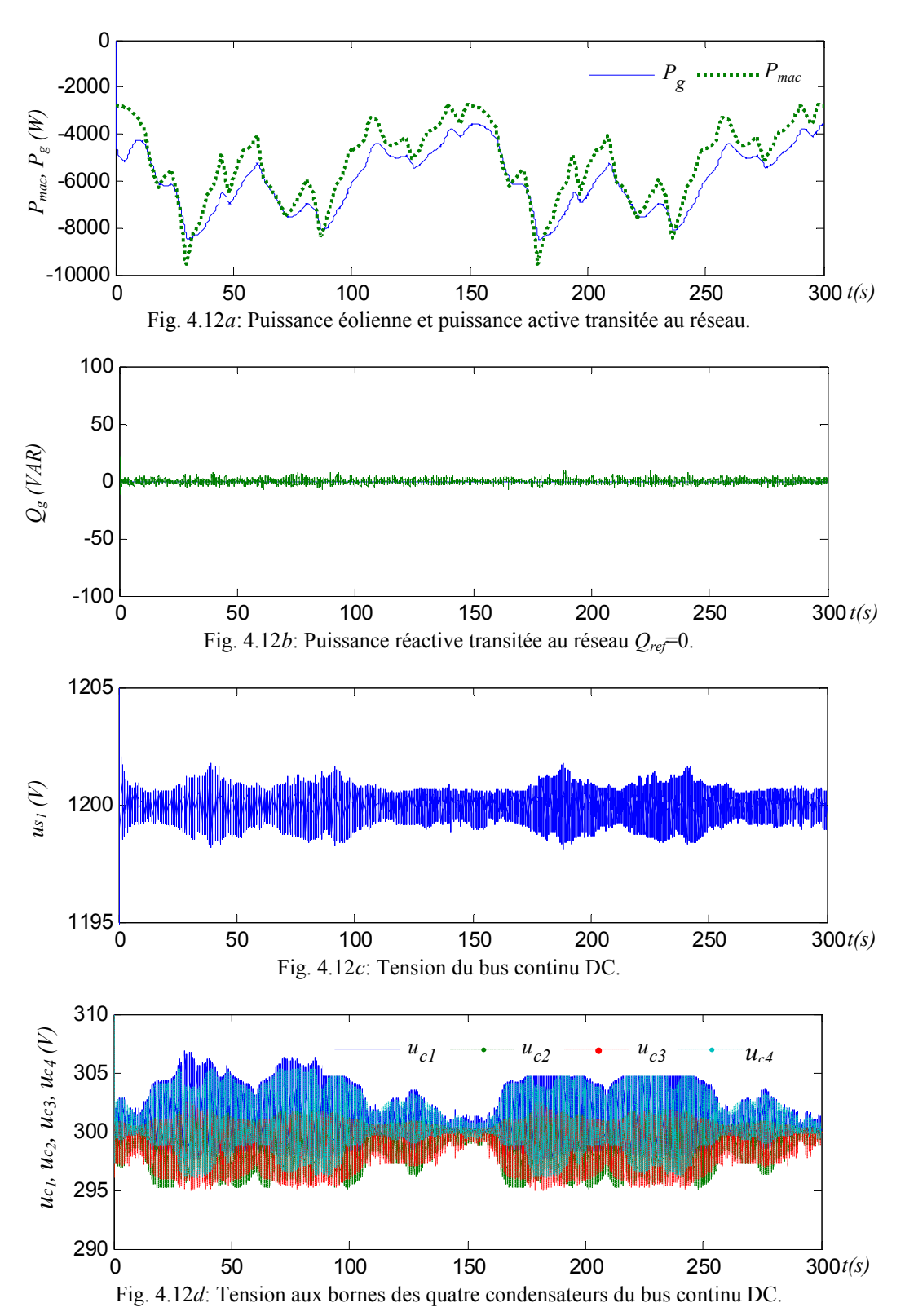

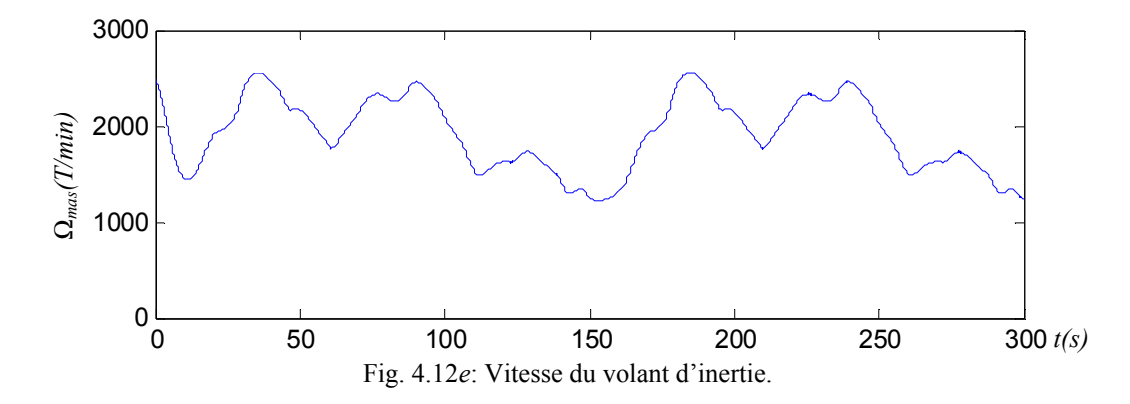

Dans ce test, nous avons imposé une puissance *Pgref* constante égale à 5000 W. Ainsi on peut transiter une puissance constante (Fig. 4.13a) au réseau tant que la vitesse du volant d'inertie n'atteint pas les limites inférieure et supérieure. En effet, si le stockage est saturé (vitesse du volant atteignant sa valeur maximale choisie 3000 tr/min), toute la puissance produite est envoyée au réseau car impossible de stocker plus. Si le stockage est vide (vitesse du volant atteignant sa valeur minimale choisie 800 tr/min), on transite moins de puissance car on ne peut plus restituer d'énergie au stockage (Fig. 4. 13). La puissance réactive transitée au réseau est pratiquement nulle (Fig. 4.13*b*). L'erreur maximale sur la tension du bus continu est de 5V (Fig. 4.13*c*) et les tensions aux bornes des condensateurs sont bien équilibrées (Fig. 4.1d). La figure 4.13*e* expose l'évolution de la vitesse du volant d'inertie. Afin de transiter au réseau une puissance constante, celle-ci varie rapidement pour compenser le manque de puissance ou stocker le surplus de puissance et se sature respectivement aux valeurs minimale et maximale.

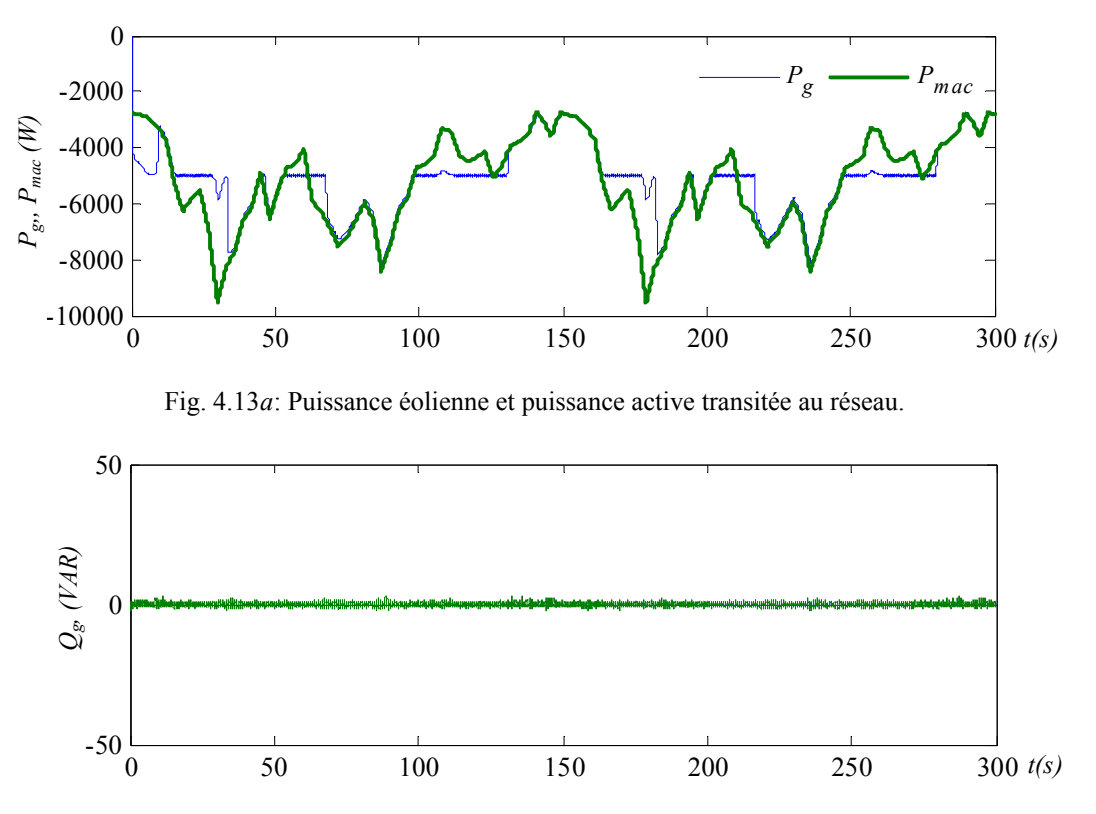

Fig. 4.13*b*: Puissance réactive transitée au réseau *Qref*=0.

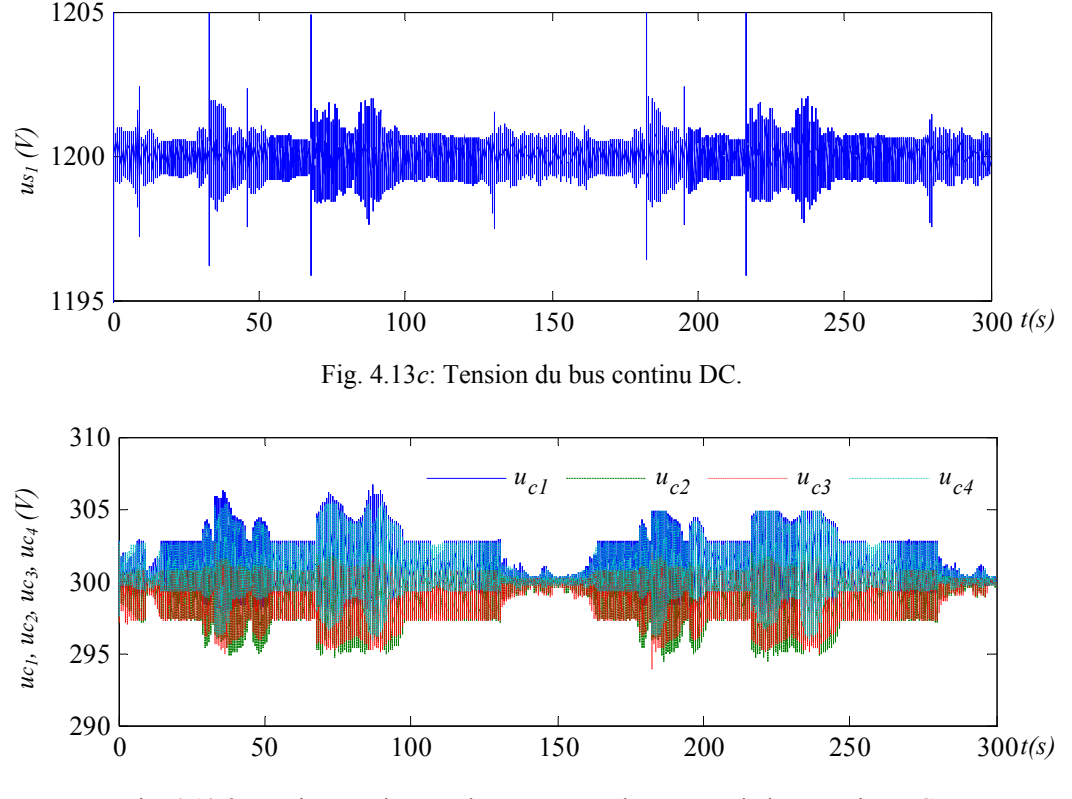

Fig. 4.13*d*: Tension aux bornes des quatre condensateurs du bus continu DC.

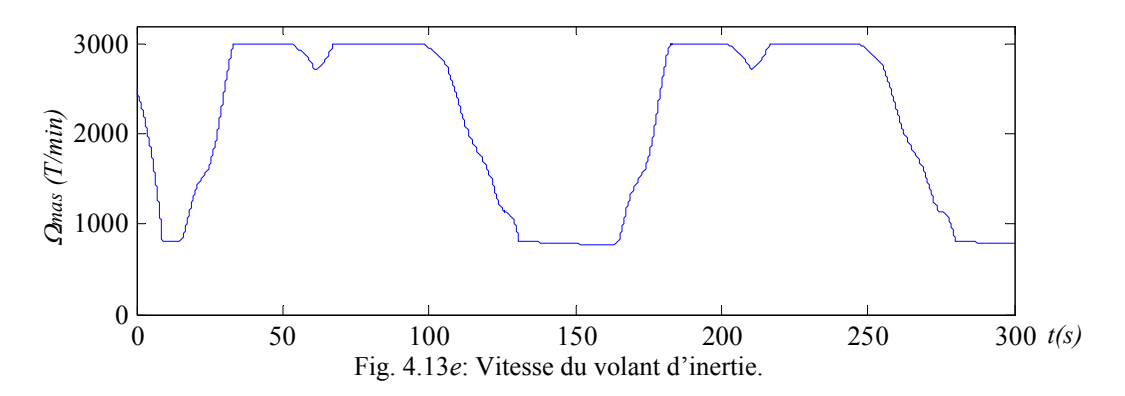

# **5 Connexion d'un générateur éolien aux bornes de chaque condensateur**

#### **5.1 Principe**

Dans cette partie, le raccordement d'une ferme composée de quatre éoliennes à vitesse variable pilotées par des convertisseurs à deux niveaux est étudié. Le convertisseur à cinq niveaux peut être utilisé en connectant chaque éolienne aux bornes de chacun des condensateurs (Fig. 4.14). Toute éolienne étant soumise à une vitesse différente de vent, les courants transités au bus continu (*imac<sub>1</sub>*, *imac<sub>3</sub>*, *imac<sub>4</sub>*) sont différents d'où une forte déstabilisation d'équilibre de ses quatre tensions. Ce raccordement permet d'illustrer les performances de la technique d'auto équilibrage (par choix de configurations redondantes) et des limites de cette technique.

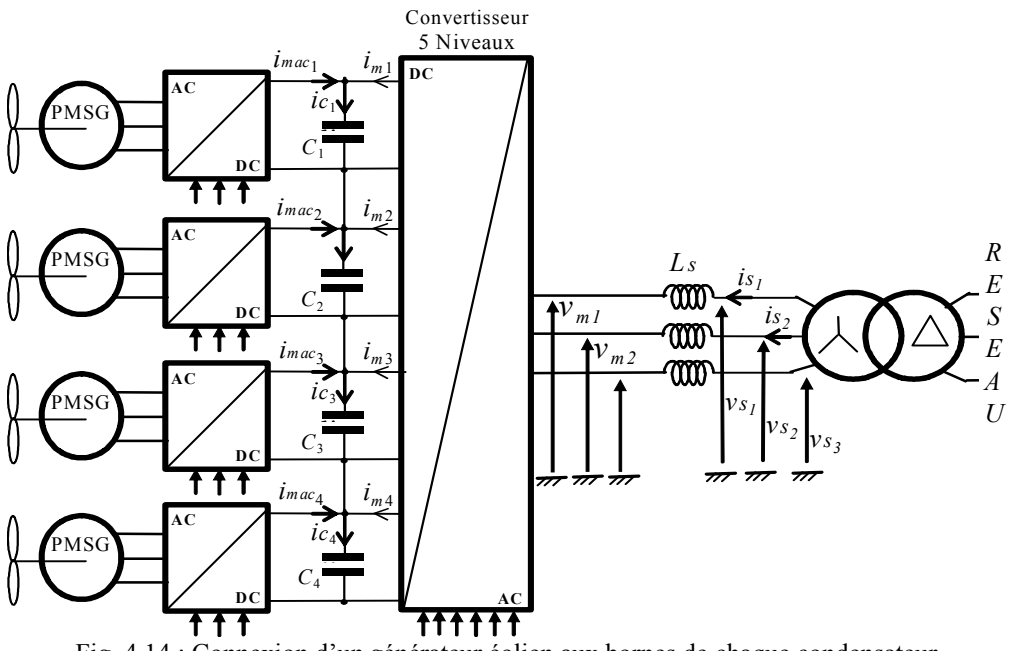

Fig. 4.14 : Connexion d'un générateur éolien aux bornes de chaque condensateur.

#### **5.2 Modélisation des transits de puissance**

Pour une présentation simple, on supposera les pertes des convertisseurs à deux niveaux et du bus continu négligeables. La puissance active transitée à chaque condensateur, noté  $C_i$  ( $i \in \{1, 2, 3, 4\}$ ), s'exprime par :

$$
Pmac_i = vc_i \cdot \text{imac}_i \tag{4.18}
$$

Où  $v_{c_i}$  est la tension aux bornes de chaque condensateur.

La puissance emmagasinée dans chaque condensateur est notée  $P_{c_i}$ :

$$
P_{c_i} = v_{c_i} . i_{c_i} \tag{4.19}
$$

Le reste de la puissance (Fig. 4.15) :

avec

$$
Pconv_i = Pmac_i - Pc_i \tag{4.20}
$$

La puissance totale transitée par le convertisseur multiniveaux est donnée par:

$$
Pconv = \sum_{i=1}^{4} Pconv_i \tag{4.21}
$$

Les pertes dissipées au sein du convertisseur à cinq niveaux sont écrites *Lconv3*.

$$
Pdc = Pconv - Lconv_3 \tag{4.22}
$$

Le filtre dissipe de la puissance par effet Joule, donc la puissance envoyée au réseau est :

$$
P_g = Pdc - L \text{filter} \tag{4.23}
$$

$$
Lfilter = Rs \cdot is_a^2 + Rs \cdot is_a^2 \tag{4.24}
$$

La figure 4.15 démontre le bilan de puissance de cette connexion au réseau.

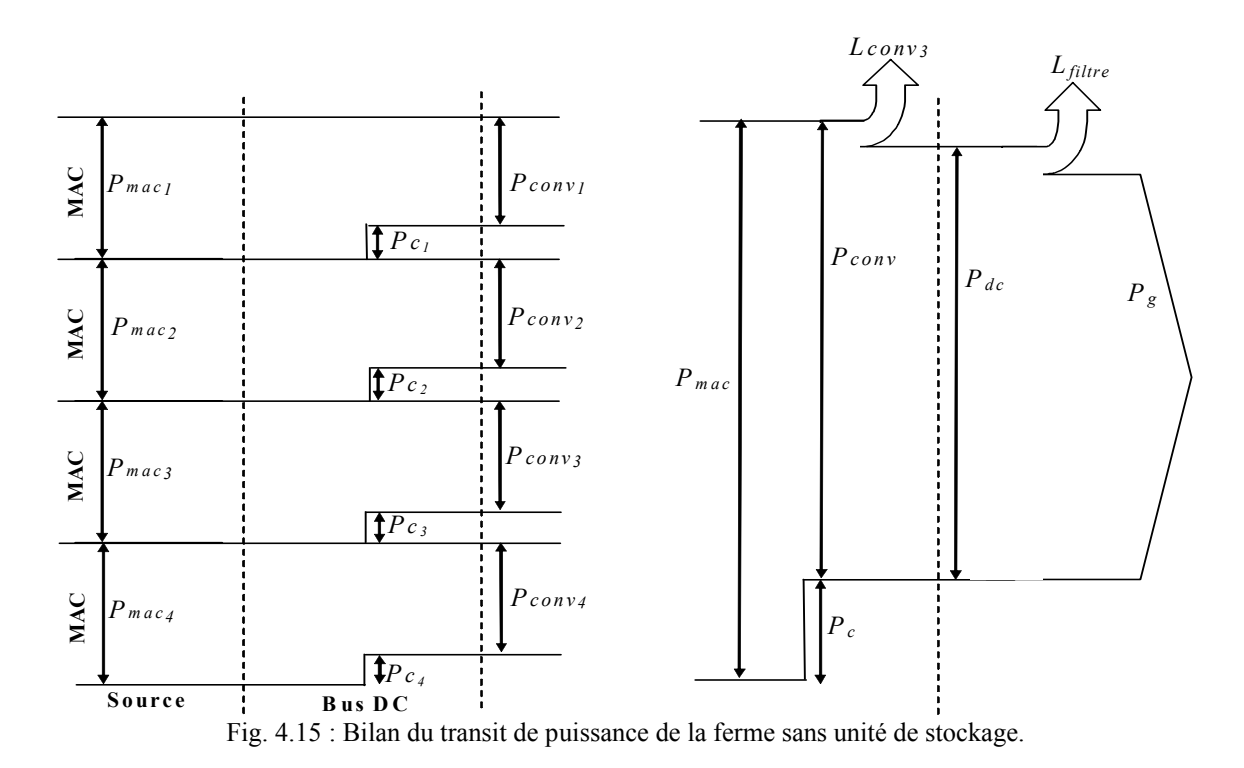

## **5.3 Supervision des transits de puissance**

La puissance générée par l'ensemble des éoliennes est :

$$
Pmac = \sum_{i=1}^{4} Pmac_i \tag{4.25}
$$

La puissance totale emmagasinée dans le bus continu s'exprime par :

$$
P_c = \sum_{i=1}^{4} P_{c_i}
$$
 (4.26)

Celle-ci est équivalente à celle emmagasinée dans un condensateur unique de capacité *C*/4 sous la tension  $u_{s_1}$  et alimenté par un courant virtuel *ic* tel présenté en section 2.4 de ce chapitre.

$$
P_c = u_{s_1} . i_c \tag{4.27}
$$

L'ensemble des différentes relations est résumé au tableau 4.2 et leur ordonnancement aboutit au modèle GIC en puissance représenté sur la figure 4.16.

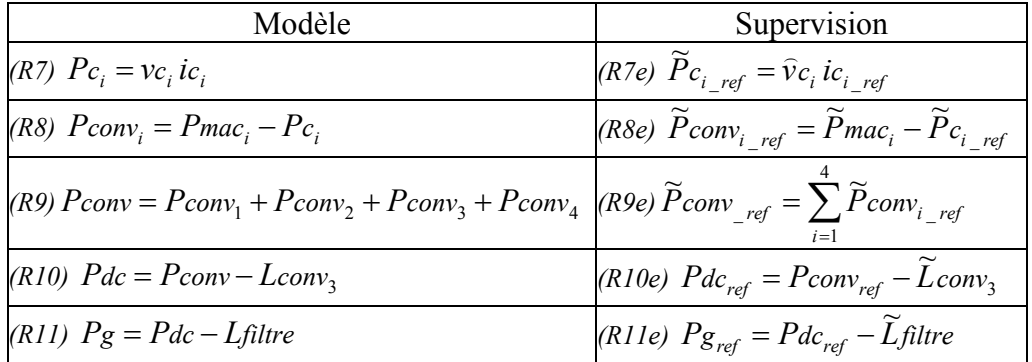

Tableau 4.2 : Equations du modèle et de la supervision des transits de puissance

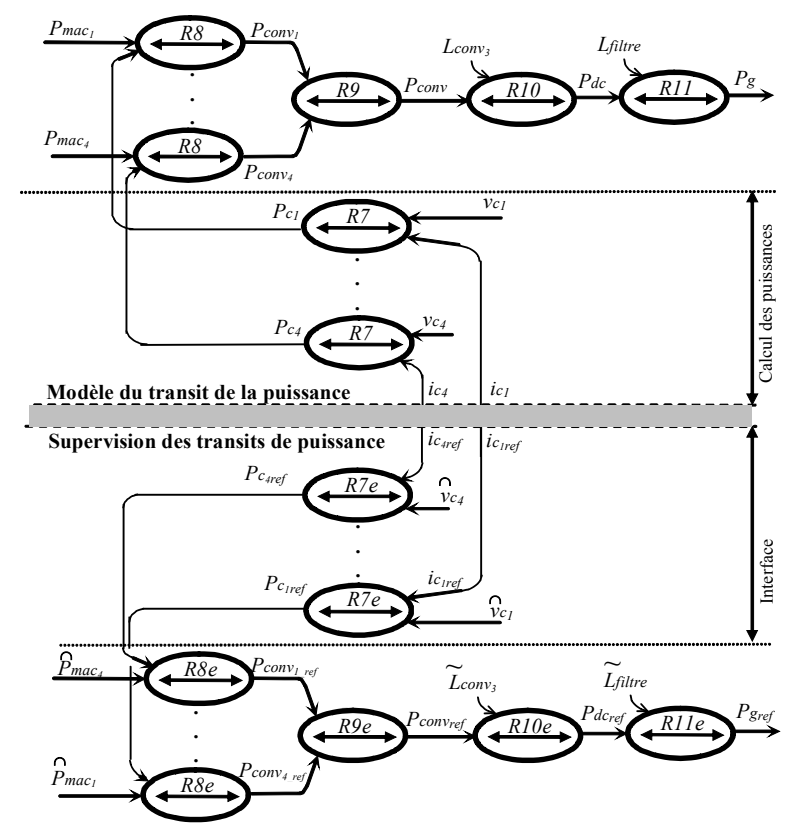

Fig. 4.16 : GIC du transit de puissance sans unité de stockage et la structure de la supervision.

La supervision en puissance obtenue en utilisant les relations permet d'estimer les différentes puissances, et correspond à un niveau supérieur dans le dispositif de commande (Fig. 4.17).

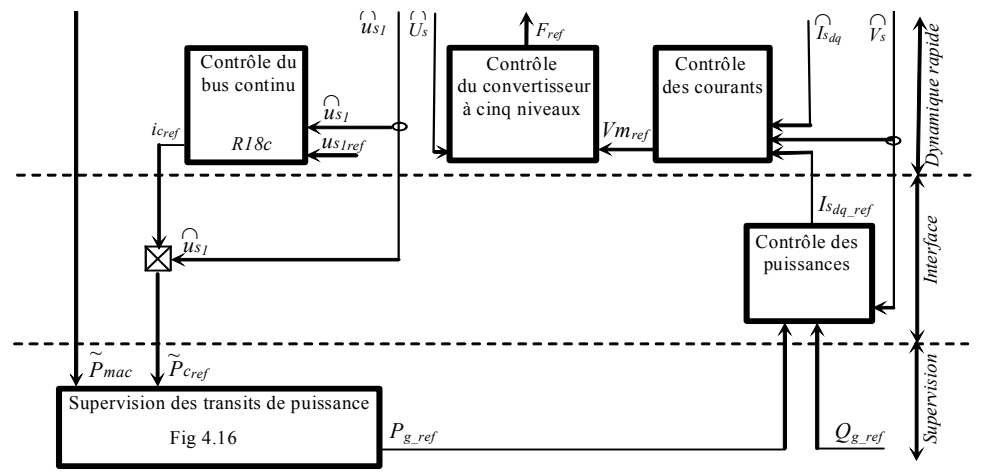

Fig. 4.17 : Dispositif de commande sans l'unité de stockage.

#### **5.4 Résultats de simulation**

Chaque générateur éolien est soumis à des vents de vitesse variable et différente : vent fort, faible et moyen. Les puissances issues ( $P_{mac_i}$ ) sont donc fortement différentes (Fig. 4.18a)) ; étant donné que les pertes sont faibles, on vérifie en figure 4.18*b* que la puissance envoyée sur le réseau ( *Pg* ) est quasi égale au total de la puissance générée par les éoliennes

( *Pmac* ). La puissance réactive est presque nulle (Fig. 4.18*c*), la tension du bus continu est bien contrôlée et son erreur maximale est de 5 V (4.18*d*). On observe des performances obtenues sur l'équilibrage basé sur l'utilisation des vecteurs redondants insuffisantes et une erreur de réglage de la tension aux bornes du quatrième condensateur *uc*<sup>4</sup> dépasse 150 V (Fig. 4.18e) d'où l'utilisation d'un équilibrage externe est nécessaire.

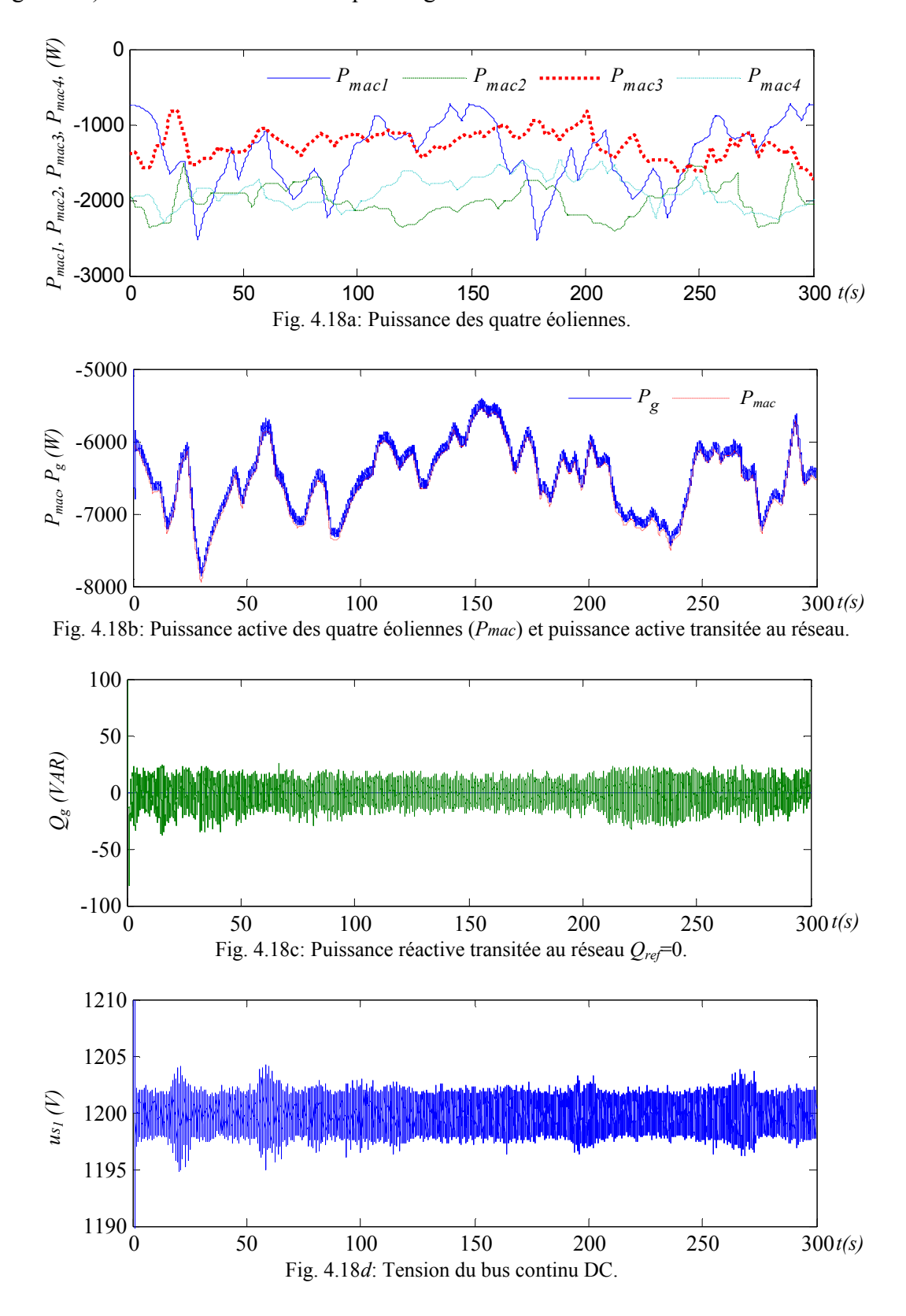

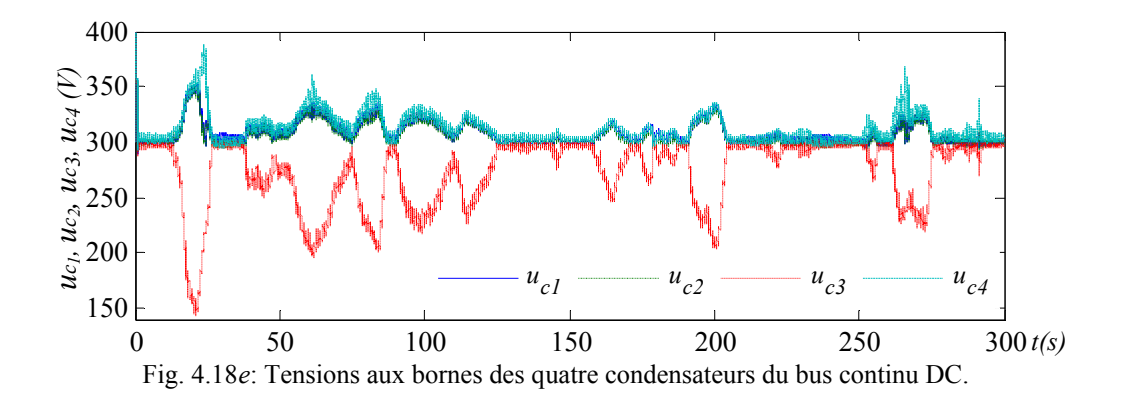

# **6 Connexion d'un générateur éolien et d'une unité de stockage aux bornes de chaque condensateur**

#### **6.1 Principe et modélisation des transits de puissance**

Pour améliorer l'équilibrage du bus continu, un stockage inertiel est associé à chaque générateur éolien afin de réguler la tension aux bornes de chaque condensateur. La puissance transitée avec le stockage inertiel est notée *Psi*.

$$
(R13) \tPSi = \Omegamasi Cmasi
$$
\t(4.28)

Le reste de la puissance s'exprime par (Fig. 4.19) :

$$
(R12) \t\t Pa_i = Pmac_i - Ps_i \t\t(4.29)
$$

Comme précédemment, la puissance emmagasinée dans le condensateur est notée *Pc*, et le reste de la puissance :

$$
(R14) \t\t Pconvi = Pai - Pci
$$
\t(4.30)

La puissance totale convertie s'écrit :

$$
Pconv = \sum_{i=1}^{4} Pconv_i \tag{4.31}
$$

Les pertes dissipées au sein du convertisseur multiniveaux sont notées *Lconv3*. La puissance convertie par le convertisseur multiniveaux a donc pour expression :

*(R15)* <sup>3</sup> *Pdc Pconv Lconv* (4.32)

Le filtre dissipe de la puissance par effet Joule et donc la puissance envoyée au réseau est :

$$
(R16) \tPg = Pdc - Lfilter \t(4.33)
$$

$$
a \text{vec} \qquad (R17) \qquad L \text{filter} = R \text{s} \cdot \text{is}_d^2 + R \text{s} \cdot \text{is}_q^2 \qquad (4.34)
$$

Le bilan de puissance est représenté en figure 4.19 en considérant un fonctionnement en générateur pour le stockage inertiel.

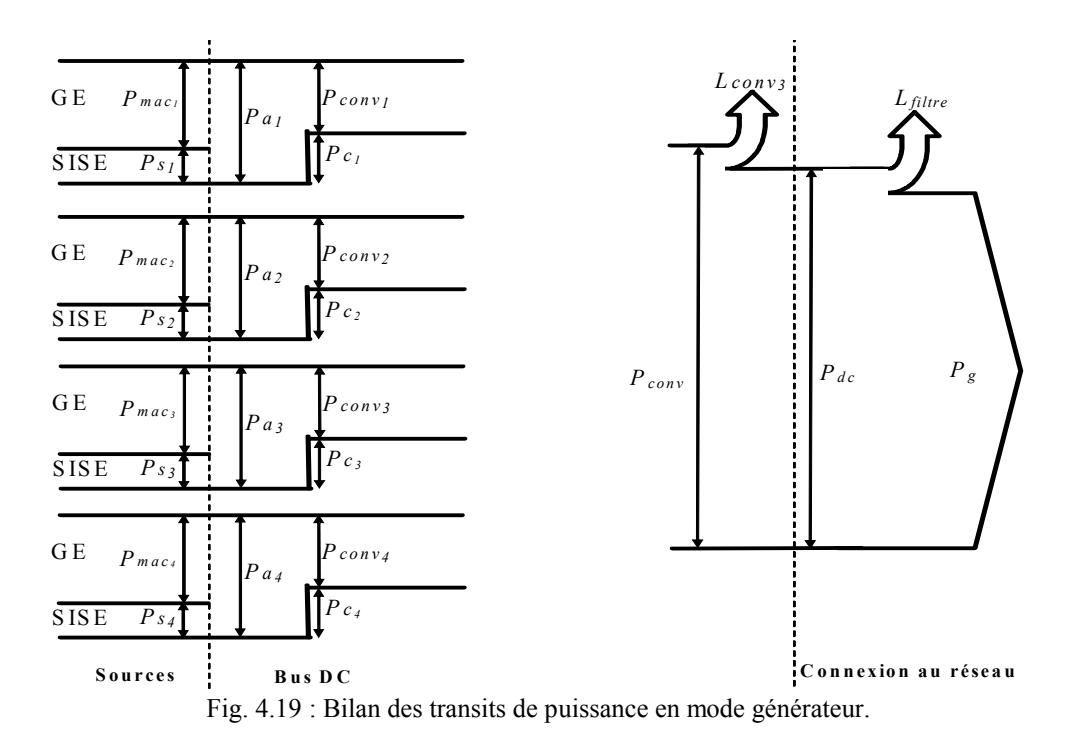

L'ordonnancement des différentes relations aboutit au GIC du modèle en puissance illustré à la figure 4.20.

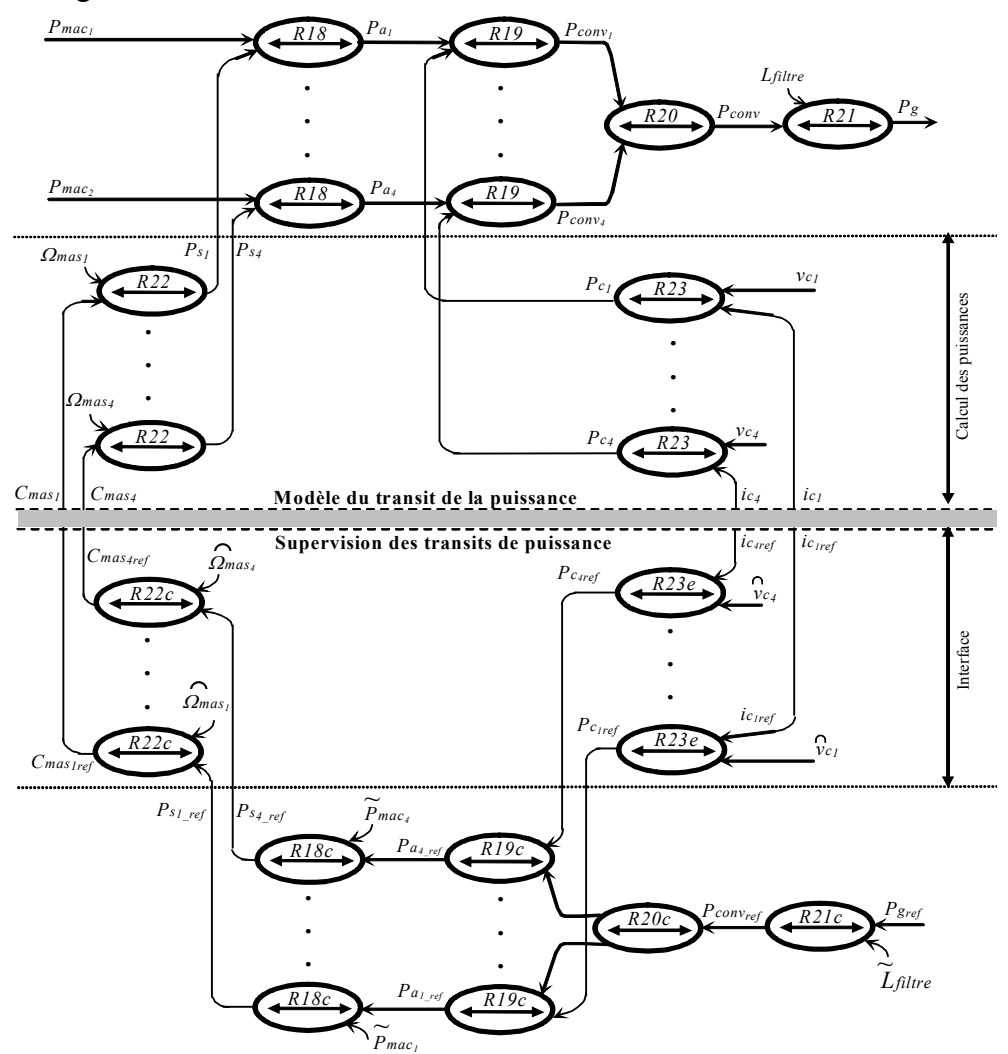

Fig. 4.20 : GIC du modèle et de la supervision des transits de puissance avec unité de stockage.

## **6.2 Fonctionnement à puissance constante**

# *6.2.1 Principe*

L'objectif de cette stratégie est la gestion des transits de puissance afin d'obtenir une puissance générée sur le réseau égale à une référence (*Pg= Pgref*). La supervision des transits de puissance est obtenue par l'inversion du modèle de leur transit. Ainsi, la puissance totale à générer ( $P_{conv_{ref}}$ ) est déterminée par l'équation *R21c* obtenue par inversion (Fig. 4.20), suivie d'une répartition égale de la puissance pour chaque unité (constituée d'un GE et d'un SI) en utilisant l'équation *R20c*. Avant d'étudier une autre stratégie considérant à la fois le niveau de stockage des SI et la puissance générée par chaque GE. Dès lors, un contrôle en boucle fermée de chaque tension du bus continu (voir paragraphe 8.4.2 du chapitre 2) permet d'ajuster la puissance à transiter ( $Pa<sub>i,ref</sub>$ ) par la relation *R19c*. La prise en compte de la puissance générée permet de déterminer la référence de la puissance à stocker ( $Ps_{iref}$ ) par la

relation *R18c*. Cette stratégie de supervision des puissances permet de fixer les puissances à stocker/déstocker dans les quatre unités de stockage inertiel tout en réglant chaque tension du bus continu. L'ensemble des différentes relations pour la supervision est résumé au tableau 4.3.

Ainsi, l'utilisation des unités de stockage permet d'une part, de contrôler la puissance envoyée au réseau par le contrôle de la puissance à stocker ou à restituer au sein des quatre unités de stockage et, d'autre part, de contrôler la puissance emmagasinée dans chaque condensateur pour régler la tension à ses bornes.

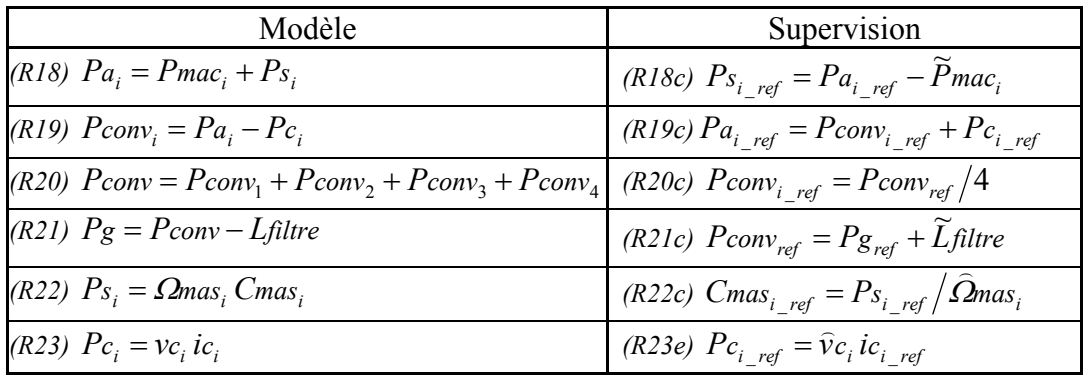

Tableau 4.3 : Equations du modèle et de la supervision des transits de puissance

Avec cette supervision, le bus continu est contrôlé par le système inertiel. En conséquence, la puissance de référence est imposée en externe, et un fonctionnement en isolé est possible.

## *6.2.2 Résultats sans utilisation des vecteurs redondants*

Les tensions du bus continu étant contrôlées, les redondances des configurations ne sont pas exploitées dans ces premiers tests. La puissance envoyée sur le réseau est lissée par rapport au total de la puissance générée par les éoliennes (Fig. 4.21a), et la puissance réactive est contrôlée (Fig. 4.21b). Au début (*t*< 20 *s*) lorsque les unités de stockage sont chargées, la tension du bus continu et les tensions intermédiaires sont bien contrôlées (Fig. 4.21c). L'unité de stockage associée au générateur éolien soumis à un vent faible a compensé le manque de puissance. Quand cette unité est déchargée (saturée à sa valeur minimale) la tension aux bornes du troisième condensateur baisse jusqu'à la moitié (150 V) (Fig. 4.21d),

puis les trois autres unités de stockage deviennent saturées (Fig. 4.21e) et le contrôle des tensions aux bornes des condensateurs n'est plus réalisable. Pour remédier à ce problème, un moyen doit être trouver afin de solliciter les unités de stockage de manière à conserver un niveau identique de stockage d'énergie.

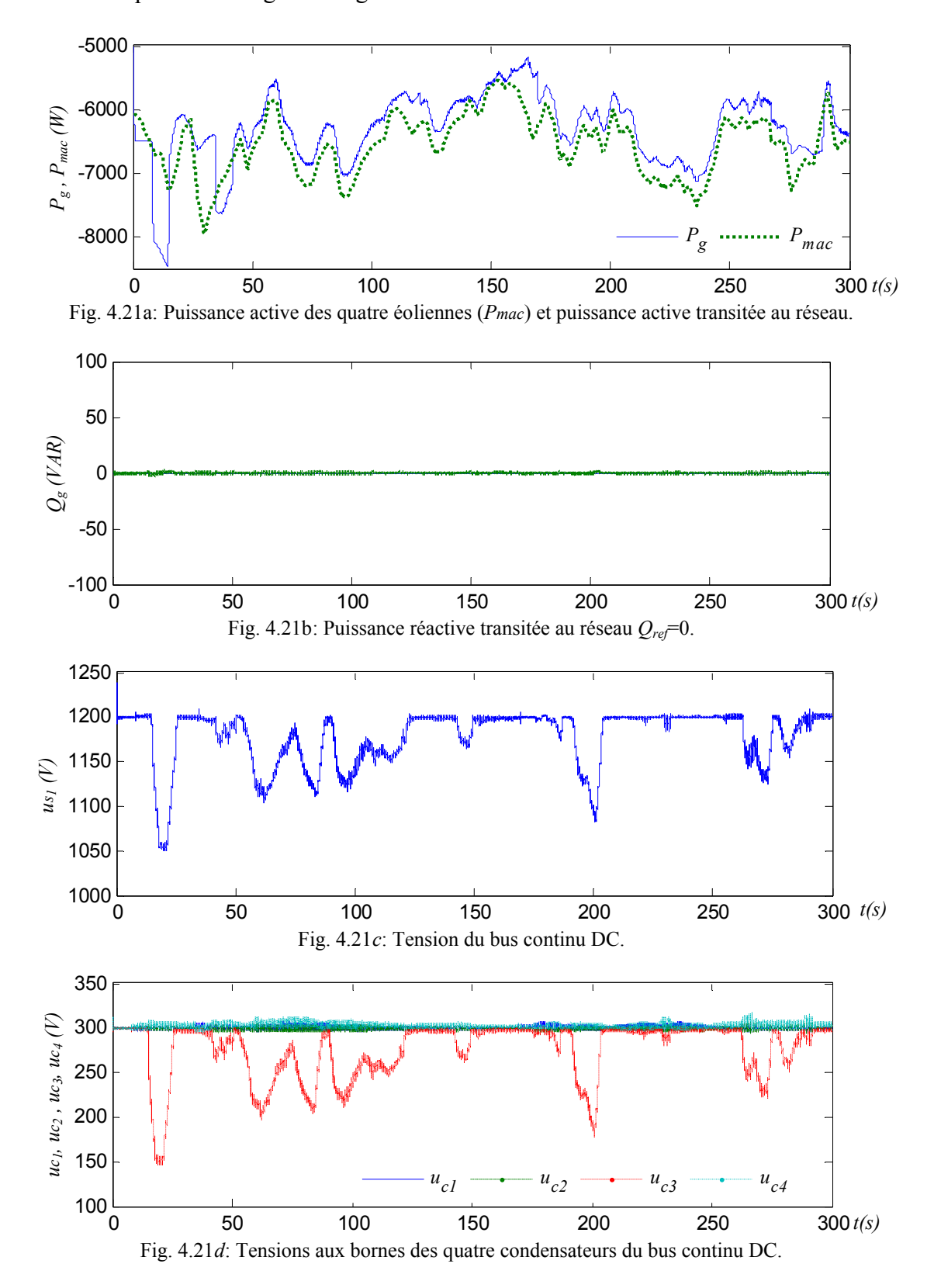

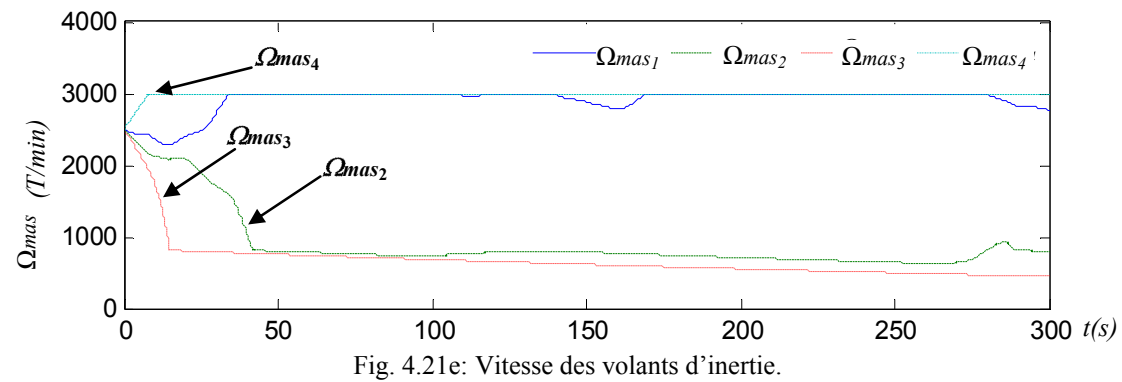

Fig. 4.21: Résultats de simulation de transit de puissance constante sans réglage des vitesses des volants d'inertie.

#### *6.2.3 Résultats avec utilisation des vecteurs redondants*

Les vecteurs redondants peuvent être utilisés pour équilibrer (de manière indirecte) les énergies stockées dans les volants d'inertie en déchargeant le condensateur dont le système inertiel a la plus grande vitesse, et en chargeant le condensateur dont le système inertiel associé a la plus petite vitesse. Les vecteurs redondants sont donc choisis de manière à provoquer un déséquilibre du bus continu qui, par régulation des systèmes inertiels provoquera une répartition égale des vitesses des volants. Les résultats de simulation obtenus sont très intéressants car les vitesses des quatre volants tendent à évoluer autour de valeurs identiques (Fig. 4.22e). La puissance transitée au réseau suit la référence constante tant que le niveau de stockage (vitesse du volant, Fig. 4.22e) est suffisamment élevé pour contrôler le bus continu (Fig 4.22a). La puissance réactive transitée est presque nulle (Fig. 4.22b) et la tension du bus continu est bien régulée (Fig 4.22c). De plus, les tensions aux bornes des condensateurs sont bien équilibrées (Fig 4.22d).

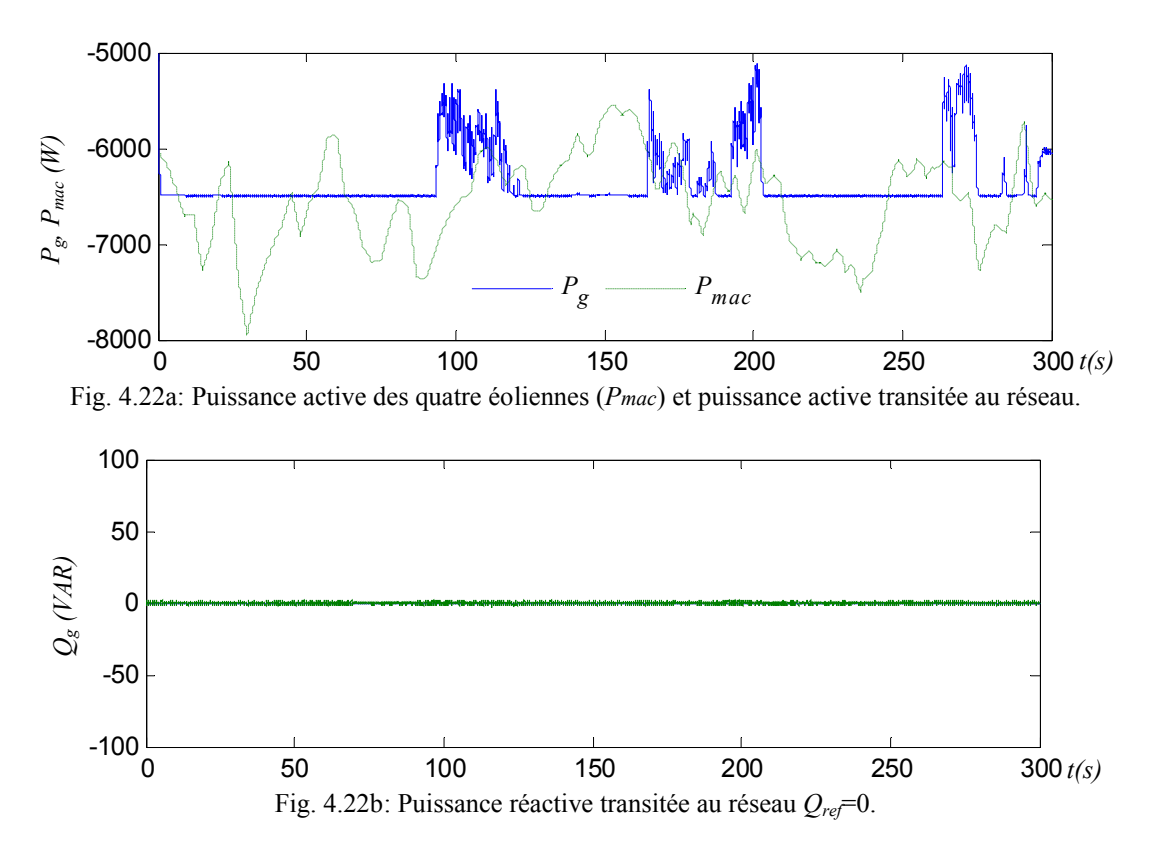

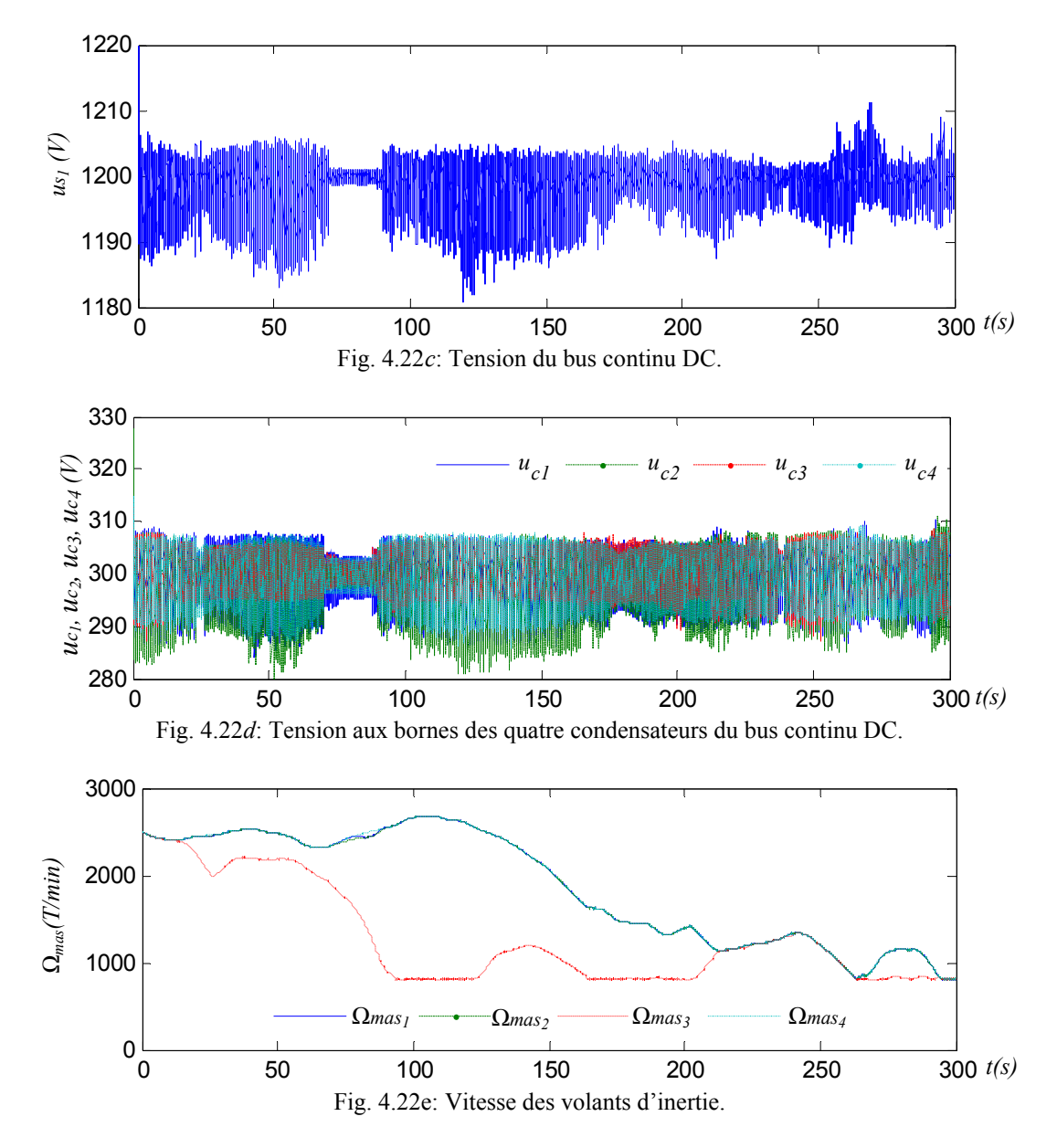

Fig. 4.22 : Résultats de simulation de transit de puissance constante avec réglage des vitesse des volant d'inertie.

# **6.3 Fonctionnement à puissance lissée**

#### *6.3.1 Principe*

Un fonctionnement à puissance constante suppose l'utilisation d'unités de stockage inertielle de dimension infinie pour assurer un fonctionnement extrême à *Pgref*. De manière réaliste, il est nécessaire de maintenir un niveau de stockage à la fois suffisant et ne sature pas. Pour cela, la vitesse de la MAS doit rester dans un intervalle admissible (par exemple, entre 1500 tr/min et 3000 tr/min). Comme la tension aux bornes de chaque condensateur doit être également contrôlée, la référence de la puissance à transiter au réseau ( *ref Pg* ) devra être calculée pour limiter les pics de puissance transitée (permettre le transfert d'une puissance lisse). En généralisant la méthode présentée en section 6.2.4 (chapitre 2), chaque ensemble constitué d'un générateur éolien et d'un système inertiel que sa puissance de référence est exprimée par une relation linéaire :

$$
(R21c) \tPg_i_{ref} = A_i \widehat{P}mac_i + B_i \widehat{Q}s_i + C_i \t(4.35)
$$

où *Ai B, <sup>i</sup>* et *Ci* sont des pondérations permettant le lissage de la puissance transitée et *Pgi\_ref* est la puissance lissée de référence à transiter du *i ème* générateur. Dès lors, la référence de la puissance totale à générer au réseau est calculé parj la somme de toutes les puissances de référence de chaque ensemble :

$$
(R22c) \t\t Pg_{ref} = \sum_{i=1}^{4} Pg_{i_{ref}} \t\t(2.36)
$$

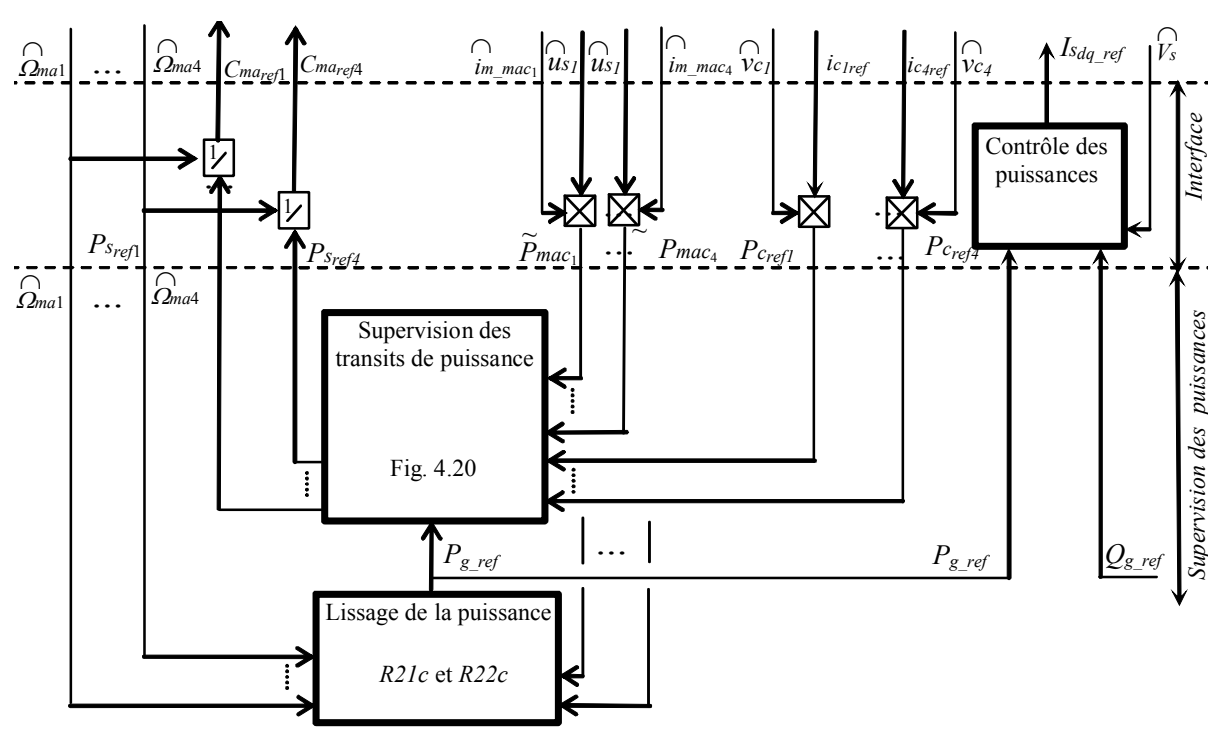

Fig. 4.23 : Dispositif de commande avec stockage inertiel.

#### *6.3.2 Résultats sans utilisation des vecteurs redondants*

Pour les premiers tests, les redondances des vecteurs ne sont pas exploitées. Les générateurs éoliens sont soumis aux mêmes vents de la figure (4.18a) ; les résultats de simulation (Fig. 4.24) démontrent que la vitesse du volant d'inertie du générateur soumis à un vent faible est saturée à sa valeur minimale et celle soumis à un vent fort est saturée à sa valeur maximale (Fig. 4.24c), ceci limitant les avantages du stockage inertiel dans le système de génération étudié.

La puissance envoyée sur le réseau suit donc les fluctuations de la puissance générée par les éoliennes (Fig. 4.24a), et la puissance réactive est pratiquement nulle (Fig. 4.24b). Au début (*t*< 20 *s*) lorsque les unités de stockage sont chargées, la tension du bus continu et les tensions intermédiaires sont bien contrôlées (Fig. 4.24c). L'unité de stockage associée au générateur éolien soumis à un vent faible a compensé le manque de puissance. Quand cette dernière est déchargée (saturée à sa valeur minimale) la tension aux bornes du troisième condensateur baisse jusqu'à moitié (150 V) (Fig. 4.24*d*), puis les trois autres unités de stockage deviennent saturées (Fig. 4.24*e*) et le contrôle des tensions aux bornes des condensateurs n'est plus réalisable (Fig. 4.24*d*). Pour remédier à ce problème, nous utilisons

des vecteurs redondants pour solliciter les unités de stockage de manière à conserver un niveau identique de stockage d'énergie.

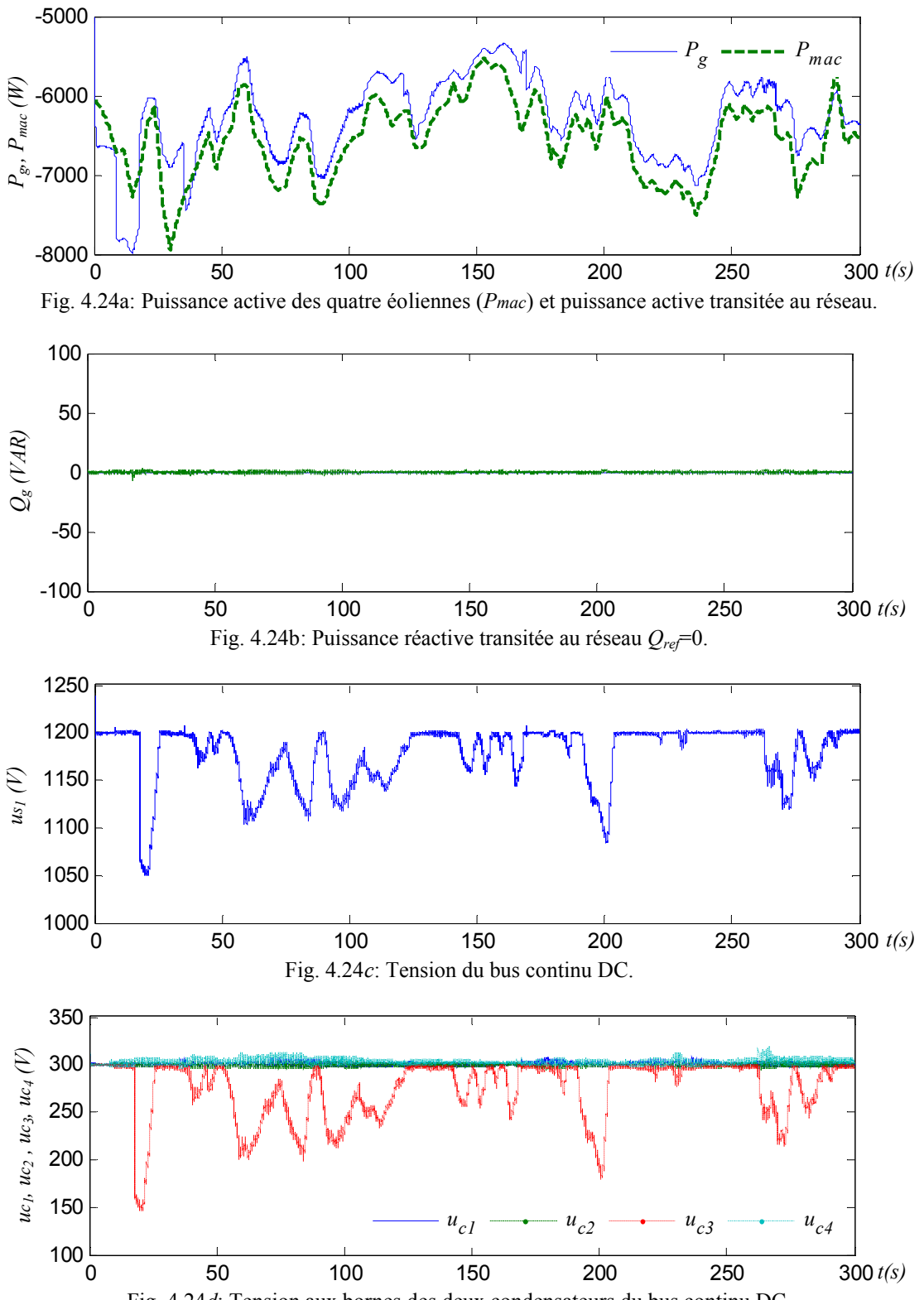

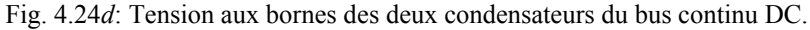

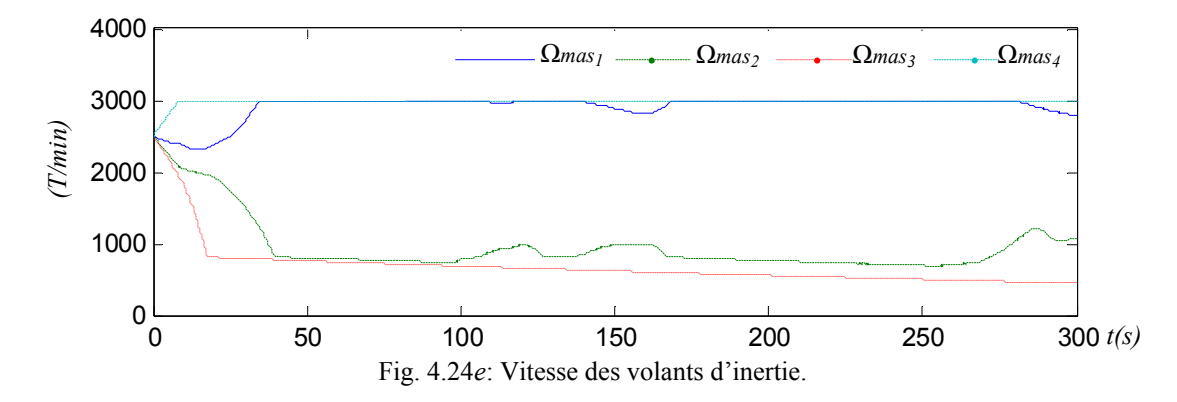

Fig. 4.24: Résultats de simulation de transit de puissance lissée sans réglage des vitesses des volants d'inertie.

#### *6.3.3 Résultats avec utilisation des vecteurs redondants*

Ce test repose sur des vecteurs redondants utilisés pour équilibrer (de manière indirecte) les énergies stockées dans les volants d'inertie; en déchargeant le condensateur dont le système inertiel a la plus grande vitesse, et en le chargeant dont le SI associé a la plus petite vitesse. Les résultats de simulation obtenus sont intéressants car les quatre vitesses des quatre volants tendent à évoluer autour de valeurs identiques (Fig. 4.25e). La puissance transitée au réseau est lisse (Fig. 4.25a) et la puissance réactive est presque nulle donc suit sa référence (Fig. 4.25b). De plus, la tension du bus continu et les tensions aux bornes des condensateurs sont régulées (Fig. 4.25c et Fig. 4.25d).

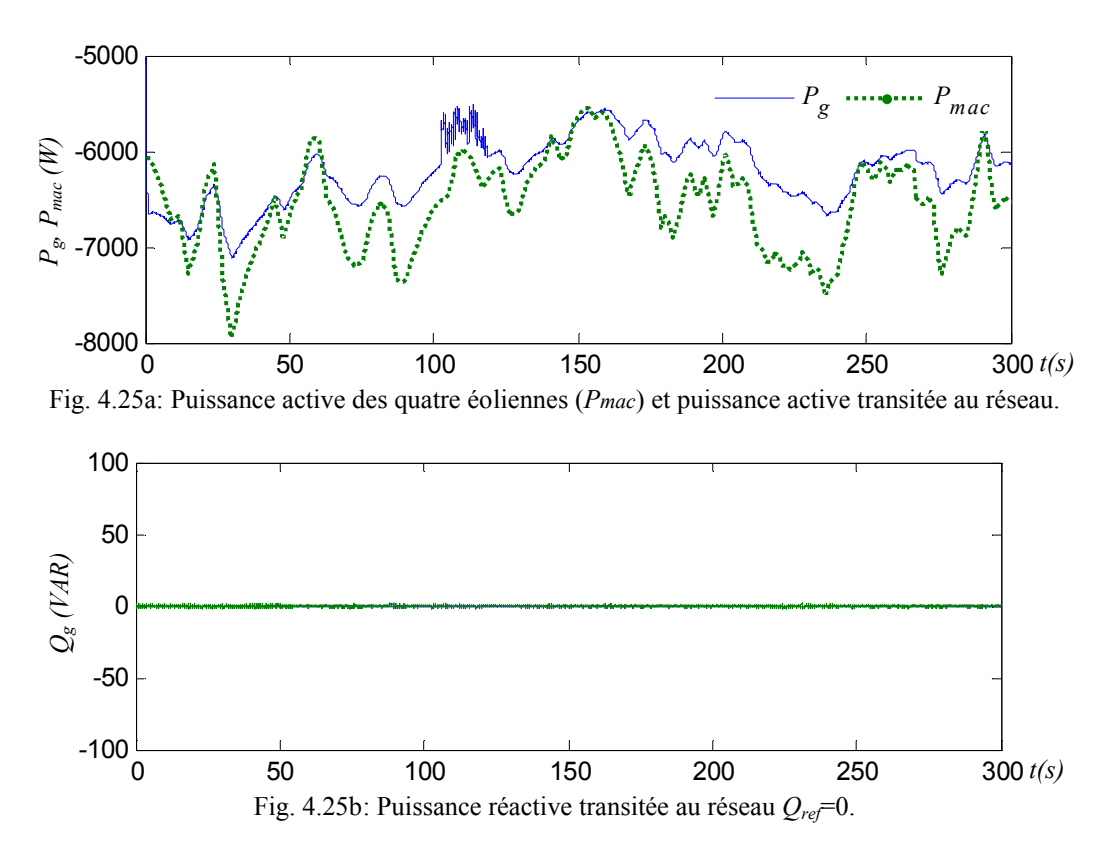
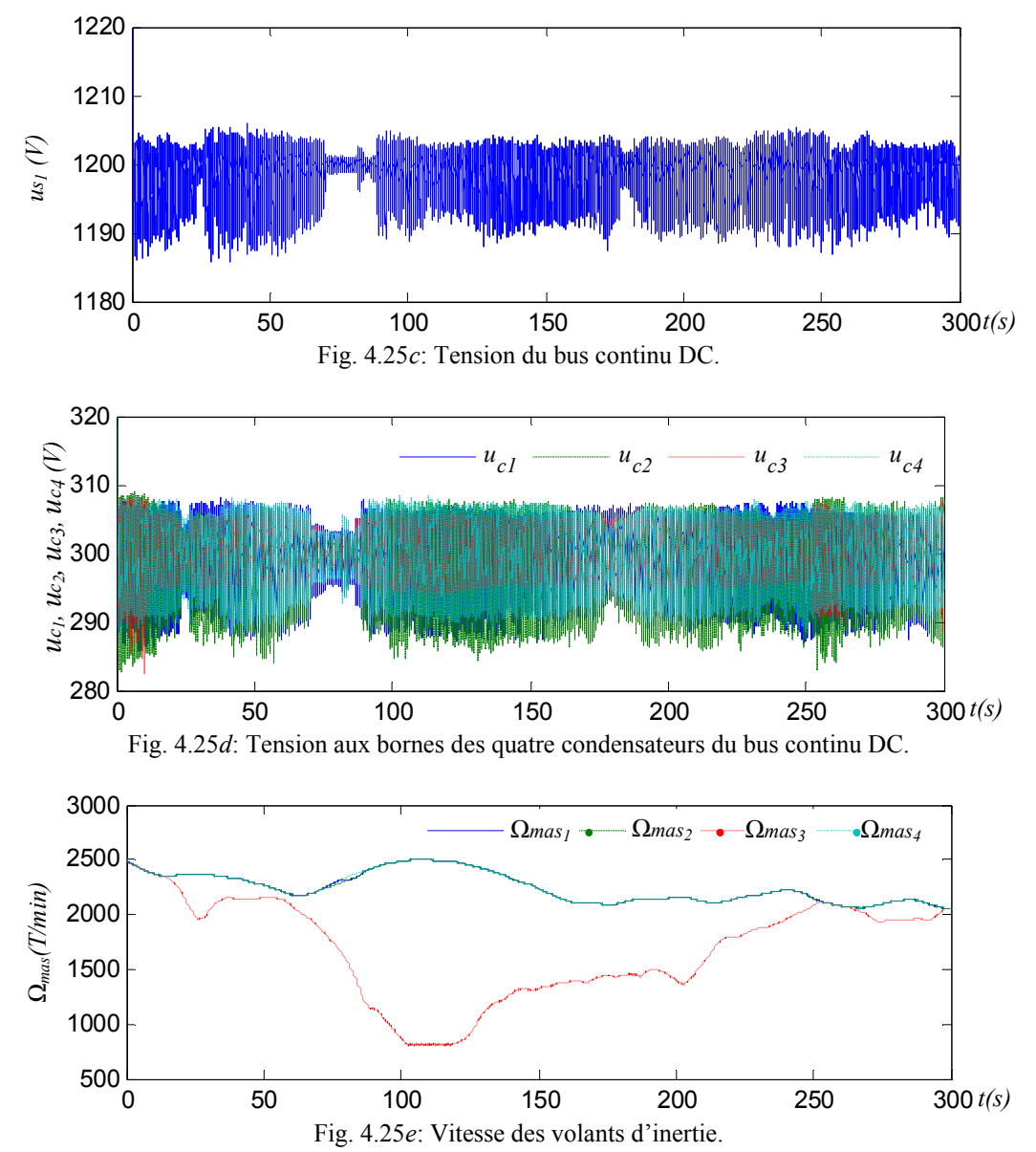

Fig. 4.25: Résultats de simulation de transit de puissance lissée avec réglage des vitesses des volants d'inertie.

### **7 Conclusion**

Au cours de ce chapitre, nous avons détaillé la connexion de plusieurs générateurs éoliens utilisant un onduleur à cinq niveaux. L'étude comparative de ces connexions a permis de présenter les avantages des onduleurs multiniveaux et ainsi transiter plus de puissance, lisser et gérer cette puissance dans une seule unité. Si les éoliennes sont soumises à des vents différents, elles produisent diverses puissances mais les unités de stockage et les vecteurs de commande redondants permettent d'équilibrer le bus continu et de répartir l'énergie stockée dans les éléments de stockage.

L'utilisation des unités de stockage donne plus de degré de liberté au système et en assure la stabilité lors des productions déséquilibrées.

Les résultats obtenus pour la connexion réseau de deux générateurs éoliens associés à deux stockages inertiels en utilisant l'onduleur à trois niveaux (chapitre 2), ensuite de quatre générateurs éoliens associés à quatre stockages inertiels en utilisant l'onduleur à cinq niveaux confirment ces avantages et ces libertés offerts par la topologie multiniveaux.

# **CONCLUSION GENERALE**

# **Conclusion Générale**

Cette thèse a été réalisée dans le cadre d'une co-tutelle de thèse entre des établissements d'enseignement supérieur Algérien et Français, respectivement l'Ecole Nationale Polytechnique d'Alger (ENP, Algérie) et l'Ecole Centrale de Lille (ECL, France).

Dans un premier temps, nous avons vérifié par diverses expériences l'algorithme de commande du convertisseur à trois niveaux dans les quatre quadrants du repère (P, Q). Ensuite, nous avons émulé et transité une puissance variable au réseau au laboratoire L2EP à l'Ecole Centrale de Lille (ECL). Enfin, des essais expérimentaux ont été effectués sur le banc d'essai de l'émulateur temps réel d'un système de génération éolienne associé à un stockage inertiel d'énergie développé au laboratoire L2EP à l'école des Hautes Etudes d'Ingénieur (HEI).

Le travail effectué et décrit dans ce mémoire avait pour objectif la conception d'un modèle et d'un dispositif de commande et de supervision d'une unité de production décentralisée raccordée au réseau électrique, reposant sur des générateurs et des unités de stockage reliés à un bus continu commun, par un convertisseur multiniveaux de puissance à source de tension.

Le premier chapitre a permis de prouver que la commande par la modulation directe d'un onduleur triphasé à trois niveaux avec auto-équilibrage du bus continu n'affecte pas la structure de commande du système de production d'énergie.

Le deuxième chapitre repose sur l'utilisation du Graphe Informationnel Causal (GIC) permettant de modéliser une unité de production à base d'énergie renouvelable. Ce système est constitué du générateur éolien et du stockage inertiel relié au bus continu du convertisseur NPC à trois niveaux ainsi qu'un filtre RL pour la connexion au réseau électrique. Puis, la commande de chaque sous système est obtenue en inversant les relations causales. La structure globale de la commande a été présentée en utilisant la Représentation Macroscopique Energétique (REM).

Dans la deuxième partie de ce chapitre, l'étude théorique en puissance de la connexion au réseau à travers les convertisseurs à deux et à trois niveaux a révélé les avantages de l'utilisation de la topologie multiniveaux.

Par la suite, nous avons évalué les différents cas possibles de connexions des générateurs éoliens, associés ou non à des systèmes de stockage inertiel, connectés sur le bus continu des convertisseurs à deux et à trois niveaux. Pour la gestion du flux de l'énergie traversant le bus continu, deux superviseurs ont été utilisés, le premier pour transiter une puissance de référence constante au réseau électrique et le second obtenu grâce à l'outil de la logique floue déterminant la puissance à transiter au réseau en fonction de la puissance produite par l'éolien et le niveau de l'énergie stockée. Ce superviseur a permis de fixer un niveau de stockage convenable et de lisser la puissance renvoyée au réseau électrique.

Au troisième chapitre, la commande par la modulation directe avec auto-équilibrage du bus continu a été développée pour la commande des convertisseurs multiniveaux monophasés et triphasés. Après avoir présenter l'extension de la modélisation et la commande de l'onduleur monophasé à trois niveaux à l'onduleur monophasé à cinq niveaux, nous avons développé l'algorithme pour le cas général ((*n+1*) niveaux). Dans la dernière section, la commande de l'onduleur DCI à cinq niveaux est décrite avec une auto régulation de la tension du bus continu avec des vecteurs redondants ; suivi d'un algorithme général de la commande par la modulation vectorielle des onduleurs à (*n+1*) niveaux triphasés. Le travail fondamental étant la modélisation des conversions électriques de l'onduleur à (*n+1*) niveaux en utilisant *2n* fonctions de conversion à trois niveaux, ainsi que la forme d'onde de modulation des deux tensions composées de référence reproduites sur les deux tensions de sortie de l'onduleur multiniveaux triphasé par l'intermédiaire de l'inversion du modèle continu équivalent. La validité de cet algorithme a été vérifiée par des simulations en considérant un onduleur DCI à cinq niveaux et un DCI à onze niveaux dont l'algorithme est applicable à toutes les topologies des onduleurs multiniveaux.

Dans le dernier chapitre, la connexion de plusieurs générateurs éoliens avec un onduleur à cinq niveaux a été présentée. L'étude comparative de cette dernière avec la connexion de ces générateurs en utilisant des onduleurs à deux niveaux nous a permis de démontrer les avantages des onduleurs multiniveaux. On a pu ainsi transiter, lisser et gérer cette puissance dans une seule unité. Tel l'exemple, des éoliennes sont soumises à des vents différents, elles produisent des puissances différentes mais les unités de stockage et les vecteurs redondants permettent d'équilibrer l'énergie stockée et de renvoyer une puissance lissée au réseau. Mais, si une connexion est utilisée avec des onduleurs à deux niveaux ; le stockage sera vidé de son énergie lorsque le vent sera faible et saturé quand le vent sera fort. Dans les deux cas, on ne peut participer aux services systèmes tel que le réglage de la fréquence, de la tension, de la puissance réactive, la capacité de démarrage en autonome et le fonctionnement en îlotage. L'utilisation des unités de stockage a donné plus de liberté au système tel l'équilibrage du bus continu, l'obtention d'une réserve supplémentaire d'énergie pour participer au service système et assurer la stabilité du système lorsque les productions électriques sont différentes.

En conclusion, les travaux et essais réalisés au cours de cette étude ont révélé l'intérêt des convertisseurs multiniveaux pour la connexion des sources d'énergie décentralisées au réseau électrique avec les avantages de :

- L'augmentation de la tension du bus continu par la mise en série des condensateurs du bus continu et ainsi transiter plus de puissance,
- La connexion de plusieurs générateurs sur le bus continu grâce à l'augmentation du nombre de condensateurs (chaque générateur pouvant être connecté aux bornes d'un condensateur),
- L'apport des vecteurs redondants dans l'équilibrage du bus continu, dans la gestion de l'énergie présente dans les systèmes de stockage connectés aux bornes des condensateurs.

Le système de stockage pour la gestion du flux de puissance au sein de l'unité de production a nécessité deux superviseurs : un pour renvoyer une puissance constante au réseau ; l'éolien avec son caractère aléatoire, peut fournir une énergie à la demande s'il est épaulé par une autre source de soutien et un autre superviseur a été conçu en utilisant la logique floue pour le lissage de la puissance envoyée au réseau et pour que l'énergie stockée reste dans un domaine de variation admissible. Ce superviseur est approprié pour des grands générateurs débitants sur le réseau électrique.

Ces deux superviseurs nous ont prouvé que le stockage, associé à une source d'énergie renouvelable de nature aléatoire, permet la gestion de flux de puissance et donc l'ajustement de ces énergies afin de participer aux services systèmes.

Enfin, l'étude par simulation a présenté l'association d'unités de stockage aux générateurs éoliens nécessaire pour la connexion aux bornes des condensateurs du bus continu des convertisseurs multiniveaux dont la raison est l'insuffisance des vecteurs redondants pour l'équilibrage du bus continu. De plus, nous avons pu connecter des générateurs éoliens soumis à des vents différents sur le bus continu grâce aux stockages sans déséquilibrer le bus continu avant qu'une puissance lissée soit renvoyée au réseau. De nouveau cette configuration a été vérifiée pour fonctionner en mode dégradé en cas de perte d'un ou de plusieurs générateurs.

L'ensemble de ces travaux peut être poursuivi pour faciliter l'intégration des unités de production à base d'énergie renouvelable dans les réseaux électrique.

Pour cela, ces unités doivent contribuer aux « services système » et être insensible face aux défauts provenant du réseau (variation de tension et de fréquence). Ainsi un filtre LCL pourrait être utilisé pour réaliser la connexion et permettre le contrôle de la valeur efficace de la tension, ceci obligeant de revoir le dispositif de commande, de même que la possibilité d'intègre cette unité de production au réglage fréquence/puissance et de démarrer en cas de black out serait une analyse intéressant mais nous pouvons pour finir, citer encore deux voies d'investigation :

Envisager l'ajout d'un stockage à long terme, pour améliorer le lissage et fournir une puissance de référence.

Maximiser la production en développant des stations de production électriques multisources, en utilisant plusieurs sources d'énergies renouvelables.

# **BIBLIOGRAPHIE**

# **Bibliographie**

- [Alo 01] O. Alonso, L. Marroyo and P. Sanchis, "A Generalized Methodology to Calculate Switching Times and Regions in SVPWM Modulation of Multilevel Converters", *EPE 2001,* 27-29 August, 2001, Graz, Austria, CD.
- [Ame 02] J. L. Rodriguez-Amenedo, Santiago Arnalte and J. C. Burguos, "Automatic Generation Control of a Wind Farm With Variable Speed Wind Turbines", *IEEE Transactions on Energy Conversion*, Vol.17, n°2, june 2002, pp. 279-284.
- [Aub 05] Crispin Aubrey, Christian Kjaer, Corin Millais, and Sven Teske, "Wind Force 12 (2005) A blueprint to achieve 12% of the world's electricity from wind power by 2020", *The European Wind Energy association (EWEA)* Téléchargeable de [http://www.ewea.org](http://www.ewea.org/)
- [Azl 04] N. A. Azli and A.H. Yatim, "Modular Structured Multillevel Inverter (MSMI) For High Power AC Power Supply Applications", *IEEE International Symposium on Industrial Electronics : ISIE 2001*, 2001, Pusan, Korea, pp. 728-733.
- [Bar 04] J. P. Barton, D.G. Infield, " Energy storage and its use with intermitent renewable energy ", *IEEE Transactions on Energy Conversion*, Vol.19, n°2, juin 2004
- [Ben 06] A. Bendre, Giri Venkataramanan, Don Rosene and Vijay Srinivasan, "Modeling and Design of a Neutral-Point Voltage Regulator for a Three-Level Diode-Clamped Inverter Using Multiple-Carrier Modulation", *IEEE Transactions on Industrial Electronics,* Vol. 53, No. 3, June 2006, pp. 718-726.
- [Ber 95] E. M. Berkouk, "*Contribution to the Drive of the Single Phase and Three-Phase Induction Machines Fed by Direct and Indirect Converters. Application to The AC Regulators and Multilevel Inverters*", PHD Thèse CNAM, France, 8 Dec. 1995, pp.1-265.
- [Bou 04a] **O. Bouhali**, E.M. Berkouk, C. Saudemont and B. François, "A Five level Diode Clamped Inverter with self-stabilization of the DC-Link Voltage for Grid Connection of Distributed Generators", *IEEE International Symposium on Industrial Electronics: ISIE 2004*, Ajaccio, France, 4-7 May 2004, vol. 2, pp. 947 – 952.
- [Bou 04b] **O. Bouhali**, E.M. Berkouk, C Saudemont and B. François, "Direct Modulation of Electrical Conversion for a Multilevel Inverter including stabilization of the unbalance DC-Link Voltage", *IEEE Power Electronics Specialist Conference : PESC 2004*, Aachen, Allemagne, 20-25 June 2004. Vol.2, pp.1385 – 1391.
- [Bou 05a] **O. Bouhali**, B. Francois, E. M. Berkouk and C. Saudemont : "A General Modelling and Control Algorithm of a Three-Phase Multilevel Diode Clamped Inverter by Means of a Direct Space Vector Control", *European Physical Journal Applied Physics*, 31, 53-62 (2005).
- [Bou 05b] **O. Bouhali**, M. Berkouk, B. Francois, C. Saudemont and S. Labiod, "Solving Harmonics Elimination Problem in Voltage-Controlled Three Phase Inverter using Artificial Neural Networks", *Journal of Electrical System*, Vol. 1, N. 1, pages. 47-61, ISBN. 1112-5209, 1-2005.
- [Bou 05c] **O. Bouhali**, E.M. Berkouk, C Saudemont and B. François, "New Direct Space Vector Modelling and Control of a Five Level Three-Phase Inverters", *Archive of Electrical Engineering*, Vol. LIV, N. 2, pages. 159-182, 7-2005.
- [Bou 05d] A. Bouscayrol, Ph. Delarue and X. Guillaud, "Power strategies for maximum control structure of a wind energy conversion system with a synchronous machine*," Renewable Energy,* Elsevier, vol. 30, 2005, pp. 2273-2288.
- [Bou 06a] **O. Bouhali**, E.M. Berkouk, C Saudemont and B. François, "A New Modeling and Control of a Five LevelThree-Phase Diode Clamped Inverter with Self-Stabilization of the DC Link Voltage", *International Review of Electrical Engineering (IREE)*, ISBN. 1827- 6600, 6-2006.
- [Bou 06b] **O. Bouhali**, B. François, E.M. Berkouk, and C Saudemont, "Practical power control design of a NPC multilevel inverter for grid connection of a renewable energy plant based on a FESS and a Wind generator", *The 32nd Annual Conference of the IEEE Industrial Electronics Society, IECON'2006*, November 7-10, 2006, Paris - FRANCE , pp. 4291-4296.
- [Bue 05] A. J. Bueno and all "Optimized Design of a Back-to-Back Converter to be used as Interface for Renewable Energies*", The 31st Annual Conference of the IEEE Industrial Electronics Society Sheraton Capital Center, Raleigh, North Carolina, USA November 6 – 10, 2005*, pp. 2543-2548.
- [Chi 00] R. Chibani, E.M. Berkouk, G. Manesse, "Stabilization of the Unbalance dc voltages of the PWM Rectifiers in High Power Cascade", *9th International Conference on Power Electronics and motion Control,* EPE-PEMC 2000, Kosice, pp. 2-2572-26.
- [Chi 05] M. Chinchilla, S. Arnalte, J. C. Burgos and J.L. Rodriguez, "Power Limits of Grid-Connected Modern Wind Energy Systems*," Renewable Energy,* Elsevier, vol. 31, 2005, pp. 1455-1470.
- [Cim 04] G. Cimuca, M. Radulescu, C. Saudemont, B. Robyns, "Performance Analysis of an Induction Machine-Based Flywheel Energy Storage System Associated to a Variable-Speed Wind Generator", *9th International Conference on Optimization of Electric and Electronic Equipment, OPTIM'04*, Brasov, Roumanie, 20-23 mai 2004.
- [Cim 05] G. O. Cimuca, "*Système inertiel de stockage d'énergie associé à des générateurs éoliens*", Thèse Génie électrique, de l'Ecole Nationale des Arts et Métiers (2005), France.
- [Cim 06] G. Cimuca, M. Radulescu, C. Saudemont, B. Robyns, "Control and Performance Evaluation of a Flywheel Energy-Storage System Associated to a Variable-Speed Wind Generator", *IEEE Transactions on Industrial Electronics*, Vol.53, n°4, August 2006, pp. 1074-1085.
- [Cor 02] K.A. Corzine, J.R. Baker, "Multilevel Voltage-Source Duty Cycle Modulation: Analysis and Implementation", *IEEE Transactions on Industrial Electronics*. Vol. 49, N° 5, October 2002, pp. 1009-1016
- [Dai 05] N.Y. Dai, M.C. Wong, Y.H. Chen and Y.D. Han, "A 3-D Generalized Direct PWM Algorithm for Multilevel Converters", *IEEE Power Electronics Letters*, Vol. 3, No. 3, September 2005, pp. 85-88.
- [Ela 04] S. El Aimani, "*Modélisation de différentes technologies d'éoliennes intégrées dans un réseau de moyenne tension*", Thèse de doctorat en Génie Electrique de l'Ecole Centrale de Lille et l'USTL, pp. 1-217, 2004.
- [Fra 01] B. François, J.P. Hautier, "A Direct Modulation of Electrical Conversion for a Multilevel NPC Chopper", *Advances in Systems Science: Measurement, Circuits and Control*, pp.120-125, W.S.E.S. Press.
- [Fra 02a] B. François, J.P. Hautier, "Design of a Fault Control System for a N.P.C. Multilevel Inverter", *ISIE 2002 Proceeding of the IEEE International Symposium on Industrial Electronics*, July 8-11, 2002 l'Aquila, Italy.
- [Fra 02b] B. François, Eric Semail, "Modelling and Control of a three-Phase Neutral Point Clamped Inverter By Means of a Direct Space Vector Control of Line to Line Voltages", *10th international Power Electronics and Motion Control Conference: EPE-PEMC 2002*, 9-11 September, Cavtat & Dubrovnik, Croatia, CD.
- [Grz 06a] L. M. Grzesiak and J. Tomasik "DC Link Balancing Method in Back-to-Back UPS System with Multi-Level Converters", *IEEE International Symposium on Industrial Electronics : ISIE 2006*, Montréal, Québec, Canada, pp. 908-913.
- [Grz 06b] L. M. Grzesiak and J. G. Tomasik "Autonomous Power Generating System with Multi-Level Converters", *The 32nd Annual Conference of the IEEE Industrial Electronics Society, IECON'2006*, November 7-10, 2006, Paris - FRANCE , pp. 2815-2820.
- [Gui 03] X. Guillaud and B. Francois, "A causal method for the modelling of static converter and the control design: Application to a Voltage Source Converter" *10th European Conference on Power Electronics and Applications EPE'2003*, September 2-4, Toulouse, ISBN 90-75815-07-7.
- [Hau 99] J. P. Hautier, J. P. Caron, "Convertisseurs statiques : méthodologie causale de modélisation et de commande", *Edition Technip*, Paris, 1999.
- [Ish 02] Ishida T., Matsuse K., Miyamoto T., Sasagawa K., Huang L., "Fundamental characteristics of fivelevel double converters with adjustable dc voltages for induction motor drives," *IEEE Transactions on Industrial Electronics*, Vol. 49, Issue: 4 , Aug. 2002, pp.775 – 782.
- [Kan 03] D.W. Kang, and all, "An Improved Carrier-Based SVPWM Method Using Leg Voltage Redundancies in Generalized Cascaded Multilevel Inverter Topology", *IEEE Transactions on Power Electronics*, Vol. 18, No. 1, January 2003, pp. 180-187.
- [Kan 05a] F.S. Kang S. Park S. E. Cho, C. Kim and T. Ise, "Multilivel PWM Inverters Suitable for the Use of Stand-Alone Photovoltaic Power Systems", *IEEE Transactions on Energy Conversion*, Vol.20, n°4, December 2005, pp. 906-915.
- [Kan 05b] F. Kang, S. Park, M. Lee and C. Kim, "An Efficient Multilevel-Synthesis Approach and Its Application to a 27-Level Inverter", *IEEE Transactions on Industrial Electronics*, Vol.52, n°6, December 2005, pp. 1600-1606.
- [Kim 05] N. Kimura, T. Morizane, K. Taniguchi and T. Oono "Study of Multi-Pulse PWM for Multilevel BTB for Distributed Generation System", *Power Electronics and Applications, 2005 European Conference on*, 11-14 Sept. 2005, Dresden, Germany.
- [Lab 04] S. Labiod, M. S. Boucherit and **O. Bouhali**, "Stable indirect adaptive fuzzy control of a class of SISO nonlinear systems," *Archives of control Sciences*, vol. 14 , no. 1, pp. 27-43, 2004.
- [Lab 05] S. Labiod., **O. Bouhali**., M. S. Boucherit., T.M. Guerra, "Decentralized Adaptive Fuzzy Control for a Class of Nonlinear Interconnected Systems," *Proc. 1ère Conférence Internationale sur les Systèmes Electroniques (CISE 05)*, Batna (Algérie), pp. 18-22, 13-14 Déc. 2005.
- [Lec 04] L. Leclercq, "*Apport de stockage inertiel associé à des éoliennes dans un réseau électrique en vue d'assurer des services systèmes* ", Thèse Génie électrique, soutenue au laboratoire d'Electrotechnique et d'Electronique de puissance (2004), France.
- [Lun 06] S. Lundberg, "Evaluation of Wind Farm Layouts", *EPE Journal* Vol. 16 n°1, February 2006.
- [Mar 00] Marcos A. Servero Mendes and all, "A New PWM Method For Three Level Voltage Source Inverters", *9th international Power Electronics and Motion Control Conference: EPE-PEMC 2000*, Kosice, pp. 108-113, vol. 3.
- [Mar 02] M. Mario Marchesoni, P. Tenca, "Diode Clamped Multilevel Converters: A Practicable Way to Balance DC-Link Voltages", *IEEE Transactions on Industrial Electronics,* Vol. 49, N° 4, August 2002, pp. 752-765.
- [Mey 92] T. A. Meynard and H. Foch, "Multi- level choppers for high voltage applications", *Eur. Power Electron. Drives* J., vol. 2, no. 1, p. 41, Mar. 1992.
- [Mig 02] M. F. Escalante, J. C. Vannier, and A. Arzandé, "Flying Capacitor Multilevel Inverters and DTC Motor Drive Applications," *IEEE Transactions on Industrial Electronics*, Vol. 49, No. 4, August 2002, pp. 809-815.
- [Pap 06] S. A. Papathanassiou, and M. P. Papadopoulos, "Harmonic Analysis in a Power System with Wind Generation", *IEEE Transactions on Power Delivery*, Vol.21, n°4, october 2006, pp. 2006-2016.
- [Pet 05] T. Petter, H. Raffel, B. Orlik "Multi-Level Converter Power Unit", *2005 European Conference on Power Electronics and Applications,* 11-14 Sept. 2005, Dresden, Germany.
- [Pie 94] X Pierre, "*Contribution a l'étude des redresseurs de forte puissance commandés en M. L. I.*", Thèse de doctorat en Génie Electrique de l'USTL, pp. 1-137, 1994.
- [Por 06] R. C. Portillo and all, "Modeling Strategy for Back-to-Back Three-Level Converters Applied to High-Power Wind Turbines", *IEEE Transactions on Industrial Electronics*, Vol. 53, No. 5, October 2006, pp. 1483-1491.
- [Pou 02] J. Pou, D.Boroyevich, and R. Pindado, "New Feed forward Space-Vector PWM Method to Obtain Balanced AC Output Voltages in a Three-Level Neutral-Point-Clamped Converter", *IEEE Transactions on Industrial Electronics*; Vol. 49, N° 5, October 2002, pp. 1026-1034.
- [Ral 02] H. Ralaivao, B. François, J.P. Hautier, "A Strategy for Modelling and Controlling a Single Phase Multilevel Inverter in Mean Values*", Progress in Simulation, Modeling, Analysis and Synthesis of Modern Electrical and Electronic Devices and Systems*, pp. 348-353*, World Scientific Engineering Society Press* (2002).
- [Ric 97] F. Richardeau, N. et T. Meynard, "Convertisseur de rééquilibrage de la tension d'un réseau", *J. Phys. III* France 7 (August 1997), pp. 1677-1199.
- [Rod 02] José Rodriguez, Jih-Sheng Lai and Fang Zheng Peng, "Multilevel Inverters: A Survey of Topologies, Controls, and Applications", *IEEE Transactions on Industrial Electronics,* Vol. 49, No. 4, August 2002, pp. 724-736.
- [San 03] Sanmin Wei, Bin Wu, Fahai Li, Congwei Liu, "A general space vector PWM control algorithm for multilevel inverters", *Applied Power Electronics Conference and Exposition 2003: APEC '03*. *Eighteenth Annual IEEE meeting*, Vol. 1 , 9-13 Feb. 2003, pp. 562 – 568.
- [Sem 01] E. Semail, C. Rombaut, "New method to calculate the conduction durations of the switches in a nleg 2-level Voltage Source", *EPE 2001*, 27-29 August, 2001, Graz, Austria, CD.
- [Seo 01] J. H. Seo; C. H. Choi; D. S. Hyun, "A new simplified space-vector PWM method for three-level inverters", *IEEE Transactions on Power Electronics*, Vol. 16, Issue:4, July 2001, pp. 545 – 550.
- [Son 03] Q. Song, W. H. Liu, MC Wong, Y.D. Han, "A Novel Universal Space Vector Modulator for Multilevel Voltage-Source Inverters", *29th Annual Conference of the IEEE Industrial Electronics Society*, Roanoke, Virginia, USA, November 2nd -6th, 2003.
- [Str 03] K. Strunz, E. K. Brock, "Hybrid plant of renewable stochastic source and multi-level storage for emission-free deterministic power generation", *CIGRE/IEEE PES International Symposium of Electric Power Delivery Systems*, Montreal, Canada, October 2003.
- [Vil 05] J. L. Villate, S. Ceballos, E. Robles, P. Ibanez and I. Gabriola "Experimental Validation of Multilevel Converters for Variable Speed Wind Turbines", *2005 European Conference on Power Electronics and Applications,* 11-14 Sept. 2005, Dresden, Germany.
- [Wan 04] J. Wang and Fang. Z. Peng, "Unified Power Flow Controller Using the Cascade Multilevel Inverter", *IEEE Transactions on Power Electronics*, Vol.19, n°4, july 2004, pp. 1077-1084.
- [Xu 01] L. Xu and V. G. Agelidis "A Flying Capacitor Multilevel PWM Converter Based UPFC", *IEE hoc.- EIects Power. Appl.,* Vol. 149, No 4, July 2002, pp. 304-310.
- [Yaz 06] A. Yazdani and R. Iravani, "A Neutral-Point Clamped Converter System for Direct-Drive Variable-Speed Wind Power Unit", *IEEE Transactions on Energy Conversion*, Vol.21, n°2, june 2006, pp. 596-607.
- [Zho 02] Dongsheng Zhoo,"A Self-Balancing Space Vector Switching Modulator for Three-Level Motor Drives", *IEEE Transactions on Power Electronics*, Vol. 17, No. 6, November 2002, pp. 1024-1030.

# **ANNEXE A**

# **LA Représentation Energétique Macroscopique**

## **1 Introduction**

La Représentation Energétique Macroscopique (REM) est un schéma synthétique pour les systèmes complexes, respectant la dualité entre la description structurelle et fonctionnelle, dans le cadre de la systémique (interactions) structuraliste (causalité intégrale) [Hau 99]. Les différents graphismes et les couleurs associées ont été définis afin de permettre une identification rapide et aisée des différents organes de tels systèmes. Même si cela ne paraît pas primordial, il vaut mieux les respecter dans un souci de lisibilité.

## **2 Eléments constitutifs de la REM**

#### 2.1 Les éléments sources

Une source produit une sortie qui n'admet pas de discontinuité (cette définition est à rapprocher de celle en Electronique de Puissance [Foch 89]), elle possède une seule entrée (ou vecteur d'entrée) et une seule sortie (ou vecteur de sortie). Cette sortie peut être perturbée par l'entrée de la source qui peut être réceptrice ou génératrice d'énergie. Une source peut être naturelle (exemple d'une batterie) ou fictive équivalente (exemple d'une association réseau et redresseur à diode), représentées par des ovales de couleur vert pâle (contour vert foncé).

#### *Exemples*

Une batterie est une source de tension, de sortie la tension *u* , et d'entrée le courant *i* , pouvant perturber la tension (impédance interne, limitation et sécurité - fusible…). C'est une source génératrice d'énergie. Une charge RL peut être considérée comme une source (de courant) de sortie le courant *i* et d'entrée la tension *u* : le courant dans une inductance n'admet pas de discontinuité ; c'est une source réceptrice d'énergie.

Ces deux sources appartiennent au domaine électrique, l'une est de nature potentielle, l'autre cinétique.

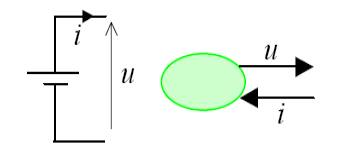

Fig. A.1: REM d'une source de tension . Fig. A.2 : REM d'une source de courant.

### 2.2 Les éléments de conversion (EC)

Un élément de conversion assure une conversion énergétique (mise en forme de variables énergétiques, transfert de puissance) entre deux sources. Celle-ci est assurée sans accumulation d'énergie. Un élément de conversion possède en amont et en aval une entrée et une sortie ainsi qu'une entrée supplémentaire dite de réglage ayant pour but de gérer la conversion énergétique. Cette entrée de réglage induira une consommation de puissance faible par rapport à la puissance convertie.

Les éléments de conversion sont représentés par des polygones (une forme type de conversion) de couleur orange (contour rouge).

#### *Exemples*

Le transformateur idéal est un élément de conversion dont le rapport de transformation*m* , peut être considéré comme une entrée de réglage constante (elle peut alors ne pas apparaître dans la représentation). Un convertisseur statique 2x2 (2 cellules de commutation à 2 interrupteurs) [Gui 94] est aussi un élément de conversion, son vecteur de réglage correspond aux ordres de commutation des interrupteurs (fonctions de connexion *c* ). Les pertes par conduction et par commutations sont inhérentes à cet élément.

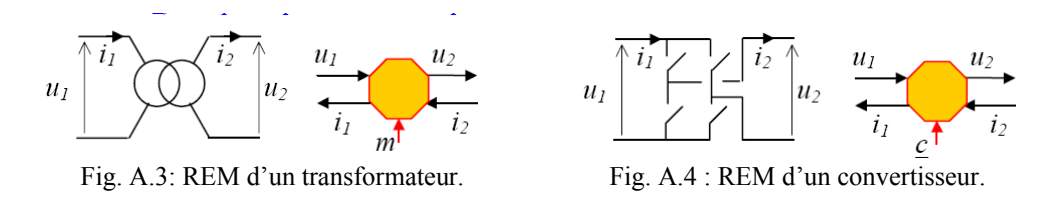

La description interne d'un EC peut être réalisée par un GIC (modulateur ou gyrateur...), par un schéma-bloc (double multiplicateur…) ou par tout autre représentation graphique détaillée.

#### *Exemples*

Le transformateur idéal peut être représenté par une REM, un GIC ou un schéma bloc.

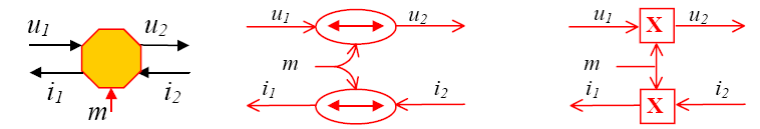

Fig. A.5: Respectivement la REM, le GIC et le schéma bloc d'un transformateur.

### 2.3 Les éléments d'accumulation (EA)

Un élément d'accumulation assure une accumulation d'énergie (effet tampon, réservoir d'énergie…) entre deux sources, pouvant posséder des pertes. Un élément d'accumulation possède en amont et en aval une entrée et une sortie mais aucune entrée supplémentaire de réglage. Les éléments de conversion sont représentés par des rectangles avec une barre oblique de couleur orange (contour rouge).

#### *Exemples*

Une inductance est un EA, on peut remarquer que le cas où  $u_2 = 0$  (cas fréquent) n'est qu'un cas particulier du cas général. Le courant *i<sub>l</sub>*, variable d'état, correspond à la sortie en amont et à la sortie en aval. Ce cas particulier vient du fait que l'on a un système du premier ordre.

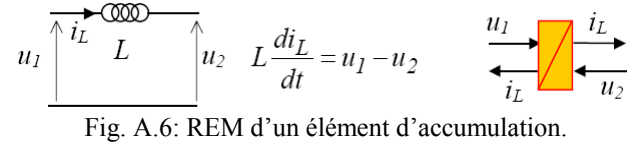

La description interne d'un EA peut être réalisée par un GIC (processeur causal) par un schéma-bloc (fonction de transfert du premier ordre) ou par tout autre représentation graphique détaillée.

#### *Exemples*

L'inductance peut être représentée par une REM, un GIC ou un schéma bloc.

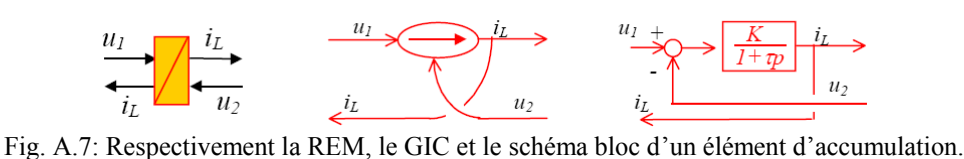

## **3 Conversion élémentaire entre deux sources énergétiques** 3.1 Structure générique élémentaire

Elle est constituée d'une source en amont, d'une source en aval, d'un élément de conversion gérant le transfert d'énergie, et de deux éléments d'accumulation assurant une adaptation énergétique entre les sources et l'élément de conversion (Fig. A.8).

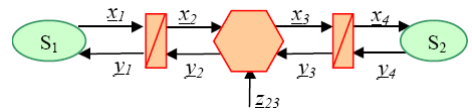

Fig. A.8 : Structure générique élémentaire

Les divers éléments sont reliés par des vecteurs d'échange selon le principe d'action et de réaction. Pour des applications pratiques, les vecteurs ou variables auront en indice le nom de l'élément les générant (*uhach* pour une tension produite par un hacheur par exemple). Cette règle permettra d'augmenter la lisibilité de la REM pour un système complexe.

#### *Exemple*

Un hacheur quatre quadrants avec un condensateur en entrée alimente une charge inductive (respect des règles d'alternance des sources de l'électronique de puissance). La REM de ce système correspond à la structure générique élémentaire. On notera le choix des indices des variables.

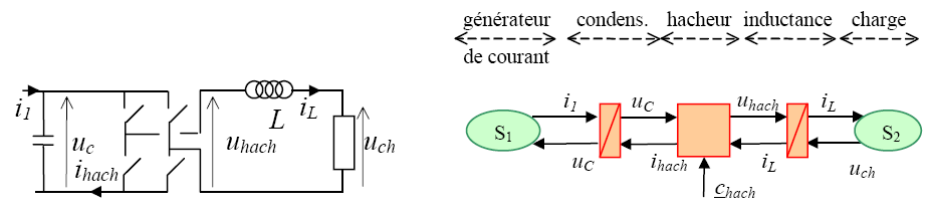

Fig. A.9 : Hacheur alimentant une charge inductive et la REM correspondante.

### 3.2 Vecteurs et variables d'échange

Les vecteurs d'échange sont donc associés deux à deux: au vecteur d'action correspond le vecteur de réaction. Comme utilisé au chapitre 2, la puissance échangée entre deux éléments est le produit scalaire des vecteurs d'échange associés. De ce fait, si l'un des vecteurs contient des variables de nature potentielle, le second aura des variables de nature cinétique. Il est évident que les vecteurs d'action et de réaction appartiennent au même domaine ; En revanche, ils peuvent avoir des propriétés de continuité différentes (évolution continue ou discontinue).

#### 3.3 Mode de transfert énergétique

Deux modes de transfert énergétique sont possibles, les deux sources pouvant être génératrices ou réceptrices a priori. Le système est réversible si les sources et l'élément de conversion sont réversibles, les éléments d'accumulation étant réversibles par définition. La source génératrice sera appelée source amont, et celle réceptrice source aval, cette dénomination détermine le flux d'énergie. Dans le cas d'un système réversible au sens énergétique, ce choix relève plutôt de la convention (de la même que les notations sur un schéma électrique).

La chaîne d'action détermine la suite de vecteurs de la source amont vers l'aval  $(x_1 \rightarrow x_2)$  $\rightarrow x_3 \rightarrow x_4$  sur la Fig. A.8). Elle dépend donc du sens de transfert énergétique.

La chaîne de réaction est composée des vecteurs reliant la source aval à l'amont selon (*y4*  $\rightarrow$  *y<sub>3</sub>*  $\rightarrow$  *y<sub>2</sub>*  $\rightarrow$  *y<sub>1</sub>*) le sens de transfert énergétique.

La chaîne de réglage correspond à la suite de vecteurs reliant l'entrée de réglage à la sortie que l'on veut imposer sur l'une des sources ( $z_{23} \rightarrow x_3 \rightarrow x_4$  par exemple sur la Fig. A.8), indépendante du sens de transfert énergétique.

En cas de changement de sens du flux d'énergie, la chaîne d'action et de réaction sont inversées, conformément aux règles sur les variables d'interaction, mais pas celle de réglage.

#### *Exemple*

Une machine à courant continu à aimants permanents est décomposée en trois éléments : l'enroulement d'induit (élément d'accumulation), la conversion électromécanique idéale (élément de conversion) et l'arbre de rotation (élément d'accumulation).

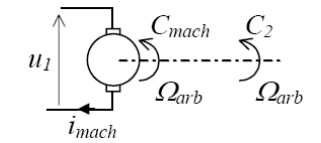

Fig. A.10 : Machine à Courant continue.

En mode de fonctionnement moteur l'entrée principale (entrée d'action) est la tension d'alimentation *u1*.

La chaîne d'action :  $u_l \rightarrow i_{mach} \rightarrow C_{mach} \rightarrow Q_{arb}$ La chaîne de réaction :  $C_2 \rightarrow Q_{arb} \rightarrow e_{mach} \rightarrow i_{mach}$ 

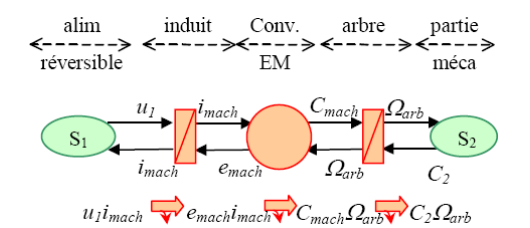

Fig. A.11a: REM d'un moteur à courant continu.

En mode de fonctionnement générateur, l'entrée principale (entrée d'action) est le couple d'entraînement C<sub>2</sub>.

La chaîne d'action :  $C_2 \rightarrow Q_{arb} \rightarrow e_{mach} \rightarrow i_{mach}$ La chaîne de réaction : *u1* → *imach* → *Cmach* → *Ωarb*

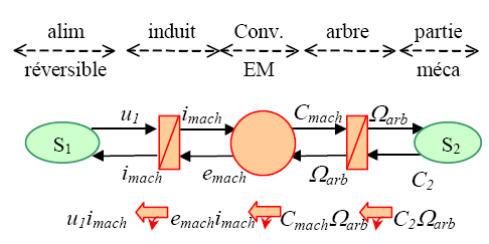

Fig. A.11b: REM d'un générateur à courant continu.

La REM ne change pas selon le mode de fonctionnement (Fig. A.11a et Fig. A.11b).

## **4 Règles d'association**

### 4.1 Associations directes

Deux éléments peuvent être connectés directement si :

- leurs variables d'échange sont de même domaine et de même nature,
- la sortie du premier correspond à l'entrée du second,
- l'entrée du premier correspond à la sortie du second,
- les variables ont la même valeur à l'instant de connexion.

#### *Exemple*

Un hacheur quatre quadrant alimente une machine à courant continu où la batterie et la conversion électromécanique sont considérées comme des sources équivalentes (Fig. A.12) et seul l'enroulement d'induit (lien avec l'alimentation électrique) est considéré.

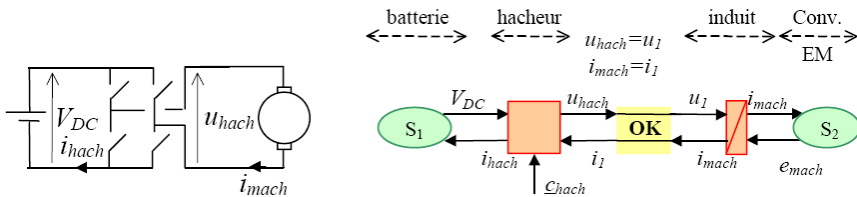

Fig. A.12: REM d'un hacheur alimentant une machine à courant continue.

Conformément aux règles de l'électronique de puissance (connexion des sources), le hacheur délivrant une tension modulée *uhach* peut être connecté à la machine source de courant : - le hacheur a une tension en sortie et un courant en entrée (côté aval, lien avec la MCC) - la machine a une tension en entrée et un courant en sortie (côté amont, lien avec le hacheur).

### 4.2 Règle de concaténation

Deux éléments d'accumulation ayant la même sortie ne peuvent donc pas être connectés directement en REM. Cependant, leur association physique est souvent possible. Cette association est explicitée par la règle de concaténation : deux éléments d'accumulation ayant la même sortie peuvent être associés par concaténation pour obtenir un élément d'accumulation fictif équivalent produisant le même effet, et dont les paramètres sont issus d'une combinaison des paramètres des deux éléments initiaux. Ce type d'association correspond en fait en la résolution d'un conflit de variable d'état, car, un élément d'accumulation génère par définition une variable d'état. Mais certaines associations (mise en série d'inductance par exemple) impose des contraintes sur ces variables (unicité du courant) réduisant le nombre de variable d'état. De ce fait, la représentation ne doit faire apparaître qu'un seul élément d'accumulation produisant cette variable d'état commune.

#### *Exemple*

Soit une machine à courant continu, alimentée par un hacheur, une bobine de lissage étant en série avec l'induit afin de limiter le taux d'ondulation du courant. Le hacheur est considéré comme une source équivalente de tension. La REM de la machine à courant continu est composée d'un élément d'accumulation électrique (enroulement d'induit), un élément de conversion, et d'un élément d'accumulation mécanique (arbre). La bobine est un élément d'accumulation (stockage d'énergie cinétique) (Fig. A. 13).

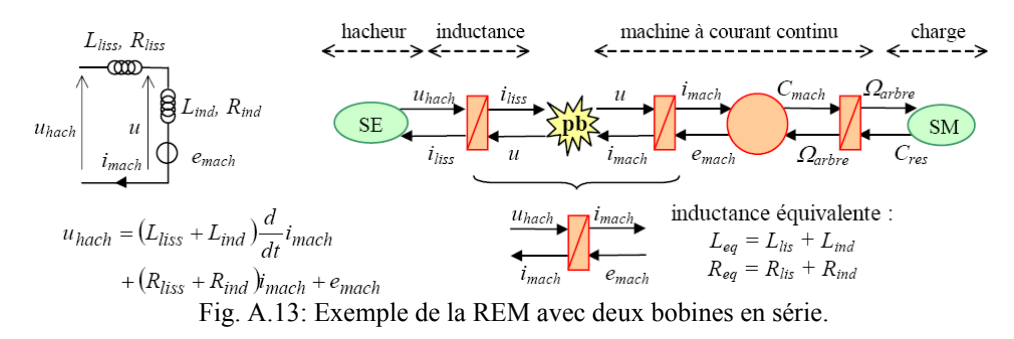

Leur association ne peut pas être directe du fait qu'un élément d'accumulation impose sa variable d'état aux éléments qui lui sont connectés. En effet, comme le courant est commun à la bobine de lissage et à l'enroulement, il ne peut y avoir qu'une seule variable d'état : cette association ne peut donc être représentée que par un seul élément d'accumulation obtenu par concaténation des deux éléments précédents. La résolution du problème est évidente lorsque les modèles mathématiques associés sont posés. Une bobine équivalente, d'inductance égale à la somme des inductances des deux éléments, est alors définie.

Par conséquent, une telle association réduit la lisibilité de la représentation du système : deux composants physiques sont représentés par un seul élément REM. Cette règle ne doit donc être utilisée que pour résoudre un conflit de causalité.

### 4.3 Règle de permutation

Deux éléments de conversion ou d'accumulation dont les variables d'échange ont des évolutions continues, peuvent être permutés. Les éléments fictifs équivalents doivent alors produire le même effet que l'association initiale (mêmes sorties globales) sous les mêmes sollicitations (mêmes entrées globales). Les paramètres des éléments équivalents sont donc définis en fonction des paramètres des éléments initiaux.

#### *Exemple*

Considérons l'arbre d'une machine assemblé avec celui d'une charge à entraîner à l'aide d'un réducteur supposé idéal. La REM de ce système met en évidence deux éléments d'accumulation (les arbres, accumulation d'énergie cinétique) et un convertisseur mécanique (le réducteur). Leur association directe n'est pas possible, on rencontre le même problème de variable d'état que précédemment, mais cette fois masqué par le réducteur : les vitesses des arbres sont différentes (rapport de réduction), mais ne peuvent être imposées indépendamment.

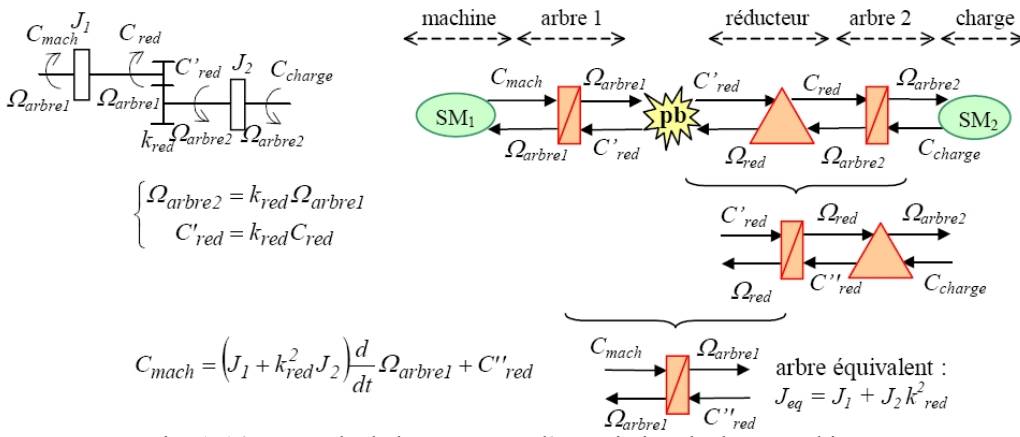

Fig. A.14: Exemple de la REM avec l'association de deux machines.

Un seul élément d'accumulation est alors à considérer. Pour faire une concaténation, il faut au préalable assurer une permutation entre l'arbre 2 et le réducteur par exemple et trouver l'ensemble arbre-réducteur équivalent produisant le même effet (même variables d'interaction avec les objets connectés), les équations mathématiques des deux éléments permettent de trouver la solution. L'inertie de l'arbre fictif intègre alors le rapport de réduction au carré.

Une telle association réduit la lisibilité de la représentation du système : l'ordre des deux composants physiques est inversé dans la REM. Cette règle ne doit donc être utilisée que pour résoudre un conflit de causalité et associée à la règle de concaténation (Fig. A. 14).

En général plusieurs solutions sont possibles pour résoudre un tel problème (permutation de l'élément d'accumulation 1 avec l'élément de conversion ou de l'élément de conversion avec l'élément d'accumulation 2) (Fig. A. 14).

## **5 Application à la conversion électromécanique**

#### 5.1 Eléments spécifiques de conversion

Divers éléments de conversion sont envisagés lors d'une conversion électromécanique, chacun ayant son propre pictogramme de représentation afin de faciliter la lecture d'une REM d'un système complexe. Les différents éléments de conversion sont :

- conversion électro-électrique : carré orange (contour rouge),
- conversion électromécanique : rond orange (contour rouge),
- conversion mécano-mécanique : triangle orange (contour rouge).

### 5.2 Structure générique de conversion électromécanique

Cette structure assure une conversion d'énergie entre une source électrique (SE) et une source mécanique (SM). Trois éléments de conversion sont utilisés : conversions électrique, électromécanique et mécanique. Des éléments d'accumulation assurent une adaptation énergétique entre les autres éléments (Fig. A.15).

#### *Environnement*

Les chaînes d'action et de réaction sont fonctions du choix de la source amont et aval, c'est-à-dire du sens de transfert énergétique où la chaîne de réglage est indépendante. Divers systèmes de conversion électromécanique peuvent être déduits de cette structure générique par simplification :

- certains vecteurs peuvent être des scalaires,
- certains éléments d'accumulation peuvent être supprimés,

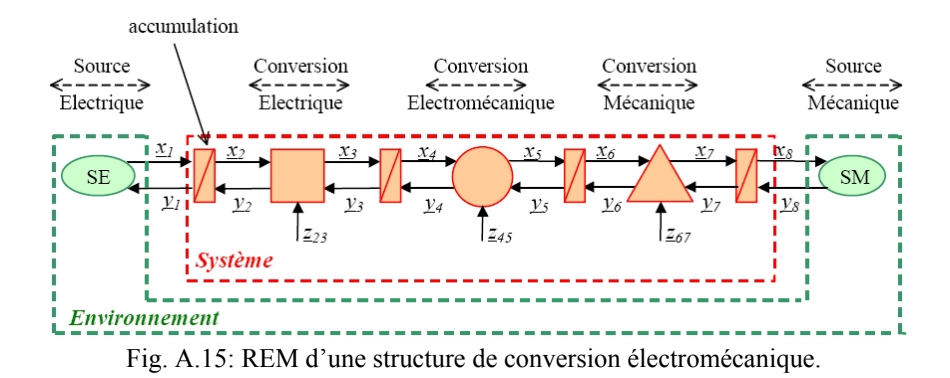

- certains vecteurs de réglage peuvent ne pas exister (machine à courant continu à aimants permanents),
- certains éléments de conversion peuvent être supprimés (connexion directe d'une machine sur le réseau),… etc.

#### 5.3 Exemple

Le système étudié est un générateur éolien composé d'une pâle, d'un système de transmission avec multiplicateur de vitesse, d'une machine asynchrone à cage, d'un redresseur triphasé commandé, d'un bus continu à condensateur, d'un onduleur triphasé, d'un ensemble de filtrage pour réduire les ondulations de courant et d'un transformateur élévateur. Il assure une conversion d'énergie entre le vent (source mécanique) et un réseau électrique (source électrique) (Fig. A.16).

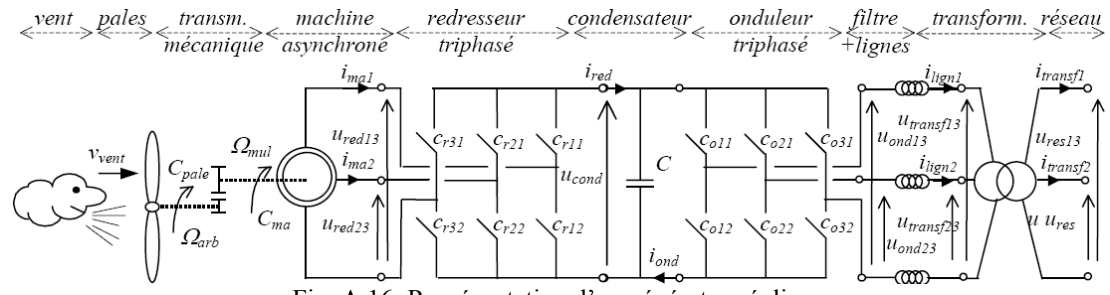

Fig. A.16: Représentation d'un générateur éolien.

Les deux arbres et le multiplicateur de vitesse sont représentés par un seul élément d'accumulation et un élément de conversion mécanique : les règles de concaténation et de permutation ont été appliquées. La machine asynchrone a fait l'objet d'une simplification et une transformation de Park peut apparaître (conversion électrique) si nécessaire. L'ensemble lignes et inductances de filtrage a fait l'objet d'une concaténation (Fig. A.17).

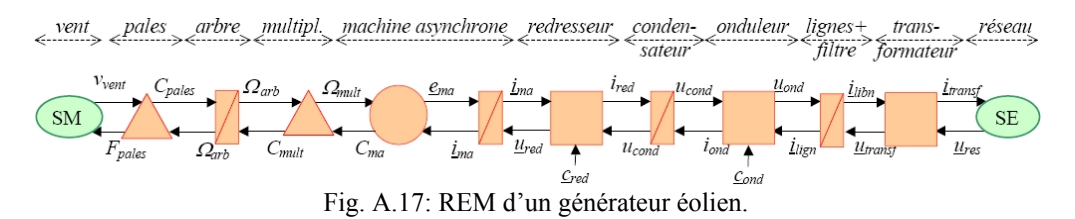

## **6 Conclusion**

La REM assure une description homogène des diverses composantes d'un système énergétique. Elle met en évidence leurs interactions, leurs échanges énergétiques et les contraintes de leurs associations et constitue une aide à la simulation et à la commande des systèmes complexes.

# **ANNEXE B**

# **Le Graphe Informationnel Causal (GIC)**

## **1 Introduction**

La conception d'un dispositif de commande repose sur une analyse préalable des dépendances entre grandeurs à contrôler et grandeurs de contrôle. L'approche par graphes informationnels [Hau 02] constitue une aide précieuse dans cette démarche. Où un ovale représentera la dépendance R entre les grandeurs influentes notées E et les grandeurs influencées notées S. Le caractère informationnel pro des entrées (ou causes) et des sorties (ou effets) apparaissant nettement et ordonnées selon la causalité externe des événements est indiquée par le sens des flèches. La modélisation mathématique caractérise cette dépendance R par une équation ou un ensemble d'équations nécessaire pour calculer la valeur des grandeurs influencées à partir des grandeurs influentes et de constantes. La notion de causalité interne vient compléter ce graphe et permet d'obtenir le graphe informationnel causal.

- La relation R est dite causale interne si et seulement si S ne peut être modifiée que par action sur E et E seule. Cette caractéristique de causalité visualisée par une flèche à l'intérieur de l'ovale signifie que S ne peut influencer E (Fig. B.1); cette relation n'est donc pas inversible. L'introduction d'une variable externe de référence permet la détermination d'une relation inverse indirecte : le concept du contrôle en boucle fermée lorsque les grandeurs d'entrée et de sortie sont continues.
- La relation R est dite causale externe (ou rigide) si les grandeurs S peuvent influencer les grandeurs E. Une loi réversible  $R^{-1}$  peut être alors déterminée entre ces deux ensembles de grandeurs et cette particularité est visualisée par une flèche double (Fig. B.2).

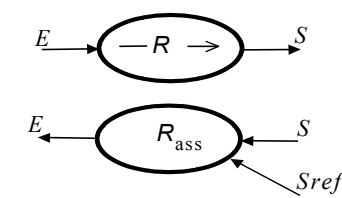

Fig. B.1 : Relation indirectement réversible Fig. B.2 : Relation directement réversible

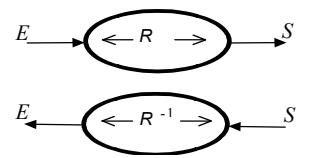

## **2 Application à la modélisation de la bobine**

La bobine est modélisée par une résistance et une inductance idéale, dont le flux résulte de l'intégration de la tension à ces bornes :

$$
\varphi(t) = \int_{\Delta t} u_i(t) \, dt + \varphi(t_0)
$$

En supposant que la bobine ne sature pas et que le courant est proportionnel au flux :

$$
i=\frac{1}{l}\cdot\varphi
$$

On intègre ces deux relations en une :

$$
i(t) = \frac{1}{l} \int_{\Delta} u_l(t) \, dt + i(t_0) \qquad (R1)
$$

Le courant imposée par l'inductance, engendre une chute de tension aux bornes de la résistance :

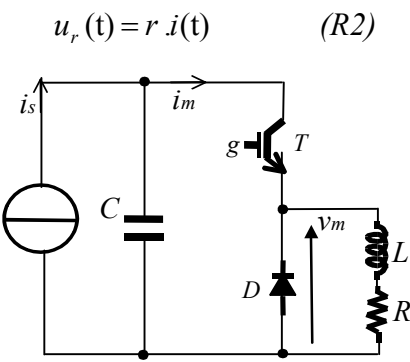

Fig. B.3 : Schéma électrique du hacheur

Enfin, la connexion de ces trois éléments est régie par la loi des mailles :

$$
v_m(t) - u_r(t) - u_l(t) = 0
$$

La tension aux bornes de l'inductance ne peut être caractérisée qu'à travers cette loi, qui réécrite aboutit :

$$
u_l(t) = v_m(t) - u_r(t)
$$
 (R3)

On s'aperçoit naturellement que le graphe informationnel causal se forme tel la figure :

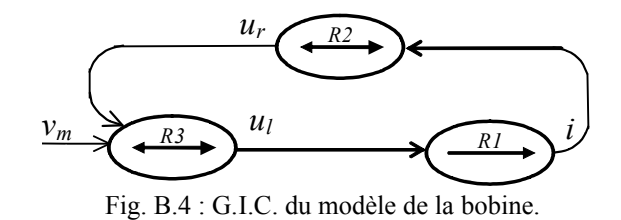

Donc, l'entrée externe est la tension aux bornes de la bobine imposée par le hacheur et la sortie, le courant. La commande de ce système peut être obtenue par une simple inversion des relations de la sortie à l'entrée du système (Fig. B.5).

$$
u_{l\_ref} = C_i(i_{ref}(t) - i(t)) \quad (R1c) \quad \tilde{u}_r(t) = r \cdot \hat{i}(t) \quad (R2e) \ v_{m\_ref}(t) = u_{l\_ref}(t) - \hat{u}_r(t) \quad (R3c)
$$

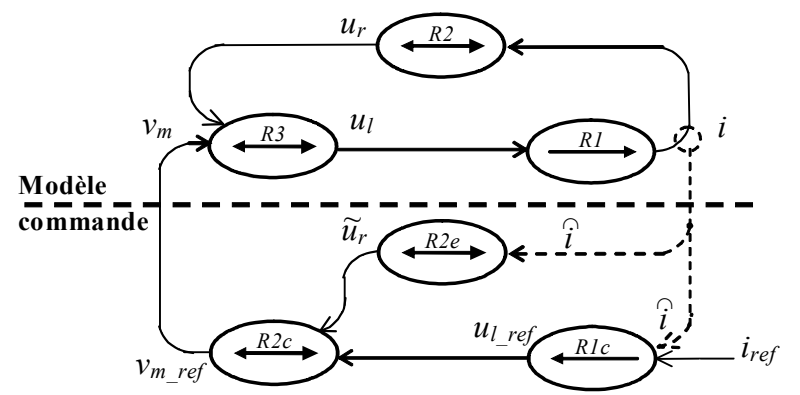

Fig. B.5 : G.I.C. du modèle et de la commande de la bobine.

## **3 Conclusion**

Le GIC permet de représenter toutes les interactions de l'entrée jusqu'à la sortie des systèmes physiques en prenant en considération toutes les relations internes. Ensuite, l'inversion de ces relations permet de concevoir la structure maximale de commande. Le GIC constitue une aide à la modélisation et la conception de la commande des systèmes complexes.

# **ANNEXE C**

# **Transformée de Park**

## **1 Vecteur tournant dans un repère triphasé**

Une façon de réduire la complexité du modèle mathématique établi d'une machine asynchrone est de considérer deux enroulements (équivalents) plutôt que trois. Cette méthode repose sur la mise en équation d'un vecteur spatial tournant.

Un bobinage triphasé alimenté par un système de courants crée des champs magnétiques pulsatoires triphasés. De part le Théorème de FERRARIS [Hau 95], un champ magnétique tournant apparaît dans l'entrefer de la machine et résulte de la combinaison spatiale de ces champs. Les tensions, courants et flux triphasés au stator et au rotor constituent autant de vecteurs tournants dans l'espace défini en figure C.1. Ainsi, un système triphasé représenté sous forme matricielle,

$$
\begin{bmatrix} X \end{bmatrix} = \begin{bmatrix} x_a \\ x_b \\ x_c \end{bmatrix} \tag{C.1}
$$

comprend trois grandeurs,  $x_a$ ,  $x_b$ ,  $x_c$ , correspondant aux projections d'un vecteur spatial *x* sur les trois axes dirigés par des vecteurs unitaires  $\overline{O}_{sa}$ ,  $\overline{O}_{sb}$ ,  $\overline{O}_{sc}$  déphasés de  $2/3\pi$  (Fig. C.1).

$$
\vec{x} = K \left( x_a \ \vec{O}_{sa} + x_b \ \vec{O}_{sb} + x_c \ \vec{O}_{sc} \right) \tag{C.2}
$$

où *K* est une constante.

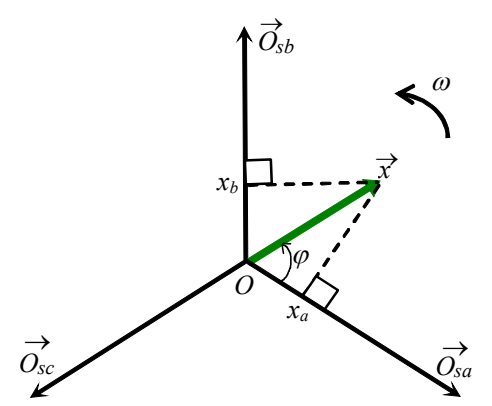

Fig. C.1 : Représentation d'un vecteur dans un repère triphasé tournant.

Ce vecteur tournant correspond à un vecteur de Fresnel tournant à la vitesse angulaire *ω* et représenté sous un nombre complexe :

$$
\underline{x} = K \begin{bmatrix} 1 & e^{j\frac{2}{3}\pi} & e^{j\frac{4}{3}\pi} \\ 1 & e^{j\frac{2}{3}\pi} & e^{j\frac{4}{3}\pi} \end{bmatrix} \begin{bmatrix} x_a \\ x_b \\ x_c \end{bmatrix}
$$
(C.3)

Pour faciliter la lisibilité, toutes les grandeurs complexes sont soulignées.

A titre d'exemple, on considère un système triphasé équilibré en courant, de pulsation *ω* , et de valeur efficace I :

$$
[I] = \begin{bmatrix} i_a \\ i_b \\ i_c \end{bmatrix} = I \sqrt{2} \begin{bmatrix} \sin(\omega t) \\ \sin(\omega t - \frac{2\pi}{3}) \\ \sin(\omega t - \frac{4\pi}{3}) \end{bmatrix} [I] \tag{C.4}
$$

Le nombre complexe associé est :

$$
\underline{i} = I \sqrt{3} e^{j \omega t} \tag{C.5}
$$

Les relations inverses s'expriment alors selon :

$$
[X] = \begin{bmatrix} x_a \\ x_b \\ x_c \end{bmatrix} = \begin{bmatrix} \frac{2}{3K} \text{Reel}(x) \\ \frac{2}{3K} \text{Reel}\left( x e^{-j\frac{2\pi}{3}} \right) \\ \frac{2}{3K} \text{Reel}\left( x e^{-j\frac{4\pi}{3}} \right) \end{bmatrix}
$$
(C.6)

où *Réel*(...) représente la partie réelle de l'expression entre parenthèses.

En prenant  $K = 2/3$ , on obtiendra une représentation vectorielle conservant les amplitudes ; prenant  $K = \sqrt{2/3}$ , la représentation obtenue garde la puissance. Cette valeur sera choisie pour la modélisation présentée aux chapitres 2 et 4.

### **2 Vecteur tournant dans un repère diphasé**

Dans un repère orthogonal  $(\overline{O}_a, \overline{O}_\beta)$  $\frac{1}{2}$   $\frac{1}{2}$  $(\bar{O}_{\beta})$ , aligné sur la phase  $(\bar{O}_{sa})$ , ce même vecteur sera exprimé par (Fig. C.2) :

$$
\vec{x} = x_{\alpha} \quad \vec{O}_{s\alpha} + x_{\beta} \quad \vec{O}_{s\beta} \tag{C.7}
$$

Ses coordonnées peuvent être directement obtenues à partir des coordonnées dans le repère triphasé avec une matrice de rotation :

$$
\begin{bmatrix} x_{\alpha} \\ x_{\beta} \end{bmatrix} = \sqrt{\frac{3}{2}} \begin{bmatrix} \cos(0) & \cos(\frac{2\pi}{3}) & \cos(\frac{4\pi}{3}) \\ \sin(0) & \sin(\frac{2\pi}{3}) & \sin(\frac{4\pi}{3}) \end{bmatrix} \begin{bmatrix} x_{a} \\ x_{b} \\ x_{c} \end{bmatrix}
$$
(C.8)

Dans le cas où il existe un angle *θs* entre le repère et le repère synchrone, il est nécessaire de le considérer, dans le repère diphasé, le vecteur est :

$$
\vec{x} = \underline{x} e^{j(\theta s)} \vec{O}_{sa}
$$
 (C.9)

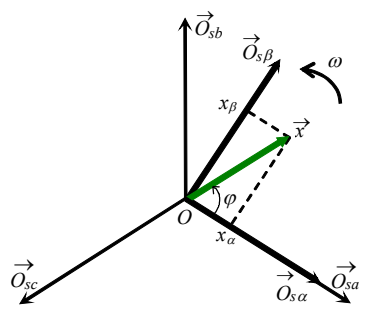

Fig. C.2 : Représentation d'un vecteur dans un repère diphasé tournant.

## **3 Matrices de transformation**

Le nombre complexe associé à un système équilibré de courant de valeur efficace *I* et de pulsation *ω* a déjà été déterminé (éq. (C.5)), il peut être obtenu en alimentant une bobine par un courant continu puis en la faisant tourner à la vitesse *ω* . Ceci revient à définir un repère tournant d'axes *d* et *q* dans lequel toutes les grandeurs ont une pulsation nulle.

$$
\underline{i} = \underline{i}_{dq} e^{j\omega t} \tag{C.10}
$$

En régime permanent, les grandeurs électriques représentées dans ce repère sont constantes. Afin de déterminer ce nouveau repère, une transformation appelée transformée de Park a été utilisée et s'exprime directement par le produit matriciel suivant :

avec

$$
\left[X_{dq0}\right] = \left[P\right]\left[X_{a,b,c}\right] \tag{C.11}
$$

$$
[P] = \sqrt{\frac{2}{3}} \begin{bmatrix} \cos(\theta) & \cos(\theta - \frac{2\pi}{3}) & \cos(\theta - \frac{4\pi}{3}) \\ -\sin(\theta) & -\sin(\theta - \frac{2\pi}{3}) & -\sin(\theta - \frac{4\pi}{3}) \\ \frac{1}{\sqrt{2}} & \frac{1}{\sqrt{2}} & \frac{1}{\sqrt{2}} \end{bmatrix}
$$
(C.12)

 $\theta$ : représente l'angle de rotation du repère déphasé tournant de Park.

La transformée de Park unitaire, conserve la puissance et son inverse égale à sa transposée [Hau 95].

$$
[P]^{-1} = [P]^T = \sqrt{\frac{2}{3}} \begin{bmatrix} \cos(\theta) & -\sin(\theta) & \frac{1}{\sqrt{2}} \\ \cos(\theta - \frac{2\pi}{3}) & -\sin(\theta - \frac{2\pi}{3}) & \frac{1}{\sqrt{2}} \\ \cos(\theta - \frac{4\pi}{3}) & -\sin(\theta - \frac{4\pi}{3}) & \frac{1}{\sqrt{2}} \end{bmatrix}
$$
(C.13)

La puissance électrique instantanée s'exprime par :

$$
p_{et}(t) = v_a i_a + v_b i_b + v_c i_c = [V]^T [I]
$$
 (C.14)

En utilisant la transformée de Park, cette puissance peut s'écrire :

$$
p_{et}(t) = (\n\begin{bmatrix} P \end{bmatrix}^T \n\begin{bmatrix} V_{dq0} \end{bmatrix}^T \n\begin{bmatrix} P \end{bmatrix}^T \n\begin{bmatrix} I_{dq0} \end{bmatrix} = \n\begin{bmatrix} V_{dq0} \end{bmatrix}^T \n\begin{bmatrix} P \end{bmatrix} \n\begin{bmatrix} P \end{bmatrix}^T \n\begin{bmatrix} I_{dq0} \end{bmatrix} = \n\begin{bmatrix} V_{dq0} \end{bmatrix}^T \n\begin{bmatrix} I_{dq0} \end{bmatrix} = v_d i_d + v_q i_q \quad (C.15)
$$

On retrouve la puissance électrique instantanée mais exprimée avec les composantes de Park.

## **4 Conclusion**

La transformée de Park permet de transformer un système sinusoïdal triphasé en un système diphasé avec des grandeurs constantes. L'intérêt en est double : simplifier le modèle du système et la conception de la commande (régulation).

# **ANNEXE D**

# **Représentation matricielle des convertisseurs multiniveaux**

# **1 Modélisation du convertisseur multiniveaux à cellules imbriquées**

### 1.1 Principe de la structure et de fonctionnement

L'onduleur à cellules imbriquées à cinq niveaux (*n+1*, avec *n=4*) (Flying Capacitor Multilevel Inverters), montré dans la figure D.1, utilise un bus continu commun et (*n-1*) bus continu dans chaque bras [Mey 92]. Pour produire (*n+1)* niveaux de tension de sortie en escalier, *n* condensateurs dans le bus continu commun sont nécessaires. Les circuits par phase ont une structure identique. Les bus continus dans chaque bras contiennent respectivement (*n-1*), (*n-2*), …, 1 condensateurs. En fonctionnement normal, la tension aux bornes de chaque condensateur est égale à *v<sub>dc</sub>*. Donc, la tension aux bornes de chaque bus diffère du prochain bus.

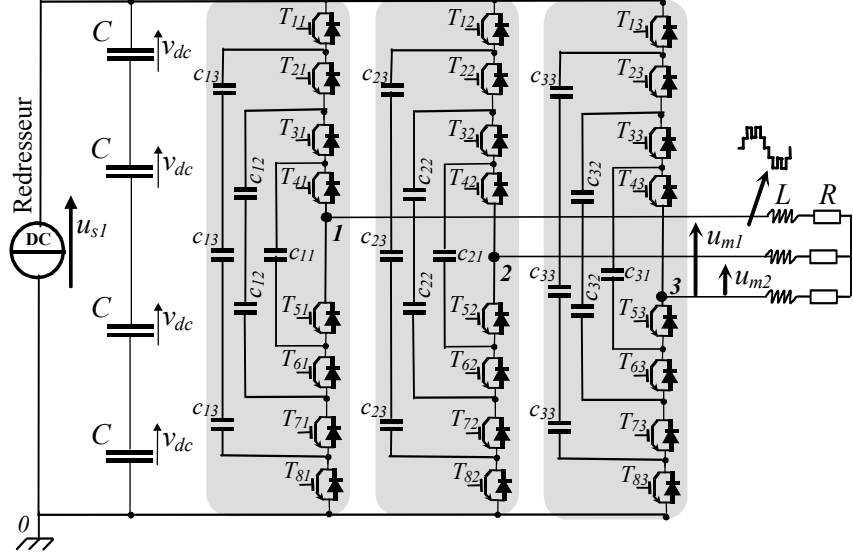

Fig. D.1: Diagramme schématique du FCMI cinq niveau.

Il est évident que la tension équilibrée aux bornes des condensateurs *c11 c12* et *c13* de la phase 1 sont indépendantes des phases 2 et 3. Les trois bras partagent la même source de tension continue  $u_{s}$  aux bornes des quatre condensateurs en série *(C)*.

## 1.2 Principes fondamentaux de l'onduleur 'FCMI'

L'onduleur à cellules imbriquées a plus de configurations possibles que l'onduleur à diodes flottantes (Fig. D.2). La tension  $vc_0$  d'une phase c par rapport au point neutre  $\theta$  est synthétisée par les combinaisons des interrupteurs (voir le Tableau D.1) :

- Pour obtenir le niveau de tension  $v_{c0} = u_{s1}$  ( $f_{1c} = 1$ ), tous les interrupteurs hauts  $T_{1c} T_{4c}$ sont fermés,
- Pour obtenir le niveau de tension  $v_{c0} = 3u_{s1}/4$  ( $f_{2c} = 1$ ), on a trois possibilités:
- a)  $T_{1c}$ ,  $T_{2c}$ ,  $T_{3c}$ ,  $T_{5c}$ ,  $v_{c0} = u_{1} u_{1}/4$  (utilisant  $c_{c1}$ );
- *b) T2c, T3c, T4c, T8c, vc0 =3us1/4 (*utilisant *cc3);* et
- c)  $T_{1c}$ ,  $T_{3c}$ ,  $T_{4c}$ ,  $T_{7c}$ ,  $v_{c0} = us_1 3us_1/4$  (utilisant  $c_{c3}$ ) +  $us_1/2$  (utilisant  $c_{c2}$ );
- Pour le niveau de tension  $v_{c0} = us_1 / 2$  ( $f_{3c} = 1$ ), il y a six possibilités:
- a)  $T_{1c}$ ,  $T_{2c}$ ,  $T_{5c}$ ,  $T_{6c}$ ,  $v_{c0} = us_1 us_1/2$  (utilisant  $c_{c2}$ );
- b)  $T_{3c}$ ,  $T_{4c}$ ,  $T_{7c}$ ,  $T_{8c}$ ,  $v_{c0} = \frac{u s_1}{2}$  (utilisant  $c_{c2}$ ); et
- c)  $T_{1c}$ ,  $T_{3c}$ ,  $T_{5c}$ ,  $T_{7c}$ ,  $v_{c0} = u s_1 3 u s_1/4$  (utilisant  $c_{c3}$ )+us<sub>1</sub>/2 (utilisant  $c_{c2}$ )-us<sub>1</sub>/4 (utilisant  $c_{c1}$ );
- d)  $T_{1c}$ ,  $T_{4c}$ ,  $T_{6c}$ ,  $T_{7c}$ ,  $v_{c0} = u_{s1} 3u_{s1}/4$  (utilisant  $c_{c3}$ ) +  $u_{s1}/4$  (utilisant  $c_{c1}$ );
- e)  $T_{2c}$ ,  $T_{4c}$ ,  $T_{6c}$ ,  $T_{8c}$ ,  $v_{c0} = 3us_1/4$  (utilisant  $c_{c3}$ )  $us_1/2$  (utilisant  $c_{c2}$ )+  $us_1/4$  (utilisant  $c_{c1}$ ); et
- f)  $T_{2c}$ ,  $T_{3c}$ ,  $T_{5c}$ ,  $T_{8c}$ ,  $v_{c0} = 3us_1/4$  (utilisant  $c_{c3}$ )  $us_1/4$  (utilisant  $c_{c1}$ );
- Pour le niveau de tension  $v_{c0} = u_{s1}/4$  ( $f_{4c} = 1$ ), il y a trois possibilités:
- a)  $T_{1c}$ ,  $T_{5c}$ ,  $T_{6c}$ ,  $T_{7c}$ ,  $v_{c0} = us_1 3us_1/4$  (utilisant  $c_{c3}$ );
- b)  $T_{4c}$ ,  $T_{6c}$ ,  $T_{7c}$ ,  $T_{8c}$ ,  $v_{c0} = \frac{u s_1}{4}$  (utilisant  $c_{c1}$ ); et
- c)  $T_{3c}$ ,  $T_{5c}$ ,  $T_{7c}$ ,  $T_{8c}$ ,  $v_{c0} = \frac{u s_1}{2}$  (utilisant  $c_{c2}$ )  $\frac{u s_1}{4}$  (utilisant  $c_{c1}$ );
- Pour le niveau de tension  $v_{C0} = 0$  ( $f_{5c} = 1$ ), tous les interrupteurs inférieurs  $T_{5c} T_{8c}$  sont fermés.

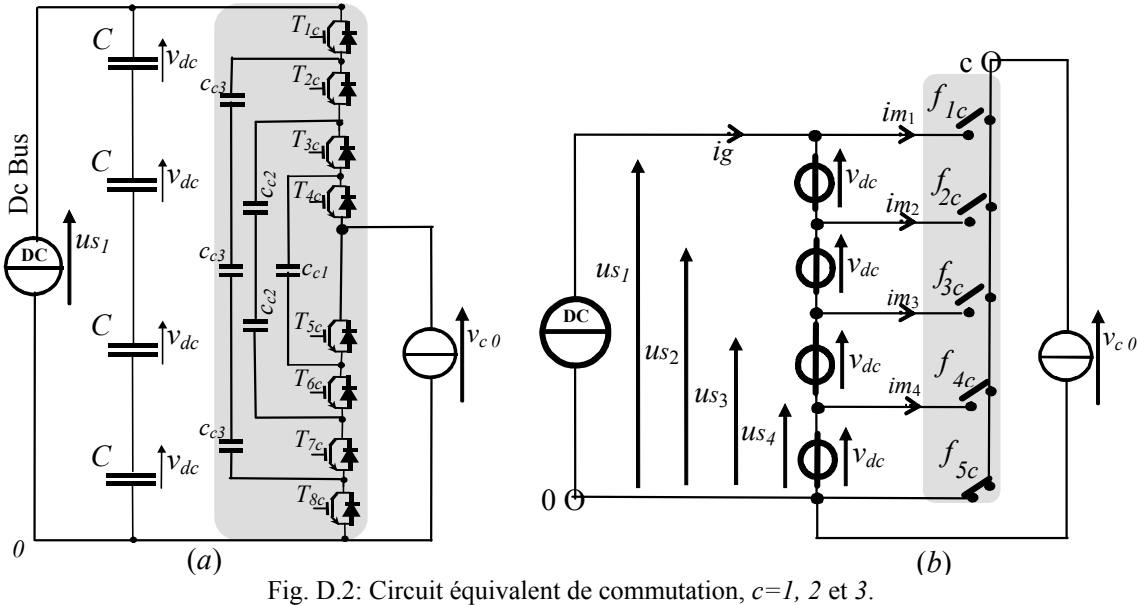

Le Tableau C.1 présente les combinaisons possibles des interrupteurs et les niveaux de tension correspondant.

| Signaux de commande |          |          |                  |          |          |              |              | Fonction de connexion |          |          |                  |                  |
|---------------------|----------|----------|------------------|----------|----------|--------------|--------------|-----------------------|----------|----------|------------------|------------------|
| $T_{lc}$            | $T_{2c}$ | $T_{3c}$ | $T_{4c}$         | $T_{5c}$ | $T_{6c}$ | $T_{7c}$     | $T_{8c}$     | $f_{lc}$              | $f_{2c}$ | $f_{3c}$ | f <sub>4c</sub>  | $vc_0$           |
| 1                   | 1        |          | 1                | $\theta$ | $\theta$ | $\theta$     | $\theta$     |                       | $\theta$ | $\theta$ | $\theta$         | $u_{S}$          |
|                     |          |          | $\theta$         |          | $\theta$ | $\theta$     | $\theta$     | $\theta$              | 1        | $\theta$ | $\mathbf{0}$     |                  |
| $\theta$            | 1        |          | 1                | $\theta$ | $\theta$ | $\theta$     | $\mathbf{I}$ | $\theta$              | 1        | $\theta$ | $\overline{0}$   | $us_2 = 3us_1/4$ |
| 1                   | $\theta$ |          | 1                | $\theta$ | $\theta$ |              | $\Omega$     | $\theta$              | 1        | $\theta$ | $\mathbf{0}$     |                  |
| 1                   | 1        | $\theta$ | $\boldsymbol{0}$ | 1        |          | $\mathbf{0}$ | $\theta$     | $\boldsymbol{0}$      | $\theta$ |          | $\theta$         |                  |
| $\theta$            | $\Omega$ |          | 1                | $\theta$ | $\theta$ |              | л.           | $\theta$              | $\theta$ | 1        | $\theta$         |                  |
| 1                   | $\Omega$ | 1        | $\theta$         |          | $\theta$ |              | $\Omega$     | $\theta$              | $\theta$ |          | $\theta$         |                  |
| 1<br>л.             | $\theta$ | $\theta$ | 1                | $\theta$ |          |              | $\theta$     | $\theta$              | $\theta$ |          | $\boldsymbol{0}$ | $us_3 = us_1/2$  |
| $\theta$            | 1        | $\theta$ | 1                | $\theta$ |          | $\theta$     |              | $\theta$              | $\theta$ |          | $\theta$         |                  |
| $\theta$            | 1        |          | $\theta$         | 1        | $\theta$ | $\theta$     |              | $\theta$              | $\theta$ |          | $\theta$         |                  |
| 1                   | $\Omega$ | $\theta$ | $\theta$         |          |          |              | $\Omega$     | $\theta$              | $\theta$ | $\Omega$ | 1                |                  |
| $\theta$            | $\Omega$ | $\theta$ | 1                | $\theta$ |          |              |              | $\theta$              | $\theta$ | $\theta$ | $\mathbf{1}$     | $us_4 = us_1/4$  |
| $\theta$            | $\theta$ | 1        | $\theta$         | 1        | $\theta$ |              |              | $\theta$              | $\theta$ | $\theta$ | 1                |                  |
| $\theta$            | $\Omega$ | $\theta$ | $\theta$         |          |          |              |              | $\theta$              | $\theta$ | $\theta$ | $\boldsymbol{0}$ | n                |

Tableau D.1:Circuit de commutation équivalent

Dans un circuit de commutation, il y a plus d'une combinaison produisant la tension de niveaux intermédiaires (*us<sub>2</sub>, us<sub>3</sub>* et *us<sub>4</sub>*) respectivement (*3us<sub>1</sub>/4, us<sub>1</sub>/2* et *us<sub>1</sub>/4*) (Fig. D.2). Par un choix approprié des configurations redondantes, il est possible d'équilibrer les tensions aux bornes des condensateurs [Rod 02]. L'onduleur à cellules imbriquées exige un nombre de condensateurs supérieur à celui de l'onduleur à diodes flottantes. Le convertisseur à (*n+1)* niveaux exige un total de  $n \times (n-1)/2$  condensateurs par bras en plus des *n* condensateurs du bus continu. Ces condensateurs sont identiques à ceux de l'alimentation (bus DC).

#### **2 Onduleur en cascade à Sources DC Séparées 'SDCS'**

#### 2.1 Principe de la structure et de son fonctionnement

La troisième structure utilise les onduleurs en cascade avec des sources DC séparées (SDCS) [Rod 02]. La fonction générale de ces derniers est identique aux deux topologies précédentes, où une tension multiniveaux utilisant plusieurs sources de tensions continues indépendantes. Les onduleurs SDCS sont très utilisés pour la conversion d'énergie et les applications de régulation de la vitesse des entraînements. L'avantage majeur de cette structure par rapport aux premières structures est l'équilibrage séparé des tensions aux bornes des condensateurs.

Une structure d'un onduleur à cinq niveaux triphasé est montrée à la figure D.3.

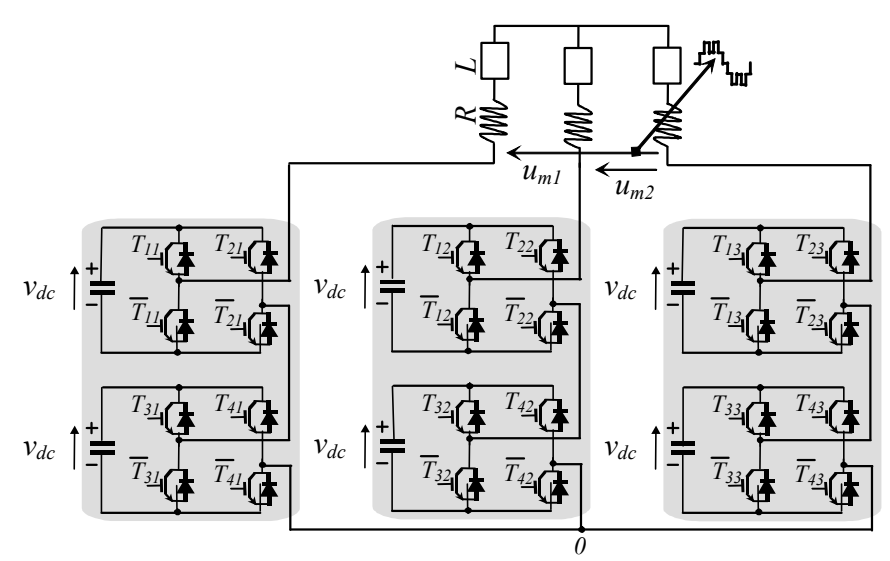

Fig. D.3: Diagramme schématique de l'onduleur en cascade à cinq niveaux.

### 2.2 Principes fondamentaux

La tension de sortie par phase est synthétisée par l'addition des tensions des différents condensateurs, où chacun produit trois tensions:  $-v_{dc}$ ,  $\theta$  et +  $v_{dc}$  avec une tension de sortie  $v'_{c0}$ a cinq niveaux de tension  $-2v_{dc}$  à  $+2v_{dc}$  (le Tableau D.2). Dans cette topologie, le nombre de niveaux de la tension modulée est défini par  $(n+1) = (2s+1)$  où *s* est le nombre de sources continues.

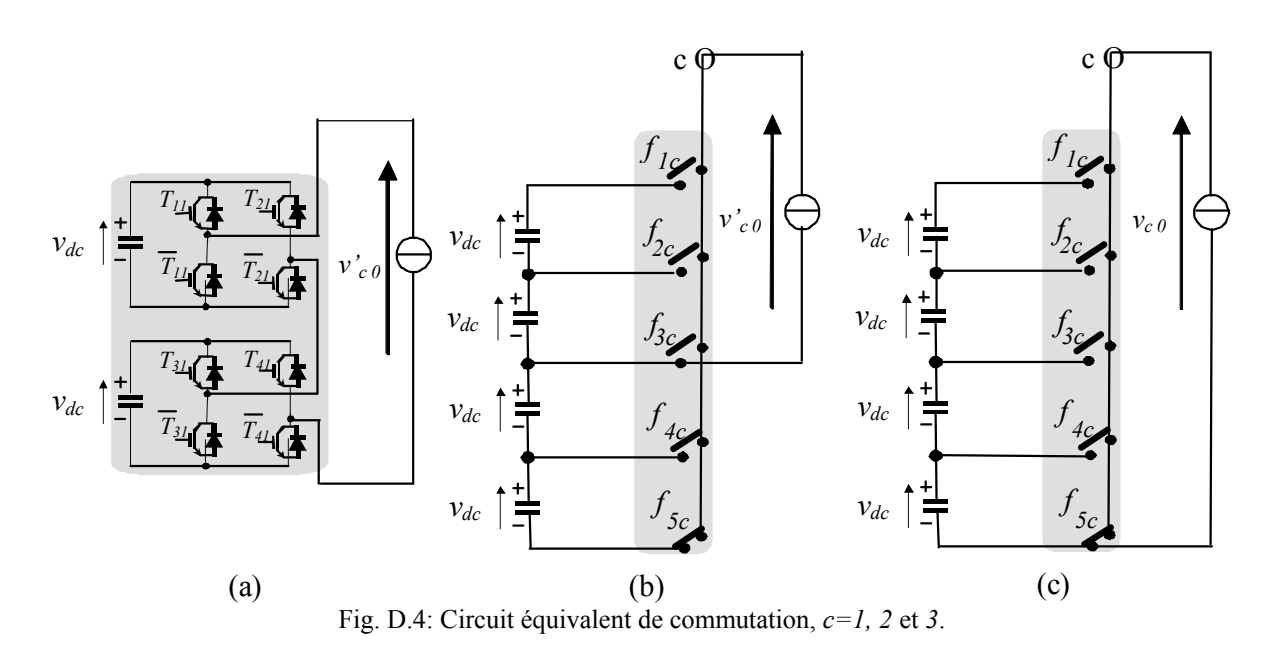

Pour chaque circuit de commutation *c* ( $c \in \{1, 2, 3\}$ ), il existe 2x2 interrupteurs  $T_{rc}$ (*r=1,…, 4*) permettant la liaison des deux condensateurs à la charge (Fig. D.4a) [Bou 04b]. Par conséquent, en mode continu de conduction, un convertisseur équivalent à interrupteurs idéaux simplifie la modélisation et donc, la commande (Fig. D.4).

|                                  | Signaux de commande |          |                |          | Fonctions de connexion |                |                |                              |  |
|----------------------------------|---------------------|----------|----------------|----------|------------------------|----------------|----------------|------------------------------|--|
| $T_{\underline{l}\underline{c}}$ | $T_{2c}$            | $T_{3c}$ | $T_{4c}$       | $f_{lc}$ | $f_{2c}$               | $f_{3c}$       | $f_{4c}$       | $v_{c0} = v'_{c0} + 2v_{dc}$ |  |
|                                  | $\theta$            | 1        | $\theta$       | 1        | $\theta$               | $\overline{0}$ | $\theta$       | US <sub>1</sub>              |  |
|                                  | $\theta$            | 1        | 1              | $\theta$ |                        | $\theta$       | $\theta$       |                              |  |
|                                  | $\theta$            | $\theta$ | $\overline{0}$ | $\theta$ |                        | $\theta$       | $\theta$       |                              |  |
|                                  |                     | 1        | $\theta$       | $\theta$ |                        | $\theta$       | $\theta$       | $us_2 = 3us_1/4$             |  |
| $\theta$                         | $\theta$            | 1        | $\overline{0}$ | $\theta$ |                        | $\theta$       | $\overline{0}$ |                              |  |
| $\theta$                         | $\theta$            | $\theta$ | $\theta$       | $\theta$ | $\theta$               | 1              | $\overline{0}$ |                              |  |
| $\theta$                         | $\theta$            | 1        |                | $\theta$ | $\theta$               | 1              | $\theta$       |                              |  |
| 1                                |                     | $\theta$ | $\theta$       | $\theta$ | $\theta$               | 1              | $\theta$       |                              |  |
| 1                                |                     | 1        | 1              | $\theta$ | $\theta$               | 1              | $\theta$       | $us_3 = us_1/2$              |  |
|                                  | $\theta$            | $\Omega$ | 1              | $\Omega$ | $\Omega$               | 1              | $\theta$       |                              |  |
| $\theta$                         | 1                   | 1        | $\theta$       | $\theta$ | $\theta$               | 1              | $\theta$       |                              |  |
| $\theta$                         | 1                   | $\theta$ | $\theta$       | $\theta$ | $\theta$               | $\theta$       | 1              |                              |  |
| $\theta$                         | 1                   | 1        | 1              | $\Omega$ | $\theta$               | $\theta$       | 1              |                              |  |
| $\theta$                         | $\theta$            | $\theta$ | 1              | $\theta$ | $\theta$               | $\theta$       | 1              | $u_{s_4} = u_{s_1}/4$        |  |
|                                  | 1                   | $\theta$ | 1              | $\theta$ | $\theta$               | $\theta$       | 1              |                              |  |
| $\theta$                         |                     | $\theta$ | 1              | $\Omega$ | $\theta$               | $\theta$       | $\theta$       | 0                            |  |

Tableau D.2: Circuit équivalent de commutation de la cellule c : *c=1, 2* et *3*

# **3 Conclusion**

La représentation matricielle des convertisseurs multiniveaux favorise la stratégie de commande par modulation directe pouvant être appliquée aux différents types de convertisseurs multiniveaux, en établissant la correspondance entre la topologie du convertisseur et la représentation matricielle.

# **ANNEXE E**

# **Commande des convertisseurs multiniveaux avec élimination d'harmonique par Réseau de Neurones Artificiels (RNA) [Bou 05a]**

## **1 Introduction**

Le problème de l'application des réseaux de neurones à la commande par élimination d'harmoniques des onduleurs multi niveaux a été étudié. Il faut établir, dans leur forme générale, les équations algébriques non linéaires relatives aux angles de commutation annulant les harmoniques indésirables pour un onduleur à *n* niveaux donné. Les tables des valeurs de ces angles sont déterminées, par la méthode de Newton Raphson, pour les onduleurs à *n*=[2, 3…] avec l'élimination des harmoniques [5, 7 …].

De plus, les réseaux de neurones sont dimensionnés par un apprentissage supervisé en exploitant ces valeurs tabulées des angles de commutation. Ainsi, les réseaux obtenus sont aptes à générer, en temps réel, les angles de commutation pour la commande par élimination d'harmonique de l'onduleur pour les mêmes cas utilisés précédemment. L'apprentissage supervisé exige la connaissance au préalable des angles de commutation limitant l'élimination d'harmoniques. Pour remédier à cet inconvénient, nous proposons une nouvelle méthode d'apprentissage non supervisé, où la fonction objective est basée sur les harmoniques à éliminer sans en connaître les angles de commutations.

Cette nouvelle méthode est testée pour la commande d'un onduleur à deux niveaux (Fig. E.1). La tension de référence et les impulsions correspondantes sont décrites en figure E.2.

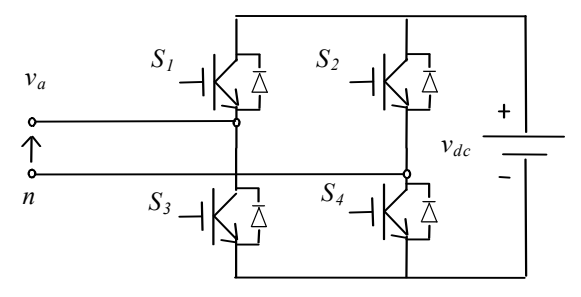

Fig. E.1: Onduleur Monophasé à deux niveaux.

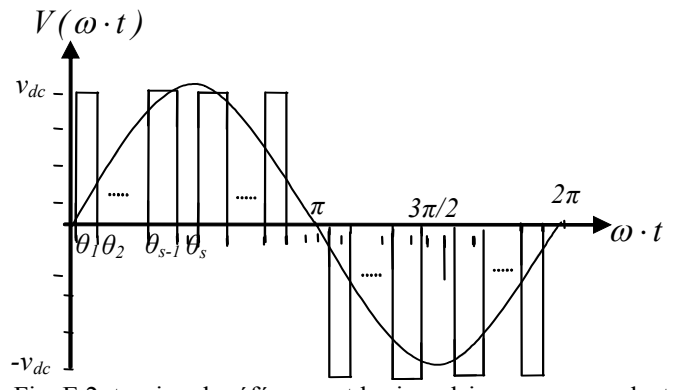

Fig. E.2: tension de référence et les impulsions correspondant.

Chacune des formes d'onde a un développement en série de Fourier :

$$
V(wt) = \frac{4V_{dc}}{\pi} \sin(nwt) \times \sum_{n=1,3,5,\dots}^{\infty} \frac{1}{n} \sum_{i=1}^{s} (-1)^{i+1} \cos(n\theta_i)
$$
 (E.1)

avec  $0 \le \theta_1 \le \theta_2 \le \cdots \le \theta_s \le \pi/4$ , la série de Fourier est paire par conséquent les harmoniques pairs sont nuls.

L'objectif est de déterminer les angles de commutation pour réaliser la tension fondamentale et pour éliminer le cinquième, septième et 11ème harmoniques, etc., pour les valeurs du coefficient de réglage en tension  $m \left( m = H_1 / (4v_{dc}/\pi) \right)$ .

L'expression de l'amplitude du fondamental et tout le contenu harmonique sont :

$$
H_n(\theta) = \begin{cases} \frac{4v_{dc}}{n\pi} h_n \text{ pour n impaire} \\ 0 \text{ sinn} \end{cases} \text{ avec } h_n = \sum_{i=1}^s (-1)^{i+1} \cos(n\theta_i) \tag{E.2}
$$

D'où :

$$
\begin{cases}\nh_1 = \cos(\theta_1) - \cos(\theta_2) + \cdots + (-1)^{s+1} \cos(\theta_s) = m \\
h_2 = \cos(5\theta_1) - \cos(5\theta_2) + \cdots + (-1)^{s+1} \cos(5\theta_s) = 0 \\
\vdots \\
h_n = \cos(n\theta_1) - \cos(n\theta_2) + \cdots + (-1)^{s+1} \cos(n\theta_s) = 0\n\end{cases} (E.3)
$$

Ces équations non linéaires contiennent des fonctions trigonométriques, des solutions multiples sont donc possibles. Une méthode de newton Raphson doit être appliquée pour obtenir un ensemble d'équations linéaires dont la solution est réalisée au moyen de la méthode itérative de Gauss-Jordan. Afin d'obtenir la convergence avec cette dernière, les valeurs d'initialisation des angles de commutation doivent être proches de la solution exacte. En général, aucune solution optimale n'est atteinte et les problèmes de convergence surgissent fortement, particulièrement lorsque le nombre d'équations augmente, mais l'application des réseaux de neurones peut être présentée pour surmonter ces difficultés.

# **2 Apprentissage Supervisé par RNA pour l'élimination d'harmoniques**

Le réseau de neurones utilisé est décrit sur la figure E.3, où les sorties sont données par :

$$
\theta_i = \sigma_i \left( \sum_{j=1}^l v_{ij} \sigma_2 \left( m, w_j \right) \right), i = 1, \cdots, s
$$
\n(8)

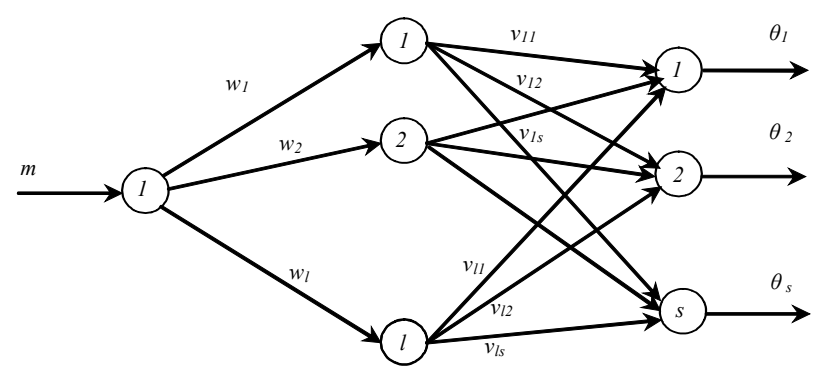

Fig. E.3 : RNA pour l'élimination d'harmoniques.

L'algorithme d'apprentissage avec propagation d'erreur (BP) est utilisé. La figure E.4 présente le schéma bloc de l'apprentissage supervisé.

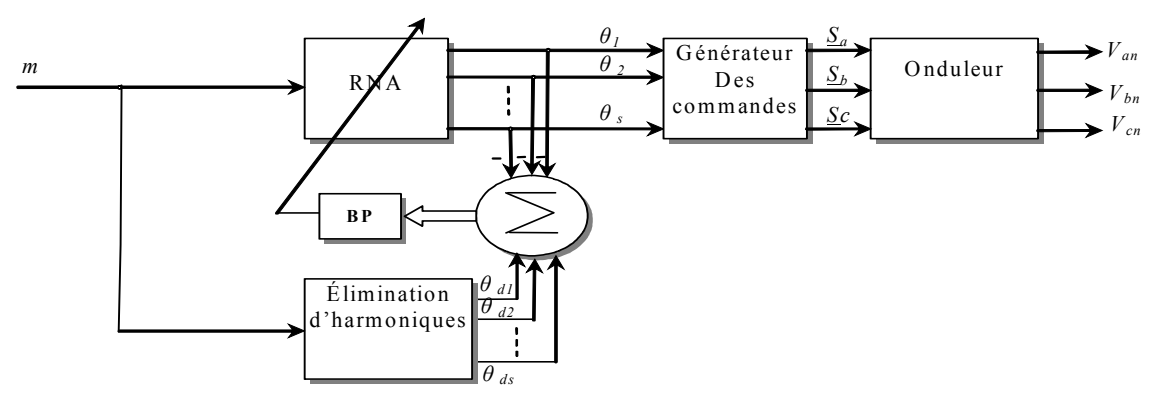

Fig. E.4 : Apprentissage supervisé par RNA pour l'élimination d'harmoniques.

# **3 Apprentissage non Supervisé par RNA pour l'élimination d'harmoniques**

La figure E.5 expose le schéma bloc de l'apprentissage non supervisé.

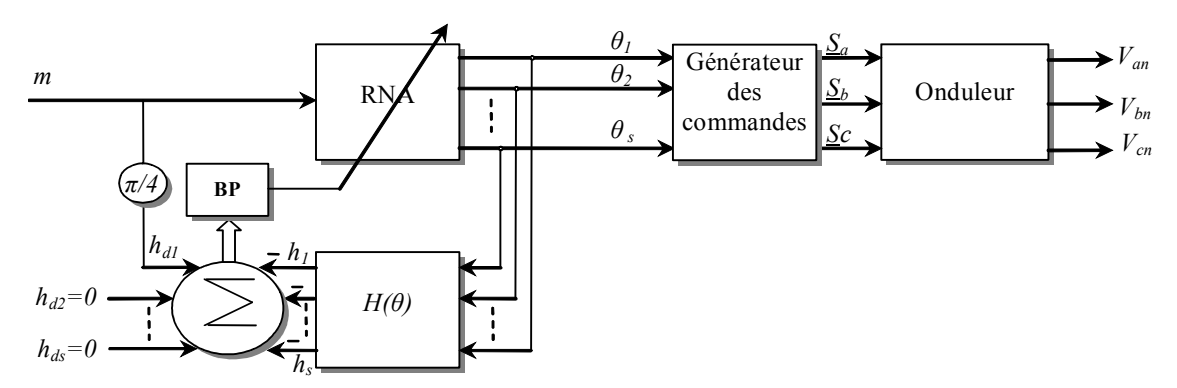

Fig. E.5 : Apprentissage non supervisé par RNA pour l'élimination d'harmoniques.

Le réseau de neurones est entraîné par l'algorithme de rétro propagation entre les solutions désirées des équations non linéaires du système afin d'éliminer les premiers harmoniques et la sortie de ces équations en utilisant les angles de commutation donnés par le RNA.

# **4 Résultats de simulation**

La stratégie d'apprentissage non supervisée est étudiée par simulation ; les angles de commutation obtenus après l'apprentissage sont donnés en figure E.6. La caractéristique de réglage en tension suit la référence (Fig E.7) et les résultats obtenus montrent la négligence des 5ème, 7ème, 11ème et 13ème harmoniques par rapport au fondamental (Fig E.8). La figure E.9 démontre la distorsion harmonique totale (THD), inférieur à 0.35%.

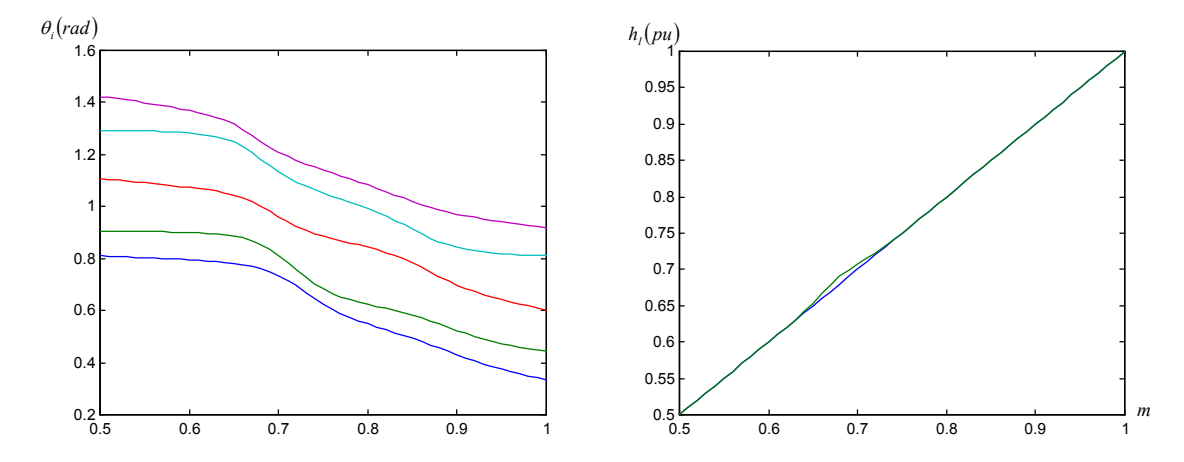

Fig. E.6: Angles de commutation après l'apprentissage. Fig. E.7:  $h_1$  en fonction de *m* (1 *pu* =  $\pi$  *m*/4)

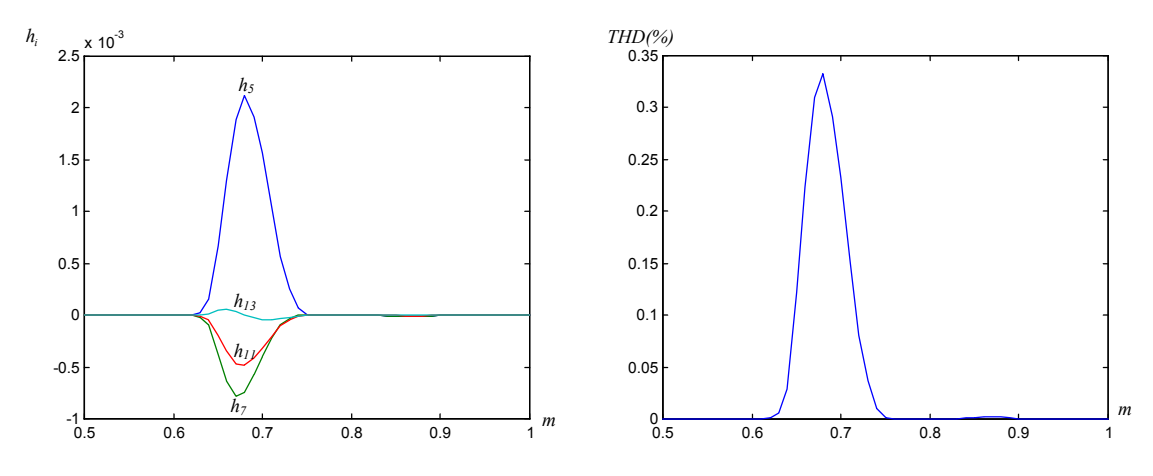

Fig. E.8: les harmoniques éliminés en fonction de *m.* Fig. E.9: THD en fonction de *m*.

# **5 Conclusion**

Afin de résoudre le problème d'élimination d'harmoniques dans la commande des onduleurs nous avons utilisé les réseaux de neurones artificiels. Parmi les avantages principaux de cette méthode est sa non exigence de la puissance de calcul en temps réels ni a nécessité de matériel spécialisé. Mais son principal inconvénient se situe dans la phase d'apprentissage nécessitant beaucoup de temps. Heureusement, l'apprentissage est exécuté hors ligne et le réseau de neurones est entraîné sans utiliser les angles de commutation désirés permettant de résoudre les problèmes des méthodes traditionnelles de la résolution des équations non linéaires.

Les résultats de simulation donnés montrent l'efficacité de la méthode développée, pouvant être appliquée à la commande des onduleurs multiniveaux.

# **ANNEXE F**

# **Banc d'essai**

Le schéma global du système étudié est représenté en figure F.1, la photo du banc d'essai (HEI) est en figure F.2.

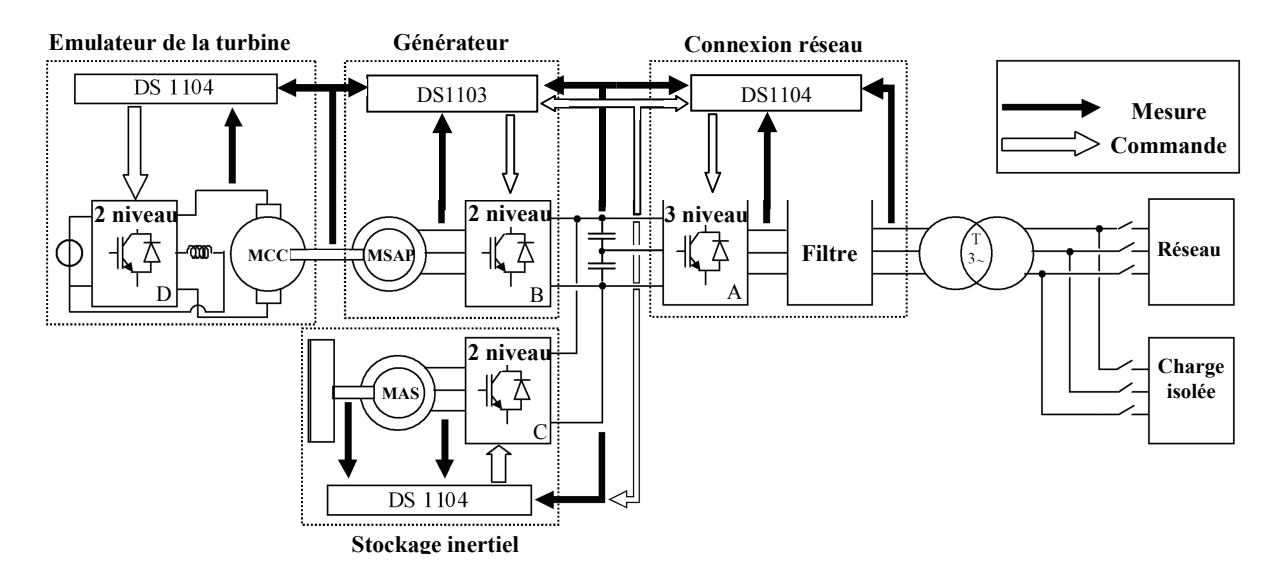

Fig. F.1: Schéma du banc d'essai.

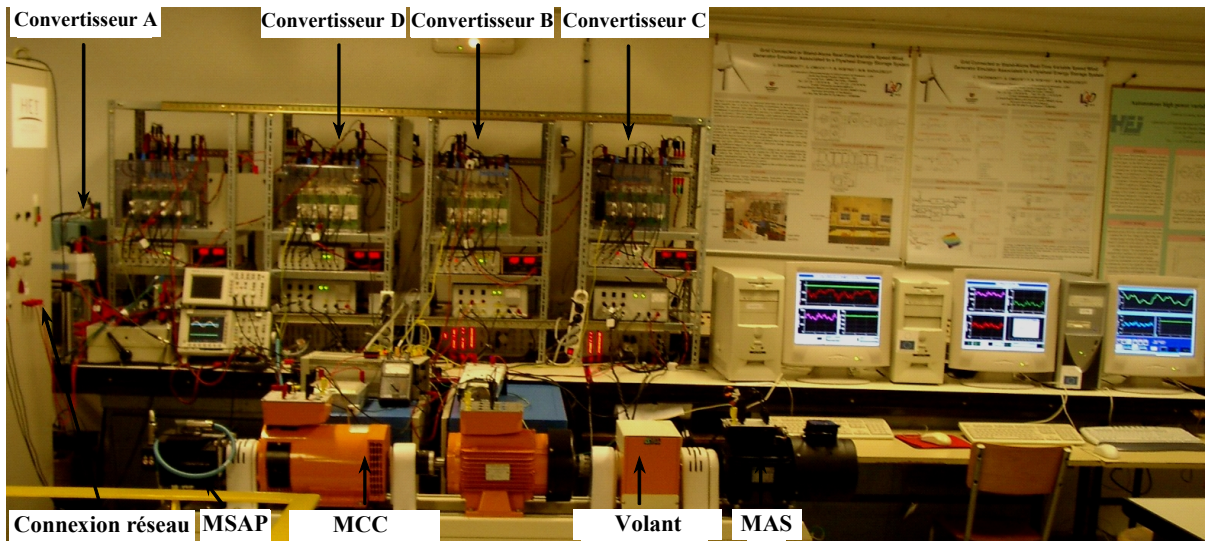

Fig. F.2. Photo du banc d'essai.

#### *Nomenclature MAS:*

*p* : est le nombre de paire de pôle ; *Rs* et *Rr* :les résistances statorique et rotorique de la machine ; *M* : l'inductance mutuelle cyclique entre stator et rotor; *Ls* et *Lr* : les inductances cycliques statorique et rotorique ; *Cmas* : le couple électromagnétique ;  $\Phi_{sd}$ ,  $\Phi_{sq}$ ,  $\Phi_{rd}$ , et  $\Phi_{rq}$ : les flux statoriques et rotoriques; *ωs*: la vitesse du champ dans le repère statorique; *σ*: est le coefficient de dispersion.

#### *Paramètres de la MAS :*

 $P = 2$ ,  $R_s = 0.76 \Omega$  et  $R_r = 0.76 \Omega$ , *M* = 77,76 mH, *Ls* = 81,32 mH et *Lr* = 81,32 mH,  $J = 02085$  kg.m<sup>2</sup>, *σ* =0,071.

### *Nomenclature MSAP:*

*Rs:* résistances statorique ; *Ld* : Inductance directe; *Lq* : Inductance transverale ; *Ke :* Coefficient de la force électromotrice ;

### *Paramètres de la MSAP :*

 $R_s = 0.944 \Omega$ ,  $p = 3$ ,  $L_d = 14.44 \text{ mH}$ ,  $L_q = 25.06 \text{ mH}$  *et Ke* = 0.78 V.s.rd<sup>-1</sup>.

**ملخص**: الھدف من ھذا العمل ھو تقییم إمكانیات المحولات متعددة المستویات لربط نظام إنتاج طاقة الریاح بإدماج نظام التخزین. أولا قمنا بشرح النموذج والتحكم في ربط مصدر الطاقة الكھربائیة. كلاسیكیا نتحكم في محول الربط بالشبكة الكھربائیة لموازنة التوتر المستمر الفاصل. استخدام محول بتشكیلة NPC) النقطة الحیادیة المتراوحة) یتطلب إدراج و علاج مشكل اضطراب كمون النقطة الوسط لتوتر مدخل المحول. ثم قدمنا النموذج والتحكم في المحول ذات ثلاث أطوار متعدد المستویات بتعمیم المفاھیم السابق استعمالھا و استخدام المفاھیم الریاضیة و التمثیل الشعاعي. نظام التخزین ھو الذي یتحكم في اتزان التوتر المستمر وبالتالي تعویض تقلبات طاقة الریاح. قدمنا الإشراف على الطاقة اھذل الربط من مصدرین اثنین ، وحددنا مجال عمل ھذا النظام. تم تطویر و تقییم مختلف الإمكانیات لربط هذین المصدرین. النتائج التجریبیة المتحصل علیها سمحت بتقییم مدى نجاعة هذه الإمكانیات . وأخیرا، تم استخدام محول ذات أربع مكثفات في سلسلة التوتر المستمر الفاصل لربط نظام متعدد المصادر. تم درس مختلف إمكانیات الربط في ھذه السلسلة. استعمل نظام مراقبة للطا قة في كل الحالات .

**كلمات مفتاحیة**: المحولات متعددة المستویات ، طاقة الریاح ، نظام التخزین، الربط بالشبكة الكھربائیة ال ، تحكم في نقل الطاقة ، نظام متعدد المصادر.

**Résumé :** L'objectif de ce travail a été d'évalué les possibilités des convertisseurs multi niveaux pour le raccordement de systèmes de génération d'éolienne intégrant un système de stockage. La modélisation et la commande du raccordement d'une source ont été étudiées ; le convertisseur utilisé pour réaliser la connexion au réseau est contrôlé afin de réguler le bus continu intermédiaire. Cette utilisation de convertisseur de topologie NPC exige l'équilibrage du bus continu. Une solution basée sur l'utilisation des configurations redondantes est proposée. Ensuite, la généralisation pour la modélisation et la commande d'un onduleur triphasé multi niveaux est développée avec l'utilisation d'unité de stockage pour réguler le bus continu et compenser les fluctuations de puissance de l'éolienne. La supervision énergétique de cette association de deux sources est réalisée et le domaine de fonctionnement est déterminé. Différentes possibilités de connexion de ces deux sources sont développées et évaluées expérimentalement. Enfin, l'utilisation d'un convertisseur utilisant quatre condensateurs en série pour le bus continu est analysée pour le raccordement d'un système multi sources. Diverses possibilités de raccordement sur ce bus continu sont abordées et le système de supervision des puissances est rendu nécessaire pour chaque cas est présenté.

**Mots clés** : convertisseurs multiniveaux, énergie éolienne, système de stockage, connexion au réseau, contrôle des puissances transitées, système multi sources, supervision.

**Abstract:** This work deals with the evaluation of the possibilities which offers the multilevel converters for the connection of a wind generation system including a storage system. First of all, modeling and control of the connection are given. Classically, the grid converter is controlled to regulate the intermediate continuous bus. The use of a NPC converter topology requires the balancing of the DC-bus voltage. A solution based on the redundant configurations is proposed. Then, the modeling and the control of a three-phase multilevel inverter are presented by extending the presented concepts, which are established by using the vectorial mathematical tools. The storage unit is used to control the continuous bus and consequently compensate the fluctuations of the wind power. The energy supervision of the association of both sources is presented and the operation range is given. Various possibilities of the connection of both sources are proposed and evaluated. Experimental validations are given. Finally, the use of a converter using four series capacitors in the DC-bus is developed for the multi source system connections. Various possibilities of connection on this continuous bus are investigated. The supervision system of the powers for each case is also given.

**Key Words** : multilevel converters, wind power, storage system, grid connection, power control, multi sources system.